# LEARNING .NET Framework

Free unaffiliated eBook created from **Stack Overflow contributors.** 

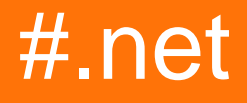

## **Table of Contents**

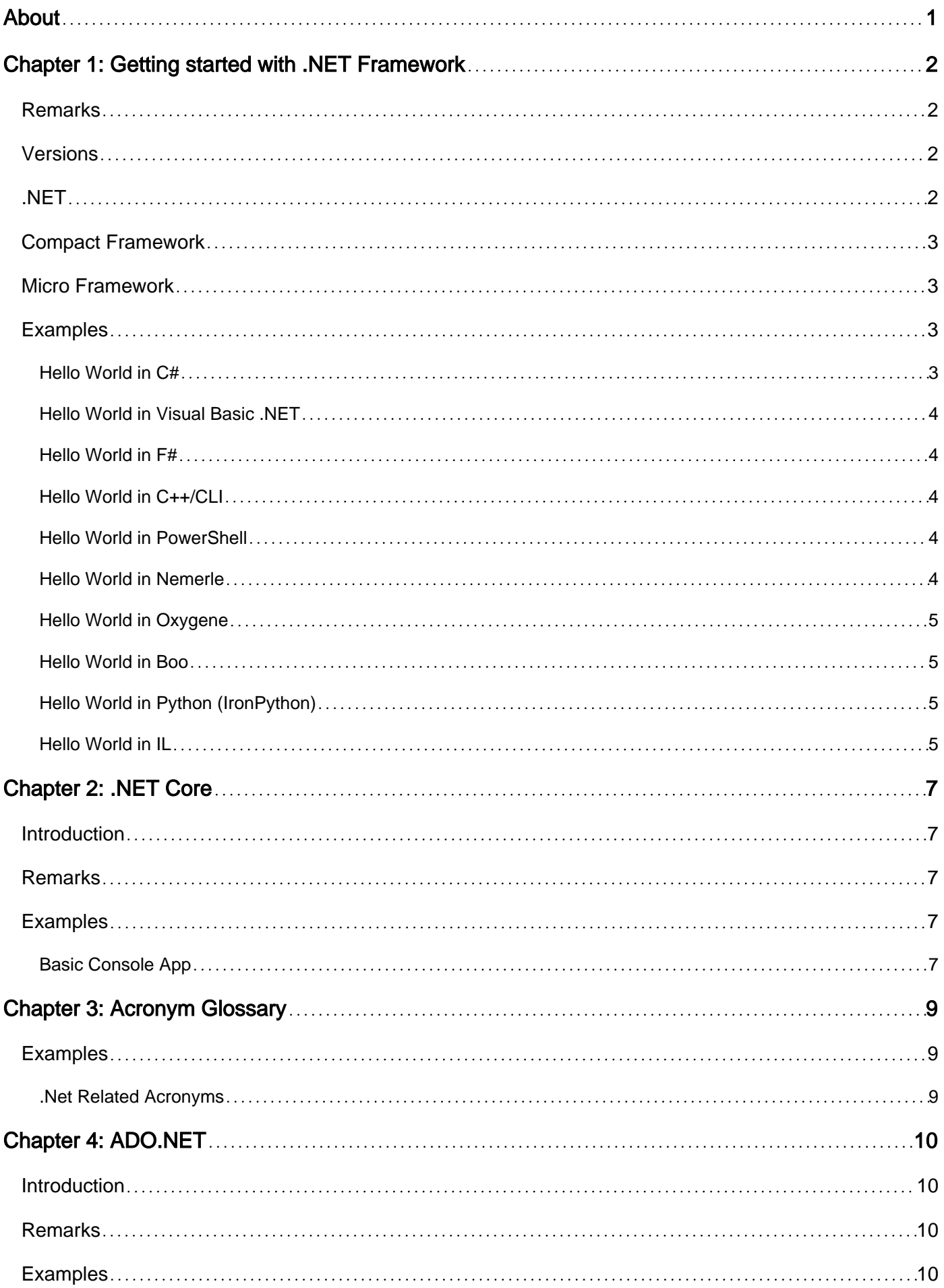

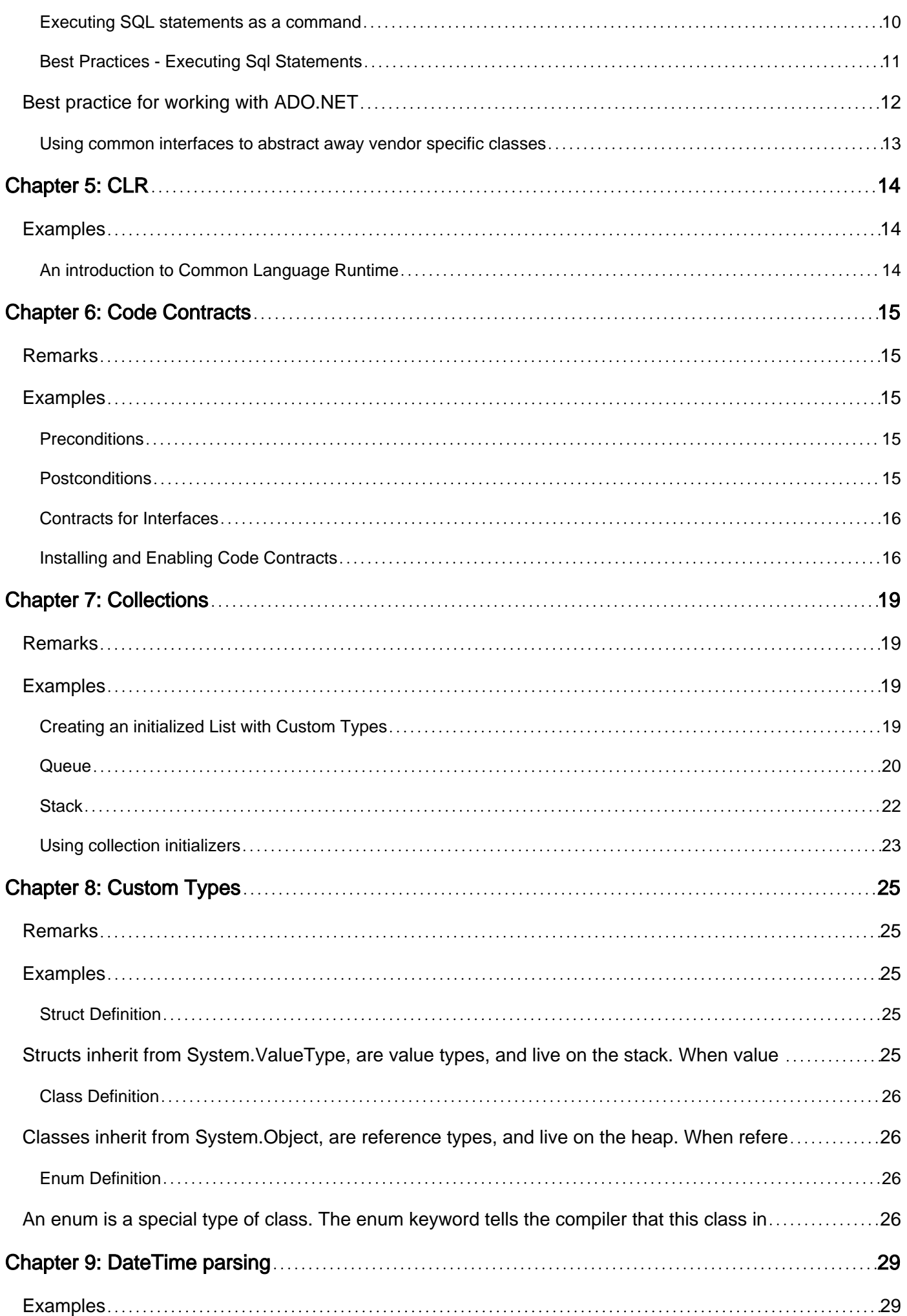

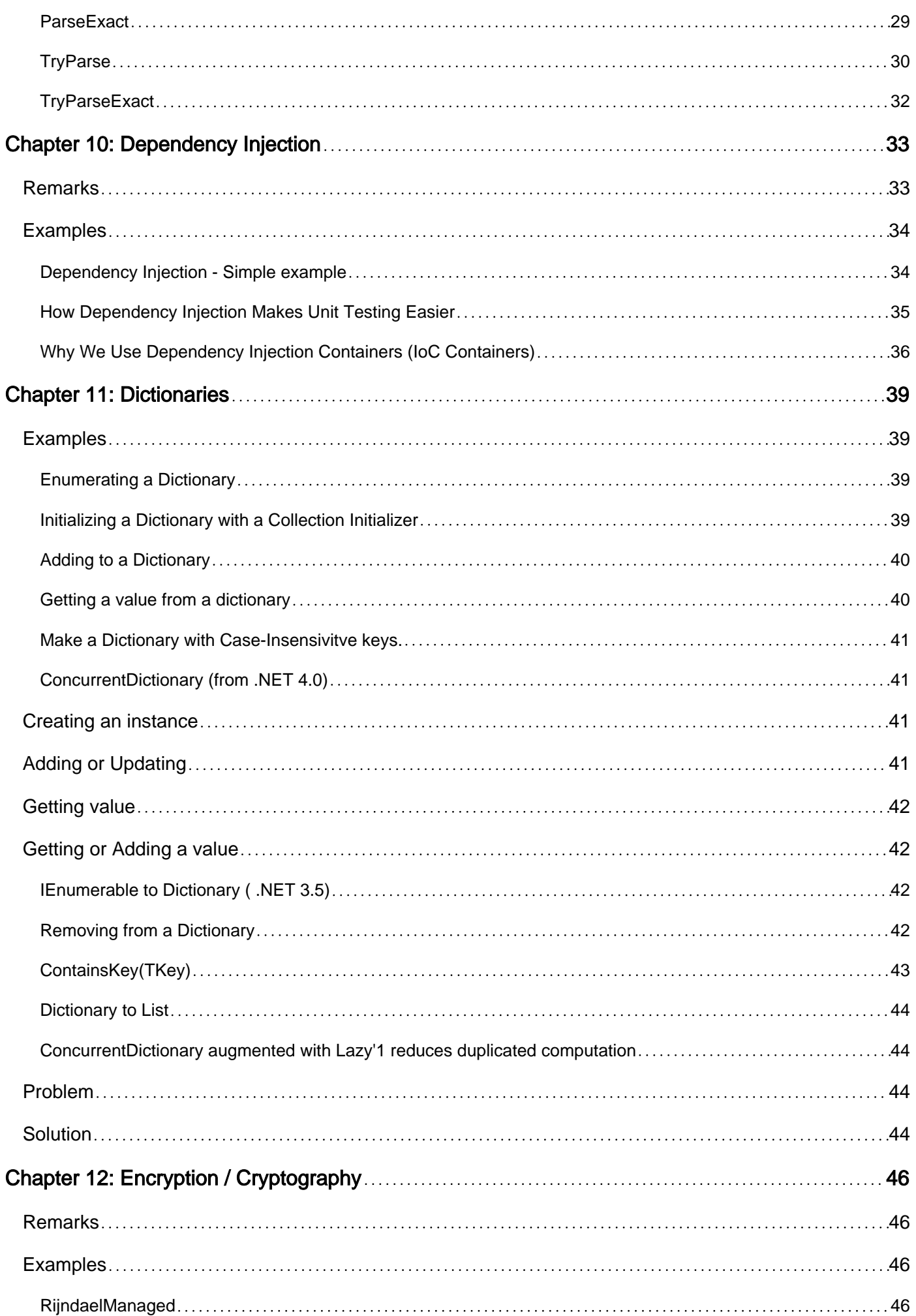

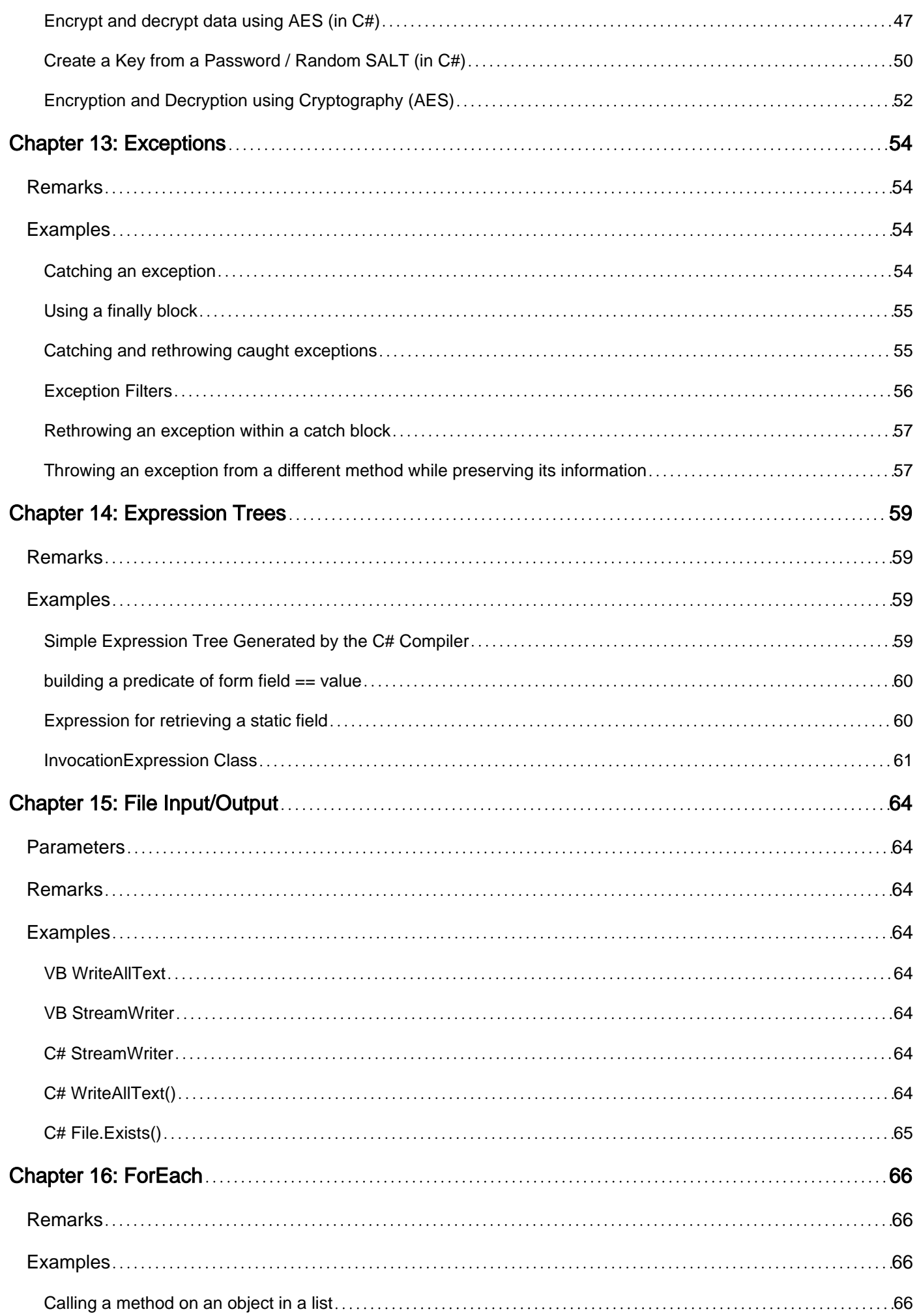

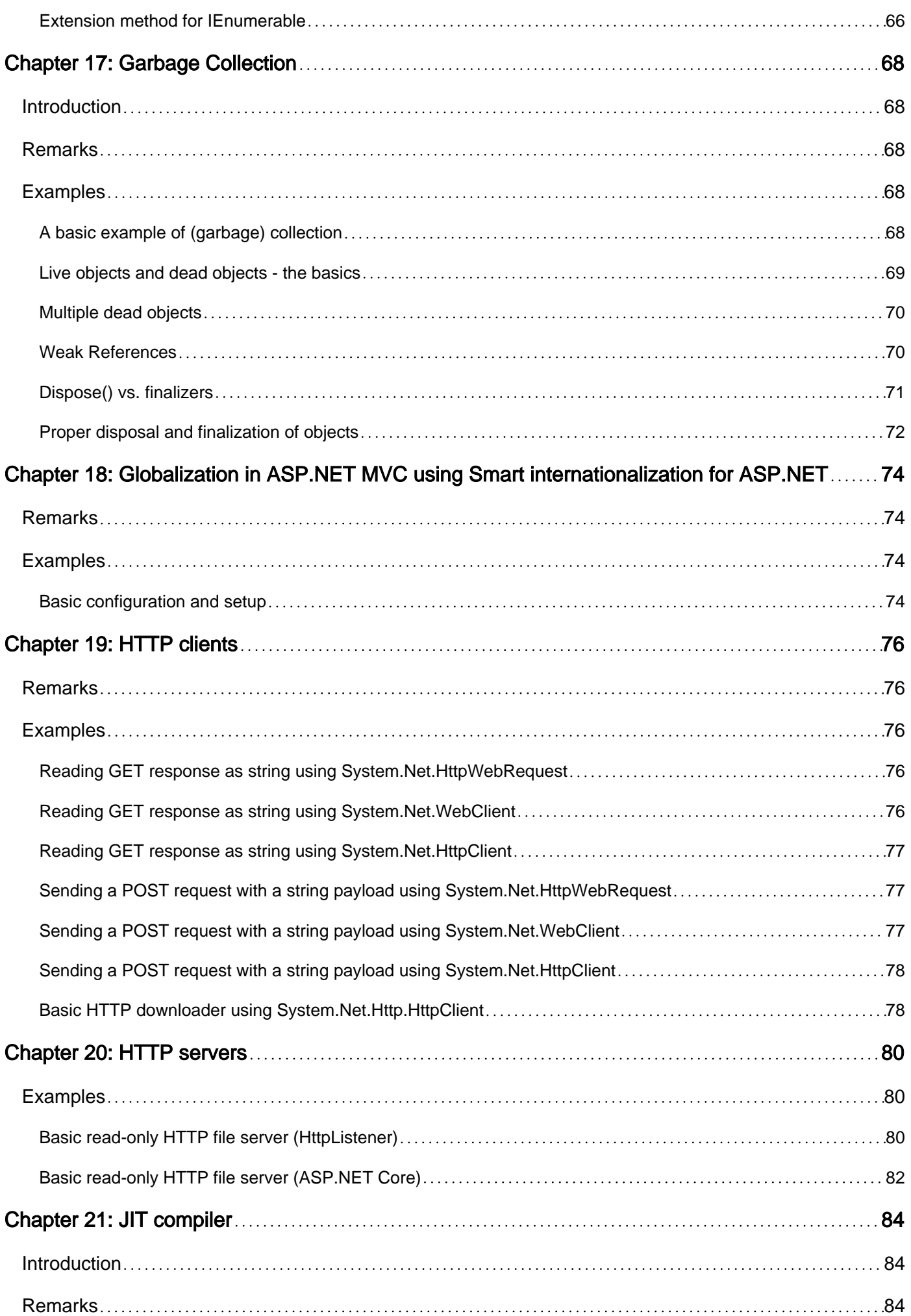

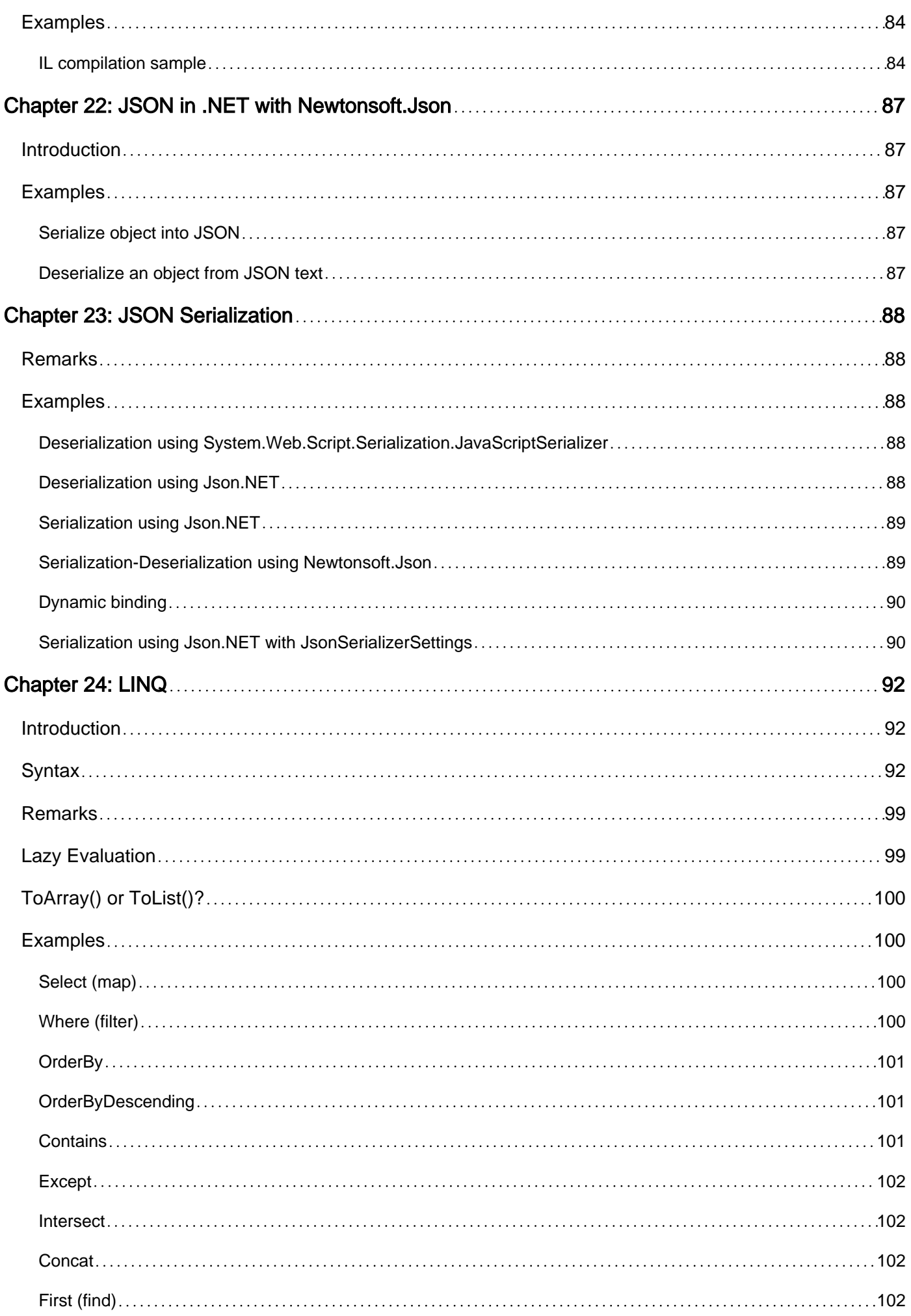

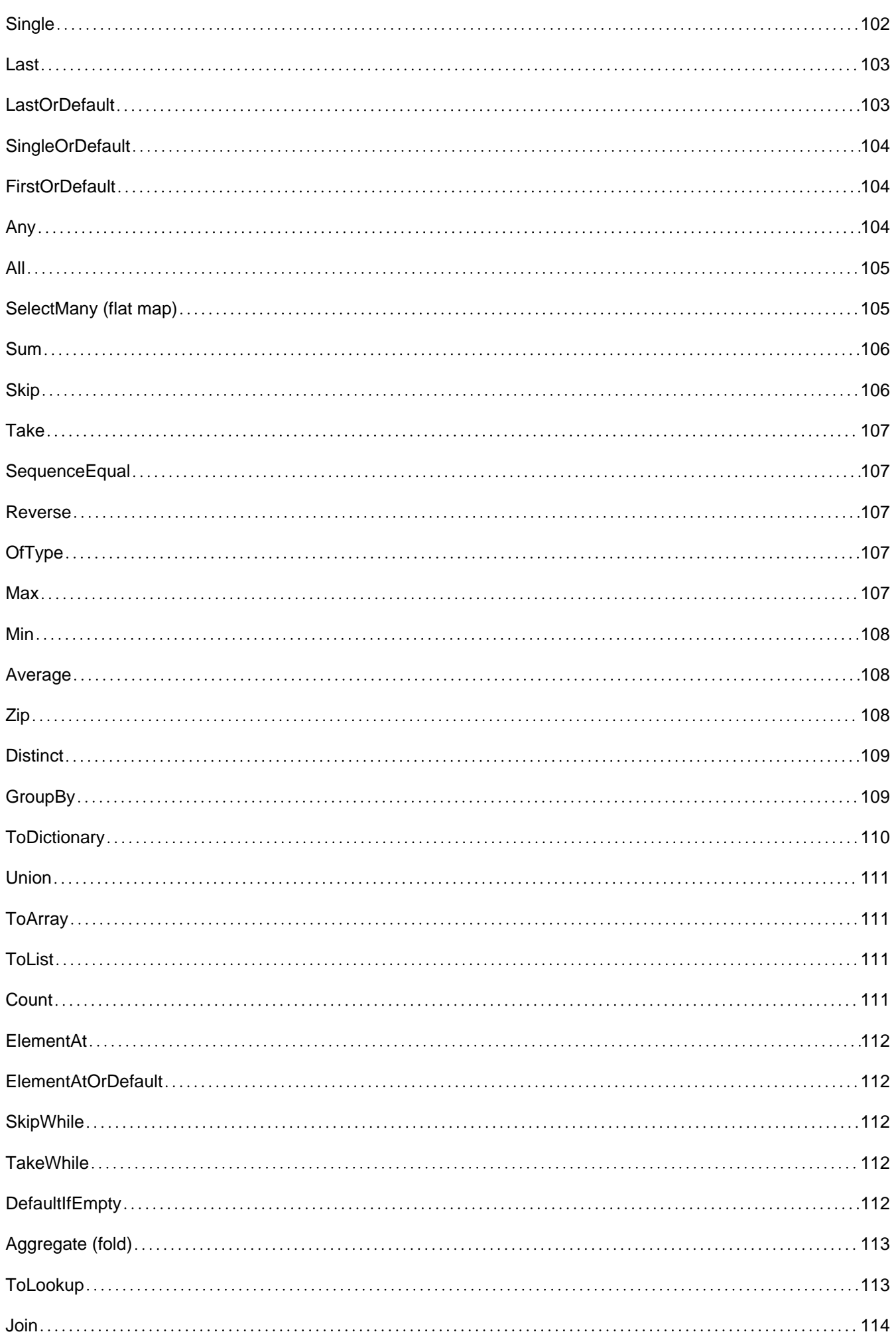

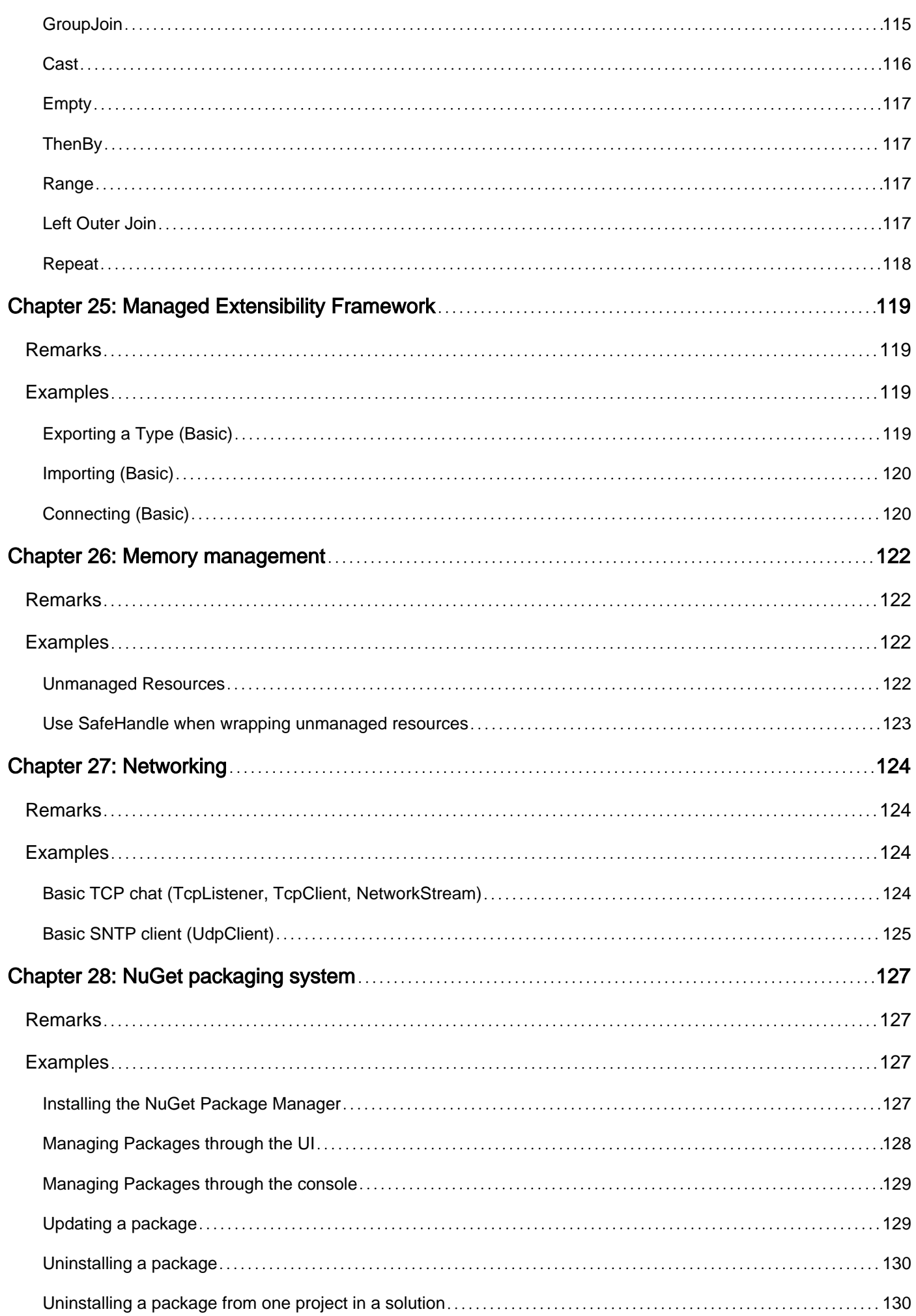

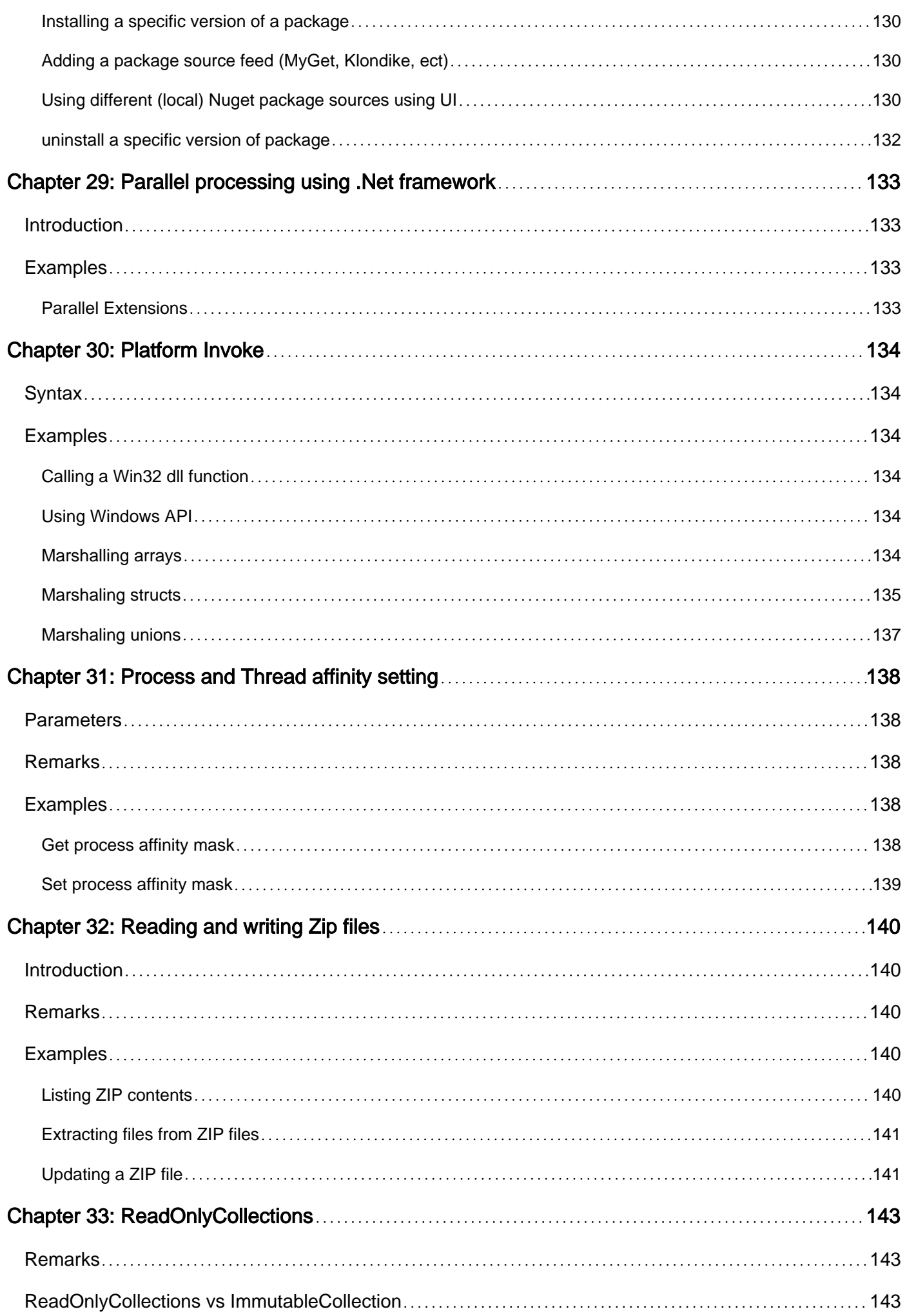

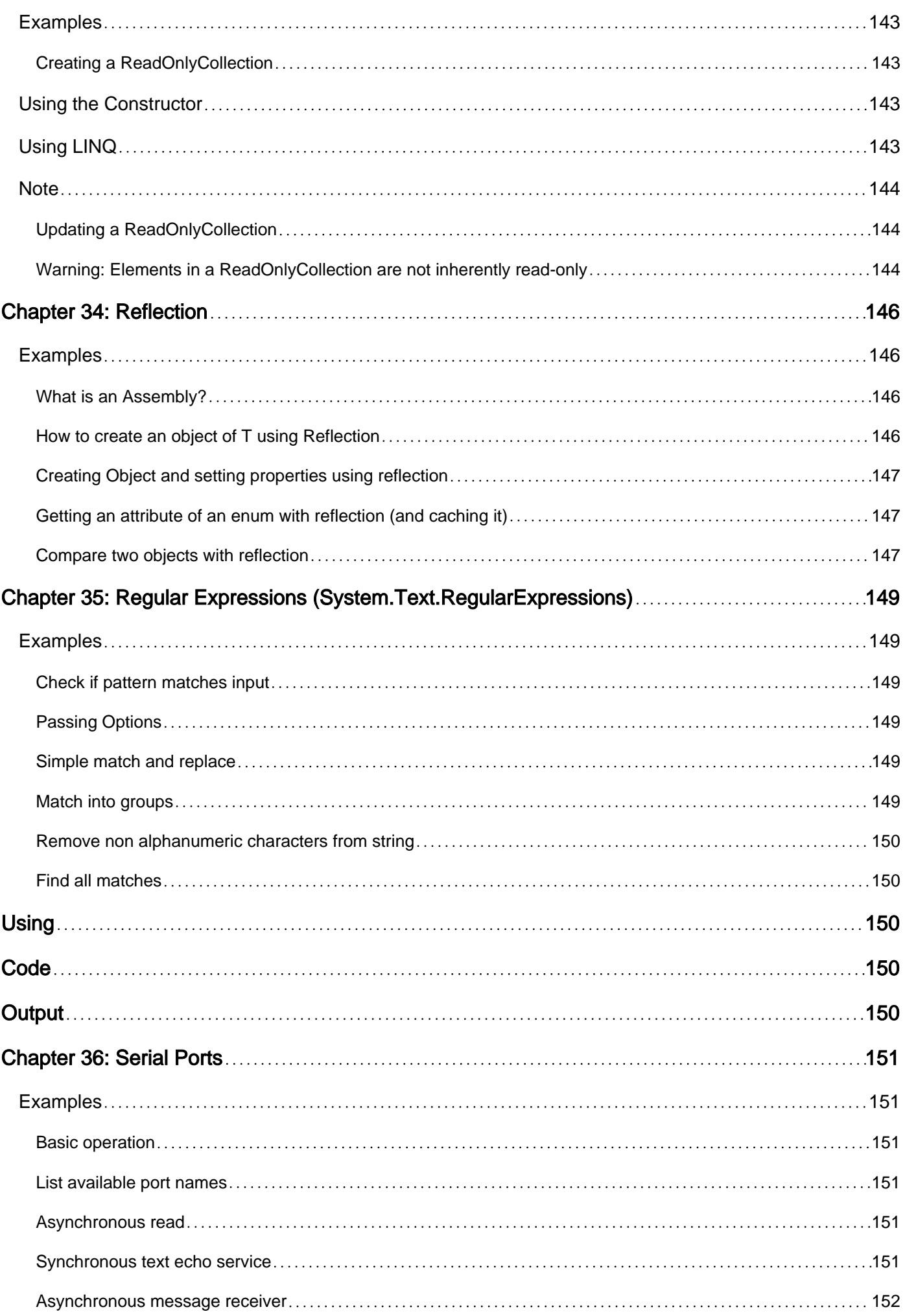

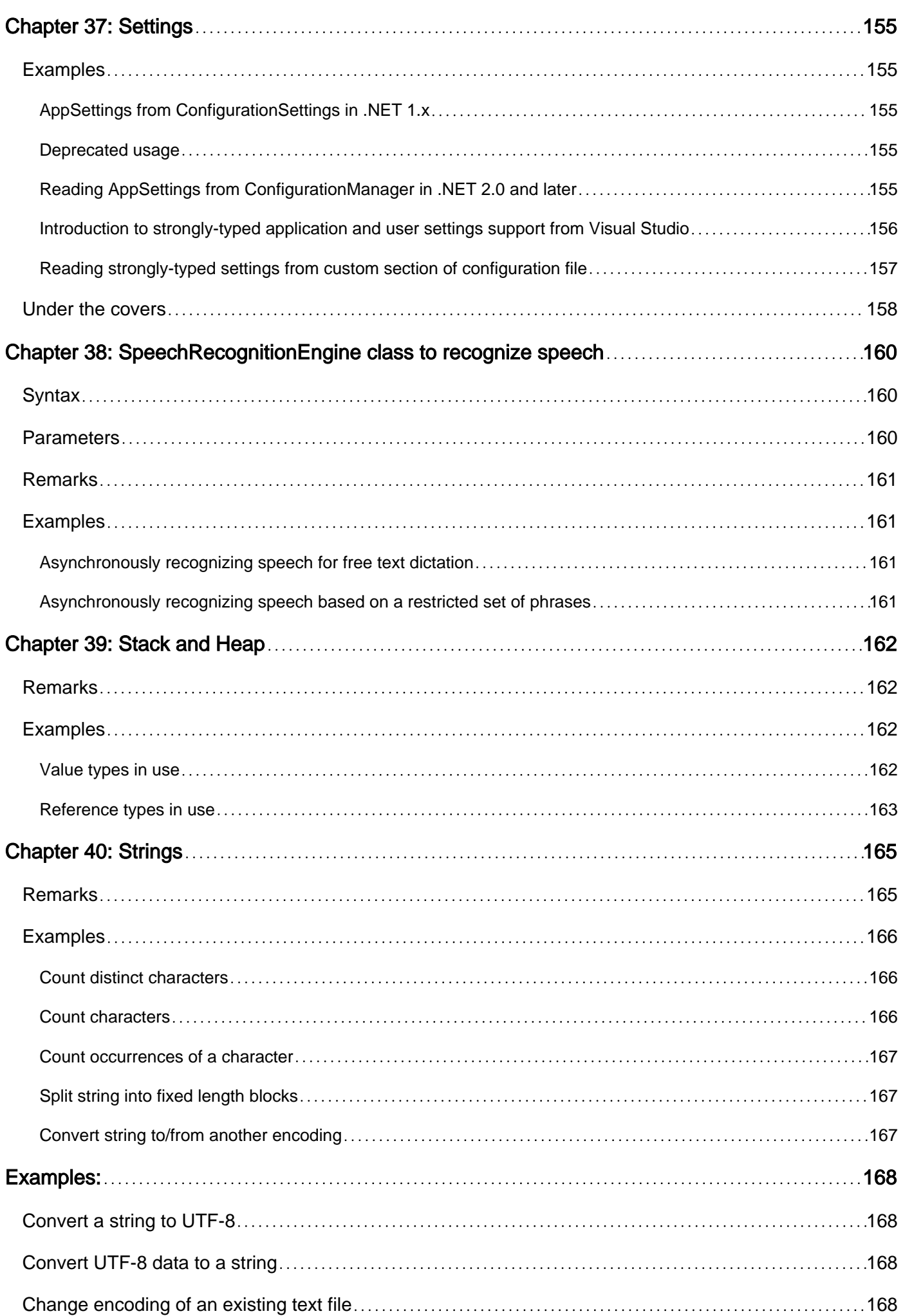

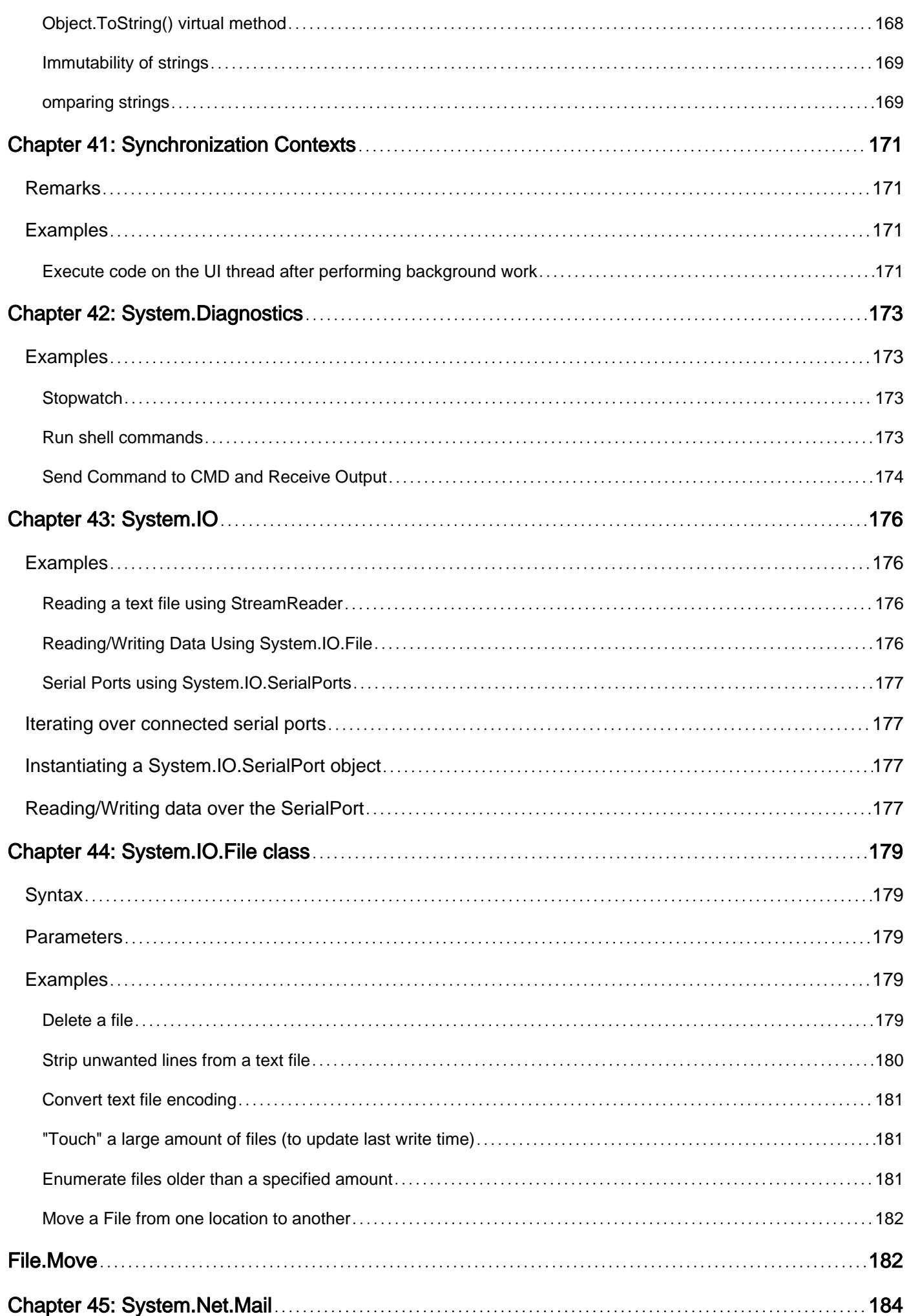

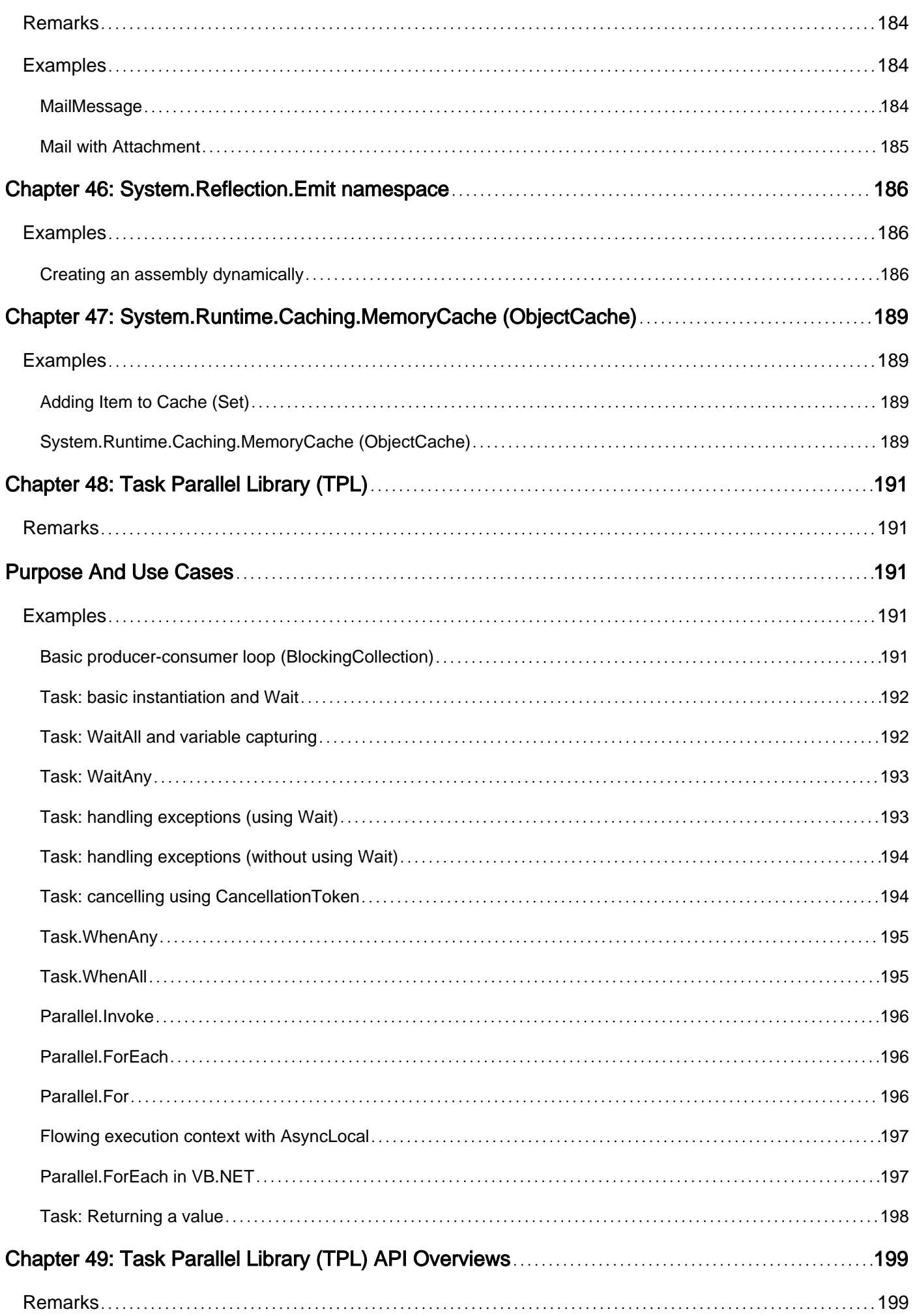

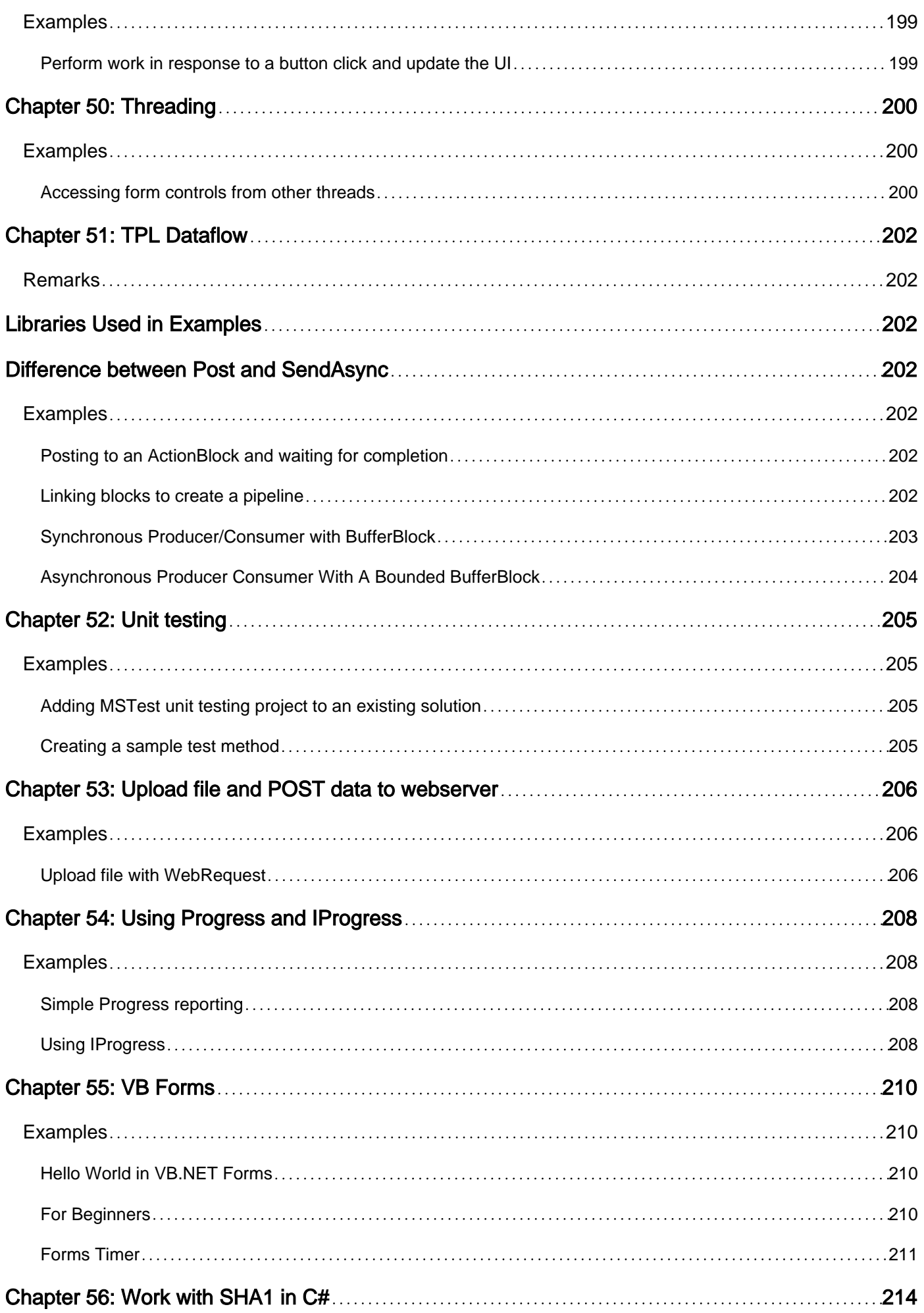

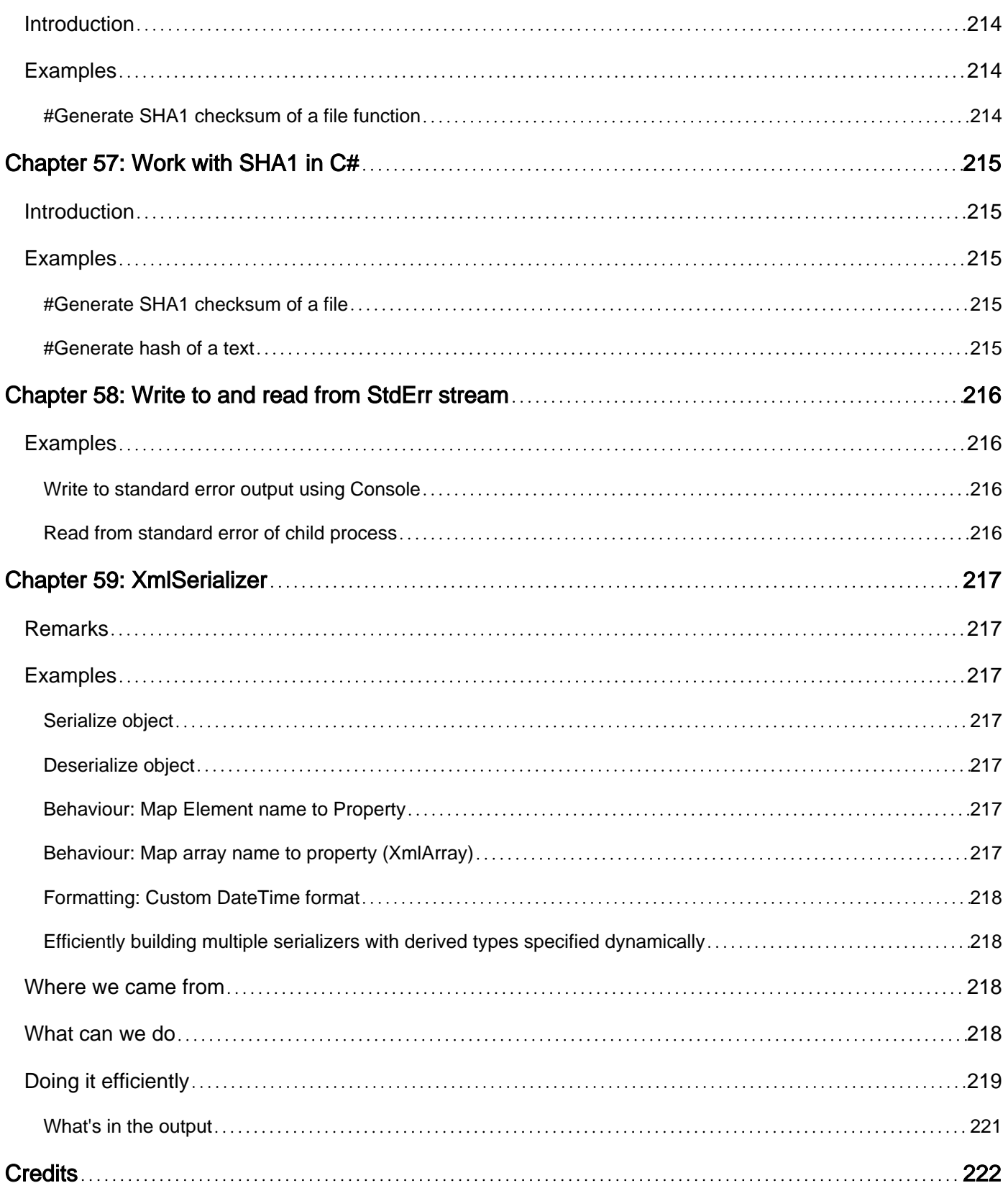

<span id="page-16-0"></span>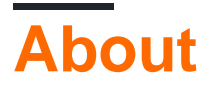

You can share this PDF with anyone you feel could benefit from it, downloaded the latest version from: [-net-framework](http://riptutorial.com/ebook/dot-net-framework)

It is an unofficial and free .NET Framework ebook created for educational purposes. All the content is extracted from [Stack Overflow Documentation](https://archive.org/details/documentation-dump.7z), which is written by many hardworking individuals at Stack Overflow. It is neither affiliated with Stack Overflow nor official .NET Framework.

The content is released under Creative Commons BY-SA, and the list of contributors to each chapter are provided in the credits section at the end of this book. Images may be copyright of their respective owners unless otherwise specified. All trademarks and registered trademarks are the property of their respective company owners.

Use the content presented in this book at your own risk; it is not guaranteed to be correct nor accurate, please send your feedback and corrections to [info@zzzprojects.com](mailto:info@zzzprojects.com)

## <span id="page-17-0"></span>**Chapter 1: Getting started with .NET Framework**

## <span id="page-17-1"></span>**Remarks**

The .NET Framework is a set of libraries and a runtime, originally designed by Microsoft. All .NET programs compile to a bytecode called Microsoft Intermediate Language (MSIL). The MSIL is run by the Common Language Runtime (CLR).

Below you can find several examples of "Hello World" in various languages that support the .NET Framework. "Hello World" is a program that displays "Hello World" on the display device. It's used for illustrating the basic syntax for constructing a working program. It can also be used as a sanity test to make sure that a language's compiler, development environment, and runtime environment are all working correctly.

<span id="page-17-2"></span>[List of languages supported by .NET](https://en.wikipedia.org/wiki/List_of_CLI_languages)

## **Versions**

## <span id="page-17-3"></span>**.NET**

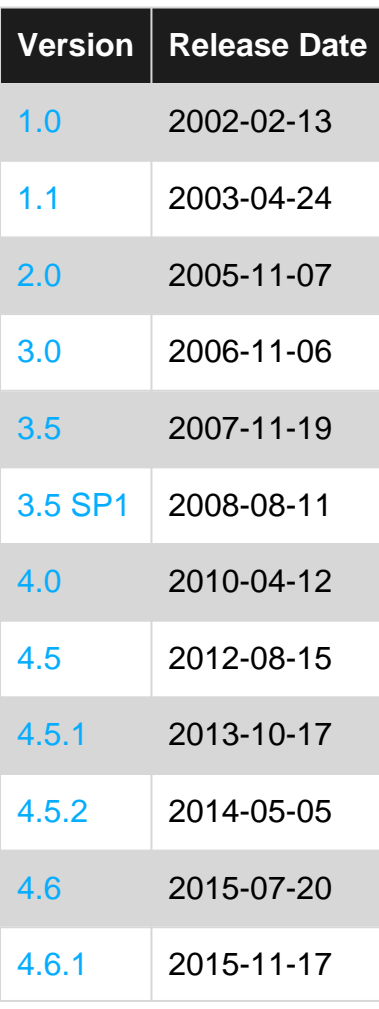

https://riptutorial.com/ 2

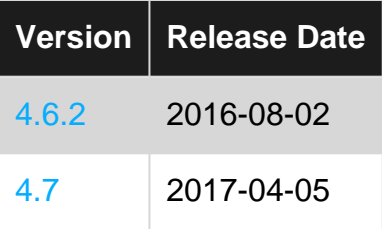

## <span id="page-18-0"></span>**Compact Framework**

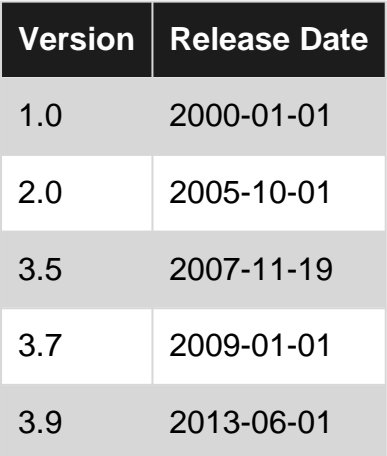

## <span id="page-18-1"></span>**Micro Framework**

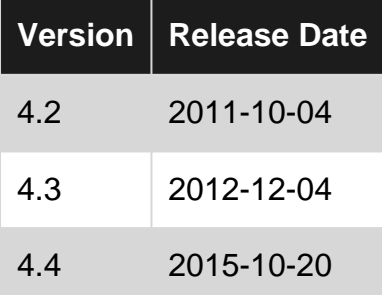

## <span id="page-18-2"></span>**Examples**

### <span id="page-18-3"></span>**Hello World in C#**

```
using System;
class Program
{
     // The Main() function is the first function to be executed in a program
     static void Main()
     {
         // Write the string "Hello World to the standard out
         Console.WriteLine("Hello World");
     }
}
```
Console.WriteLine has several overloads. In this case, the string "Hello World" is the parameter, and it will output the "Hello World" to the standard out stream during execution. Other overloads may call the . Tostring of the argument before writing to the stream. See the [.NET Framework](https://msdn.microsoft.com/en-us/library/system.console.writeline) [Documentation](https://msdn.microsoft.com/en-us/library/system.console.writeline) for more information.

[Live Demo in Action at .NET Fiddle](https://dotnetfiddle.net/S7hjxp)

<span id="page-19-0"></span>[Introduction to C#](http://www.riptutorial.com/csharp/topic/15/getting-started-with-csharp-language)

#### **Hello World in Visual Basic .NET**

```
Imports System
Module Program
    Public Sub Main()
        Console.WriteLine("Hello World")
    End Sub
End Module
```
#### [Live Demo in Action at .NET Fiddle](https://dotnetfiddle.net/dRDZVe)

#### <span id="page-19-1"></span>[Introduction to Visual Basic .NET](http://www.riptutorial.com/vb-net/topic/352/getting-started-with-visual-basic--net-language)

#### **Hello World in F#**

open System

```
[<EntryPoint>]
let main argv =
    printfn "Hello World"
    \cap
```
[Live Demo in Action at .NET Fiddle](https://dotnetfiddle.net/hDvqwC)

<span id="page-19-2"></span>[Introduction to F#](http://www.riptutorial.com/fsharp/topic/817/getting-started-with-fsharp)

**Hello World in C++/CLI**

```
using namespace System;
int main(array<String^>^ args)
{
     Console::WriteLine("Hello World");
}
```
#### <span id="page-19-3"></span>**Hello World in PowerShell**

Write-Host "Hello World"

<span id="page-19-4"></span>[Introduction to PowerShell](http://www.riptutorial.com/powershell/topic/822/getting-started-with-powershell)

**Hello World in Nemerle**

#### <span id="page-20-0"></span>**Hello World in Oxygene**

```
namespace HelloWorld;
interface
type
   App = class
   public
    class method Main(args: array of String);
   end;
implementation
class method App.Main(args: array of String);
begin
   Console.WriteLine('Hello World');
end;
end.
```
#### <span id="page-20-1"></span>**Hello World in Boo**

print "Hello World"

#### <span id="page-20-2"></span>**Hello World in Python (IronPython)**

```
print "Hello World"
```

```
import clr
from System import Console
Console.WriteLine("Hello World")
```
#### <span id="page-20-3"></span>**Hello World in IL**

```
.class public auto ansi beforefieldinit Program
       extends [mscorlib]System.Object
{
  .method public hidebysig static void Main() cil managed
  {
    .maxstack 8
    IL_0000: nop
    IL_0001: ldstr "Hello World"
    IL_0006: call void [mscorlib]System.Console::WriteLine(string)
    IL_000b: nop
    IL_000c: ret
  }
  .method public hidebysig specialname rtspecialname
          instance void .ctor() cil managed
  {
```

```
 .maxstack 8
    IL_0000: ldarg.0
    IL_0001: call instance void [mscorlib]System.Object::.ctor()
    IL_0006: ret
  }
}
```
Read Getting started with .NET Framework online: [https://riptutorial.com/dot-net/topic/14/getting](https://riptutorial.com/dot-net/topic/14/getting-started-with--net-framework)[started-with--net-framework](https://riptutorial.com/dot-net/topic/14/getting-started-with--net-framework)

## <span id="page-22-0"></span>**Chapter 2: .NET Core**

## <span id="page-22-1"></span>**Introduction**

.NET Core is a general purpose development platform maintained by Microsoft and the .NET community on GitHub. It is cross-platform, supporting Windows, macOS and Linux, and can be used in device, cloud, and embedded/IoT scenarios.

When you think of .NET Core the following should come to mind (flexible deployment, crossplatform, command-line tools, open source).

<span id="page-22-2"></span>Another great thing is that even if it's open source Microsoft is actively supporting it.

### **Remarks**

By itself, .NET Core includes a single application model -- console apps -- which is useful for tools, local services and text-based games. Additional application models have been built on top of .NET Core to extend its functionality, such as:

- ASP.NET Core
- Windows 10 Universal Windows Platform (UWP)
- Xamarin.Forms

Also, .NET Core implements the .NET Standard Library, and therefore supports .NET Standard Libraries.

The .NET Standard Library is an API spec that describes the consistent set of .NET APIs that developers can expect in each .NET implementation. .NET implementations need to implement this spec in order to be considered .NET Standard Library compliant and to support libraries that target the .NET Standard Library.

## <span id="page-22-3"></span>**Examples**

### <span id="page-22-4"></span>**Basic Console App**

```
public class Program
{
     public static void Main(string[] args)
     {
       Console.WriteLine("\nWhat is your name? ");
        var name = Console.ReadLine();
         var date = DateTime.Now;
        Console.WriteLine("\nHello, {0}, on {1:d} at {1:t}", name, date);
       Console.Write("\nPress any key to exit...");
        Console.ReadKey(true);
     }
}
```
Read .NET Core online: <https://riptutorial.com/dot-net/topic/9059/-net-core>

## <span id="page-24-0"></span>**Chapter 3: Acronym Glossary**

## <span id="page-24-1"></span>**Examples**

<span id="page-24-2"></span>**.Net Related Acronyms**

Please note that some terms like JIT and GC are generic enough to apply to many programming language environments and runtimes.

CLR: Common Language Runtime IL: Intermediate Language EE: Execution Engine JIT: Just-in-time compiler GC: Garbage Collector OOM: Out of memory STA: Single-threaded apartment MTA: Multi-threaded apartment

Read Acronym Glossary online:<https://riptutorial.com/dot-net/topic/10939/acronym-glossary>

## <span id="page-25-0"></span>**Chapter 4: ADO.NET**

## <span id="page-25-1"></span>**Introduction**

ADO(ActiveX Data Objects).Net is a tool provided by Microsoft which provides access to data sources such as SQL Server, Oracle, and XML through its components. .Net front-end applications can retrieve, create, and manipulate data, once they are connected to a data source through ADO.Net with appropriate privileges.

ADO.Net provides a connection-less architecture. It is a secure approach to interact with a database, since, the connection doesn't have to be maintained during the entire session.

## <span id="page-25-2"></span>**Remarks**

**A note on parameterizing SQLs with Parameters.AddWithValue:** AddWithValue is never a good starting point. That method relies on inferring the type of the data from what is passed in. With this, you might end up in a situation where the conversion prevents your query from [using an index.](http://stackoverflow.com/q/799584/87698) Note that some SQL Server data types, such as char/varchar (without preceding "n") or date do not have a corresponding .NET data type. In those cases, [Add](http://blogs.msmvps.com/jcoehoorn/blog/2014/05/12/can-we-stop-using-addwithvalue-already/) [with the correct data type should be](http://blogs.msmvps.com/jcoehoorn/blog/2014/05/12/can-we-stop-using-addwithvalue-already/) [used instead](http://blogs.msmvps.com/jcoehoorn/blog/2014/05/12/can-we-stop-using-addwithvalue-already/).

## <span id="page-25-3"></span>**Examples**

<span id="page-25-4"></span>**Executing SQL statements as a command**

```
// Uses Windows authentication. Replace the Trusted_Connection parameter with
// User Id=...;Password=...; to use SQL Server authentication instead. You may
// want to find the appropriate connection string for your server.
string connectionString =
@"Server=myServer\myInstance;Database=myDataBase;Trusted_Connection=True;"
string sql = "INSERT INTO myTable (myDateTimeField, myIntField) " +
     "VALUES (@someDateTime, @someInt);";
// Most ADO.NET objects are disposable and, thus, require the using keyword.
using (var connection = new SqlConnection(connectionString))
using (var command = new SqlCommand(sql, connection))
{
    // Use parameters instead of string concatenation to add user-supplied
    // values to avoid SQL injection and formatting issues. Explicitly supply datatype.
    // System.Data.SqlDbType is an enumeration. See Note1
    command.Parameters.Add("@someDateTime", SqlDbType.DateTime).Value = myDateTimeVariable;
    command.Parameters.Add("@someInt", SqlDbType.Int).Value = myInt32Variable;
    // Execute the SQL statement. Use ExecuteScalar and ExecuteReader instead
    // for query that return results (or see the more specific examples, once
     // those have been added).
     connection.Open();
```
}

**Note 1:** Please see [SqlDbType Enumeration](https://msdn.microsoft.com/en-us/library/system.data.sqldbtype(v=vs.110).aspx) for the MSFT SQL Server-specific variation.

<span id="page-26-0"></span>**Note 2:** Please see [MySqlDbType Enumeration](https://dev.mysql.com/doc/dev/connector-net/html/T_MySql_Data_MySqlClient_MySqlDbType.htm) for the MySQL-specific variation.

#### **Best Practices - Executing Sql Statements**

```
public void SaveNewEmployee(Employee newEmployee)
{
     // best practice - wrap all database connections in a using block so they are always
closed & disposed even in the event of an Exception
     // best practice - retrieve the connection string by name from the app.config or
web.config (depending on the application type) (note, this requires an assembly reference to
System.configuration)
     using(SqlConnection con = new
SqlConnection(System.Configuration.ConfigurationManager.ConnectionStrings["MyConnectionName"].ConnectionString))
     {
          // best practice - use column names in your INSERT statement so you are not dependent
on the sql schema column order
          // best practice - always use parameters to avoid sql injection attacks and errors if
malformed text is used like including a single quote which is the sql equivalent of escaping
or starting a string (varchar/nvarchar)
          // best practice - give your parameters meaningful names just like you do variables in
your code
        using(SqlCommand sc = new SqlCommand("INSERT INTO employee (FirstName, LastName,
DateOfBirth /*etc*/) VALUES (@firstName, @lastName, @dateOfBirth /*etc*/)", con))
\left\{ \begin{array}{cc} 0 & 0 & 0 \\ 0 & 0 & 0 \\ 0 & 0 & 0 \\ 0 & 0 & 0 \\ 0 & 0 & 0 \\ 0 & 0 & 0 \\ 0 & 0 & 0 \\ 0 & 0 & 0 \\ 0 & 0 & 0 \\ 0 & 0 & 0 \\ 0 & 0 & 0 \\ 0 & 0 & 0 \\ 0 & 0 & 0 & 0 \\ 0 & 0 & 0 & 0 \\ 0 & 0 & 0 & 0 \\ 0 & 0 & 0 & 0 & 0 \\ 0 & 0 & 0 & 0 & 0 \\ 0 & 0 & 0 & 0 & 0 \\ 0 & 0 & 0 & 0 & 0 \\ 0 & 0 // best practice - always specify the database data type of the column you are
using
              // best practice - check for valid values in your code and/or use a database
constraint, if inserting NULL then use System.DbNull.Value
             sc.Parameters.Add(new SqlParameter("@firstName", SqlDbType.VarChar, 200){Value =
newEmployee.FirstName ?? (object) System.DBNull.Value});
             sc.Parameters.Add(new SqlParameter("@lastName", SqlDbType.VarChar, 200){Value =
newEmployee.LastName ?? (object) System.DBNull.Value});
              // best practice - always use the correct types when specifying your parameters,
Value is assigned to a DateTime instance and not a string representation of a Date
              sc.Parameters.Add(new SqlParameter("@dateOfBirth", SqlDbType.Date){ Value =
newEmployee.DateOfBirth });
              // best practice - open your connection as late as possible unless you need to
verify that the database connection is valid and wont fail and the proceeding code execution
takes a long time (not the case here)
              con.Open();
              sc.ExecuteNonQuery();
          }
          // the end of the using block will close and dispose the SqlConnection
          // best practice - end the using block as soon as possible to release the database
connection
     }
}
// supporting class used as parameter for example
public class Employee
```

```
{
   public string FirstName { get; set; }
    public string LastName { get; set; }
    public DateTime DateOfBirth { get; set; }
}
```
## <span id="page-27-0"></span>**Best practice for working with [ADO.NET](https://msdn.microsoft.com/en-us/library/h43ks021(v=vs.110).aspx)**

- Rule of thumb is to open connection for minimal time. Close the connection explicitly once your procedure execution is over this will return the connection object back to connection pool. Default connection pool max size = 100. As connection pooling enhances the performance of physical connection to SQL Server[.Connection Pooling in SQL Server](https://msdn.microsoft.com/en-us/library/8xx3tyca(v=vs.110).aspx)
- Wrap all database connections in a using block so they are always closed & disposed even in the event of an Exception. See [using Statement \(C# Reference\)](https://msdn.microsoft.com/en-us/library/yh598w02.aspx) for more information on using statements
- Retrieve the connection strings by name from the app.config or web.config (depending on the application type)
	- This requires an assembly reference to System.configuration
	- See [Connection Strings and Configuration Files](https://msdn.microsoft.com/en-us/library/ms254494(v=vs.110).aspx) for additional information on how to structure your configuration file
- Always use parameters for incoming values to
	- Avoid [sql injection](https://en.wikipedia.org/wiki/SQL_injection) attacks
	- Avoid errors if malformed text is used like including a single quote which is the sql equivalent of escaping or starting a string (varchar/nvarchar)
	- Letting the database provider reuse query plans (not supported by all database providers) which increases efficiency
- When working with parameters
	- Sql parameters type and size mismatch is a common cause of insert/ updated/ select failure
	- Give your Sql parameters meaningful names just like you do variables in your code
	- Specify the database data type of the column you are using, this ensures the wrong parameter types is not used which could lead to unexpected results
	- Validate your incoming parameters before you pass them into the command (as the saying goes, "[garbage in, garbage out](https://en.wikipedia.org/wiki/Garbage_in,_garbage_out)"). Validate incoming values as early as possible in the stack
	- Use the correct types when assigning your parameter values, example: do not assign the string value of a DateTime, instead assign an actual DateTime instance to the value of the parameter
	- Specify the [size](https://msdn.microsoft.com/en-us/library/system.data.sqlclient.sqlparameter.size(v=vs.110).aspx) of string-type parameters. This is because SQL Server can re-use execution plans if the parameters match in type and size. Use -1 for MAX
	- Do not use the method [AddWithValue,](https://msdn.microsoft.com/en-us/library/system.data.sqlclient.sqlparametercollection.addwithvalue(v=vs.110).aspx) the main reason is it is very easy to forget to specify the parameter type or the precision/scale when needed. For additional information see [Can we stop using AddWithValue already?](http://blogs.msmvps.com/jcoehoorn/blog/2014/05/12/can-we-stop-using-addwithvalue-already/)
- When using database connections
	- Open the connection as late as possible and close it as soon as possible. This is a general guideline when working with any external resource
- Never share database connection instances (example: having a singleton host a shared instance of type  $s q1$ Connection). Have your code always create a new database connection instance when needed and then have the calling code dispose of it and "throw it away" when it is done. The reason for this is
	- Most database providers have some sort of connection pooling so creating new managed connections is cheap
	- It eliminates any future errors if the code starts working with multiple threads

<span id="page-28-0"></span>**Using common interfaces to abstract away vendor specific classes**

```
var providerName = "System.Data.SqlClient"; //Oracle.ManagedDataAccess.Client, IBM.Data.DB2
var connectionString = "{your-connection-string}";
//you will probably get the above two values in the ConnectionStringSettings object from
.config file
var factory = DbProviderFactories.GetFactory(providerName);
using(var connection = factory.CreateConnection()) { //IDbConnection
    connection.ConnectionString = connectionString;
    connection.Open();
    using(var command = connection.CreateCommand()) { //IDbCommand
      command.CommandText = "{ (query }";
        using(var reader = command.ExecuteReader()) { //IDataReader
            while(reader.Read()) {
                ...
 }
        }
    }
}
```
Read ADO.NET online:<https://riptutorial.com/dot-net/topic/3589/ado-net>

## <span id="page-29-0"></span>**Chapter 5: CLR**

## <span id="page-29-1"></span>**Examples**

<span id="page-29-2"></span>**An introduction to Common Language Runtime**

The **Common Language Runtime (CLR)** is a virtual machine environment and part of the .NET Framework. It contains:

- A portable bytecode language called **Common Intermediate Language** (abbreviated CIL, or IL)
- A Just-In-Time compiler that generates machine code
- A tracing garbage collector that provides automatic memory management
- Support for lightweight sub-processes called AppDomains
- Security mechanisms through the concepts of verifiable code and trust levels

Code that runs in the CLR is referred to as managed code to distinguish it from code running outside the CLR (usually native code) which is referred to as unmanaged code. There are various mechanisms that facilitate interoperability between managed and unmanaged code.

Read CLR online:<https://riptutorial.com/dot-net/topic/3942/clr>

## <span id="page-30-0"></span>**Chapter 6: Code Contracts**

## <span id="page-30-1"></span>**Remarks**

Code contracts allow for compile or runtime analysis of pre/post conditions of methods and invariant conditions for objects. These conditions may be used to ensure callers and return value match valid states for application processing. Other uses for Code Contracts include documentation generation.

## <span id="page-30-2"></span>**Examples**

#### <span id="page-30-3"></span>**Preconditions**

Preconditions allows methods to provide minimum required values for input parameters

#### **Example...**

```
void DoWork(string input)
{
     Contract.Requires(!string.IsNullOrEmpty(input));
     //do work
}
```
#### **Static Analysis Result...**

```
string s = null;p.DoWork(s);
 CodeContracts: requires is false: !string.IsNullOrEmpty(input)
```
#### <span id="page-30-4"></span>**Postconditions**

Postconditions ensure that the returned results from a method will match the provided definition. This provides the caller with a definition of the expected result. Postconditions may allowed for simplied implmentations as some possible outcomes can be provided by the static analyizer.

#### **Example...**

```
string GetValue()
{
     Contract.Ensures(Contract.Result<string>() != null);
     return null;
}
```
#### **Static Analyis Result...**

```
string GetValue()
ſ
    Contract.Ensures(Contract.Result<string>() != null);
```
return null;

} CodeContracts: Invoking method 'GetValue' will always lead to an error. If this is wanted, consider adding Contract.Requires(false) to

#### <span id="page-31-0"></span>**Contracts for Interfaces**

Using Code Contracts it is possible to apply a contract to an interface. This is done by declaring an abstract class that implments the interfaces. The interface should be tagged with the

ContractClassAttribute and the contract definition (the abstract class) should be tagged with the ContractClassForAttribute

#### **C# Example...**

```
[ContractClass(typeof(MyInterfaceContract))]
public interface IMyInterface
{
     string DoWork(string input);
}
//Never inherit from this contract defintion class
[ContractClassFor(typeof(IMyInterface))]
internal abstract class MyInterfaceContract : IMyInterface
{
     private MyInterfaceContract() { }
     public string DoWork(string input)
\left\{\begin{array}{ccc} \end{array}\right\} Contract.Requires(!string.IsNullOrEmpty(input));
        Contract.Ensures(!string.IsNullOrEmpty(Contract.Result<string>()));
         throw new NotSupportedException();
     }
}
public class MyInterfaceImplmentation : IMyInterface
{
     public string DoWork(string input)
     {
         return input;
     }
}
```
#### **Static Analysis Result...**

```
var m = new MyInterfaceImplmentation();
var_{\text{ref}} = m \text{Dokork}(\text{null}).CodeContracts: requires is false: !string.IsNullOrEmpty(input)
```
### <span id="page-31-1"></span>**Installing and Enabling Code Contracts**

While System.Diagnostics.Contracts is included within the .Net Framework. To use Code Contracts you must install the Visual Studio extensions.

Under Extensions and Updates Search for Code Contracts then install the Code Contracts Tools

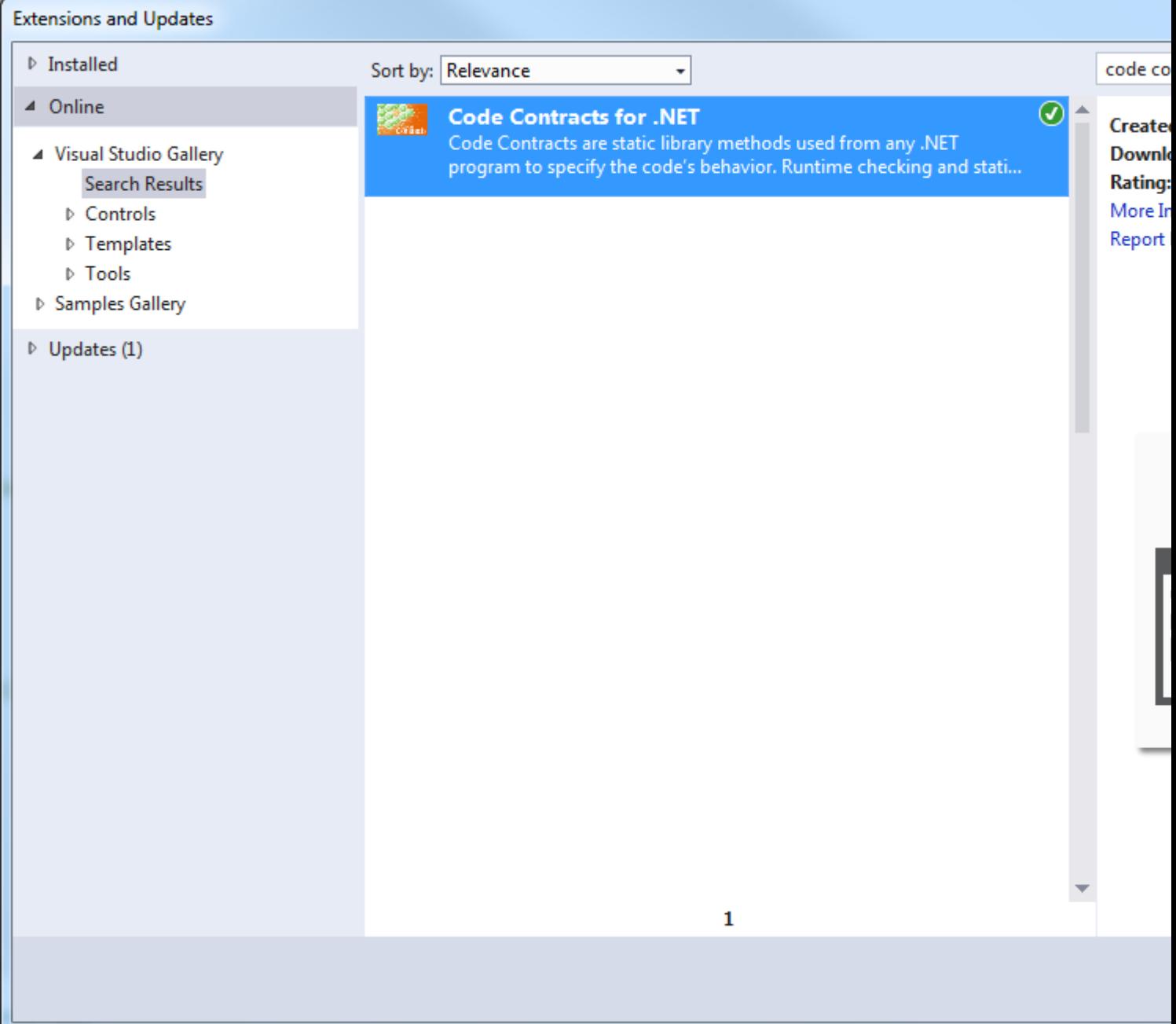

After the tools are installed you must enable Code Contracts within your Project solution. At the minimum you probably want to enable the static Checking (check after build). If you are implementing a library that will be used by other solutions you may want to consider also enabling

Runtime Checking.

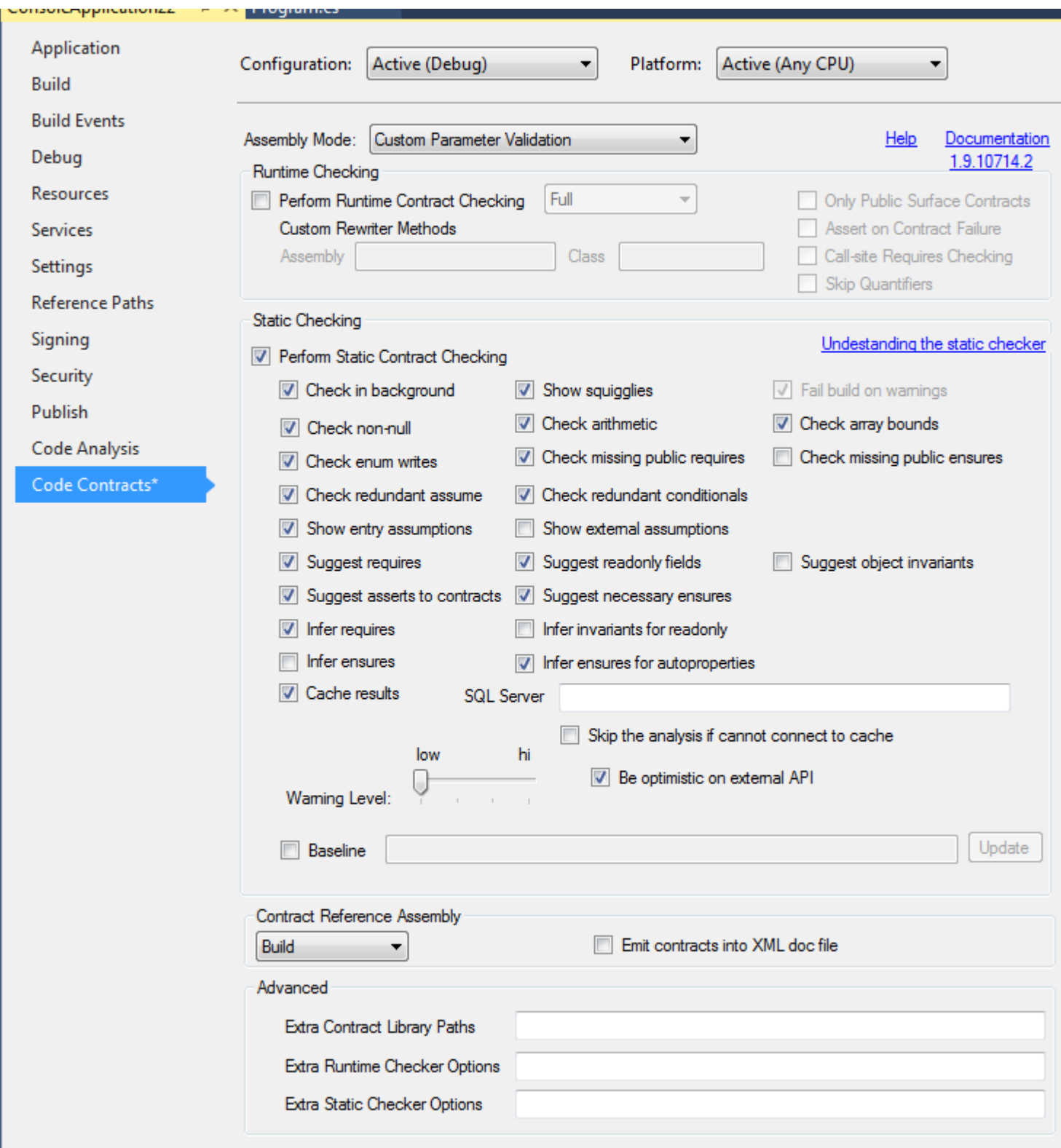

Read Code Contracts online:<https://riptutorial.com/dot-net/topic/1937/code-contracts>

## <span id="page-34-0"></span>**Chapter 7: Collections**

## <span id="page-34-1"></span>**Remarks**

There are several kinds of collection:

- Array
- List
- Queue
- SortedList
- Stack
- [Dictionary](http://www.riptutorial.com/dot-net/topic/45/dictionaries)

## <span id="page-34-2"></span>**Examples**

<span id="page-34-3"></span>**Creating an initialized List with Custom Types**

```
public class Model
{
    public string Name { get; set; }
    public bool? Selected { get; set; }
}
```
Here we have a Class with no constructor with two properties: Name and a nullable boolean property Selected. If we wanted to initialize a List<Model>, there are a few different ways to execute this.

```
var SelectedEmployees = new List<Model>
  {
      new Model() {Name = "Item1", Selected = true},
      new Model() {Name = "Item2", Selected = false},
      new Model() {Name = "Item3", Selected = false},
      new Model() {Name = "Item4"}
  };
```
Here, we are creating several new instances of our  $_{\text{Model}}$  class, and initializing them with data. What if we added a constructor?

```
public class Model
{
     public Model(string name, bool? selected = false)
     {
       Name = name;
        selected = Selected;
     }
    public string Name { get; set; }
   public bool? Selected { get; set; }
}
```
This allows us to initialize our List a *little* differently.

```
var SelectedEmployees = new List<Model>
{
    new Model("Mark", true),
    new Model("Alexis"),
    new Model("")
};
```
What about a Class where one of the properties is a class itself?

```
public class Model
{
   public string Name { get; set; }
    public bool? Selected { get; set; }
}
public class ExtendedModel : Model
{
     public ExtendedModel()
     {
         BaseModel = new Model();
     }
    public Model BaseModel { get; set; }
    public DateTime BirthDate { get; set; }
}
```
Notice we reverted the constructor on the Model class to simplify the example a little bit.

```
var SelectedWithBirthDate = new List<ExtendedModel>
{
    new ExtendedModel()
     {
         BaseModel = new Model { Name = "Mark", Selected = true},
       BirthDate = new DateTime(2015, 11, 23)
     },
                     new ExtendedModel()
     {
        BaseModel = new Model { Name = "Random"},
        BirthDate = new DateTime(2015, 11, 23)
     }
};
```
Note that we can interchange our List<ExtendedModel> with Collection<ExtendedModel>, ExtendedModel[], object[], Or even simply [].

### <span id="page-35-0"></span>**Queue**

There is a collection in .Net used to manage values in a  $_{\text{Queue}}$  $_{\text{Queue}}$  $_{\text{Queue}}$  that uses the [FIFO \(first-in first-out\)](https://en.wikipedia.org/wiki/FIFO_(computing_and_electronics)) concept. The basics of queues is the method  $_{\text{Enqueue (T - item)}}$  which is used to add elements in the queue and  $D_{\text{sequence}}(x)$  which is used to get the first element and remove it from the queue. The generic version can be used like the following code for a queue of strings.

First, add the namespace:
#### and use it:

```
Queue<string> queue = new Queue<string>();
queue.Enqueue("John");
queue.Enqueue("Paul");
queue.Enqueue("George");
queue.Enqueue("Ringo");
string dequeueValue;
dequeueValue = queue.Dequeue(); // return John
dequeueValue = queue.Dequeue(); // return Paul
dequeueValue = queue.Dequeue(); // return George
dequeueValue = queue.Dequeue(); // return Ringo
```
There is a non generic version of the type, which works with objects.

The namespace is:

using System.Collections;

#### Adn a code sample fo non generic queue:

```
Queue queue = new Queue ();
queue.Enqueue("Hello World"); // string
queue.Enqueue(5); // int
queue.Enqueue(1d); // double
queue.Enqueue(true); // bool
queue.Enqueue(new Product()); // Product object
object dequeueValue;
dequeueValue = queue.Dequeue(); // return Hello World (string)
dequeueValue = queue.Dequeue(); // return 5 (int)
dequeueValue = queue.Dequeue(); // return 1d (double)
dequeueValue = queue.Dequeue(); // return true (bool)
dequeueValue = queue.Dequeue(); // return Product (Product type)
```
There is also a method called [Peek\(\)](https://msdn.microsoft.com/library/system.collections.queue.peek(v=vs.110).aspx) which returns the object at the beginning of the queue without removing it the elements.

```
Queue<int> queue = new Queue<int>();
queue.Enqueue(10);
queue.Enqueue(20);
queue.Enqueue(30);
queue.Enqueue(40);
queue.Enqueue(50);
foreach (int element in queue)
{
     Console.WriteLine(i);
}
```
The output (without removing):

10  $20$ 30

40

50

### **Stack**

There is a collection in .Net used to manage values in a stack that uses the [LIFO \(last-in first-out\)](https://en.wikipedia.org/wiki/Stack_(abstract_data_type)) concept. The basics of stacks is the method  $Push(T item)$  which is used to add elements in the stack and  $P_{OP}$ () which is used to get the last element added and remove it from the stack. The generic version can be used like the following code for a queue of strings.

First, add the namespace:

```
using System.Collections.Generic;
```
### and use it:

```
Stack<string> stack = new Stack<string>();
stack.Push("John");
stack.Push("Paul");
stack.Push("George");
stack.Push("Ringo");
string value;
value = stack.Pop(); // return Ringo
value = stack.Pop(); // return George
value = stack.Pop(); // return Paul
value = stack.Pop(); // return John
```
There is a non generic version of the type, which works with objects.

### The namespace is:

using System.Collections;

And a code sample of non generic stack:

```
Stack stack = new Stack();
stack.Push("Hello World"); // string
stack.Push(5); // int
stack.Push(1d); // double
stack.Push(true); // bool
stack.Push(new Product()); // Product object
object value;
value = stack.Pop(); // return Product (Product type)
value = stack. Pop(); // return true (bool)
value = stack. Pop(); // return 1d (double)
value = stack. Pop(); // return 5 (int)
value = stack. Pop(); // return Hello World (string)
```
There is also a method called [Peek\(\)](https://msdn.microsoft.com/library/system.collections.stack.peek(v=vs.110).aspx) which returns the last element added but without removing it from the stack.

```
Stack<int> stack = new Stack<int>();
stack.Push(10);
stack.Push(20);
var lastValueAdded = stack.Peek(); // 20
```
It is possible to iterate on the elements on the stack and it will respect the order of the stack (LIFO).

```
Stack<int> stack = new Stack<int>();
stack.Push(10);
stack.Push(20);
stack.Push(30);
stack.Push(40);
stack.Push(50);
foreach (int element in stack)
{
    Console.WriteLine(element);
}
```
#### The output (without removing):

### **Using collection initializers**

Some collection types can be initialized at the declaration time. For example, the following statement creates and initializes the numbers with some integers:

List<int> numbers = new List<int>(){10, 9, 8, 7, 7, 6, 5, 10, 4, 3, 2, 1};

Internally, the C# compiler actually converts this initialization to a series of calls to the Add method. Consequently, you can use this syntax only for collections that actually support the Add method.

```
The stack<T> and Queue<T> classes do not support it.
```
For complex collections such as the Dictionary TKey, TValue> class, that take key/value pairs, you can specify each key/value pair as an anonymous type in the initializer list.

```
Dictionary<int, string> employee = new Dictionary<int, string>()
      {{44, "John"}, {45, "Bob"}, {47, "James"}, {48, "Franklin"}};
```
The first item in each pair is the key, and the second is the value.

Read Collections online: <https://riptutorial.com/dot-net/topic/30/collections>

# **Chapter 8: Custom Types**

# **Remarks**

Typically a struct is used only when performance is very important. Since value types live on the stack, they can be accessed much quicker than classes. However, the stack has much less room than the heap, so structs should be kept small (Microsoft recommends structs take up no more than 16 bytes).

A class is the most-used type (of these three) in C#, and is generally what you should go with first.

An enum is used whenever you can have a clearly defined, distinct list of items that only need to be defined once (at compile time). Enums are helpful to programmers as a lightweight reference to some value: instead of defining a list of constant variables to compare to, you can use an enum, and get Intellisense support to make sure you don't accidentally use a wrong value.

# **Examples**

### **Struct Definition**

**Structs inherit from System.ValueType, are value types, and live on the stack. When value types are passed as a parameter, they are passed by value.**

```
Struct MyStruct
{
    public int x;
     public int y;
}
```
**Passed by value** means that the value of the parameter is *copied* for the method, and any changes made to the parameter in the method are not reflected outside of the method. For instance, consider the following code, which calls a method named AddNumbers, passing in the variables  $a$  and  $b$ , which are of type  $int$ , which is a Value type.

```
int a = 5;
int b = 6;
AddNumbers(a,b);
public AddNumbers(int x, int y)
{
    int z = x + y; // z becomes 11
   x = x + 5; // now we changed x to be 10
    z = x + y; // now z becomes 16
}
```
Even though we added 5 to  $\boldsymbol{\mathrm{x}}$  inside the method, the value of  $\boldsymbol{\mathrm{a}}$  remains unchanged, because it's a Value type, and that means  $x$  was a copy of  $a$ 's value, but not actually  $a$ .

Remember, Value types live on the stack, and are passed by value.

**Class Definition**

# **Classes inherit from System.Object, are reference types, and live on the heap. When reference types are passed as a parameter, they are passed by reference.**

```
public Class MyClass
{
    public int a;
    public int b;
}
```
**Passed by reference** means that a *reference* to the parameter is passed to the method, and any changes to the parameter will be reflected outside of the method when it returns, because the reference is to the exact same object in memory. Let's use the same example as before, but we'll "wrap" the  $int$ s in a class first.

```
MyClass instanceOfMyClass = new MyClass();
instanceOfMyClass.a = 5;
instanceOfMyClass.b = 6;
AddNumbers(instanceOfMyClass);
public AddNumbers(MyClass sample)
{
   int z = sample.a + sample.b; // z becomes 11
   sample.a = sample.a + 5; // now we changed a to be 10
   z = sample.a + sample.b; // now z becomes 16
}
```
This time, when we changed sample.a to 10, the value of instance Of MyClass.a also changes, because it was passed by reference. Passed by reference means that a reference (also sometimes called a *pointer*) to the object was passed into the method, instead of a copy of the object itself.

Remember, Reference types live on the heap, and are passed by reference.

**Enum Definition**

# **An enum is a special type of class. The enum keyword tells the compiler that this class inherits from the abstract System.Enum class. Enums are used for distinct lists of**

## **items.**

```
public enum MyEnum
{
    Monday = 1,
     Tuesday,
     Wednesday,
     //...
}
```
You can think of an enum as a convenient way of mapping constants to some underlying value. The enum defined above declares values for each day of the week, and starts with 1. Tuesday would then automatically become mapped to 2, Wednesday to 3, etc.

By default, enums use  $_{\text{int}}$  as the underlying type and start at 0, but you can use any of the following integral types: byte, sbyte, short, ushort, int, uint, long, or ulong, and can specify explicit values for any item. If some items are explicitly specified, but some are not, each item after the last defined one will be incremented by 1.

We would use this example by casting some other value to a MyEnum like so:

```
MyEnum instance = (MyEnum)3; // the variable named 'instance' gets a
                              //value of MyEnum.Wednesday, which maps to 3.
int x = 2;
instance = (MyEnum)x; // now 'instance' has a value of MyEnum.Tuesday
```
Another useful, although more complex, type of enum is called  $_{\text{Flags}}$ . By *decorating* an enum with the Flags attribute, you can assign a variable more than one value at a time. Note that when doing this you must define values explicitly in base 2 representation.

```
[Flags]
public enum MyEnum
{
   Monday = 1,
   Tuesday = 2,
   Wednesday = 4,
   Thursday = 8,
   Friday = 16,
   Saturday = 32,
   Sunday = 64}
```
Now you can compare more than one value at a time, either using bitwise comparisons or, if you are using .NET 4.0 or later, the built-in Enum. HasFlag method.

```
MyEnum instance = MyEnum.Monday | MyEnum.Thursday; // instance now has a value of
                                                     // *both* Monday and Thursday,
                                                     // represented by (in binary) 0100.
if (instance.HasFlag(MyEnum.Wednesday))
{
```

```
 // it doesn't, so this block is skipped
}
else if (instance.HasFlag(MyEnum.Thursday))
{
     // it does, so this block is executed
}
```
Since the Enum class is subclassed from system. ValueType, it is treated as a value type and passed by value, not by reference. The base object is created on the heap, but when you pass an enum value into a function call, a copy of the value using the underlying value type of the Enum (typically System.Int32) is pushed onto the stack. The compiler tracks the association between this value and the base object that was created on the stack. See [ValueType Class \(System\) \(MSDN\)](https://msdn.microsoft.com/en-us/library/system.valuetype(v=vs.110).aspx) for more information.

Read Custom Types online:<https://riptutorial.com/dot-net/topic/57/custom-types>

# **Chapter 9: DateTime parsing**

# **Examples**

### **ParseExact**

```
var dateString = "2015-11-24";
var date = DateTime.ParseExact(dateString, "yyyy-MM-dd", null);
Console.WriteLine(date);
```
#### 11/24/2015 12:00:00 AM

Note that passing cultureInfo.CurrentCulture as the third parameter is identical to passing null. Or, you can pass a specific culture.

### **Format Strings**

Input string can be in any format that matches the format string

```
var date = DateTime.ParseExact("24|201511", "dd|yyyyMM", null);
Console.WriteLine(date);
```
### 11/24/2015 12:00:00 AM

Any characters that are not format specifiers are treated as literals

```
var date = DateTime.ParseExact("2015|11|24", "yyyy|MM|dd", null);
Console.WriteLine(date);
```
### 11/24/2015 12:00:00 AM

#### Case matters for format specifiers

```
var date = DateTime.ParseExact("2015-01-24 11:11:30", "yyyy-mm-dd hh:MM:ss", null);
Console.WriteLine(date);
```
11/24/2015 11:01:30 AM

Note that the month and minute values were parsed into the wrong destinations.

Single-character format strings must be one of the standard formats

```
var date = DateTime.ParseExact("11/24/2015", "d", new CultureInfo("en-US"));
var date = DateTime.ParseExact("2015-11-24T10:15:45", "s", null);
var date = DateTime.ParseExact("2015-11-24 10:15:452", "u", null);
```
### **Exceptions**

https://riptutorial.com/ 29

#### ArgumentNullException

```
var date = DateTime.ParseExact(null, "yyyy-MM-dd", null);
var date = DateTime.ParseExact("2015-11-24", null, null);
```
#### FormatException

```
var date = DateTime.ParseExact("", "yyyy-MM-dd", null);
var date = DateTime.ParseExact("2015-11-24", "", null);
var date = DateTime.ParseExact("2015-0C-24", "yyyy-MM-dd", null);
var date = DateTime.ParseExact("2015-11-24", "yyyy-QQ-dd", null);
// Single-character format strings must be one of the standard formats
var date = DateTime.ParseExact("2015-11-24", "q", null;
// Format strings must match the input exactly* (see next section)
var date = DateTime.ParseExact("2015-11-24", "d", null); // Expects 11/24/2015 or 24/11/2015
for most cultures
```
#### **Handling multiple possible formats**

```
var date = DateTime.ParseExact("2015-11-24T10:15:45",
 new [] { "s", "t", "u", "yyyy-MM-dd" }, // Will succeed as long as input matches one of
these
  CultureInfo.CurrentCulture, DateTimeStyles.None);
```
#### **Handling culture differences**

```
var dateString = "10/11/2015";
var date = DateTime.ParseExact(dateString, "d", new CultureInfo("en-US"));
Console.WriteLine("Day: {0}; Month: {1}", date.Day, date.Month);
```
Day: 11; Month: 10

```
date = DateTime.ParseExact(dateString, "d", new CultureInfo("en-GB"));
Console.WriteLine("Day: {0}; Month: {1}", date.Day, date.Month);
```
Day: 10; Month: 11

#### **TryParse**

This method accepts a string as input, attempts to parse it into a DateTime, and returns a Boolean result indicating success or failure. If the call succeeds, the variable passed as the out parameter is populated with the parsed result.

If the parse fails, the variable passed as the  $_{\text{out}}$  parameter is set to the default value, DateTime.MinValue.

#### **TryParse(string, out DateTime)**

```
DateTime parsedValue;
```

```
if (DateTime.TryParse("monkey", out parsedValue))
{
    Console.WriteLine("Apparently, 'monkey' is a date/time value. Who knew?");
}
```
This method attempts to parse the input string based on the system regional settings and known formats such as ISO 8601 and other common formats.

```
DateTime.TryParse("11/24/2015 14:28:42", out parsedValue); // true
DateTime.TryParse("2015-11-24 14:28:42", out parsedValue); // true
DateTime.TryParse("2015-11-24T14:28:42", out parsedValue); // true
DateTime.TryParse("Sat, 24 Nov 2015 14:28:42", out parsedValue); // true
```
Since this method does not accept culture info, it uses the system locale. This can lead to unexpected results.

```
// System set to en-US culture
bool result = DateTime.TryParse("24/11/2015", out parsedValue);
Console.WriteLine(result);
```
#### False

```
// System set to en-GB culture
bool result = DateTime.TryParse("11/24/2015", out parsedValue);
Console.WriteLine(result);
```
#### False

```
// System set to en-GB culture
bool result = DateTime.TryParse("10/11/2015", out parsedValue);
Console.WriteLine(result);
```
#### **True**

Note that if you are in the US, you might be surprised that the parsed result is November 10, not October 11.

#### **TryParse(string, IFormatProvider, DateTimeStyles, out DateTime)**

```
if (DateTime.TryParse(" monkey ", new CultureInfo("en-GB"),
     DateTimeStyles.AllowLeadingWhite | DateTimeStyles.AllowTrailingWhite, out parsedValue)
{
     Console.WriteLine("Apparently, ' monkey ' is a date/time value. Who knew?");
}
```
Unlike its sibling method, this overload allows a specific culture and style(s) to be specified. Passing null for the IFormatProvider parameter uses the system culture.

**Exceptions** 

Note that it is possible for this method to throw an exception under certain conditions. These relate to the parameters introduced for this overload: IFormatProvider and DateTimeStyles.

- NotSupportedException: IFormatProvider specifies a neutral culture
- $\bullet$   $_{\tt ArgumentException: DateTimeStyle}$  is not a valid option, or contains incompatible flags such as AssumeLocal and AssumeUniversal.

## **TryParseExact**

This method behaves as a combination of  $T_{\text{Type\textsc{arse}}}$  and  $P_{\text{arseExact}}$ : It allows custom format(s) to be specified, and returns a Boolean result indicating success or failure rather than throwing an exception if the parse fails.

### **TryParseExact(string, string, IFormatProvider, DateTimeStyles, out DateTime)**

This overload attempts to parse the input string against a specific format. The input string must match that format in order to be parsed.

```
DateTime.TryParseExact("11242015", "MMddyyyy", null, DateTimeStyles.None, out parsedValue); //
true
```
### **TryParseExact(string, string[], IFormatProvider, DateTimeStyles, out DateTime)**

This overload attempts to parse the input string against an array of formats. The input string must match at least one format in order to be parsed.

```
DateTime.TryParseExact("11242015", new [] { "yyyy-MM-dd", "MMddyyyy" }, null,
DateTimeStyles.None, out parsedValue); // true
```
Read DateTime parsing online: <https://riptutorial.com/dot-net/topic/58/datetime-parsing>

# **Chapter 10: Dependency Injection**

# **Remarks**

### **Problems Solved By Dependency Injection**

If we didn't use dependency injection, the  $G_{\text{reeter}}$  class might look more like this:

```
public class ControlFreakGreeter
{
     public void Greet()
     {
         var greetingProvider = new SqlGreetingProvider(
            ConfigurationManager.ConnectionStrings["myConnectionString"].ConnectionString);
         var greeting = greetingProvider.GetGreeting();
         Console.WriteLine(greeting);
     }
}
```
It's a "control freak" because it controls creating the class that provides the greeting, it controls where the SQL connection string comes from, and it controls the output.

Using dependency injection, the Greeter class relinquishes those responsibilities in favor of a single responsibility, writing a greeting provided to it.

The [Dependency Inversion Principle](https://en.wikipedia.org/wiki/Dependency_inversion_principle) suggests that classes should depend on abstractions (like interfaces) rather than on other concrete classes. Direct dependencies (coupling) between classes can make maintenance progressively difficult. Depending on abstractions can reduce that coupling.

Dependency injection helps us to achieve that dependency inversion because it leads to writing classes that depend on abstractions. The Greeter class "knows" nothing at all of the implementation details of IGreetingProvider and IGreetingWriter. It only knows that the injected dependencies implement those interfaces. That means that changes to the concrete classes that implement IGreetingProvider and IGreetingWriter will not affect Greeter. Neither will replacing them with entirely different implementations. Only changes to the interfaces will. Greeter is decoupled.

ControlFreakGreeter is impossible to properly unit test. We want to test one small unit of code, but instead our test would include connecting to SQL and executing a stored procedure. It would also include testing the console output. Because ControlFreakGreeter does so much it's impossible to test in isolation from other classes.

Greeter is easy to unit test because we can inject mocked implementations of its dependencies that are easier to execute and verify than calling a stored procedure or reading the output of the console. It doesn't require a connection string in app.config.

The concrete implementations of IGreetingProvider and IGreetingWriter might become more complex. They, in turn might have their own dependencies which are injected into them. (For example, we'd inject the SQL connection string into sqlGreetingProvider.) But that complexity is "hidden" from other classes which only depend on the interfaces. That makes it easier to modify one class without a "ripple effect" that requires us to make corresponding changes to other classes.

# **Examples**

**Dependency Injection - Simple example**

This class is called Greeter. Its responsibility is to output a greeting. It has two dependencies. It needs something that will give it the greeting to output, and then it needs a way to output that greeting. Those dependencies are both described as interfaces, IGreetingProvider and IGreetingWriter. In this example, those two dependencies are "injected" into Greeter. (Further explanation following the example.)

```
public class Greeter
{
    private readonly IGreetingProvider _greetingProvider;
     private readonly IGreetingWriter _greetingWriter;
    public Greeter(IGreetingProvider greetingProvider, IGreetingWriter greetingWriter)
     {
         _greetingProvider = greetingProvider;
         _greetingWriter = greetingWriter;
     }
    public void Greet()
     {
         var greeting = _greetingProvider.GetGreeting();
         _greetingWriter.WriteGreeting(greeting);
     }
}
public interface IGreetingProvider
{
     string GetGreeting();
}
public interface IGreetingWriter
{
     void WriteGreeting(string greeting);
}
```
The Greeting class depends on both IGreetingProvider and IGreetingWriter, but it is not responsible for creating instances of either. Instead it requires them in its constructor. Whatever creates an instance of Greeting must provide those two dependencies. We can call that "injecting" the dependencies.

Because dependencies are provided to the class in its constructor, this is also called "constructor injection."

A few common conventions:

- The constructor saves the dependencies as  $\text{private}$  fields. As soon as the class is instantiated, those dependencies are available to all other non-static methods of the class.
- The  $\text{private}$  fields are  $\text{readonly}$ . Once they are set in the constructor they cannot be changed. This indicates that those fields should not (and cannot) be modified outside of the constructor. That further ensures that those dependencies will be available for the lifetime of the class.
- The dependencies are interfaces. This is not strictly necessary, but is common because it makes it easier to substitute one implementation of the dependency with another. It also allows providing a mocked version of the interface for unit testing purposes.

### **How Dependency Injection Makes Unit Testing Easier**

This builds on the previous example of the Greeter class which has two dependencies, IGreetingProvider and IGreetingWriter.

The actual implementation of IGreetingProvider might retrieve a string from an API call or a database. The implementation of IGreetingWriter might display the greeting in the console. But because Greeter has its dependencies injected into its constructor, it's easy to write a unit test that injects mocked versions of those interfaces. In real life we might use a framework like Mog, but in this case I'll write those mocked implementations.

```
public class TestGreetingProvider : IGreetingProvider
{
    public const string TestGreeting = "Hello!";
    public string GetGreeting()
     {
         return TestGreeting;
     }
}
public class TestGreetingWriter : List<string>, IGreetingWriter
{
    public void WriteGreeting(string greeting)
     {
         Add(greeting);
     }
}
[TestClass]
public class GreeterTests
{
     [TestMethod]
    public void Greeter_WritesGreeting()
     {
        var greetingProvider = new TestGreetingProvider();
        var greetingWriter = new TestGreetingWriter();
        var greeter = new Greeter(greetingProvider, greetingWriter);
        greeter.Greet();
         Assert.AreEqual(greetingWriter[0], TestGreetingProvider.TestGreeting);
     }
}
```
The behavior of IGreetingProvider and IGreetingWriter are not relevant to this test. We want to test

that Greeter gets a greeting and writes it. The design of Greeter (using dependency injection) allows us to inject mocked dependencies without any complicated moving parts. All we're testing is that Greeter interacts with those dependencies as we expect it to.

## **Why We Use Dependency Injection Containers (IoC Containers)**

Dependency injection means writing classes so that they do not control their dependencies instead, their dependencies are provided to them ("injected.")

This is not the same thing as using a dependency injection framework (often called a "DI container", "IoC container", or just "container") like Castle Windsor, Autofac, SimpleInjector, Ninject, Unity, or others.

A container just makes dependency injection easier. For example, suppose you write a number of classes that rely on dependency injection. One class depends on several interfaces, the classes that implement those interfaces depend on other interfaces, and so on. Some depend on specific values. And just for fun, some of those classes implement IDisposable and need to be disposed.

Each individual class is well-written and easy to test. But now there's a different problem: Creating an instance of a class has become much more complicated. Suppose we're creating an instance of a CustomerService class. It has dependencies and its dependencies have dependencies. Constructing an instance might look something like this:

```
public CustomerData GetCustomerData(string customerNumber)
{
     var customerApiEndpoint =
ConfigurationManager.AppSettings["customerApi:customerApiEndpoint"];
    var logFilePath = ConfigurationManager.AppSettings["logwriter:logFilePath"];
     var authConnectionString =
ConfigurationManager.ConnectionStrings["authorization"].ConnectionString;
    using(var logWriter = new LogWriter(logFilePath))
     {
         using(var customerApiClient = new CustomerApiClient(customerApiEndpoint))
         {
             var customerService = new CustomerService(
                new SqlAuthorizationRepository(authorizationConnectionString, logWriter),
                 new CustomerDataRepository(customerApiClient, logWriter),
                 logWriter
             );
             // All this just to create an instance of CustomerService!
             return customerService.GetCustomerData(string customerNumber);
        }
     }
}
```
You might wonder, why not put the whole giant construction in a separate function that just returns CustomerService? One reason is that because the dependencies for each class are injected into it, a class isn't responsible for knowing whether those dependencies are IDisposable or disposing them. It just uses them. So if a we had a GetCustomerService() function that returned a fullyconstructed CustomerService, that class might contain a number of disposable resources and no way to access or dispose them.

And aside from disposing IDisposable, who wants to call a series of nested constructors like that, ever? That's a short example. It could get much, much worse. Again, that doesn't mean that we wrote the classes the wrong way. The classes might be individually perfect. The challenge is composing them together.

A dependency injection container simplifies that. It allows us to specify which class or value should be used to fulfill each dependency. This slightly oversimplified example uses Castle Windsor:

```
var container = new WindsorContainer()
container.Register(
    Component.For<CustomerService>(),
     Component.For<ILogWriter, LogWriter>()
         .DependsOn(Dependency.OnAppSettingsValue("logFilePath", "logWriter:logFilePath")),
    Component.For<IAuthorizationRepository, SqlAuthorizationRepository>()
         .DependsOn(Dependency.OnValue(connectionString,
ConfigurationManager.ConnectionStrings["authorization"].ConnectionString)),
     Component.For<ICustomerDataProvider, CustomerApiClient>()
          .DependsOn(Dependency.OnAppSettingsValue("apiEndpoint",
"customerApi:customerApiEndpoint"))
);
```
We call this "registering dependencies" or "configuring the container." Translated, this tells our WindsorContainer:

- $\bullet$  If a class requires  $_{\tt ILogWriter}$ , create an instance of  $_{\tt LogWriter}$ . LogWriter requires a file path. Use this value from AppSettings.
- If a class requires IAuthorizationRepository, create an instance of sqlAuthorizationRepository. It requires a connection string. Use this value from the **ConnectionStrings** section.
- $\bullet$  If a class requires  ${\tt ICustomerDataProduct},$  create a  ${\tt CustomerApicClient}$  and provide the string it needs from AppSettings.

When we request a dependency from the container we call that "resolving" a dependency. It's bad practice to do that directly using the container, but that's a different story. For demonstration purposes, we could now do this:

```
var customerService = container.Resolve<CustomerService>();
var data = customerService.GetCustomerData(customerNumber);
container.Release(customerService);
```
The container knows that CustomerService depends on IAuthorizationRepository and ICustomerDataProvider. It knows what classes it needs to create to fulfill those requirements. Those classes, in turn, have more dependencies, and the container knows how to fulfill those. It will create every class it needs to until it can return an instance of CustomerService.

If it gets to a point where a class requires a dependency that we haven't registered, like IDoesSomethingElse, then when we try to resolve CustomerService it will throw a clear exception telling us that we haven't registered anything to fulfill that requirement.

Each DI framework behaves a little differently, but typically they give us some control over how certain classes are instantiated. For example, do we want it to create one instance of LogWriter and provide it to every class that depends on ILogWriter, or do we want it to create a new one

every time? Most containers have a way to specify that.

What about classes that implement **IDisposable?** That's why we call container. Release (customerService); at the end. Most containers (including Windsor) will step back through all of the dependencies created and  $_{\text{Dispose}}$  the ones that need disposing. If CustomerService is IDisposable it will dispose that too.

Registering dependencies as seen above might just look like more code to write. But when we have lots of classes with lots of dependencies then it really pays off. And if we had to write those same classes without using dependency injection then that same application with lots of classes would become difficult to maintain and test.

This scratches the surface of why we use dependency injection containers. How we configure our application to use one (and use it correctly) is not just one topic - it's a number of topics, as the instructions and examples vary from one container to the next.

Read Dependency Injection online:<https://riptutorial.com/dot-net/topic/5085/dependency-injection>

# **Chapter 11: Dictionaries**

# **Examples**

**Enumerating a Dictionary**

You can enumerate through a Dictionary in one of 3 ways:

#### **Using KeyValue pairs**

```
Dictionary<int, string> dict = new Dictionary<int, string>();
foreach(KeyValuePair<int, string> kvp in dict)
{
    Console.WriteLine("Key : " + kvp.Key.ToString() + ", Value : " + kvp.Value);
}
```
### **Using Keys**

```
Dictionary<int, string> dict = new Dictionary<int, string>();
foreach(int key in dict.Keys)
{
   Console.WriteLine("Key : " + key.ToString() + ", Value : " + dict[key]);
}
```
### **Using Values**

```
Dictionary<int, string> dict = new Dictionary<int, string>();
foreach(string s in dict.Values)
{
     Console.WriteLine("Value : " + s);
}
```
### **Initializing a Dictionary with a Collection Initializer**

```
// Translates to `dict.Add(1, "First")` etc.
var dict = new Dictionary<int, string>()
{
     { 1, "First" },
     { 2, "Second" },
     { 3, "Third" }
};
// Translates to `dict[1] = "First"` etc.
// Works in C# 6.0.
var dict = new Dictionary<int, string>()
{
    [1] = "First",
   [2] = "Second",[3] = "Third"};
```
### **Adding to a Dictionary**

```
Dictionary<int, string> dict = new Dictionary<int, string>();
dict.Add(1, "First");
dict.Add(2, "Second");
// To safely add items (check to ensure item does not already exist - would throw)
if(!dict.ContainsKey(3))
{
    dict.Add(3, "Third");
}
```
Alternatively they can be added/set via the an indexer. (An indexer internally looks like a property, having a get and set, but takes a parameter of any type which is specified between the brackets) :

```
Dictionary<int, string> dict = new Dictionary<int, string>();
dict[1] = "First";dict[2] = "Second";dict[3] = "Third";
```
Unlike the Add method which throws an exception, if a key is already contained in the dictionary, the indexer just replaces the existing value.

For thread-safe dictionary use ConcurrentDictionary<TKey, TValue>:

```
var dict = new ConcurrentDictionary<int, string>();
dict.AddOrUpdate(1, "First", (oldKey, oldValue) => "First");
```
**Getting a value from a dictionary**

Given this setup code:

```
var dict = new Dictionary<int, string>()
{
     { 1, "First" },
     { 2, "Second" },
     { 3, "Third" }
};
```
You may want to read the value for the entry with key 1. If key doesn't exist getting a value will throw KeyNotFoundException, so you may want to first check for that with ContainsKey:

```
if (dict.ContainsKey(1))
    Console.WriteLine(dict[1]);
```
This has one disadvantage: you will search through your dictionary twice (once to check for existence and one to read the value). For a large dictionary this can impact performance. Fortunately both operations can be performed together:

```
string value;
if (dict.TryGetValue(1, out value))
```
https://riptutorial.com/ 40

**Make a Dictionary with Case-Insensivitve keys.**

var MyDict = new Dictionary<string,T>(StringComparison.InvariantCultureIgnoreCase)

**ConcurrentDictionary (from .NET 4.0)**

Represents a thread-safe collection of key/value pairs that can be accessed by multiple threads concurrently.

# **Creating an instance**

Creating an instance works pretty much the same way as with  $\text{picture}$ ,  $\text{True}$ ,  $\text{True}$ ,  $\text{True}$ ,  $\text{True}$ ,  $\text{True}$ ,

var dict = new ConcurrentDictionary<int, string>();

# **Adding or Updating**

You might be surprised, that there is no Add method, but instead there is AddOrUpdate with 2 overloads:

(1) AddOrUpdate(TKey key, TValue, Func<TKey, TValue, TValue> addValue) - Adds a key/value pair if the key does not already exist, or updates a key/value pair by using the specified function if the key already exists.

 $(2)$  AddOrUpdate(TKey key, Func<TKey, TValue> addValue, Func<TKey, TValue, TValue> updateValueFactory) - Uses the specified functions to add a key/value pair to the if the key does not already exist, or to update a key/value pair if the key already exists.

Adding or updating a value, no matter what was the value if it was already present for given key  $(1)$ :

string addedValue = dict.AddOrUpdate(1, "First", (updateKey, valueOld) => "First");

Adding or updating a value, but now altering the value in update, based on the previous value (1):

```
string addedValue2 = dict.AddOrUpdate(1, "First", (updateKey, valueOld) => \frac{1}{2}"{valueOld}
Updated");
```
Using the overload (2) we can also add new value using a factory:

```
string addedValue3 = dict.AddOrUpdate(1, (key) => key == 1 ? "First" : "Not First",
(updateKey, valueOld) => $"{valueOld} Updated");
```
## **Getting value**

Getting a value is the same as with the Dictionary<TKey, TValue>:

```
string value = null;
bool success = dict.TryGetValue(1, out value);
```
# **Getting or Adding a value**

There are two mehod overloads, that will **get or add** a value in a thread-safe manner.

Get value with key 2, or add value "Second" if the key is not present:

```
string theValue = dict.GetOrAdd(2, "Second");
```
Using a factory for adding a value, if value is not present:

string theValue2 = dict.GetOrAdd(2, (key) => key == 2 ? "Second" : "Not Second.");

**IEnumerable to Dictionary (≥ .NET 3.5)**

Create a [Dictionary<TKey, TValue>](https://msdn.microsoft.com/en-us/library/xfhwa508(v=vs.100).aspx) from an [IEnumerable<T>](https://msdn.microsoft.com/en-us/library/9eekhta0(v=vs.100).aspx):

```
using System;
using System.Collections.Generic;
using System.Linq;
public class Fruits
{
    public int Id { get; set; }
    public string Name { get; set; }
}
var fruits = new[]
{
   new Fruits \{ Id = 8, Name = "Apple" \},
```

```
new Fruits \{ Id = 3, Name = "Banana" \},
   new Fruits { Id = 7 , Name = "Mango" },
};
// Dictionary<int, string> key value
var dictionary = fruits. ToDictionary (x => x.Id, x => x.Name);
```
### **Removing from a Dictionary**

Given this setup code:

```
var dict = new Dictionary<int, string>()
{
     { 1, "First" },
     { 2, "Second" },
     { 3, "Third" }
};
```
Use the Remove method to remove a key and its associated value.

```
bool wasRemoved = dict.Remove(2);
```
Executing this code removes the key 2 and it's value from the dictionary. Remove returns a boolean value indicating whether the specified key was found and removed from the dictionary. If the key does not exist in the dictionary, nothing is removed from the dictionary, and false is returned (no exception is thrown).

It's **incorrect** to try and remove a key by setting the value for the key to null.

 $dict[2] = null; // WRONG WAY TO REMOVE!$ 

This will not remove the key. It will just replace the previous value with a value of null.

To remove all keys and values from a dictionary, use the Clear method.

dict.Clear();

After executing Clear the dictionary's Count will be 0, but the internal capacity remains unchanged.

### **ContainsKey(TKey)**

To check if a Dictionary has an specifique key, you can call the method  $_{\text{containsKey (TKey)} }$  and provide the key of  $T_{\text{Key}}$  type. The method returns a  $_{\text{bool}}$  value when the key exists on the dictionary. For sample:

```
var dictionary = new Dictionary<string, Customer>()
{
    {"F1", new Customer() { FirstName = "Felipe", ... } },
    {^{n}C2", new Customer() { FirstName = {^{n}Can1"}, ... } },
    {TJ7", new Customer() { FirstName = "John", ... } },{^{\text{m}}}\text{M5}^{\text{m}}, new Customer() { FirstName = {^{\text{m}}}\text{Mary}^{\text{m}}, ... } },
};
```
And check if a  $c_2$  exists on the Dictionary:

```
if (dictionary.ContainsKey("C2"))
{
    // exists
}
```
The ContainsKey method is available on the generic version **Dictionary<TKey**, Tvalue>.

### **Dictionary to List**

### Creating a list of KeyValuePair:

```
Dictionary<int, int> dictionary = new Dictionary<int, int);
List<KeyValuePair<int, int>> list = new List<KeyValuePair<int, int>>();
list.AddRange(dictionary);
```
Creating a list of keys:

```
Dictionary<int, int> dictionary = new Dictionary<int, int>();
List<int> list = new List<int>();
list.AddRange(dictionary.Keys);
```
Creating a list of values:

```
Dictionary<int, int> dictionary = new Dictionary<int, int>();
List<int> list = new List<int>();
list.AddRange(dictionary.Values);
```
**ConcurrentDictionary augmented with Lazy'1 reduces duplicated computation**

## **Problem**

ConcurrentDictionary shines when it comes to instantly returning of existing keys from cache, mostly lock free, and contending on a granular level. But what if the object creation is really expensive, outweighing the cost of context switching, and some cache misses occur?

If the same key is requested from multiple threads, one of the objects resulting from colliding operations will be eventually added to the collection, and the others will be thrown away, wasting the CPU resource to create the object and memory resource to store the object temporarily. Other resources could be wasted as well. This is really bad.

## **Solution**

We can combine ConcurrentDictionary<TKey, TValue> with Lazy<TValue>. The idea is that ConcurrentDictionary GetOrAdd method can only return the value which was actually added to the collection. The loosing Lazy objects could be wasted in this case too, but that's not much problem, as the Lazy object itself is relatively unexpensive. The Value property of the losing Lazy is never requested, because we are smart to only request the Value property of the one actually added to the collection - the one returned from the GetOrAdd method:

```
public static class ConcurrentDictionaryExtensions
{
     public static TValue GetOrCreateLazy<TKey, TValue>(
        this ConcurrentDictionary<TKey, Lazy<TValue>> d,
        TKey key,
         Func<TKey, TValue> factory)
```

```
 {
         return
             d.GetOrAdd(
                 key,
                 key1 =>
                      new Lazy<TValue>(() => factory(key1),
                      LazyThreadSafetyMode.ExecutionAndPublication)).Value;
     }
}
```
Caching of XmlSerializer objects can be particularly expensive, and there is a lot of contention at the application startup too. And there is more to this: if those are custom serializers, there will be a memory leak too for the rest of the process lifecycle. The only benefit of the ConcurrentDictionary in this case is that for the rest of the process lifecycle there will be no locks, but application startup and memory usage would be inacceptable. This is a job for our ConcurrentDictionary, augmented with Lazy:

```
private ConcurrentDictionary<Type, Lazy<XmlSerializer>> _serializers =
    new ConcurrentDictionary<Type, Lazy<XmlSerializer>>();
public XmlSerializer GetSerialier(Type t)
{
     return _serializers.GetOrCreateLazy(t, BuildSerializer);
}
private XmlSerializer BuildSerializer(Type t)
{
     throw new NotImplementedException("and this is a homework");
}
```
Read Dictionaries online: <https://riptutorial.com/dot-net/topic/45/dictionaries>

# **Chapter 12: Encryption / Cryptography**

# **Remarks**

.NET Framework provides implementation of many cryptographic algorithms. They include basically symmetric algorithms, asymmetric algorithms and hashes.

# **Examples**

### **RijndaelManaged**

Required Namespace: System.Security.Cryptography

```
private class Encryption {
          private const string SecretKey = "topSecretKeyusedforEncryptions";
          private const string SecretIv = "secretVectorHere";
          public string Encrypt(string data) {
            return string.IsNullOrEmpty(data) ? data :
Convert.ToBase64String(this.EncryptStringToBytesAes(data, this.GetCryptographyKey(),
this.GetCryptographyIv()));
 }
          public string Decrypt(string data) {
            return string.IsNullOrEmpty(data) ? data :
this.DecryptStringFromBytesAes(Convert.FromBase64String(data), this.GetCryptographyKey(),
this.GetCryptographyIv());
 }
          private byte[] GetCryptographyKey() {
            return Encoding.ASCII.GetBytes(SecretKey.Replace('e', '!'));
 }
          private byte[] GetCryptographyIv() {
            return Encoding.ASCII.GetBytes(SecretIv.Replace('r', '!'));
 }
          private byte[] EncryptStringToBytesAes(string plainText, byte[] key, byte[] iv) {
            MemoryStream encrypt;
            RijndaelManaged aesAlg = null;
            try {
              aesAlg = new RijndaelManaged {
               Key = key,
                IV = iv
              };
             var encryptor = aesAlg.CreateEncryptor(aesAlg.Key, aesAlg.IV);
             encrypt = new MemoryStream();
             using (var csEncrypt = new CryptoStream(encrypt, encryptor,
CryptoStreamMode.Write)) {
                using (var swEncrypt = new StreamWriter(csEncrypt)) {
                  swEncrypt.Write(plainText);
 }
```

```
 }
            } finally {
             aesAlg?.Clear();
 }
            return encrypt.ToArray();
 }
          private string DecryptStringFromBytesAes(byte[] cipherText, byte[] key, byte[] iv) {
           RijndaelManaged aesAlg = null;
            string plaintext;
            try {
              aesAlg = new RijndaelManaged {
              Key = key, IV = iv
             };
             var decryptor = aesAlg.CreateDecryptor(aesAlg.Key, aesAlg.IV);
             using (var msDecrypt = new MemoryStream(cipherText)) {
              using (var csDecrypt = new CryptoStream(msDecrypt, decryptor,
CryptoStreamMode.Read)) {
                 using (var srDecrypt = new StreamReader(csDecrypt))
                   plaintext = srDecrypt.ReadToEnd();
 }
 }
            } finally {
             aesAlg?.Clear();
 }
            return plaintext;
          }
        }
```
### **Usage**

```
var textToEncrypt = "hello World";
var encrypted = new Encryption().Encrypt(textToEncrypt); //-> zBmW+FUxOvdbpOGm9Ss/vQ ==
var decrypted = new Encryption().Decrypt(encrypted); //-> hello World
```
#### **Note:**

• Rijndael is the predecessor of the standard symmetric cryptographic algorithm AES.

**Encrypt and decrypt data using AES (in C#)**

```
using System;
using System.IO;
using System.Security.Cryptography;
namespace Aes_Example
{
           class AesExample
           {
                     public static void Main()
                      {
                               try
\left\{ \begin{array}{cc} 0 & 0 & 0 \\ 0 & 0 & 0 \\ 0 & 0 & 0 \\ 0 & 0 & 0 \\ 0 & 0 & 0 \\ 0 & 0 & 0 \\ 0 & 0 & 0 \\ 0 & 0 & 0 \\ 0 & 0 & 0 \\ 0 & 0 & 0 \\ 0 & 0 & 0 & 0 \\ 0 & 0 & 0 & 0 \\ 0 & 0 & 0 & 0 \\ 0 & 0 & 0 & 0 & 0 \\ 0 & 0 & 0 & 0 & 0 \\ 0 & 0 & 0 & 0 & 0 \\ 0 & 0 & 0 & 0 & 0 & 0 \\ 0 & 0 & 0 & 0 & 0 & 0 \\ 0string original = "Here is some data to encrypt!";
```

```
 // Create a new instance of the Aes class.
                               // This generates a new key and initialization vector (IV).
                              using (Aes myAes = Aes.Create())
\left\{ \begin{array}{cc} 0 & 0 & 0 \\ 0 & 0 & 0 \\ 0 & 0 & 0 \\ 0 & 0 & 0 \\ 0 & 0 & 0 \\ 0 & 0 & 0 \\ 0 & 0 & 0 \\ 0 & 0 & 0 \\ 0 & 0 & 0 \\ 0 & 0 & 0 \\ 0 & 0 & 0 \\ 0 & 0 & 0 & 0 \\ 0 & 0 & 0 & 0 \\ 0 & 0 & 0 & 0 \\ 0 & 0 & 0 & 0 & 0 \\ 0 & 0 & 0 & 0 & 0 \\ 0 & 0 & 0 & 0 & 0 \\ 0 & 0 & 0 & 0 & 0 & 0 \\ 0 & 0 & 0 & 0 // Encrypt the string to an array of bytes.
                                      byte[] encrypted = EncryptStringToBytes_Aes(original,
                                                                                                                         myAes.Key,
                                                                                                                         myAes.IV);
                                      // Decrypt the bytes to a string.
                                      string roundtrip = DecryptStringFromBytes_Aes(encrypted,
                                                                                                                             myAes.Key,
                                                                                                                             myAes.IV);
                                      //Display the original data and the decrypted data.
                                      Console.WriteLine("Original: {0}", original);
                                      Console.WriteLine("Round Trip: {0}", roundtrip);
 }
 }
                       catch (Exception e)
\left\{ \begin{array}{cc} 0 & 0 & 0 \\ 0 & 0 & 0 \\ 0 & 0 & 0 \\ 0 & 0 & 0 \\ 0 & 0 & 0 \\ 0 & 0 & 0 \\ 0 & 0 & 0 \\ 0 & 0 & 0 \\ 0 & 0 & 0 \\ 0 & 0 & 0 \\ 0 & 0 & 0 & 0 \\ 0 & 0 & 0 & 0 \\ 0 & 0 & 0 & 0 \\ 0 & 0 & 0 & 0 & 0 \\ 0 & 0 & 0 & 0 & 0 \\ 0 & 0 & 0 & 0 & 0 \\ 0 & 0 & 0 & 0 & 0 & 0 \\ 0 & 0 & 0 & 0 & 0 & 0 \\ 0 Console.WriteLine("Error: {0}", e.Message);
 }
                }
               static byte[] EncryptStringToBytes_Aes(string plainText, byte[] Key, byte[] IV)
\left\{ \begin{array}{cc} 0 & 0 & 0 \\ 0 & 0 & 0 \\ 0 & 0 & 0 \\ 0 & 0 & 0 \\ 0 & 0 & 0 \\ 0 & 0 & 0 \\ 0 & 0 & 0 \\ 0 & 0 & 0 \\ 0 & 0 & 0 \\ 0 & 0 & 0 \\ 0 & 0 & 0 \\ 0 & 0 & 0 & 0 \\ 0 & 0 & 0 & 0 \\ 0 & 0 & 0 & 0 \\ 0 & 0 & 0 & 0 & 0 \\ 0 & 0 & 0 & 0 & 0 \\ 0 & 0 & 0 & 0 & 0 \\ 0 & 0 & 0 & 0 & 0 \\ 0 & 0 & 0 & 0 & 0 // Check arguments.
                       if (plainText == null || plainText.Length <= 0)
                              throw new ArgumentNullException("plainText");
                      if (Key == null || Key.Length <= 0)
                              throw new ArgumentNullException("Key");
                      if (IV == null || IV.Length <= 0)
                              throw new ArgumentNullException("IV");
                      byte[] encrypted;
                       // Create an Aes object with the specified key and IV.
                      using (Aes aesAlg = Aes.Create())
\left\{ \begin{array}{cc} 0 & 0 & 0 \\ 0 & 0 & 0 \\ 0 & 0 & 0 \\ 0 & 0 & 0 \\ 0 & 0 & 0 \\ 0 & 0 & 0 \\ 0 & 0 & 0 \\ 0 & 0 & 0 \\ 0 & 0 & 0 \\ 0 & 0 & 0 \\ 0 & 0 & 0 \\ 0 & 0 & 0 & 0 \\ 0 & 0 & 0 & 0 \\ 0 & 0 & 0 & 0 \\ 0 & 0 & 0 & 0 & 0 \\ 0 & 0 & 0 & 0 & 0 \\ 0 & 0 & 0 & 0 & 0 \\ 0 & 0 & 0 & 0 & 0 & 0 \\ 0 & 0 & 0 & 0 aesAlg.Key = Key;
                              aesAlg.IV = IV;
                              // Create a decrytor to perform the stream transform.
                              ICryptoTransform encryptor = aesAlg.CreateEncryptor(aesAlg.Key,
                                                                                                                                 aesAlg.IV);
                              // Create the streams used for encryption.
                             using (MemoryStream msEncrypt = new MemoryStream())
\left\{ \begin{array}{cc} 0 & 0 & 0 \\ 0 & 0 & 0 \\ 0 & 0 & 0 \\ 0 & 0 & 0 \\ 0 & 0 & 0 \\ 0 & 0 & 0 \\ 0 & 0 & 0 \\ 0 & 0 & 0 \\ 0 & 0 & 0 \\ 0 & 0 & 0 \\ 0 & 0 & 0 \\ 0 & 0 & 0 & 0 \\ 0 & 0 & 0 & 0 \\ 0 & 0 & 0 & 0 \\ 0 & 0 & 0 & 0 & 0 \\ 0 & 0 & 0 & 0 & 0 \\ 0 & 0 & 0 & 0 & 0 \\ 0 & 0 & 0 & 0 & 0 & 0 \\ 0 & 0 & 0 & 0 using (CryptoStream csEncrypt = new CryptoStream(msEncrypt,
                                                                                                                                   encryptor,
                                                                                                                                   CryptoStreamMode.Write))
\{ using (StreamWriter swEncrypt = new StreamWriter(csEncrypt))
\{ //Write all data to the stream.
                                                     swEncrypt.Write(plainText);
 }
```

```
encrypted = msEncrypt.ToArray();
                            }
 }
 }
                 // Return the encrypted bytes from the memory stream.
                 return encrypted;
 }
            static string DecryptStringFromBytes_Aes(byte[] cipherText, byte[] Key, byte[] IV)
\left\{ \begin{array}{cc} 0 & 0 \\ 0 & 0 \end{array} \right\} // Check arguments.
                 if (cipherText == null || cipherText.Length <= 0)
                       throw new ArgumentNullException("cipherText");
                if (Key == null || Key.Length <= 0)
                      throw new ArgumentNullException("Key");
                if (IV == null || IV.Length <= 0)
                      throw new ArgumentNullException("IV");
                 // Declare the string used to hold the decrypted text.
                 string plaintext = null;
                 // Create an Aes object with the specified key and IV.
                 using (Aes aesAlg = Aes.Create())
\left\{ \begin{array}{cc} 0 & 0 & 0 \\ 0 & 0 & 0 \\ 0 & 0 & 0 \\ 0 & 0 & 0 \\ 0 & 0 & 0 \\ 0 & 0 & 0 \\ 0 & 0 & 0 \\ 0 & 0 & 0 \\ 0 & 0 & 0 \\ 0 & 0 & 0 \\ 0 & 0 & 0 & 0 \\ 0 & 0 & 0 & 0 \\ 0 & 0 & 0 & 0 \\ 0 & 0 & 0 & 0 & 0 \\ 0 & 0 & 0 & 0 & 0 \\ 0 & 0 & 0 & 0 & 0 \\ 0 & 0 & 0 & 0 & 0 & 0 \\ 0 & 0 & 0 & 0 & 0 & 0 \\ 0aesAlg.Key = Key;
                       aesAlg.IV = IV;
                       // Create a decrytor to perform the stream transform.
                       ICryptoTransform decryptor = aesAlg.CreateDecryptor(aesAlg.Key,
                                                                                                 aesAlg.IV);
                       // Create the streams used for decryption.
                       using (MemoryStream msDecrypt = new MemoryStream(cipherText))
\left\{ \begin{array}{cc} 0 & 0 & 0 \\ 0 & 0 & 0 \\ 0 & 0 & 0 \\ 0 & 0 & 0 \\ 0 & 0 & 0 \\ 0 & 0 & 0 \\ 0 & 0 & 0 \\ 0 & 0 & 0 \\ 0 & 0 & 0 \\ 0 & 0 & 0 \\ 0 & 0 & 0 \\ 0 & 0 & 0 & 0 \\ 0 & 0 & 0 & 0 \\ 0 & 0 & 0 & 0 \\ 0 & 0 & 0 & 0 & 0 \\ 0 & 0 & 0 & 0 & 0 \\ 0 & 0 & 0 & 0 & 0 \\ 0 & 0 & 0 & 0 & 0 & 0 \\ 0 & 0 & 0 & 0using (CryptoStream csDecrypt = new CryptoStream(msDecrypt,
                                                                                                   decryptor,
                                                                                                   CryptoStreamMode.Read))
\{ using (StreamReader srDecrypt = new StreamReader(csDecrypt))
\{ // Read the decrypted bytes from the decrypting stream
                                        // and place them in a string.
                                        plaintext = srDecrypt.ReadToEnd();
 }
                           }
 }
 }
                 return plaintext;
           }
      }
```
This example is from [MSDN](https://msdn.microsoft.com/en-us/library/system.security.cryptography.aes(v=vs.110).aspx).

}

It is a console demo application, showing how to encrypt a string by using the standard **AES** encryption, and how to decrypt it afterwards.

(**[AES = Advanced Encryption Standard](https://en.wikipedia.org/wiki/Advanced_Encryption_Standard),** a specification for the encryption of electronic data established by the U.S. National Institute of Standards and Technology (NIST) in 2001 which is still the de-facto standard for symmetric encryption)

### **Notes:**

- In a real encryption scenario, you need to choose a proper cipher mode (can be assigned to the Mode property by selecting a value from the CipherMode enumeration). **Never** use the CipherMode.ECB (electronic codebook mode), since this procuces a weak cypher stream
- To create a good (and not a weak)  $_{\text{Key}}$ , either use a cryptographic random generator or use the example above (**Create a Key from a Password**). The recommended **KeySize** is 256 bit. Supported key sizes are available via the LegalKeySizes property.
- To initialize the initialization vector  $I:V$ , you can use a SALT as shown in the example above ( **Random SALT**)
- Supported block sizes are available via the supportedBlockSizes property, the block size can be assigned via the BlockSize property

### **Usage:** see Main() method.

**Create a Key from a Password / Random SALT (in C#)**

```
using System;
using System.Security.Cryptography;
using System.Text;
public class PasswordDerivedBytesExample
{
     public static void Main(String[] args)
     {
         // Get a password from the user.
         Console.WriteLine("Enter a password to produce a key:");
         byte[] pwd = Encoding.Unicode.GetBytes(Console.ReadLine());
         byte[] salt = CreateRandomSalt(7);
         // Create a TripleDESCryptoServiceProvider object.
         TripleDESCryptoServiceProvider tdes = new TripleDESCryptoServiceProvider();
        try
\left\{ \begin{array}{cc} 0 & 0 \\ 0 & 0 \end{array} \right\}Console.WriteLine("Creating a key with PasswordDeriveBytes...");
             // Create a PasswordDeriveBytes object and then create
             // a TripleDES key from the password and salt.
            PasswordDeriveBytes pdb = new PasswordDeriveBytes(pwd, salt);
             // Create the key and set it to the Key property
             // of the TripleDESCryptoServiceProvider object.
             tdes.Key = pdb.CryptDeriveKey("TripleDES", "SHA1", 192, tdes.IV);
             Console.WriteLine("Operation complete.");
```

```
 }
         catch (Exception e)
          {
              Console.WriteLine(e.Message);
          }
          finally
\left\{ \begin{array}{cc} 0 & 0 \\ 0 & 0 \end{array} \right\} // Clear the buffers
              ClearBytes(pwd);
              ClearBytes(salt);
              // Clear the key.
              tdes.Clear();
          }
         Console.ReadLine();
     }
     #region Helper methods
     /// <summary>
     /// Generates a random salt value of the specified length.
     /// </summary>
     public static byte[] CreateRandomSalt(int length)
     {
         // Create a buffer
         byte[] randBytes;
        if (length >= 1)
          {
             randBytes = new byte[length];
          }
         else
          {
             randBytes = new byte[1];
          }
         // Create a new RNGCryptoServiceProvider.
         RNGCryptoServiceProvider rand = new RNGCryptoServiceProvider();
         // Fill the buffer with random bytes.
         rand.GetBytes(randBytes);
         // return the bytes.
         return randBytes;
     }
     /// <summary>
     /// Clear the bytes in a buffer so they can't later be read from memory.
     /// </summary>
     public static void ClearBytes(byte[] buffer)
     {
         // Check arguments.
         if (buffer == null)
         {
             throw new ArgumentNullException("buffer");
          }
          // Set each byte in the buffer to 0.
         for (int x = 0; x < buffer. Length; x++)
\left\{ \begin{array}{cc} 0 & 0 \\ 0 & 0 \end{array} \right\}
```

```
buffer[x] = 0; }
     }
     #endregion
}
```
This example is taken from [MSDN.](https://msdn.microsoft.com/en-us/library/system.security.cryptography.passwordderivebytes(v=vs.110).aspx)

It is a console demo, and it shows how to create a secure key based on a user-defined password, and how to create a random SALT based on the cryptographic random generator.

### **Notes:**

- The built-in function PasswordDeriveBytes uses the standard PBKDF1 algorithm to generate a key from the password. Per default, it uses 100 iterations to generate the key to slow down brute force attacks. The SALT generated randomly further strenghens the key.
- The function cryptDeriveKey converts the key generated by PasswordDeriveBytes into a key compatible with the specified encryption algorithm (here "TripleDES") by using the specified hash algorithm (here "SHA1"). The keysize in this example is 192 bytes, and the initialization vector IV is taken from the triple-DES crypto provider
- Usually, this mechanism is used to protect a stronger random generated key by a password, which encrypts large amount of data. You can also use it to provide multiple passwords of different users to give access to the same data (being protected by a different random key).
- Unfortunately, CryptDeriveKey does currently not support AES. See [here.](https://social.msdn.microsoft.com/Forums/vstudio/en-US/61d85001-2eae-4419-b4bf-ce98d46f4d21/passwordderivebytescryptderivekey-derives-an-aes-key-but-gets-object-identifier-oid-is-unknown?forum=netfxbcl) **NOTE:** As a workaround, you can create a random AES key for encryption of the data to be protected with AES and store the AES key in a TripleDES-Container which uses the key generated by CryptDeriveKey. But that limits the security to TripleDES, does not take advantage of the larger keysizes of AES and creates a dependency to TripleDES.

**Usage:** See Main() method.

**Encryption and Decryption using Cryptography (AES)**

### Decryption Code

```
 public static string Decrypt(string cipherText)
        {
               if (cipherText == null)
                     return null;
               byte[] cipherBytes = Convert.FromBase64String(cipherText);
               using (Aes encryptor = Aes.Create())
\left\{ \begin{array}{cc} 0 & 0 & 0 \\ 0 & 0 & 0 \\ 0 & 0 & 0 \\ 0 & 0 & 0 \\ 0 & 0 & 0 \\ 0 & 0 & 0 \\ 0 & 0 & 0 \\ 0 & 0 & 0 \\ 0 & 0 & 0 \\ 0 & 0 & 0 \\ 0 & 0 & 0 \\ 0 & 0 & 0 \\ 0 & 0 & 0 & 0 \\ 0 & 0 & 0 & 0 \\ 0 & 0 & 0 & 0 \\ 0 & 0 & 0 & 0 & 0 \\ 0 & 0 & 0 & 0 & 0 \\ 0 & 0 & 0 & 0 & 0 \\ 0 & 0 & 0 & 0 & 0 \\ 0 & 0 Rfc2898DeriveBytes pdb = new Rfc2898DeriveBytes(CryptKey, new byte[] { 0x49, 0x76,
0x61, 0x6e, 0x20, 0x4d, 0x65, 0x64, 0x76, 0x65, 0x64, 0x65, 0x76 });
                      encryptor.Key = pdb.GetBytes(32);
                     encryptor.IV = pdb.GetBytes(16);
```

```
 using (MemoryStream ms = new MemoryStream())
\left\{ \begin{array}{cc} 0 & 0 & 0 \\ 0 & 0 & 0 \\ 0 & 0 & 0 \\ 0 & 0 & 0 \\ 0 & 0 & 0 \\ 0 & 0 & 0 \\ 0 & 0 & 0 \\ 0 & 0 & 0 \\ 0 & 0 & 0 \\ 0 & 0 & 0 \\ 0 & 0 & 0 & 0 \\ 0 & 0 & 0 & 0 \\ 0 & 0 & 0 & 0 \\ 0 & 0 & 0 & 0 & 0 \\ 0 & 0 & 0 & 0 & 0 \\ 0 & 0 & 0 & 0 & 0 \\ 0 & 0 & 0 & 0 & 0 & 0 \\ 0 & 0 & 0 & 0 & 0 & 0 \\ 0using (CryptoStream cs = new CryptoStream(ms, encryptor.CreateDecryptor(),
CryptoStreamMode.Write))
\left\{ \begin{array}{cc} 0 & 0 & 0 \\ 0 & 0 & 0 \\ 0 & 0 & 0 \\ 0 & 0 & 0 \\ 0 & 0 & 0 \\ 0 & 0 & 0 \\ 0 & 0 & 0 \\ 0 & 0 & 0 \\ 0 & 0 & 0 \\ 0 & 0 & 0 \\ 0 & 0 & 0 \\ 0 & 0 & 0 & 0 \\ 0 & 0 & 0 & 0 \\ 0 & 0 & 0 & 0 \\ 0 & 0 & 0 & 0 & 0 \\ 0 & 0 & 0 & 0 & 0 \\ 0 & 0 & 0 & 0 & 0 \\ 0 & 0 & 0 & 0 & 0 & 0 \\ 0 & 0 & 0 & 0 cs.Write(cipherBytes, 0, cipherBytes.Length);
                                                        cs.Close();
 }
                                             cipherText = Encoding.Unicode.GetString(ms.ToArray());
 }
                       }
                      return cipherText;
            }
```
### Encryption Code

```
 public static string Encrypt(string cipherText)
        {
                if (cipherText == null)
                       return null;
                byte[] clearBytes = Encoding.Unicode.GetBytes(cipherText);
                using (Aes encryptor = Aes.Create())
\left\{ \begin{array}{cc} 0 & 0 \\ 0 & 0 \end{array} \right\} Rfc2898DeriveBytes pdb = new Rfc2898DeriveBytes(CryptKey, new byte[] { 0x49, 0x76,
0x61, 0x6e, 0x20, 0x4d, 0x65, 0x64, 0x76, 0x65, 0x64, 0x65, 0x76 });
                      encryptor.Key = pdb.GetBytes(32);
                      encryptor.IV = pdb.GetBytes(16);
                       using (MemoryStream ms = new MemoryStream())
\left\{ \begin{array}{cc} 0 & 0 & 0 \\ 0 & 0 & 0 \\ 0 & 0 & 0 \\ 0 & 0 & 0 \\ 0 & 0 & 0 \\ 0 & 0 & 0 \\ 0 & 0 & 0 \\ 0 & 0 & 0 \\ 0 & 0 & 0 \\ 0 & 0 & 0 \\ 0 & 0 & 0 & 0 \\ 0 & 0 & 0 & 0 \\ 0 & 0 & 0 & 0 \\ 0 & 0 & 0 & 0 & 0 \\ 0 & 0 & 0 & 0 & 0 \\ 0 & 0 & 0 & 0 & 0 \\ 0 & 0 & 0 & 0 & 0 & 0 \\ 0 & 0 & 0 & 0 & 0 & 0 \\ 0using (CryptoStream cs = new CryptoStream(ms, encryptor.CreateEncryptor(),
CryptoStreamMode.Write))
\left\{ \begin{array}{cc} 0 & 0 & 0 \\ 0 & 0 & 0 \\ 0 & 0 & 0 \\ 0 & 0 & 0 \\ 0 & 0 & 0 \\ 0 & 0 & 0 \\ 0 & 0 & 0 \\ 0 & 0 & 0 \\ 0 & 0 & 0 \\ 0 & 0 & 0 \\ 0 & 0 & 0 \\ 0 & 0 & 0 & 0 \\ 0 & 0 & 0 & 0 \\ 0 & 0 & 0 & 0 \\ 0 & 0 & 0 & 0 & 0 \\ 0 & 0 & 0 & 0 & 0 \\ 0 & 0 & 0 & 0 & 0 \\ 0 & 0 & 0 & 0 & 0 & 0 \\ 0 & 0 & 0 & 0 cs.Write(clearBytes, 0, clearBytes.Length);
                                      cs.Close();
 }
                              cipherText = Convert.Fobase64String(ms.ToArray());
 }
                }
                return cipherText;
        }
```
### Usage

```
var textToEncrypt = "TestEncrypt";
var encrypted = Encrypt (textToEncrypt) ;
var decrypted = Decrypt(encrypted);
```
Read Encryption / Cryptography online: [https://riptutorial.com/dot-net/topic/7615/encryption--](https://riptutorial.com/dot-net/topic/7615/encryption---cryptography) [cryptography](https://riptutorial.com/dot-net/topic/7615/encryption---cryptography)

# **Chapter 13: Exceptions**

# **Remarks**

Related:

- [MSDN: Exceptions and Exception Handling \(C# Programming Guide\)](https://msdn.microsoft.com/en-us/library/ms173160.aspx)
- [MSDN: Handling and Throwing Exceptions](https://msdn.microsoft.com/en-us/library/5b2yeyab.aspx)
- [MSDN: CA1031: Do not catch general exception types](https://msdn.microsoft.com/en-us/library/ms182137.aspx)
- [MSDN: try-catch \(C# Reference\)](https://msdn.microsoft.com/en-us/library/0yd65esw.aspx)

# **Examples**

**Catching an exception**

Code can and should throw exceptions in exceptional circumstances. Examples of this include:

- Attempting to [read past the end of a stream](https://msdn.microsoft.com/en-us/library/system.io.endofstreamexception(v=vs.110).aspx)
- [Not having necessary permissions](https://msdn.microsoft.com/en-us/library/system.unauthorizedaccessexception(v=vs.110).aspx) to access a file
- Attempting to perform an invalid operation, such as [dividing by zero](https://msdn.microsoft.com/en-us/library/system.dividebyzeroexception(v=vs.110).aspx)
- [A timeout occurring](https://msdn.microsoft.com/en-us/library/system.net.webexception.aspx) when downloading a file from the internet

The caller can handle these exceptions by "catching" them, and should only do so when:

- It can actually resolve the exceptional circumstance or recover appropriately, or;
- It can provide additional context to the exception that would be useful if the exception needs to be re-thrown (re-thrown exceptions are caught by exception handlers further up the call stack)

It should be noted that choosing not to catch an exception is perfectly valid if the intention is for it to be handled at a higher level.

Catching an exception is done by wrapping the potentially-throwing code in a  $_{\text{try}} \{ ... \}$  block as follows, and catching the exceptions it's able to handle in a catch (ExceptionType) {  $\dots$  } block:

```
Console.Write("Please enter a filename: ");
string filename = Console. ReadLine();
Stream fileStream;
try
{
     fileStream = File.Open(filename);
}
catch (FileNotFoundException)
{
     Console.WriteLine("File '{0}' could not be found.", filename);
}
```
### **Using a finally block**

The  $finally$   $\{ \ldots \}$  block of a  $try-finally$  or  $try-catch-finally$  will always execute, regardless of whether an exception occurred or not (except when a stackOverflowException has been thrown or call has been made to Environment.FailFast()).

It can be utilized to free or clean up resources acquired in the  $\text{tr}_{\text{UV}}$  ( ... ) block safely.

```
Console.Write("Please enter a filename: ");
string filename = Console. ReadLine();
Stream fileStream = null;
try
{
     fileStream = File.Open(filename);
}
catch (FileNotFoundException)
{
     Console.WriteLine("File '{0}' could not be found.", filename);
}
finally
{
    if (fileStream != null)
     {
        fileStream.Dispose();
     }
}
```
### **Catching and rethrowing caught exceptions**

When you want to catch an exception and do something, but you can't continue execution of the current block of code because of the exception, you may want to rethrow the exception to the next exception handler in the call stack. There are good ways and bad ways to do this.

```
private static void AskTheUltimateQuestion()
{
     try
     {
        var x = 42;
        var y = x / (x - x); // will throw a DivideByZeroException
         // IMPORTANT NOTE: the error in following string format IS intentional
         // and exists to throw an exception to the FormatException catch, below
        Console.WriteLine("The secret to life, the universe, and everything is \{1\}", \gamma);
     }
     catch (DivideByZeroException)
     {
         // we do not need a reference to the exception
        Console.WriteLine("Dividing by zero would destroy the universe.");
         // do this to preserve the stack trace:
         throw;
     }
     catch (FormatException ex)
     {
```

```
 // only do this if you need to change the type of the Exception to be thrown
         // and wrap the inner Exception
         // remember that the stack trace of the outer Exception will point to the
         // next line
         // you'll need to examine the InnerException property to get the stack trace
         // to the line that actually started the problem
         throw new InvalidOperationException("Watch your format string indexes.", ex);
     }
     catch (Exception ex)
     {
         Console.WriteLine("Something else horrible happened. The exception: " + ex.Message);
         // do not do this, because the stack trace will be changed to point to
         // this location instead of the location where the exception
         // was originally thrown:
         throw ex;
     }
}
static void Main()
{
     try
     {
        AskTheUltimateQuestion();
     }
     catch
     {
         // choose this kind of catch if you don't need any information about
         // the exception that was caught
         // this block "eats" all exceptions instead of rethrowing them
     }
}
```
You can filter by exception type and even by exception properties (new in C# 6.0, a bit longer available in VB.NET (citation needed)):

#### [Documentation/C#/new features](http://www.riptutorial.com/csharp/example/46/exception-filters)

### **Exception Filters**

Since C# 6.0 exceptions can be filtered using the when operator.

This is similar to using a simple  $if$  but does not unwind the stack if the condition inside the when is not met.

#### **Example**

```
try
{
  // ...
}
catch (Exception e) when (e.InnerException != null) // Any condition can go in here.
{
```
// ... }

The same info can be found in the  $C# 6.0$  Features here: [Exception filters](http://www.riptutorial.com/csharp/topic/24/csharp-6-0-features/46/exception-filters#t=201607211048375185447)

**Rethrowing an exception within a catch block**

Within a catch block the throw keyword can be used on its own, without specifying an exception value, to rethrow the exception which was just caught. Rethrowing an exception allows the original exception to continue up the exception handling chain, preserving its call stack or associated data:

```
try {...}
catch (Exception ex) {
  // Note: the ex variable is *not* used
  throw;
}
```
A common anti-pattern is to instead  $_{\text{throw ex}}$ , which has the effect of limiting the next exception handler's view of the stack trace:

```
try {...}
catch (Exception ex) {
   // Note: the ex variable is thrown
   // future stack traces of the exception will not see prior calls
  throw ex;
}
```
In general using throw ex isn't desirable, as future exception handlers which inspect the stack trace will only be able to see calls as far back as  $_{\text{throw ex}}$ . By omitting the  $_{\text{ex}}$  variable, and using the throw keyword alone the original exception will ["bubble-up".](http://stackoverflow.com/questions/4065893/about-throw-and-exception-bubbling)

```
Throwing an exception from a different method while preserving its
information
```
Occasionally you'd want to catch an exception and throw it from a different thread or method while preserving the original exception stack. This can be done with ExceptionDispatchInfo:

```
using System.Runtime.ExceptionServices;
void Main()
{
     ExceptionDispatchInfo capturedException = null;
     try
     {
         throw new Exception();
     }
     catch (Exception ex)
     {
        capturedException = ExceptionDispatchInfo.Capture(ex);
     }
     Foo(capturedException);
```

```
}
void Foo(ExceptionDispatchInfo exceptionDispatchInfo)
{
     // Do stuff
     if (capturedException != null)
     {
         // Exception stack trace will show it was thrown from Main() and not from Foo()
       exceptionDispatchInfo.Throw();
     }
}
```
Read Exceptions online: <https://riptutorial.com/dot-net/topic/33/exceptions>

# **Chapter 14: Expression Trees**

## **Remarks**

Expression trees are data structures used to represent code expressions in the .NET Framework. They can be generated by code and traversed programmatically to translate the code to another language or execute it. The most popular generator of Expression Trees is the C# compiler itself. The C# compiler can generate expression trees if a lambda expression is assigned to a variable of type Expression<Func<...>>. Usually this happens in the context of LINQ. The most popular consumer is Entity Framework's LINQ provider. It consumes the expression trees given to Entity Framework and generates equivalent SQL code which is then executed against the database.

## **Examples**

**Simple Expression Tree Generated by the C# Compiler**

Consider the following C# code

Expression<Func<int, int>> expression =  $a \Rightarrow a + 1$ ;

Because the C# compiler sees that the lambda expression is assigned to an Expression type rather than a delegate type it generates an expression tree roughly equivalent to this code

```
ParameterExpression parameterA = Expression.Parameter(typeof(int), "a");
var expression = (Expression < Four>Func < int) = Expression. Lambda(
                                                    Expression.Add(
                                                        parameterA,
                                                         Expression.Constant(1)),
                                                    parameterA);
```
The root of the tree is the lambda expression which contains a body and a list of parameters. The lambda has 1 parameter called "a". The body is a single expression of CLR type BinaryExpression and NodeType of Add. This expression represents addition. It has two subexpressions denoted as Left and Right. Left is the ParameterExpression for the parameter "a" and Right is a ConstantExpression with the value 1.

The simplest usage of this expression is printing it:

Console.WriteLine(expression); //prints  $a \Rightarrow (a + 1)$ 

Which prints the equivalent C# code.

The expression tree can be compiled into a C# delegate and executed by the CLR

```
Func<int, int> lambda = expression.Compile();
Console.WriteLine(lambda(2)); //prints 3
```
Usually expressions are translated to other languages like SQL, but can be also used to invoke private, protected and internal members of public or non-public types as alternative to Reflection.

**building a predicate of form field == value**

To build up an expression like  $\overline{a}$  =>  $\overline{a}$ . Field == "VALUE" at runtime.

Given a predicate  $\equiv$   $\equiv$   $\equiv$   $\pm$ . Field and a string value "VALUE", create an expression that tests whether or not the predicate is true.

The expression is suitable for:

- IQueryable<T>, IEnumerable<T> to test the predicate.
- entity framework or  $\text{Ling}$  to  $\text{sgn}$  to create a  $\text{where}$  clause that tests the predicate.

This method will build an appropriate  $E_{quad}$  expression that tests whether or not  $F_{field}$  equals "VALUE".

```
public static Expression<Func<T, bool>> BuildEqualPredicate<T>(
    Expression<Func<T, string>> memberAccessor,
     string term)
{
    var toString = Expression.Convert(Expression.Constant(term), typeof(string));
    Expression expression = Expression.Equal(memberAccessor.Body, toString);
     var predicate = Expression.Lambda<Func<T, bool>>(
        expression,
        memberAccessor.Parameters);
    return predicate;
}
```
The predicate can be used by including the predicate in a Where extension method.

```
var predicate = PredicateExtensions.BuildEqualPredicate<Entity>(
     \overline{\phantom{a}} => \overline{\phantom{a}}. Field,
      "VALUE");
var results = context.Entity.Where(predicate).ToList();
```
**Expression for retrieving a static field**

Having example type like this:

```
public TestClass
{
     public static string StaticPublicField = "StaticPublicFieldValue";
}
```
We can retrieve value of StaticPublicField:

```
var fieldExpr = Expression.Field(null, typeof(TestClass), "StaticPublicField");
var labmda = Expression.Lambda<Func<string>>(fieldExpr);
```
It can be then i.e. compiled into a delegate for retrieving field value.

```
Func<string> retriever = lambda.Compile();
var fieldValue = retriever();
```
//fieldValue result is StaticPublicFieldValue

**InvocationExpression Class**

[InvocationExpression class](https://msdn.microsoft.com/en-us/library/system.linq.expressions.invocationexpression(v=vs.110).aspx) allows invocation of other lambda expressions that are parts of the same Expression tree.

You create them with static Expression. Invoke method.

Problem We want to get on the items which have "car" in their description. We need to check it for null before searching for a string inside but we don't want it to be called excessively, as the computation could be expensive.

```
using System;
using System.Linq;
using System.Linq.Expressions;
public class Program
{
      public static void Main()
\left\{\begin{array}{ccc} \end{array}\right\} var elements = new[] {
                new Element { Description = "car" },
                new Element { Description = "cargo" },
                new Element { Description = "wheel" },
                new Element { Description = null },
                new Element { Description = "Madagascar" },
           };
           var elementIsInterestingExpression = CreateSearchPredicate(
                 searchTerm: "car",
                whereToSearch: (Element e) => e.Description);
           Console.WriteLine(elementIsInterestingExpression.ToString());
           var elementIsInteresting = elementIsInterestingExpression.Compile();
          var interestingElements = elements.Where(elementIsInteresting);
           foreach (var e in interestingElements)
\left\{ \begin{array}{cc} 0 & 0 \\ 0 & 0 \end{array} \right\} Console.WriteLine(e.Description);
           }
           var countExpensiveComputations = 0;
           Action incCount = () => countExpensiveComputations++;
           elements
                 .Where(
                      CreateSearchPredicate(
                            "car",
                            (Element e) => ExpensivelyComputed(
                                 e, incCount
experience of the contract of the contract of the contract of the contract of the contract of the contract of the contract of the contract of the contract of the contract of the contract of the contract of the contract of
```

```
 ).Compile()
) .Count();
         Console.WriteLine("Property extractor is called {0} times.",
countExpensiveComputations);
     }
     private class Element
     {
         public string Description { get; set; }
     }
     private static string ExpensivelyComputed(Element source, Action count)
     {
         count();
         return source.Description;
     }
     private static Expression<Func<T, bool>> CreateSearchPredicate<T>(
             string searchTerm,
             Expression<Func<T, string>> whereToSearch)
     {
         var extracted = Expression.Parameter(typeof(string), "extracted");
         Expression<Func<string, bool>> coalesceNullCheckWithSearch =
             Expression.Lambda<Func<string, bool>>(
                 Expression.AndAlso(
                     Expression.Not(
                         Expression.Call(typeof(string), "IsNullOrEmpty", null, extracted)
                     ),
                     Expression.Call(extracted, "Contains", null,
Expression.Constant(searchTerm))
                 ),
                 extracted);
         var elementParameter = Expression.Parameter(typeof(T), "element");
         return Expression.Lambda<Func<T, bool>>(
             Expression.Invoke(
                 coalesceNullCheckWithSearch,
                 Expression.Invoke(whereToSearch, elementParameter)
             ),
             elementParameter
         );
   }
}
```
#### **Output**

```
element => Invoke(extracted => (Not(IsNullOrEmpty(extracted)) AndAlso
extracted.Contains("car")), Invoke(e => e.Description, element))
car
cargo
Madagascar
Predicate is called 5 times.
```
First thing to note is how the actual propery access, wrapped in an Invoke:

, and this is the only part that touches e. Description, and in place of it, extracted parameter of type string is passed to the next one:

(Not(IsNullOrEmpty(extracted)) AndAlso extracted.Contains("car"))

Another important thing to note here is **AndAlso.** It computes only the left part, if the first part returns 'false'. It's a common mistake to use the bitwise operator 'And' instead of it, which always computes both parts, and would fail with a NullReferenceException in this example.

Read Expression Trees online:<https://riptutorial.com/dot-net/topic/2657/expression-trees>

# **Chapter 15: File Input/Output**

## **Parameters**

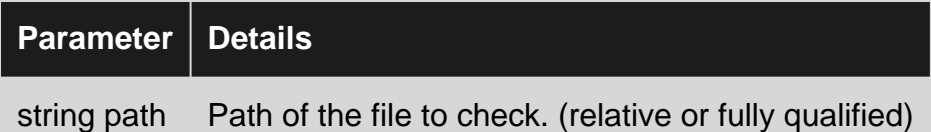

## **Remarks**

Returns true if the file exists, false otherwise.

## **Examples**

**VB WriteAllText**

Imports System.IO

```
Dim filename As String = "c:\path\to\file.txt"
File.WriteAllText(filename, "Text to write" & vbCrLf)
```
## **VB StreamWriter**

```
Dim filename As String = "c:\path\to\file.txt"
If System.IO.File.Exists(filename) Then
    Dim writer As New System.IO.StreamWriter(filename)
    writer.Write("Text to write" & vbCrLf) 'Add a newline
    writer.close()
End If
```
## **C# StreamWriter**

```
using System.Text;
using System.IO;
string filename = "c:\path\to\file.txt";
//'using' structure allows for proper disposal of stream.
using (StreamWriter writer = new StreamWriter(filename"))
{
     writer.WriteLine("Text to Write\n");
}
```
## **C# WriteAllText()**

using System.IO; using System.Text;

```
string filename = "c:\path\to\file.txt";
File.writeAllText(filename, "Text to write\n");
```
## **C# File.Exists()**

```
using System;
using System.IO;
public class Program
{
     public static void Main()
     {
        string filePath = "somePath";
         if(File.Exists(filePath))
         {
             Console.WriteLine("Exists");
         }
         else
         {
             Console.WriteLine("Does not exist");
         }
     }
}
```
Can also be used in a ternary operator.

```
Console.WriteLine(File.Exists(pathToFile) ? "Exists" : "Does not exist");
```
Read File Input/Output online: <https://riptutorial.com/dot-net/topic/1376/file-input-output>

# **Chapter 16: ForEach**

## **Remarks**

### **Use it at all?**

You might argue that the intention of the .NET framework is that queries do not have any side effects and the ForEach method is by definition causing a side effect. You might find your code more maintainable and easier to test if you use a plain foreach instead.

# **Examples**

**Calling a method on an object in a list**

```
public class Customer {
   public void SendEmail()
    {
        // Sending email code here
    }
}
List<Customer> customers = new List<Customer>();
customers.Add(new Customer());
customers.Add(new Customer());
customers.ForEach(c => c.SendEmail());
```
## **Extension method for IEnumerable**

ForEach() is defined on the List<T> class, but not on IQueryable<T> OF IEnumerable<T>. You have two choices in those cases:

### **ToList first**

The enumeration (or query) will be evaluated, copying the results into a new list or calling the database. The method is then called on each item.

```
IEnumerable<Customer> customers = new List<Customer>();
customers.ToList().ForEach(c => c.SendEmail());
```
This method has obvious memory usage overhead, as an intermediate list is created.

### **Extension method**

Write an extension method:

```
public static void ForEach<T>(this IEnumerable<T> enumeration, Action<T> action)
{
     foreach(T item in enumeration)
     {
        action(item);
     }
}
```
Use:

```
IEnumerable<Customer> customers = new List<Customer>();
customers.ForEach(c => c.SendEmail());
```
Caution: The Framework's LINQ methods have been designed with the intention of being pure, which means they do not produce side effects. The ForEach method's only purpose is to produce side effects, and deviates from the other methods in this aspect. You may consider just using a plain foreach loop instead.

Read ForEach online:<https://riptutorial.com/dot-net/topic/2225/foreach>

# **Chapter 17: Garbage Collection**

## **Introduction**

In .Net, objects created with new() are allocated on the managed heap. These objects are never explicitly finalized by the program that uses them; instead, this process is controlled by the .Net Garbage Collector.

Some of the examples below are "lab cases" to show the Garbage Collector at work and some significant details of its behavior, while other focus on how to prepare classes for proper handling by the Garbage Collector.

## **Remarks**

The Garbage Collector is aimed to lower the program cost in terms of allocated memory, but doing so has a cost in terms of processing time. In order to achieve a good overall compromise, there are a number of optimizations that should be taken into consideration while programming with the Garbage Collector in mind:

- If the Collect() method is to be explicitly invoked (which should not often be the case anyway), consider using the "optimized" mode which finalizes dead object only when memory is actually needed
- Instead of invoking the Collect() method, consider using the AddMemoryPressure() and RemoveMemoryPressure() methods, which trigger a memory collection only if actually needed
- A memory collection is not guaranteed to finalize all dead objects; instead, the Garbage Collector manages 3 "generations", an object sometimes "surviving" from a generation into the next one
- Several threading models may apply, depending on various factors including setup fine tuning, resulting in different degrees of interference between the Garbage Collector thread and the other application thread(s)

## **Examples**

**A basic example of (garbage) collection**

Given the following class:

```
public class FinalizableObject
{
     public FinalizableObject()
     {
         Console.WriteLine("Instance initialized");
     }
     ~FinalizableObject()
```

```
 {
         Console.WriteLine("Instance finalized");
     }
}
```
A program that creates an instance, even without using it:

new FinalizableObject(); // Object instantiated, ready to be used

Produces the following output:

<namespace>.FinalizableObject initialized

If nothing else happens, the object is not finalized until the program ends (which frees all objects on the managed heap, finalizing these in the process).

It is possible to force the Garbage Collector to run at a given point, as follows:

```
new FinalizableObject(); // Object instantiated, ready to be used
GC.Collect();
```
Which produces the following result:

```
<namespace>.FinalizableObject initialized
<namespace>.FinalizableObject finalized
```
This time, as soon as the Garbage Collector was invoked, the unused (aka "dead") object was finalized and freed from the managed heap.

**Live objects and dead objects - the basics**

Rule of thumb: when garbage collection occurs, "live objects" are those still in use, while "dead objects" are those no longer used (any variable or field referencing them, if any, has gone out of scope before the collection occurs).

In the following example (for convenience, FinalizableObject1 and FinalizableObject2 are subclasses of FinalizableObject from the example above and thus inherit the initialization / finalization message behavior):

```
var obj1 = new FinalizableObject1(); // Finalizable1 instance allocated here
var obj2 = new FinalizableObject2(); // Finalizable2 instance allocated here
obj1 = null; // No more references to the Finalizable1 instance
GC.Collect();
```
#### The output will be:

```
<namespace>.FinalizableObject1 initialized
<namespace>.FinalizableObject2 initialized
<namespace>.FinalizableObject1 finalized
```
At the time when the Garbage Collector is invoked, FinalizableObject1 is a dead object and gets finalized, while FinalizableObject2 is a live object and it is kept on the managed heap.

**Multiple dead objects**

What if two (or several) otherwise dead objects reference one another? This is shown in the example below, supposing that OtherObject is a public property of FinalizableObject:

```
var obj1 = new FinalizableObject1();
var obj2 = new FinalizableObject2();
obj1.0therObject = obj2;obj2.0therObject = obj1;obj1 = null; // Program no longer references Finalizable1 instance
obj2 = null; // Program no longer references Finalizable2 instance
// But the two objects still reference each other
GC.Collect();
```
This produces the following output:

```
<namespace>.FinalizedObject1 initialized
<namespace>.FinalizedObject2 initialized
<namespace>.FinalizedObject1 finalized
<namespace>.FinalizedObject2 finalized
```
The two objects are finalized and freed from the managed heap despite referencing each other (because no other reference exists to any of them from an actually live object).

### **Weak References**

Weak references are... references, to other objects (aka "targets"), but "weak" as they do not prevent those objects from being garbage-collected. In other words, weak references do not count when the Garbage Collector evaluates objects as "live" or "dead".

The following code:

```
var weak = new WeakReference<FinalizableObject>(new FinalizableObject());
GC.Collect();
```
Produces the output:

```
<namespace>.FinalizableObject initialized
<namespace>.FinalizableObject finalized
```
The object is freed from the managed heap despite being referenced by the WeakReference variable (still in scope when the Garbage collector was invoked).

Consequence #1: at any time, it is unsafe to assume whether a WeakReference target is still allocated on the managed heap or not.

Consequence #2: whenever a program needs to access the target of a Weakreference, code

should be provided for both cases, of the target being still allocated or not. The method to access the target is TryGetTarget:

```
var target = new object(); // Any object will do as target
var weak = new WeakReference<object>(target); // Create weak reference
target = null; // Drop strong reference to the target
// ... Many things may happen in-between
// Check whether the target is still available
if(weak.TryGetTarget(out target))
{
    // Use re-initialized target variable
    // To do whatever the target is needed for
}
else
{
    // Do something when there is no more target object
    // The target variable value should not be used here
}
```
The generic version of WeakReference is available since .Net 4.5. All framework versions provide a non-generic, untyped version that is built in the same way and checked as follows:

```
var target = new object(); // Any object will do as target
var weak = new WeakReference(target); // Create weak reference
target = null; // Drop strong reference to the target
// ... Many things may happen in-between
// Check whether the target is still available
if (weak.IsAlive)
{
    target = weak.Target;
     // Use re-initialized target variable
     // To do whatever the target is needed for
}
else
{
     // Do something when there is no more target object
     // The target variable value should not be used here
}
```
**Dispose() vs. finalizers**

Implement Dispose() method (and declare the containing class as IDisposable) as a means to ensure any memory-heavy resources are freed as soon as the object is no longer used. The "catch" is that there is no strong guarantee the the Dispose() method would ever be invoked (unlike finalizers that always get invoked at the end of the life of the object).

One scenario is a program calling Dispose() on objects it explicitly creates:

```
private void SomeFunction()
{
```

```
 // Initialize an object that uses heavy external resources
var disposableObject = new ClassThatImplementsIDisposable();
 // ... Use that object
 // Dispose as soon as no longer used
disposableObject.Dispose();
 // ... Do other stuff
 // The disposableObject variable gets out of scope here
 // The object will be finalized later on (no guarantee when)
 // But it no longer holds to the heavy external resource after it was disposed
```
Another scenario is declaring a class to be instantiated by the framework. In this case the new class usually inherits a base class, for instance in MVC one creates a controller class as a subclass of System.Web.Mvc.ControllerBase. When the base class implements IDisposable interface, this is a good hint that Dispose() would be invoked properly by the framework - but again there is no strong guarantee.

Thus Dispose() is not a substitute for a finalizer; instead, the two should be used for different purposes:

- A finalizer eventually frees resources to avoid memory leaks that would occur otherwise
- Dispose() frees resources (possibly the same ones) as soon as these are no longer needed, to ease pressure on overall memory allocation.

### **Proper disposal and finalization of objects**

As Dispose() and finalizers are aimed to different purposes, a class managing external memoryheavy resources should implement both of them. The consequence is writing the class so that it handles well two possible scenarios:

• When only the finalizer is invoked

}

• When Dispose() is invoked first and later the finalizer is invoked as well

One solution is writing the cleanup code in such a way that running it once or twice would produce the same result as running it only once. Feasibility depends on the nature of the cleanup, for instance:

- Closing an already closed database connection would probably have no effect so it works
- Updating some "usage count" is dangerous and would produce a wrong result when called twice instead of once.

A safer solution is ensuring by design that the cleanup code is called once and only once whatever the external context. This can be achieved the "classic way" using a dedicated flag:

```
public class DisposableFinalizable1: IDisposable
{
     private bool disposed = false;
```

```
 ~DisposableFinalizable1() { Cleanup(); }
    public void Dispose() { Cleanup(); }
    private void Cleanup()
     {
         if(!disposed)
         {
             // Actual code to release resources gets here, then
             disposed = true;
         }
     }
}
```
Alternately, the Garbage Collector provides a specific method SuppressFinalize() that allows skipping the finalizer after Dispose has been invoked:

```
public class DisposableFinalizable2 : IDisposable
{
     ~DisposableFinalizable2() { Cleanup(); }
     public void Dispose()
     {
        Cleanup();
         GC.SuppressFinalize(this);
     }
    private void Cleanup()
     {
         // Actual code to release resources gets here
     }
}
```
Read Garbage Collection online: <https://riptutorial.com/dot-net/topic/9636/garbage-collection>

# **Chapter 18: Globalization in ASP.NET MVC using Smart internationalization for ASP.NET**

## **Remarks**

#### [Smart internationalization for ASP.NET page](https://github.com/turquoiseowl/i18n)

The benefit of this approach is that you don't have to clutter controllers and other classes with code to look up values from .resx files. You simply surround text in [[[triple brackets.]]] (The delimiter is configurable.) An **HttpModule** looks for a translation in your .po file to replace the delimited text. If a translation is found, the **HttpModule** substitutes the translation. If no translation is found, it removes the triple brackets and renders the page with the original untranslated text.

.po files are a standard format for supplying translations for applications, so there are a number of applications available for editing them. It's easy to send a .po file to a non-technical user so that they can add translations.

## **Examples**

**Basic configuration and setup**

- 1. Add the [I18N nuget package](https://www.nuget.org/packages/I18N/) to your MVC project.
- 2. In web.config, add the illen. LocalizingModule to your <httpModules> or <modules> section.

```
\leftarrow - IIS 6 \leftarrow<httpModules>
   <add name="i18n.LocalizingModule" type="i18n.LocalizingModule, i18n" />
</httpModules>
\leftarrow - IIS 7 \leftarrow<system.webServer>
   <modules>
     <add name="i18n.LocalizingModule" type="i18n.LocalizingModule, i18n" />
   </modules>
</system.webServer>
```
- 3. Add a folder named "locale" to the root of your site. Create a subfolder for each culture you wish to support. For example, /locale/fr/.
- 4. In each culture-specific folder, create a text file named messages.po.
- 5. For testing purposes, enter the following lines of text in your  $_{\text{message}s, \text{po}}$  file:

```
#: Translation test
msgid "Hello, world!"
msgstr "Bonjour le monde!"
```
6. Add a controller to your project which returns some text to translate.

```
using System.Web.Mvc;
namespace I18nDemo.Controllers
{
     public class DefaultController : Controller
     {
         public ActionResult Index()
         {
             // Text inside [[[triple brackets]]] must precisely match
            // the msgid in your .po file.
            return Content("[[[Hello, world!]]]");
        }
    }
}
```
- 7. Run your MVC application and browse to the route corresponding to your controller action, such as [http://localhost:\[yourportnumber\]/default](http://localhost:%5Byourportnumber%5D/default). Observe that the URL is changed to reflect your default culture, such as [http://localhost:\[yourportnumber\]/en/default](http://localhost:%5Byourportnumber%5D/en/default).
- 8. Replace /en/ in the URL with /fr/ (or whatever culture you've selected.) The page should now display the translated version of your text.
- 9. Change your browser's language setting to prefer your alternate culture and browse to /default again. Observe that the URL is changed to reflect your alternate culture and the translated text appears.
- 10. In web.config, add handlers so that users cannot browse to your locale folder.

```
\leftarrow -- IIS 6 -->
<system.web>
  <httpHandlers>
    <add path="*" verb="*" type="System.Web.HttpNotFoundHandler"/>
   </httpHandlers>
</system.web>
\leftarrow --- IIS 7 ---<system.webServer>
  <handlers>
    <remove name="BlockViewHandler"/>
    <add name="BlockViewHandler" path="*" verb="*" preCondition="integratedMode"
type="System.Web.HttpNotFoundHandler"/>
  </handlers>
</system.webServer>
```
Read Globalization in ASP.NET MVC using Smart internationalization for ASP.NET online: [https://riptutorial.com/dot-net/topic/5086/globalization-in-asp-net-mvc-using-smart](https://riptutorial.com/dot-net/topic/5086/globalization-in-asp-net-mvc-using-smart-internationalization-for-asp-net)[internationalization-for-asp-net](https://riptutorial.com/dot-net/topic/5086/globalization-in-asp-net-mvc-using-smart-internationalization-for-asp-net)

# **Chapter 19: HTTP clients**

## **Remarks**

The currently relevant HTTP/1.1 RFCs are:

- [7230: Message Syntax and Routing](https://tools.ietf.org/html/rfc7230)
- [7231: Semantics and Content](https://tools.ietf.org/html/rfc7231)
- [7232: Conditional Requests](https://tools.ietf.org/html/rfc7232)
- [7233: Range Requests](https://tools.ietf.org/html/rfc7233)
- [7234: Caching](https://tools.ietf.org/html/rfc7234)
- [7235: Authenticaion](https://tools.ietf.org/html/rfc7235)
- [7239: Forwarded HTTP Extension](https://tools.ietf.org/html/rfc7239)
- [7240: Prefer Header for HTTP](https://tools.ietf.org/html/rfc7240)

There's also the following informational RFCs:

- [7236: Authentication Scheme Registrations](https://tools.ietf.org/html/rfc7236)
- [7237: Method Registrations](https://tools.ietf.org/html/rfc7237)

And the experimental RFC:

• [7238: The Hypertext Transfer Protocol Status Code 308 \(Permanent Redirect\)](https://tools.ietf.org/html/rfc7238)

Related protocols:

- [4918: HTTP Extensions for Web Distributed Authoring and Versioning \(WebDAV\)](https://tools.ietf.org/html/rfc4918)
- [4791: Calendaring Extensions to WebDAV \(CalDAV\)](https://tools.ietf.org/html/rfc4791)

# **Examples**

**Reading GET response as string using System.Net.HttpWebRequest**

```
string requestUri = "http://www.example.com";
string responseData;
HttpWebRequest request = (HttpWebRequest)WebRequest.Create(parameters.Uri);
WebResponse response = request.GetResponse();
using (StreamReader responseReader = new StreamReader(response.GetResponseStream()))
{
     responseData = responseReader.ReadToEnd();
}
```
## **Reading GET response as string using System.Net.WebClient**

```
string requestUri = "http://www.example.com";
string responseData;
```

```
using (var client = new WebClient())
{
     responseData = client.DownloadString(requestUri);
}
```
### **Reading GET response as string using System.Net.HttpClient**

HttpClient is available through [NuGet: Microsoft HTTP Client Libraries](https://www.nuget.org/packages/Microsoft.Net.Http/).

```
string requestUri = "http://www.example.com";
string responseData;
using (var client = new HttpClient())
{
     using(var response = client.GetAsync(requestUri).Result)
     {
        response.EnsureSuccessStatusCode();
       responseData = response.Content.ReadAsStringAsync().Result;
     }
}
```
## **Sending a POST request with a string payload using System.Net.HttpWebRequest**

```
string requestUri = "http://www.example.com";
string requestBodyString = "Request body string.";
string contentType = "text/plain";
string requestMethod = "POST";
HttpWebRequest request = (HttpWebRequest)WebRequest.Create(requestUri)
{
  Method = requestMethod,
  ContentType = contentType,
};
byte[] bytes = Encoding.UTF8.GetBytes(requestBodyString);
Stream stream = request.GetRequestStream();
stream.Write(bytes, 0, bytes.Length);
stream.Close();
HttpWebResponse response = (HttpWebResponse)request.GetResponse();
```
## **Sending a POST request with a string payload using System.Net.WebClient**

```
string requestUri = "http://www.example.com";
string requestBodyString = "Request body string.";
string contentType = "text/plain";
string requestMethod = "POST";
byte[] responseBody;
byte[] requestBodyBytes = Encoding.UTF8.GetBytes(requestBodyString);
using (var client = new WebClient())
{
```

```
 client.Headers[HttpRequestHeader.ContentType] = contentType;
 responseBody = client.UploadData(requestUri, requestMethod, requestBodyBytes);
```
### **Sending a POST request with a string payload using System.Net.HttpClient**

**HttpClient is available through [NuGet: Microsoft HTTP Client Libraries](https://www.nuget.org/packages/Microsoft.Net.Http/).** 

}

```
string requestUri = "http://www.example.com";
string requestBodyString = "Request body string.";
string contentType = "text/plain";
string requestMethod = "POST";
var request = new HttpRequestMessage
{
    RequestUri = requestUri,
    Method = requestMethod,
};
byte[] requestBodyBytes = Encoding.UTF8.GetBytes(requestBodyString);
request.Content = new ByteArrayContent(requestBodyBytes);
request.Content.Headers.ContentType = new MediaTypeHeaderValue(contentType);
HttpResponseMessage result = client.SendAsync(request).Result;
result.EnsureSuccessStatusCode();
```
### **Basic HTTP downloader using System.Net.Http.HttpClient**

```
using System;
using System.IO;
using System.Linq;
using System.Net.Http;
using System.Threading.Tasks;
class HttpGet
{
        private static async Task DownloadAsync(string fromUrl, string toFile)
         {
                 using (var fileStream = File.OpenWrite(toFile))
                 {
                        using (var httpClient = new HttpClient())
\left\{ \begin{array}{cc} 0 & 0 & 0 \\ 0 & 0 & 0 \\ 0 & 0 & 0 \\ 0 & 0 & 0 \\ 0 & 0 & 0 \\ 0 & 0 & 0 \\ 0 & 0 & 0 \\ 0 & 0 & 0 \\ 0 & 0 & 0 \\ 0 & 0 & 0 \\ 0 & 0 & 0 \\ 0 & 0 & 0 & 0 \\ 0 & 0 & 0 & 0 \\ 0 & 0 & 0 & 0 \\ 0 & 0 & 0 & 0 & 0 \\ 0 & 0 & 0 & 0 & 0 \\ 0 & 0 & 0 & 0 & 0 \\ 0 & 0 & 0 & 0 & 0 \\ 0 & 0 & 0 & 0 & 0 Console.WriteLine("Connecting...");
                                 using (var networkStream = await httpClient.GetStreamAsync(fromUrl))
\left\{ \begin{array}{cc} 0 & 0 & 0 \\ 0 & 0 & 0 \\ 0 & 0 & 0 \\ 0 & 0 & 0 \\ 0 & 0 & 0 \\ 0 & 0 & 0 \\ 0 & 0 & 0 \\ 0 & 0 & 0 \\ 0 & 0 & 0 \\ 0 & 0 & 0 \\ 0 & 0 & 0 \\ 0 & 0 & 0 \\ 0 & 0 & 0 & 0 \\ 0 & 0 & 0 & 0 \\ 0 & 0 & 0 & 0 \\ 0 & 0 & 0 & 0 & 0 \\ 0 & 0 & 0 & 0 & 0 \\ 0 & 0 & 0 & 0 & 0 \\ 0 & 0 & 0 & 0 & 0 & 0 \\ 0 Console.WriteLine("Downloading...");
                                        await networkStream.CopyToAsync(fileStream);
                                         await fileStream.FlushAsync();
 }
 }
                }
         }
         static void Main(string[] args)
         {
                 try
```

```
 {
             Run(args).Wait();
         }
         catch (Exception ex)
         {
             if (ex is AggregateException)
                 ex = ((AggregateException)ex).Flatten().InnerExceptions.First();
             Console.WriteLine("--- Error: " +
                 (ex.InnerException?.Message ?? ex.Message));
         }
     }
     static async Task Run(string[] args)
     {
         if (args.Length < 2)
         {
            Console.WriteLine("Basic HTTP downloader");
            Console.WriteLine();
           Console.WriteLine("Usage: httpget <url>[<:port>] <file>");
             return;
         }
         await DownloadAsync(fromUrl: args[0], toFile: args[1]);
        Console.WriteLine("Done!");
    }
}
```
Read HTTP clients online: <https://riptutorial.com/dot-net/topic/32/http-clients>

# **Chapter 20: HTTP servers**

# **Examples**

**Basic read-only HTTP file server (HttpListener)**

#### **Notes:**

This example must be run in administrative mode.

Only one simultaneous client is supported.

For simplicity, filenames are assumed to be all ASCII (for the filename part in the Content-Disposition header) and file access errors are not handled.

```
using System;
using System.IO;
using System.Net;
class HttpFileServer
{
     private static HttpListenerResponse response;
     private static HttpListener listener;
     private static string baseFilesystemPath;
     static void Main(string[] args)
     {
         if (!HttpListener.IsSupported)
         {
             Console.WriteLine(
                  "*** HttpListener requires at least Windows XP SP2 or Windows Server 2003.");
             return;
 }
         if(args.Length < 2)
\left\{ \begin{array}{cc} 0 & 0 \\ 0 & 0 \end{array} \right\} Console.WriteLine("Basic read-only HTTP file server");
             Console.WriteLine();
            Console.WriteLine("Usage: httpfileserver <br/> <br/> <br/>stem path> <port>");
             Console.WriteLine("Request format: http://url:port/path/to/file.ext");
              return;
         }
         baseFilesystemPath = Path.GetFullPath(args[0]);
        var port = int.Parse(args[1]);
        listener = new HttpListener();
         listener.Prefixes.Add("http://*:" + port + "/");
         listener.Start();
        Console.WriteLine("--- Server stated, base path is: " + baseFilesystemPath);
         Console.WriteLine("--- Listening, exit with Ctrl-C");
         try
          {
              ServerLoop();
```

```
 }
               catch(Exception ex)
               {
                     Console.WriteLine(ex);
                      if(response != null)
\left\{ \begin{array}{cc} 0 & 0 & 0 \\ 0 & 0 & 0 \\ 0 & 0 & 0 \\ 0 & 0 & 0 \\ 0 & 0 & 0 \\ 0 & 0 & 0 \\ 0 & 0 & 0 \\ 0 & 0 & 0 \\ 0 & 0 & 0 \\ 0 & 0 & 0 \\ 0 & 0 & 0 \\ 0 & 0 & 0 & 0 \\ 0 & 0 & 0 & 0 \\ 0 & 0 & 0 & 0 \\ 0 & 0 & 0 & 0 & 0 \\ 0 & 0 & 0 & 0 & 0 \\ 0 & 0 & 0 & 0 & 0 \\ 0 & 0 & 0 & 0 & 0 \\ 0 & 0 & 0 & 0 & 0 SendErrorResponse(500, "Internal server error");
 }
               }
        }
        static void ServerLoop()
        {
               while(true)
               {
                     var context = listener.GetContext();
                      var request = context.Request;
                      response = context.Response;
                     var fileName = request.RawUrl.Substring(1);
                      Console.WriteLine(
                              "--- Got {0} request for: {1}",
                              request.HttpMethod, fileName);
                      if (request.HttpMethod.ToUpper() != "GET")
\left\{ \begin{array}{cc} 0 & 0 & 0 \\ 0 & 0 & 0 \\ 0 & 0 & 0 \\ 0 & 0 & 0 \\ 0 & 0 & 0 \\ 0 & 0 & 0 \\ 0 & 0 & 0 \\ 0 & 0 & 0 \\ 0 & 0 & 0 \\ 0 & 0 & 0 \\ 0 & 0 & 0 \\ 0 & 0 & 0 & 0 \\ 0 & 0 & 0 & 0 \\ 0 & 0 & 0 & 0 \\ 0 & 0 & 0 & 0 & 0 \\ 0 & 0 & 0 & 0 & 0 \\ 0 & 0 & 0 & 0 & 0 \\ 0 & 0 & 0 & 0 & 0 \\ 0 & 0 & 0 & 0 & 0 SendErrorResponse(405, "Method must be GET");
                              continue;
 }
                      var fullFilePath = Path.Combine(baseFilesystemPath, fileName);
                      if(!File.Exists(fullFilePath))
\left\{ \begin{array}{cc} 0 & 0 & 0 \\ 0 & 0 & 0 \\ 0 & 0 & 0 \\ 0 & 0 & 0 \\ 0 & 0 & 0 \\ 0 & 0 & 0 \\ 0 & 0 & 0 \\ 0 & 0 & 0 \\ 0 & 0 & 0 \\ 0 & 0 & 0 \\ 0 & 0 & 0 \\ 0 & 0 & 0 & 0 \\ 0 & 0 & 0 & 0 \\ 0 & 0 & 0 & 0 \\ 0 & 0 & 0 & 0 & 0 \\ 0 & 0 & 0 & 0 & 0 \\ 0 & 0 & 0 & 0 & 0 \\ 0 & 0 & 0 & 0 & 0 & 0 \\ 0 & 0 & 0 & 0 SendErrorResponse(404, "File not found");
                              continue;
 }
                      Console.Write(" Sending file...");
                      using (var fileStream = File.OpenRead(fullFilePath))
\left\{ \begin{array}{cc} 0 & 0 & 0 \\ 0 & 0 & 0 \\ 0 & 0 & 0 \\ 0 & 0 & 0 \\ 0 & 0 & 0 \\ 0 & 0 & 0 \\ 0 & 0 & 0 \\ 0 & 0 & 0 \\ 0 & 0 & 0 \\ 0 & 0 & 0 \\ 0 & 0 & 0 \\ 0 & 0 & 0 & 0 \\ 0 & 0 & 0 & 0 \\ 0 & 0 & 0 & 0 \\ 0 & 0 & 0 & 0 & 0 \\ 0 & 0 & 0 & 0 & 0 \\ 0 & 0 & 0 & 0 & 0 \\ 0 & 0 & 0 & 0 & 0 & 0 \\ 0 & 0 & 0 & 0 response.ContentType = "application/octet-stream";
                              response.ContentLength64 = (new FileInfo(fullFilePath)).Length;
                              response.AddHeader(
                                      "Content-Disposition",
                                     "Attachment; filename=\"" + Path.GetFileName(fullFilePath) + "\"");
                              fileStream.CopyTo(response.OutputStream);
 }
                      response.OutputStream.Close();
                       response = null;
                      Console.WriteLine(" Ok!");
               }
        }
        static void SendErrorResponse(int statusCode, string statusResponse)
        {
               response.ContentLength64 = 0;
               response.StatusCode = statusCode;
               response.StatusDescription = statusResponse;
               response.OutputStream.Close();
               Console.WriteLine("*** Sent error: {0} {1}", statusCode, statusResponse);
```
 } }

#### **Basic read-only HTTP file server (ASP.NET Core)**

1 - Create an empty folder, it will contain the files created in the next steps.

2 - Create a file named project.json with the following content (adjust the port number and rootDirectory as appropriate):

```
{
   "dependencies": {
     "Microsoft.AspNet.Server.Kestrel": "1.0.0-rc1-final",
     "Microsoft.AspNet.StaticFiles": "1.0.0-rc1-final"
   },
   "commands": {
     "web": "Microsoft.AspNet.Server.Kestrel --server.urls http://localhost:60000"
   },
   "frameworks": {
     "dnxcore50": { }
   },
   "fileServer": {
     "rootDirectory": "c:\\users\\username\\Documents"
 }
}
```
#### 3 - Create a file named Startup.cs with the following code:

```
using System;
using Microsoft.AspNet.Builder;
using Microsoft.AspNet.FileProviders;
using Microsoft.AspNet.Hosting;
using Microsoft.AspNet.StaticFiles;
using Microsoft.Extensions.Configuration;
public class Startup
{
     public void Configure(IApplicationBuilder app)
     {
        var builder = new ConfigurationBuilder();
         builder.AddJsonFile("project.json");
         var config = builder.Build();
        var rootDirectory = config["fileServer:rootDirectory"];
        Console.WriteLine("File server root directory: " + rootDirectory);
        var fileProvider = new PhysicalFileProvider(rootDirectory);
        var options = new StaticFileOptions();
         options.ServeUnknownFileTypes = true;
         options.FileProvider = fileProvider;
         options.OnPrepareResponse = context =>
\left\{ \begin{array}{cc} 0 & 0 \\ 0 & 0 \end{array} \right\} context.Context.Response.ContentType = "application/octet-stream";
              context.Context.Response.Headers.Add(
```

```
 "Content-Disposition",
                  $"Attachment; filename=\"{context.File.Name}\"");
         };
         app.UseStaticFiles(options);
     }
}
```
4 - Open a command prompt, navigate to the folder and execute:

```
dnvm use 1.0.0-rc1-final -r coreclr -p
dnu restore
```
**Note:** These commands need to be run only once. Use dnym list to check the actual number of the latest installed version of the core CLR.

5 - Start the server with: dnx web. Files can now be requested at http://localhost:60000/path/to/file.ext.

For simplicity, filenames are assumed to be all ASCII (for the filename part in the Content-Disposition header) and file access errors are not handled.

Read HTTP servers online:<https://riptutorial.com/dot-net/topic/53/http-servers>

# **Chapter 21: JIT compiler**

## **Introduction**

JIT compilation, or just-in-time compilation, is an alternative approach to interpretation of code or ahead-of-time compilation. JIT compilation is used in the .NET framework. The CLR code (C#, F#, Visual Basic, etc.) is first compiled into something called Interpreted Language, or IL. This is lower level code that is closer to machine code, but is not platform specific. Rather, at runtime, this code is compiled into machine code for the relevant system.

# **Remarks**

Why use JIT compilation?

- Better compatibility: each CLR language needs only one compiler to IL, and this IL can run on any platform on which it can be converted into machine code.
- Speed: JIT compilation attempts to combine the speed of running ahead-of-time compiled code, and the flexibility of interpretation (can analyze code that will be executed for potential optimizations before compiling)

Wikipedia Page for more information on JIT compilation in general: [https://en.wikipedia.org/wiki/Just-in-time\\_compilation](https://en.wikipedia.org/wiki/Just-in-time_compilation)

# **Examples**

### **IL compilation sample**

### Simple Hello World Application:

```
using System;
namespace HelloWorld
{
     class Program
     {
         static void Main(string[] args)
         {
             Console.WriteLine("Hello World");
         }
     }
}
```
Equivalent IL Code (which will be JIT compiled)

```
// Microsoft (R) .NET Framework IL Disassembler. Version 4.6.1055.0
// Copyright (c) Microsoft Corporation. All rights reserved.
```

```
// Metadata version: v4.0.30319
.assembly extern mscorlib
{
   .publickeytoken = (B7 7A 5C 56 19 34 E0 89 ) // .z\V.4..
   .ver 4:0:0:0
}
.assembly HelloWorld
{
   .custom instance void
[mscorlib]System.Runtime.CompilerServices.CompilationRelaxationsAttribute::.ctor(int32) = ( 01
00 08 00 00 00 00 00 )
   .custom instance void
[mscorlib]System.Runtime.CompilerServices.RuntimeCompatibilityAttribute::.ctor() = ( 01 00 01
00 54 02 16 57 72 61 70 4E 6F 6E 45 78 // ....T..WrapNonEx
63 65 70 74 69 6F 6E 54 68 72 6F 77 73 01 ) // ceptionThrows.
  // --- The following custom attribute is added automatically, do not uncomment -------
  // .custom instance void [mscorlib]System.Diagnostics.DebuggableAttribute::.ctor(valuetype
[mscorlib]System.Diagnostics.DebuggableAttribute/DebuggingModes) = ( 01 00 07 01 00 00 00 00 )
  .custom instance void [mscorlib]System.Reflection.AssemblyTitleAttribute::.ctor(string) = (
01 00 0A 48 65 6C 6C 6F 57 6F 72 6C 64 00 00 ) // ...HelloWorld..
   .custom instance void
[mscorlib]System.Reflection.AssemblyDescriptionAttribute::.ctor(string) = ( 01 00 00 00 00 )
  .custom instance void
[mscorlib]System.Reflection.AssemblyConfigurationAttribute::.ctor(string) = ( 01 00 00 00 00 )
  .custom instance void [mscorlib]System.Reflection.AssemblyCompanyAttribute::.ctor(string) =
( 01 00 00 00 00 )
   .custom instance void [mscorlib]System.Reflection.AssemblyProductAttribute::.ctor(string) =
( 01 00 0A 48 65 6C 6C 6F 57 6F 72 6C 64 00 00 ) // ...HelloWorld..
   .custom instance void [mscorlib]System.Reflection.AssemblyCopyrightAttribute::.ctor(string)
= ( 01 00 12 43 6F 70 79 72 69 67 68 74 20 C2 A9 20 // ... Copyright ..
20 32 30 31 37 00 00 ) // 2017..
  .custom instance void [mscorlib]System.Reflection.AssemblyTrademarkAttribute::.ctor(string)
= (01 00 00 00 00) .custom instance void
[mscorlib]System.Runtime.InteropServices.ComVisibleAttribute::.ctor(bool) = ( 01 00 00 00 00 )
  .custom instance void [mscorlib]System.Runtime.InteropServices.GuidAttribute::.ctor(string)
= ( 01 00 24 33 30 38 62 33 64 38 36 2D 34 31 37 32 // ..$308b3d86-4172
2D 34 30 32 32 2D 61 66 63 63 2D 33 66 38 65 33 // -4022-afcc-3f8e3
32 33 33 63 35 62 30 00 00 ) // 233c5b0..
   .custom instance void
[mscorlib]System.Reflection.AssemblyFileVersionAttribute::.ctor(string) = ( 01 00 07 31 2E 30
2E 30 2E 30 00 00 ) // ...1.0.0.0..
  .custom instance void
[mscorlib]System.Runtime.Versioning.TargetFrameworkAttribute::.ctor(string) = ( 01 00 1C 2E 4E
45 54 46 72 61 6D 65 77 6F 72 6B // ....NETFramework
2C 56 65 72 73 69 6F 6E 3D 76 34 2E 35 2E 32 01 // ,Version=v4.5.2.
00 54 0E 14 46 72 61 6D 65 77 6F 72 6B 44 69 73 // .T..FrameworkDis
70 6C 61 79 4E 61 6D 65 14 2E 4E 45 54 20 46 72 // playName..NET Fr
```

```
61 6D 65 77 6F 72 6B 20 34 2E 35 2E 32 ) // amework 4.5.2
  .hash algorithm 0x00008004
  .ver 1:0:0:0
}
.module HelloWorld.exe
// MVID: {2A7E1D59-1272-4B47-85F6-D7E1ED057831}
.imagebase 0x00400000
.file alignment 0x00000200
.stackreserve 0x00100000
.subsystem 0x0003 // WINDOWS_CUI
.corflags 0x00020003 // ILONLY 32BITPREFERRED
// Image base: 0x0000021C70230000
// =============== CLASS MEMBERS DECLARATION ===================
.class private auto ansi beforefieldinit HelloWorld.Program
       extends [mscorlib]System.Object
{
   .method private hidebysig static void Main(string[] args) cil managed
   {
    .entrypoint
    // Code size 13 (0xd)
    .maxstack 8
    IL_0000: nop
    IL_0001: ldstr "Hello World"
    IL_0006: call void [mscorlib]System.Console::WriteLine(string)
    IL_000b: nop
    IL_000c: ret
   } // end of method Program::Main
   .method public hidebysig specialname rtspecialname
          instance void .ctor() cil managed
   {
   // Code size 8 (0x8) .maxstack 8
    IL_0000: ldarg.0
    IL_0001: call instance void [mscorlib]System.Object::.ctor()
    IL_0006: nop
    IL_0007: ret
   } // end of method Program::.ctor
} // end of class HelloWorld.Program
```
#### Generated with MS ILDASM tool (IL disassembler)

Read JIT compiler online:<https://riptutorial.com/dot-net/topic/9222/jit-compiler>

# **Chapter 22: JSON in .NET with Newtonsoft.Json**

# **Introduction**

The NuGet package Newtonsoft.Json has become the defacto standard for using and manipulating JSON formatted text and objects in .NET. It is a robust tool that is fast, and easy to use.

# **Examples**

**Serialize object into JSON**

```
using Newtonsoft.Json;
var obj = new Person
{
    Name = "Joe Smith",
   Age = 21};
var serializedJson = JsonConvert.SerializeObject(obj);
```
This results in this JSON: {"Name":"Joe Smith","Age":21}

**Deserialize an object from JSON text**

```
var json = \sqrt{\nu:}\ "voe Smith\", \"Age\":21}";
var person = JsonConvert.DeserializeObject<Person>(json);
```
This yields a Person object with Name "Joe Smith" and Age 21.

Read JSON in .NET with Newtonsoft.Json online: [https://riptutorial.com/dot-net/topic/8746/json-in-](https://riptutorial.com/dot-net/topic/8746/json-in--net-with-newtonsoft-json) [-net-with-newtonsoft-json](https://riptutorial.com/dot-net/topic/8746/json-in--net-with-newtonsoft-json)

# **Chapter 23: JSON Serialization**

## **Remarks**

#### **JavaScriptSerializer vs Json.NET**

The [JavaScriptSerializer](https://msdn.microsoft.com/en-us/library/system.web.script.serialization.javascriptserializer(v=vs.110).aspx) [class](https://msdn.microsoft.com/en-us/library/system.web.script.serialization.javascriptserializer(v=vs.110).aspx) was introducted in .NET 3.5 and is used internally by .NET's asynchronous communication layer for AJAX-enabled applications. It can be used to work with JSON in managed code.

Despite the existence of the JavaScriptSerializer class, Microsoft recommends using the open source [Json.NET library](http://www.newtonsoft.com/json) for serialization and deserialization. Json.NET offers better performance and a friendlier interface for mapping JSON to custom classes (a custom [JavaScriptConverter](https://msdn.microsoft.com/en-us/library/system.web.script.serialization.javascriptconverter(v=vs.110).aspx) [object](https://msdn.microsoft.com/en-us/library/system.web.script.serialization.javascriptconverter(v=vs.110).aspx) would be needed to accomplish the same with JavaScriptSerializer).

## **Examples**

**Deserialization using System.Web.Script.Serialization.JavaScriptSerializer**

The  $J$ avaScriptSerializer.Deserialize<T>(input) method attempts to deserialize a string of valid JSON into an object of the specified type  $\langle T \rangle$ , using the default mappings natively supported by JavaScriptSerializer.

```
using System.Collections;
using System.Web.Script.Serialization;
// ...
string rawJSON = "{\n \mathbb{N}: \mathbb{R}^n : \mathbb{R}^n : \mathbb{RJavaScriptSerializer JSS = new JavaScriptSerializer();
Dictionary<string, object> parsedObj = JSS.Deserialize<Dictionary<string, object>>(rawJSON);
string name = parsedObj["Name"].toString();
ArrayList numbers = (ArrayList)parsedObj["Numbers"]
```
Note: The JavaScriptSerializer object was introduced in .NET version 3.5

## **Deserialization using Json.NET**

```
internal class Sequence{
           public string Name;
            public List<int> Numbers;
}
\frac{1}{2}...
string rawJSON = "{\n \mathbb{N}: \mathbb{N}: \math
```
#### For more information, refer to the [Json.NET official site](http://www.newtonsoft.com/json).

Note: Json.NET supports .NET version 2 and higher.

#### **Serialization using Json.NET**

```
[JsonObject("person")]
public class Person
{
     [JsonProperty("name")]
   public string PersonName { get; set; }
    [JsonProperty("age")]
   public int PersonAge { get; set; }
     [JsonIgnore]
    public string Address { get; set; }
}
Person person = new Person { PersonName = "Andrius", PersonAge = 99, Address = "Some address"
};
string rawJson = JsonConvert. SerializeObject (person);
Console.WriteLine(rawJson); // {"name":"Andrius","age":99}
```
Notice how properties (and classes) can be decorated with attributes to change their appearance in resulting json string or to remove them from json string at all (JsonIgnore).

More information about Json.NET serialization attributes can be found [here.](http://www.newtonsoft.com/json/help/html/serializationattributes.htm)

In C#, public identifiers are written in PascalCase by convention. In JSON, the convention is to use camelCase for all names. You can use a contract resolver to convert between the two.

```
using Newtonsoft.Json;
using Newtonsoft.Json.Serialization;
public class Person
{
    public string Name { get; set; }
   public int Age { get; set; }
     [JsonIgnore]
     public string Address { get; set; }
}
public void ToJson() {
   Person person = new Person { Name = "Andrius", Age = 99, Address = "Some address" };
   var resolver = new CamelCasePropertyNamesContractResolver();
     var settings = new JsonSerializerSettings { ContractResolver = resolver };
    string json = JsonConvert. SerializeObject (person, settings);
    Console.WriteLine(json); // {"name":"Andrius","age":99}
}
```
**Serialization-Deserialization using Newtonsoft.Json**

Unlike the other helpers, this one uses static class helpers to serialize and deserialize, hence it is a little bit easier than the others to use.

```
using Newtonsoft.Json;
var rawJSON = "{\"Name\":\"Fibonacci Sequence\",\"Numbers\":[0, 1, 1, 2, 3, 5, 8, 13]}";
var fibo = JsonConvert.DeserializeObject<Dictionary<string, object>>(rawJSON);
var rawJSON2 = JsonConvert.SerializeObject(fibo);
```
## **Dynamic binding**

Newtonsoft's Json.NET allows you to bind json dynamically (using ExpandoObject / Dynamic objects) without the need to create the type explicitly.

### **Serialization**

```
dynamic jsonObject = new ExpandoObject();
jsonObject.Title = "Merchent of Venice";
jsonObject.Author = "William Shakespeare";
Console.WriteLine(JsonConvert.SerializeObject(jsonObject));
```
#### **De-serialization**

```
var rawJson = "{\"Name\":\"Fibonacci Sequence\",\"Numbers\":[0, 1, 1, 2, 3, 5, 8, 13]}";
dynamic parsedJson = JObject.Parse(rawJson);
Console.WriteLine("Name: " + parsedJson.Name);
Console.WriteLine("Name: " + parsedJson.Numbers.Length);
```
Notice that the keys in the rawJson object have been turned into member variables in the dynamic object.

This is useful in cases where an application can accept/ produce varying formats of JSON. It is however suggested to use an extra level of validation for the Json string or to the dynamic object generated as a result of serialization/ de-serialization.

### **Serialization using Json.NET with JsonSerializerSettings**

This serializer has some nice features that the default .net json serializer doesn't have, like Null value handling, you just need to create the JsonSerializerSettings :

```
public static string Serialize(T obj)
{
   string result = JsonConvert.SerializeObject(obj, new JsonSerializerSettings {
NullValueHandling = NullValueHandling.Ignore});
   return result;
}
```
Another serious serializer issue in .net is the self referencing loop. In the case of a student that is enrolled in a course, its instance has a course property and a course has a collection of students that means a List<Student> which will create a reference loop. You can handle this with

```
public static string Serialize(T obj)
{
   string result = JsonConvert.SerializeObject(obj, new JsonSerializerSettings {
ReferenceLoopHandling = ReferenceLoopHandling.Ignore});
   return result;
}
```
You can put various serializations option like this:

JsonSerializerSettings :

```
public static string Serialize(T obj)
{
   string result = JsonConvert.SerializeObject(obj, new JsonSerializerSettings {
NullValueHandling = NullValueHandling.Ignore, ReferenceLoopHandling =
ReferenceLoopHandling.Ignore});
   return result;
}
```
Read JSON Serialization online: <https://riptutorial.com/dot-net/topic/183/json-serialization>

# **Chapter 24: LINQ**

# **Introduction**

LINQ (Language Integrated Query) is an expression that retrieves data from a data source. LINQ simplifies this situation by offering a consistent model for working with data across various kinds of data sources and formats. In a LINQ query, you are always working with objects. You use the same basic coding patterns to query and transform data in XML documents, SQL databases, ADO.NET Datasets, .NET collections, and any other format for which a provider is available. LINQ can be used in C# and VB.

# **Syntax**

- public static TSource Aggregate<TSource>(this IEnumerable<TSource> source, Func<TSource,TSource,TSource> func)
- public static TAccumulate Aggregate<TSource, TAccumulate>(this IEnumerable<TSource> source, TAccumulate seed, Func<TAccumulate,TSource,TAccumulate> func)
- public static TResult Aggregate<TSource, TAccumulate, TResult>(this IEnumerable<TSource> source, TAccumulate seed, Func<TAccumulate,TSource,TAccumulate> func, Func<TAccumulate,TResult> resultSelector)
- public static Boolean All<TSource>(this IEnumerable<TSource> source, Func<TSource,Boolean> predicate)
- public static Boolean Any<TSource>(this IEnumerable<TSource> source)
- public static Boolean Any<TSource>(this IEnumerable<TSource> source, Func<TSource,Boolean> predicate)
- public static IEnumerable<TSource> AsEnumerable<TSource>(this IEnumerable<TSource> source)
- public static Decimal Average(this IEnumerable<Decimal> source)
- public static Double Average(this IEnumerable<Double> source)
- public static Double Average(this IEnumerable<Int32> source)
- public static Double Average (this IEnumerable < Interastic source)
- public static Nullable<Decimal> Average(this IEnumerable<Nullable<Decimal>> source)
- public static Nullable<Double> Average(this IEnumerable<Nullable<Double>> source)
- public static Nullable<Double> Average(this IEnumerable<Nullable<Int32>> source)
- public static Nullable<Double> Average(this IEnumerable<Nullable<Int64>> source)
- public static Nullable<Single> Average(this IEnumerable<Nullable<Single>> source)
- public static Single Average(this IEnumerable<Single> source)
- public static Decimal Average<TSource>(this IEnumerable<TSource> source, Func<TSource,Decimal> selector)
- public static Double Average<TSource>(this IEnumerable<TSource> source, Func<TSource,Double> selector)
- public static Double Average<TSource>(this IEnumerable<TSource> source, Func<TSource, Int32> selector)
- public static Double Average<TSource>(this IEnumerable<TSource> source, Func<TSource, Int64> selector)
- public static Nullable<Decimal> Average<TSource>(this IEnumerable<TSource> source, Func<TSource,Nullable<Decimal>> selector)
- public static Nullable<Double> Average<TSource>(this IEnumerable<TSource> source, Func<TSource,Nullable<Double>> selector)
- public static Nullable<Double> Average<TSource>(this IEnumerable<TSource> source, Func<TSource,Nullable<Int32>> selector)
- public static Nullable<Double> Average<TSource>(this IEnumerable<TSource> source, Func<TSource,Nullable<Int64>> selector)
- public static Nullable<Single> Average<TSource>(this IEnumerable<TSource> source, Func<TSource,Nullable<Single>> selector)
- public static Single Average<TSource>(this IEnumerable<TSource> source, Func<TSource,Single> selector)
- public static IEnumerable<TResult> Cast<TResult>(this IEnumerable source)
- public static IEnumerable<TSource> Concat<TSource>(this IEnumerable<TSource> first, IEnumerable<TSource> second)
- public static Boolean Contains<TSource>(this IEnumerable<TSource> source, TSource value)
- public static Boolean Contains<TSource>(this IEnumerable<TSource> source, TSource value, IEqualityComparer<TSource> comparer)
- public static Int32 Count<TSource>(this IEnumerable<TSource> source)
- public static Int32 Count<TSource>(this IEnumerable<TSource> source, Func<TSource,Boolean> predicate)
- public static IEnumerable<TSource> DefaultIfEmpty<TSource>(this IEnumerable<TSource> source)
- public static IEnumerable<TSource> DefaultIfEmpty<TSource>(this IEnumerable<TSource> source, TSource defaultValue)
- public static IEnumerable<TSource> Distinct<TSource>(this IEnumerable<TSource> source)
- public static IEnumerable<TSource> Distinct<TSource>(this IEnumerable<TSource> source, IEqualityComparer<TSource> comparer)
- public static TSource ElementAt<TSource>(this IEnumerable<TSource> source, Int32 index)
- public static TSource ElementAtOrDefault<TSource>(this IEnumerable<TSource> source, Int32 index)
- public static IEnumerable<TResult> Empty<TResult>()
- public static IEnumerable<TSource> Except<TSource>(this IEnumerable<TSource> first, IEnumerable<TSource> second)
- public static IEnumerable<TSource> Except<TSource>(this IEnumerable<TSource> first, IEnumerable<TSource> second, IEqualityComparer<TSource> comparer)
- public static TSource First<TSource>(this IEnumerable<TSource> source)
- public static TSource First<TSource>(this IEnumerable<TSource> source, Func<TSource,Boolean> predicate)
- public static TSource FirstOrDefault<TSource>(this IEnumerable<TSource> source)
- public static TSource FirstOrDefault<TSource>(this IEnumerable<TSource> source, Func<TSource,Boolean> predicate)
- public static IEnumerable<IGrouping<TKey,TSource>> GroupBy<TSource, TKey>(this

IEnumerable<TSource> source, Func<TSource,TKey> keySelector)

- public static IEnumerable<IGrouping<TKey,TSource>> GroupBy<TSource, TKey>(this IEnumerable<TSource> source, Func<TSource,TKey> keySelector, IEqualityComparer<TKey> comparer)
- public static IEnumerable<IGrouping<TKey,TElement>> GroupBy<TSource, TKey, TElement>(this IEnumerable<TSource> source, Func<TSource,TKey> keySelector, Func<TSource,TElement> elementSelector)
- public static IEnumerable<IGrouping<TKey,TElement>> GroupBy<TSource, TKey, TElement>(this IEnumerable<TSource> source, Func<TSource,TKey> keySelector, Func<TSource,TElement> elementSelector, IEqualityComparer<TKey> comparer)
- public static IEnumerable<TResult> GroupBy<TSource, TKey, TResult>(this IEnumerable<TSource> source, Func<TSource,TKey> keySelector, Func<TKey,IEnumerable<TSource>,TResult> resultSelector)
- public static IEnumerable<TResult> GroupBy<TSource, TKey, TResult>(this IEnumerable<TSource> source, Func<TSource,TKey> keySelector, Func<TKey,IEnumerable<TSource>,TResult> resultSelector, IEqualityComparer<TKey> comparer)
- public static IEnumerable<TResult> GroupBy<TSource, TKey, TEIement, TResult>(this IEnumerable<TSource> source, Func<TSource,TKey> keySelector, Func<TSource,TElement> elementSelector, Func<TKey,IEnumerable<TElement>,TResult> resultSelector)
- public static IEnumerable<TResult> GroupBy<TSource, TKey, TEIement, TResult>(this IEnumerable<TSource> source, Func<TSource,TKey> keySelector, Func<TSource,TElement> elementSelector, Func<TKey,IEnumerable<TElement>,TResult> resultSelector, IEqualityComparer<TKey> comparer)
- public static IEnumerable<TResult> GroupJoin<TOuter, TInner, TKey, TResult>(this IEnumerable<TOuter> outer,IEnumerable<TInner> inner, Func<TOuter,TKey> outerKeySelector, Func<TInner,TKey> innerKeySelector, Func<TOuter,IEnumerable<TInner>,TResult> resultSelector)
- public static IEnumerable<TResult> GroupJoin<TOuter, TInner, TKey, TResult>(this IEnumerable<TOuter> outer, IEnumerable<TInner> inner, Func<TOuter,TKey> outerKeySelector, Func<TInner,TKey> innerKeySelector, Func<TOuter,IEnumerable<TInner>,TResult> resultSelector, IEqualityComparer<TKey> comparer)
- public static IEnumerable<TSource> Intersect<TSource>(this IEnumerable<TSource> first, IEnumerable<TSource> second)
- public static IEnumerable<TSource> Intersect<TSource>(this IEnumerable<TSource> first, IEnumerable<TSource> second, IEqualityComparer<TSource> comparer)
- public static IEnumerable<TResult> Join<TOuter, TInner, TKey, TResult>(this IEnumerable<TOuter> outer, IEnumerable<TInner> inner, Func<TOuter,TKey> outerKeySelector, Func<TInner,TKey> innerKeySelector, Func<TOuter,TInner,TResult> resultSelector)
- public static IEnumerable<TResult> Join<TOuter, TInner, TKey, TResult>(this IEnumerable<TOuter> outer, IEnumerable<TInner> inner, Func<TOuter,TKey> outerKeySelector, Func<TInner,TKey> innerKeySelector, Func<TOuter,TInner,TResult> resultSelector, IEqualityComparer<TKey> comparer)
- public static TSource Last<TSource>(this IEnumerable<TSource> source)
- public static TSource Last<TSource>(this IEnumerable<TSource> source, Func<TSource,Boolean> predicate)
- public static TSource LastOrDefault<TSource>(this IEnumerable<TSource> source)
- public static TSource LastOrDefault<TSource>(this IEnumerable<TSource> source, Func<TSource,Boolean> predicate)
- public static Int64 LongCount<TSource>(this IEnumerable<TSource> source)
- public static Int64 LongCount<TSource>(this IEnumerable<TSource> source, Func<TSource,Boolean> predicate)
- public static Decimal Max(this IEnumerable<Decimal> source)
- public static Double Max(this IEnumerable<Double> source)
- public static Int32 Max(this IEnumerable<Int32> source)
- public static Int64 Max(this IEnumerable<Int64> source)
- public static Nullable<Decimal> Max(this IEnumerable<Nullable<Decimal>> source)
- public static Nullable<Double> Max(this IEnumerable<Nullable<Double>> source)
- public static Nullable<Int32> Max(this IEnumerable<Nullable<Int32>> source)
- public static Nullable<Int64> Max(this IEnumerable<Nullable<Int64>> source)
- public static Nullable<Single> Max(this IEnumerable<Nullable<Single>> source)
- public static Single Max(this IEnumerable<Single> source)
- public static TSource Max<TSource>(this IEnumerable<TSource> source)
- public static Decimal Max<TSource>(this IEnumerable<TSource> source, Func<TSource,Decimal> selector)
- public static Double Max<TSource>(this IEnumerable<TSource> source, Func<TSource,Double> selector)
- public static Int32 Max<TSource>(this IEnumerable<TSource> source, Func<TSource,Int32> selector)
- public static Int64 Max<TSource>(this IEnumerable<TSource> source, Func<TSource,Int64> selector)
- public static Nullable<Decimal> Max<TSource>(this IEnumerable<TSource> source, Func<TSource,Nullable<Decimal>> selector)
- public static Nullable<Double> Max<TSource>(this IEnumerable<TSource> source, Func<TSource,Nullable<Double>> selector)
- public static Nullable<Int32> Max<TSource>(this IEnumerable<TSource> source, Func<TSource,Nullable<Int32>> selector)
- public static Nullable<Int64> Max<TSource>(this IEnumerable<TSource> source, Func<TSource,Nullable<Int64>> selector)
- public static Nullable<Single> Max<TSource>(this IEnumerable<TSource> source, Func<TSource,Nullable<Single>> selector)
- public static Single Max<TSource>(this IEnumerable<TSource> source, Func<TSource,Single> selector)
- public static TResult Max<TSource, TResult>(this IEnumerable<TSource> source, Func<TSource,TResult> selector)
- public static Decimal Min(this IEnumerable<Decimal> source)
- public static Double Min(this IEnumerable<Double> source)
- public static Int32 Min(this IEnumerable<Int32> source)
- public static Int64 Min(this IEnumerable<Int64> source)
- public static Nullable<Decimal> Min(this IEnumerable<Nullable<Decimal>> source)
- public static Nullable<Double> Min(this IEnumerable<Nullable<Double>> source)
- public static Nullable<Int32> Min(this IEnumerable<Nullable<Int32>> source)
- public static Nullable<Int64> Min(this IEnumerable<Nullable<Int64>> source)
- public static Nullable<Single> Min(this IEnumerable<Nullable<Single>> source)
- public static Single Min(this IEnumerable<Single> source)
- public static TSource Min<TSource>(this IEnumerable<TSource> source)
- public static Decimal Min<TSource>(this IEnumerable<TSource> source, Func<TSource,Decimal> selector)
- public static Double Min<TSource>(this IEnumerable<TSource> source, Func<TSource,Double> selector)
- public static Int32 Min<TSource>(this IEnumerable<TSource> source, Func<TSource,Int32> selector)
- public static Int64 Min<TSource>(this IEnumerable<TSource> source, Func<TSource,Int64> selector)
- public static Nullable<Decimal> Min<TSource>(this IEnumerable<TSource> source, Func<TSource,Nullable<Decimal>> selector)
- public static Nullable<Double> Min<TSource>(this IEnumerable<TSource> source, Func<TSource,Nullable<Double>> selector)
- public static Nullable<Int32> Min<TSource>(this IEnumerable<TSource> source, Func<TSource,Nullable<Int32>> selector)
- public static Nullable<Int64> Min<TSource>(this IEnumerable<TSource> source, Func<TSource,Nullable<Int64>> selector)
- public static Nullable<Single> Min<TSource>(this IEnumerable<TSource> source, Func<TSource,Nullable<Single>> selector)
- public static Single Min<TSource>(this IEnumerable<TSource> source, Func<TSource,Single> selector)
- public static TResult Min<TSource, TResult>(this IEnumerable<TSource> source, Func<TSource,TResult> selector)
- public static IEnumerable<TResult> OfType<TResult>(this IEnumerable source)
- public static IOrderedEnumerable<TSource> OrderBy<TSource, TKey>(this IEnumerable<TSource> source, Func<TSource,TKey> keySelector)
- public static IOrderedEnumerable<TSource> OrderBy<TSource, TKey>(this IEnumerable<TSource> source, Func<TSource,TKey> keySelector, IComparer<TKey> comparer)
- public static IOrderedEnumerable<TSource> OrderByDescending<TSource, TKey>(this IEnumerable<TSource> source, Func<TSource,TKey> keySelector)
- public static IOrderedEnumerable<TSource> OrderByDescending<TSource, TKey>(this IEnumerable<TSource> source, Func<TSource,TKey> keySelector, IComparer<TKey> comparer)
- public static IEnumerable<Int32> Range(Int32 start, Int32 count)
- public static IEnumerable<TResult> Repeat<TResult>(TResult element, Int32 count)
- public static IEnumerable<TSource> Reverse<TSource>(this IEnumerable<TSource> source)
- public static IEnumerable<TResult> Select<TSource, TResult>(this IEnumerable<TSource> source, Func<TSource,TResult> selector)
- public static IEnumerable<TResult> Select<TSource, TResult>(this IEnumerable<TSource> source, Func<TSource,Int32,TResult> selector)
- public static IEnumerable<TResult> SelectMany<TSource, TResult>(this IEnumerable<TSource> source, Func<TSource,IEnumerable<TResult>> selector)
- public static IEnumerable<TResult> SelectMany<TSource, TResult>(this IEnumerable<TSource> source, Func<TSource,Int32,IEnumerable<TResult>> selector)
- public static IEnumerable<TResult> SelectMany<TSource, TCollection, TResult>(this IEnumerable<TSource> source, Func<TSource,IEnumerable<TCollection>> collectionSelector, Func<TSource,TCollection,TResult> resultSelector)
- public static IEnumerable<TResult> SelectMany<TSource, TCollection, TResult>(this IEnumerable<TSource> source, Func<TSource,Int32,IEnumerable<TCollection>> collectionSelector, Func<TSource,TCollection,TResult> resultSelector)
- public static Boolean SequenceEqual<TSource>(this IEnumerable<TSource> first, IEnumerable<TSource> second)
- public static Boolean SequenceEqual<TSource>(this IEnumerable<TSource> first, IEnumerable<TSource> second, IEqualityComparer<TSource> comparer)
- public static TSource Single<TSource>(this IEnumerable<TSource> source)
- public static TSource Single<TSource>(this IEnumerable<TSource> source, Func<TSource,Boolean> predicate)
- public static TSource SingleOrDefault<TSource>(this IEnumerable<TSource> source)
- public static TSource SingleOrDefault<TSource>(this IEnumerable<TSource> source, Func<TSource,Boolean> predicate)
- public static IEnumerable<TSource> Skip<TSource>(this IEnumerable<TSource> source, Int32 count)
- public static IEnumerable<TSource> SkipWhile<TSource>(this IEnumerable<TSource> source, Func<TSource,Boolean> predicate)
- public static IEnumerable<TSource> SkipWhile<TSource>(this IEnumerable<TSource> source, Func<TSource,Int32,Boolean> predicate)
- public static Decimal Sum(this IEnumerable<Decimal> source)
- public static Double Sum(this IEnumerable<Double> source)
- public static Int32 Sum(this IEnumerable<Int32> source)
- public static Int64 Sum(this IEnumerable<Int64> source)
- public static Nullable<Decimal> Sum(this IEnumerable<Nullable<Decimal>> source)
- public static Nullable<Double> Sum(this IEnumerable<Nullable<Double>> source)
- public static Nullable<Int32> Sum(this IEnumerable<Nullable<Int32>> source)
- public static Nullable<Int64> Sum(this IEnumerable<Nullable<Int64>> source)
- public static Nullable<Single> Sum(this IEnumerable<Nullable<Single>> source)
- public static Single Sum(this IEnumerable<Single> source)
- public static Decimal Sum<TSource>(this IEnumerable<TSource> source, Func<TSource,Decimal> selector)
- public static Double Sum<TSource>(this IEnumerable<TSource> source, Func<TSource,Double> selector)
- public static Int32 Sum<TSource>(this IEnumerable<TSource> source, Func<TSource,Int32> selector)
- public static Int64 Sum<TSource>(this IEnumerable<TSource> source, Func<TSource,Int64> selector)
- public static Nullable<Decimal> Sum<TSource>(this IEnumerable<TSource> source, Func<TSource,Nullable<Decimal>> selector)
- public static Nullable<Double> Sum<TSource>(this IEnumerable<TSource> source, Func<TSource,Nullable<Double>> selector)
- public static Nullable<Int32> Sum<TSource>(this IEnumerable<TSource> source, Func<TSource,Nullable<Int32>> selector)
- public static Nullable<Int64> Sum<TSource>(this IEnumerable<TSource> source, Func<TSource,Nullable<Int64>> selector)
- public static Nullable<Single> Sum<TSource>(this IEnumerable<TSource> source, Func<TSource,Nullable<Single>> selector)
- public static Single Sum<TSource>(this IEnumerable<TSource> source, Func<TSource,Single> selector)
- public static IEnumerable<TSource> Take<TSource>(this IEnumerable<TSource> source, Int32 count)
- public static IEnumerable<TSource> TakeWhile<TSource>(this IEnumerable<TSource> source, Func<TSource,Boolean> predicate)
- public static IEnumerable<TSource> TakeWhile<TSource>(this IEnumerable<TSource> source, Func<TSource,Int32,Boolean> predicate)
- public static IOrderedEnumerable<TSource> ThenBy<TSource, TKey>(this IOrderedEnumerable<TSource> source, Func<TSource,TKey> keySelector)
- public static IOrderedEnumerable<TSource> ThenBy<TSource, TKey>(this IOrderedEnumerable<TSource> source, Func<TSource,TKey> keySelector, IComparer<TKey> comparer)
- public static IOrderedEnumerable<TSource> ThenByDescending<TSource, TKey>(this IOrderedEnumerable<TSource> source, Func<TSource,TKey> keySelector)
- public static IOrderedEnumerable<TSource> ThenByDescending<TSource, TKey>(this IOrderedEnumerable<TSource> source, Func<TSource,TKey> keySelector, IComparer<TKey> comparer)
- public static TSource[] ToArray<TSource>(this IEnumerable<TSource> source)
- public static Dictionary<TKey,TSource> ToDictionary<TSource, TKey>(this IEnumerable<TSource> source, Func<TSource,TKey> keySelector)
- public static Dictionary<TKey,TSource> ToDictionary<TSource, TKey>(this IEnumerable<TSource> source, Func<TSource,TKey> keySelector, IEqualityComparer<TKey> comparer)
- public static Dictionary<TKey,TElement> ToDictionary<TSource, TKey, TElement>(this IEnumerable<TSource> source, Func<TSource,TKey> keySelector, Func<TSource,TElement> elementSelector)
- public static Dictionary<TKey,TElement> ToDictionary<TSource, TKey, TElement>(this IEnumerable<TSource> source, Func<TSource,TKey> keySelector, Func<TSource,TElement> elementSelector, IEqualityComparer<TKey> comparer)
- public static List<TSource> ToList<TSource>(this IEnumerable<TSource> source)
- public static ILookup<TKey,TSource> ToLookup<TSource, TKey>(this IEnumerable<TSource> source, Func<TSource,TKey> keySelector)
- public static ILookup<TKey,TSource> ToLookup<TSource, TKey>(this IEnumerable<TSource> source, Func<TSource,TKey> keySelector, IEqualityComparer<TKey> comparer)
- public static ILookup<TKey,TElement> ToLookup<TSource, TKey, TElement>(this IEnumerable<TSource> source, Func<TSource,TKey> keySelector, Func<TSource,TElement> elementSelector)
- public static ILookup<TKey,TElement> ToLookup<TSource, TKey, TElement>(this IEnumerable<TSource> source, Func<TSource,TKey> keySelector, Func<TSource,TElement> elementSelector, IEqualityComparer<TKey> comparer)
- public static IEnumerable<TSource> Union<TSource>(this IEnumerable<TSource> first, IEnumerable<TSource> second)
- public static IEnumerable<TSource> Union<TSource>(this IEnumerable<TSource> first, IEnumerable<TSource> second, IEqualityComparer<TSource> comparer)
- public static IEnumerable<TSource> Where<TSource>(this IEnumerable<TSource> source, Func<TSource,Boolean> predicate)
- public static IEnumerable<TSource> Where<TSource>(this IEnumerable<TSource> source, Func<TSource,Int32,Boolean> predicate)
- public static IEnumerable<TResult> Zip<TFirst, TSecond, TResult>(this IEnumerable<TFirst> first, IEnumerable<TSecond> second, Func<TFirst,TSecond,TResult> resultSelector)

# **Remarks**

• See also [LINQ](http://www.riptutorial.com/linq/topic/842/getting-started-with-linq).

The LINQ built-in methods are extension methods for the  $I$ Enumerablest interface that live in the System.Linq.Enumerable class in the System.Core assembly. They are available in .NET Framework 3.5 and later.

LINQ allows for simple modification, transformation, and combination of various  $IENUMERESE$  using a query-like or functional syntax.

While the standard LINQ methods can work on any IEnumerable (T), including the simple arrays and  $List TS$ , they can also be used on database objects, where the set of LINQ expressions can be transformed in many cases to SQL if the data object supports it. See [LINQ to SQL.](https://msdn.microsoft.com/en-us/library/bb425822.aspx)

For the methods that compare objects (such as Contains and Except), IEquatable<T>.Equals is used if the type T of the collection implements that interface. Otherwise, the standard  $E_{\text{quad}}$  and GetHashCode of the type (possibly overriden from the default object implementations) are used. There are also overloads for these methods that allow to specify a custom  $IEqualityComputerT>$ .

For the ... OrDefault methods, default (T) is used to generate default values.

Official reference: [Enumerable class](https://msdn.microsoft.com/en-us/library/system.linq.enumerable(v=vs.110).aspx)

# **Lazy Evaluation**

Virtually every query that returns an  $I\text{Enumerable}< T>$  is not evaluated immediately; instead, the logic is delayed until the query is iterated over. One implication is that each time someone iterates over an IEnumerable<T> created from one of these queries, e.g., . Where  $()$ , the full query logic is repeated. If the predicate is long-running, this can be a cause for performance issues.

One simple solution (when you know or can control the approximate size of the resulting sequence) is to fully buffer the results using .ToArray() or .ToList(). .ToDictionary() or .ToLookup() can fulfill the same role. One can also, of course, iterate over the entire sequence and buffer the elements according to other custom logic.

## $T_{\text{OArray}}()$  **Of**  $T_{\text{OList}}()$  ?

Both . ToArray() and . ToList() loop through all elements of an IEnumerable<T> sequence and save the results in a collection stored in-memory. Use the following guidelines to determine which to choose:

- Some APIs may require a  $T[]$  or a List  $T[]$ .
- . ToList() typically runs faster and generates less garbage than . ToArray(), because the latter must copy all the elements into a new fixed-size collection one more time than the former, in almost every case.
- Elements can be added to or removed from the List (The Gurned by . ToList (), whereas the T[] returned from . ToArray() remains a fixed size throughout its lifetime. In other words,  $List < T$  is mutable, and  $TI$  is immutable.
- The  $T[]$  returned from. ToArray() uses less memory than the List  $(T>$  returned from . ToList(), so if the result is going to be stored for a long time, prefer  $\tau_{\text{OArray}}($ ). Calling List<T>.TrimExcess() would make the memory difference strictly academic, at the cost of eliminating the relative speed advantage of  $_{\text{ToList()}}$ .

# **Examples**

# **Select (map)**

```
var persons = new[]
{
    new \{Id = 1, \text{ Name} = "Food"\}new \{Id = 2, \text{ Name} = "Bar";\}new \{Id = 3, Name = "Fizz"},
    new \{Id = 4, \text{ Name} = \text{"Buzz"}\}};
var names = persons. Select (p => p. Name) ;
Console.WriteLine(string.Join(",", names.ToArray()));
//Foo,Bar,Fizz,Buzz
```
This type of function is usually called map in functional programming languages.

## **Where (filter)**

This method returns an IEnumerable with all the elements that meets the lambda expression

## **Example**

```
var personNames = new[]
{
     "Foo", "Bar", "Fizz", "Buzz"
};
var namesStartingWithF = personNames.Where(p => p.StartsWith("F"));
Console.WriteLine(string.Join(",", namesStartingWithF));
```
#### **Output:**

#### Foo,Fizz

#### [View Demo](https://dotnetfiddle.net/nTbZI0)

# **OrderBy**

```
var persons = new[]
{
    new {Id = 1, \tName = "Food";new \{Id = 2, \text{ Name } = "Bar";\}new \{Id = 3, Name = "Fizz"},
    new \{Id = 4, \text{ Name} = "Buzz"\}};
var personsSortedByName = persons.OrderBy(p => p.Name);
Console.WriteLine(string.Join(",", personsSortedByName.Select(p => p.Id).ToArray()));
//2,4,3,1
```
# **OrderByDescending**

```
var persons = new[]
{
    new \{Id = 1, \text{ Name} = "Food"\}new \{Id = 2, \text{ Name } = "Bar";new \{Id = 3, Name = "Fizz"},
    new \{Id = 4, Name = "Buzz"}
};
var personsSortedByNameDescending = persons.OrderByDescending(p => p.Name);
Console.WriteLine(string.Join(",", personsSortedByNameDescending.Select(p =>
p.Id).ToArray());
1/1, 3, 4, 2
```
# **Contains**

```
var numbers = new[] {1, 2, 3, 4, 5};Console.WriteLine(numbers.Contains(3)); //True
Console.WriteLine(numbers.Contains(34)); //False
```
## **Except**

```
var numbers = new[] \{1, 2, 3, 4, 5, 6, 7, 8, 9, 10\};
var evenNumbersBetweenSixAndFourteen = new[] { 6, 8, 10, 12 };
var result = numbers.Except(evenNumbersBetweenSixAndFourteen);
Console.WriteLine(string.Join(",", result));
//1, 2, 3, 4, 5, 7, 9
```
## **Intersect**

```
var numbers1to10 = new[] \{1, 2, 3, 4, 5, 6, 7, 8, 9, 10\};
var numbers5to15 = new[] \{5, 6, 7, 8, 9, 10, 11, 12, 13, 14, 15\};
var numbers5to10 = numbers1to10.Intersect(numbers5to15);
Console.WriteLine(string.Join(",", numbers5to10));
//5,6,7,8,9,10
```
# **Concat**

```
var numbers1to5 = new[] \{1, 2, 3, 4, 5\};var numbers4to8 = new[] \{4, 5, 6, 7, 8\};var numbers1to8 = numbers1to5.Concat(numbers4to8);
Console.WriteLine(string.Join(",", numbers1to8));
//1,2,3,4,5,4,5,6,7,8
```
Note that duplicates are kept in the result. If this is undesirable, use Union instead.

# **First (find)**

```
var numbers = new[] {1, 2, 3, 4, 5};var firstNumber = numbers.First();
Console.WriteLine(firstNumber); //1
var firstEvenNumber = numbers. First (n \Rightarrow (n \& 1) == 0);
Console.WriteLine(firstEvenNumber); //2
```
The following throws InvalidOperationException with message "Sequence contains no matching element":

```
var firstNegativeNumber = numbers. First (n \Rightarrow n \le 0);
```
## **Single**

```
var oneNumber = new[ {5};
var theOnlyNumber = oneNumber.Single();
Console.WriteLine(theOnlyNumber); //5
var numbers = new[] {1, 2, 3, 4, 5};var theOnlyNumberSmallerThanTwo = numbers.Single(n => n < 2);
Console.WriteLine(theOnlyNumberSmallerThanTwo); //1
```
The following throws InvalidOperationException since there is more than one element in the sequence:

```
var theOnlyNumberInNumbers = numbers.Single();
var the Only Negative Number = numbers. Single (n \Rightarrow n \le 0);
```
## **Last**

```
var numbers = new[] \{1, 2, 3, 4, 5\};
```

```
var lastNumber = numbers.Last();
Console.WriteLine(lastNumber); //5
```

```
var lastEvenNumber = numbers.Last(n => (n \le 1) == 0);
Console.WriteLine(lastEvenNumber); //4
```
The following throws InvalidOperationException:

```
var lastNegativeNumber = numbers.Last(n => n < 0);
```
# **LastOrDefault**

```
var numbers = new[] {1, 2, 3, 4, 5};var lastNumber = numbers.LastOrDefault();
Console.WriteLine(lastNumber); //5
var lastEvenNumber = numbers.LastOrDefault(n => (n & 1) == 0);
Console.WriteLine(lastEvenNumber); //4
var lastNegativeNumber = numbers.LastOrDefault(n \Rightarrow n \leq 0);
Console.WriteLine(lastNegativeNumber); //0
var words = new[] { "one", "two", "three", "four", "five" };
var lastWord = words.LastOrDefault();
Console.WriteLine(lastWord); // five
var lastLongWord = words.LastOrDefault(w => w.Length > 4);
Console.WriteLine(lastLongWord); // three
var lastMissingWord = words.LastOrDefault(w => w.Length > 5);
Console.WriteLine(lastMissingWord); // null
```
## **SingleOrDefault**

```
var oneNumber = new[] {5};
var theOnlyNumber = oneNumber.SingleOrDefault();
Console.WriteLine(theOnlyNumber); //5
var numbers = new[] \{1, 2, 3, 4, 5\};
var theOnlyNumberSmallerThanTwo = numbers.SingleOrDefault(n => n < 2);
Console.WriteLine(theOnlyNumberSmallerThanTwo); //1
var the Only Negative Number = numbers. Single OrDefault (n \Rightarrow n \le 0);
Console.WriteLine(theOnlyNegativeNumber); //0
```
The following throws InvalidOperationException:

var theOnlyNumberInNumbers = numbers.SingleOrDefault();

# **FirstOrDefault**

```
var numbers = new[] \{1, 2, 3, 4, 5\};
var firstNumber = numbers. FirstOrDefault();
Console.WriteLine(firstNumber); //1
var firstEvenNumber = numbers. FirstOrDefault(n => (n & 1) == 0);
Console.WriteLine(firstEvenNumber); //2
var firstNegativeNumber = numbers.FirstOrDefault(n => n < 0);
Console.WriteLine(firstNegativeNumber); //0
var words = new[] { "one", "two", "three", "four", "five" };
var firstWord = words.FirstOrDefault();
Console.WriteLine(firstWord); // one
var firstLongWord = words.FirstOrDefault(w => w.Length > 3);
Console.WriteLine(firstLongWord); // three
var firstMissingWord = words.FirstOrDefault(w => w.Length > 5);
Console.WriteLine(firstMissingWord); // null
```
## **Any**

Returns true if the collection has any elements that meets the condition in the lambda expression:

```
var numbers = new[] {1, 2, 3, 4, 5};var isNotEmpty = numbers.Any();
Console.WriteLine(isNotEmpty); //True
var anyNumberIsOne = numbers.Any(n => n == 1);
Console.WriteLine(anyNumberIsOne); //True
var anyNumberIsSix = numbers.Any(n => n == 6);
```

```
Console.WriteLine(anyNumberIsSix); //False
```

```
var anyNumberIsOdd = numbers.Any(n => (n \& 1) == 1);
Console.WriteLine(anyNumberIsOdd); //True
```

```
var anyNumberIsNegative = numbers.Any(n => n < 0);
Console.WriteLine(anyNumberIsNegative); //False
```
# **All**

```
var numbers = new[] \{1, 2, 3, 4, 5\};
```

```
var allNumbersAreOdd = numbers.All(n => (n \& 1) == 1);
Console.WriteLine(allNumbersAreOdd); //False
var allNumbersArePositive = numbers.All(n => n > 0);
Console.WriteLine(allNumbersArePositive); //True
```
Note that the All method functions by checking for the first element to evaluate as false according to the predicate. Therefore, the method will return  $true$  for any predicate in the case that the set is empty:

```
var numbers = new int[0];
var allNumbersArePositive = numbers.All(n => n > 0);
Console.WriteLine(allNumbersArePositive); //True
```
# **SelectMany (flat map)**

[Enumerable.Select](https://msdn.microsoft.com/en-us/library/bb548891(v=vs.100).aspx) returns an output element for every input element. Whereas [Enumerable.SelectMany](https://msdn.microsoft.com/en-us/library/bb534336(v=vs.100).aspx) produces a variable number of output elements for each input element. This means that the output sequence may contain more or fewer elements than were in the input sequence.

[Lambda expressions](http://www.riptutorial.com/csharp/topic/46/lambda-expressions) passed to Enumerable. Select must return a single item. Lambda expressions passed to Enumerable. SelectMany must produce a child sequence. This child sequence may contain a varying number of elements for each element in the input sequence.

## **Example**

```
class Invoice
{
    public int Id { get; set; }
}
class Customer
{
   public Invoice[] Invoices {qet;set;}
}
var customers = new[] {
    new Customer {
        Invoices = new[] {
             new Invoice {Id=1},
```

```
 new Invoice {Id=2},
         }
     },
     new Customer {
         Invoices = new[] {
             new Invoice {Id=3},
             new Invoice {Id=4},
         }
     },
     new Customer {
         Invoices = new[] {
            new Invoice {Id=5},
             new Invoice {Id=6},
         }
     }
};
var allInvoicesFromAllCustomers = customers.SelectMany(c => c.Invoices);
Console.WriteLine(
    string.Join(",", allInvoicesFromAllCustomers.Select(i => i.Id).ToArray()));
```
## **Output:**

## 1,2,3,4,5,6

#### [View Demo](https://dotnetfiddle.net/XKGtBr)

Enumerable. SelectMany can also be achieved with a syntax-based query using two consecutive from clauses:

```
var allInvoicesFromAllCustomers
    = from customer in customers
      from invoice in customer.Invoices
      select invoice;
```
## **Sum**

```
var numbers = new[] {1, 2, 3, 4};var sumOfAllNumbers = numbers.Sum();
Console.WriteLine(sumOfAllNumbers); //10
var cities = new[] {
    new {Population = 1000},
    new {Population = 2500},
    new {Population = 4000}
};
var totalPopulation = cities. Sum (c => c.Population) ;
Console.WriteLine(totalPopulation); //7500
```
# **Skip**

Skip will enumerate the first N items without returning them. Once item number N+1 is reached,

#### Skip starts returning every enumerated item:

```
var numbers = new[] \{1, 2, 3, 4, 5\};
var allNumbersExceptFirstTwo = numbers.Skip(2);
Console.WriteLine(string.Join(",", allNumbersExceptFirstTwo.ToArray()));
//3,4,5
```
## **Take**

#### This method takes the first  $n$  elements from an enumerable.

```
var numbers = new[] \{1, 2, 3, 4, 5\};
var threeFirstNumbers = numbers.Take(3);
Console.WriteLine(string.Join(",", threeFirstNumbers.ToArray()));
```
//1,2,3

# **SequenceEqual**

```
var numbers = new[] {1, 2, 3, 4, 5};var sameNumbers = new[] {1, 2, 3, 4, 5};var sameNumbersInDifferentOrder = new[] \{5, 1, 4, 2, 3\};
var equalIfSameOrder = numbers.SequenceEqual(sameNumbers);
Console.WriteLine(equalIfSameOrder); //True
var equalIfDifferentOrder = numbers.SequenceEqual(sameNumbersInDifferentOrder);
Console.WriteLine(equalIfDifferentOrder); //False
```
## **Reverse**

```
var numbers = new[] {1, 2, 3, 4, 5};var reversed = numbers.Reverse();
Console.WriteLine(string.Join(",", reversed.ToArray()));
//5,4,3,2,1
```
# **OfType**

```
var mixed = new object[] \{1, "Food", 2, "Bar", 3, "Fizz", 4, "Buzz";var numbers = mixed.OfType<int>();
Console.WriteLine(string.Join(",", numbers.ToArray()));
1/1, 2, 3, 4
```
**Max**

```
var numbers = new[] {1, 2, 3, 4};var maxNumber = numbers.Max();
Console.WriteLine(maxNumber); //4
var cities = new[] {
     new {Population = 1000},
    new {Population = 2500},
    new {Population = 4000}
};
var maxPopulation = cities. Max (c => c. Population) ;
Console.WriteLine(maxPopulation); //4000
```
## **Min**

```
var numbers = new[] {1, 2, 3, 4};var minNumber = numbers.Min();
Console.WriteLine(minNumber); //1
var cities = new[] {
    new {Population = 1000},
    new {Population = 2500},
    new {Population = 4000}
};
var minPopulation = cities. Min (c => c. Population);
Console.WriteLine(minPopulation); //1000
```
# **Average**

```
var numbers = new[] {1, 2, 3, 4};var averageNumber = numbers.Average();
Console.WriteLine(averageNumber);
1/2,5
```
This method calculates the average of enumerable of numbers.

```
var cities = new[] {
    new {Population = 1000},
    new {Population = 2000},
    new {Population = 4000}
};
var averagePopulation = cities.Average(c => c.Population);
Console.WriteLine(averagePopulation);
// 2333,33
```
This method calculates the average of enumerable using delegated function.

## **Zip**

## .NET4.0

https://riptutorial.com/ 108

```
var tens = new[] \{10, 20, 30, 40, 50\};
var units = new[] \{1, 2, 3, 4, 5\};
var sums = tens.Zip(units, (first, second) => first + second);
Console.WriteLine(string.Join(",", sums));
//11,22,33,44,55
```
## **Distinct**

```
var numbers = new[] \{1, 1, 2, 2, 3, 3, 4, 4, 5, 5\};var distinctNumbers = numbers.Distinct();
Console.WriteLine(string.Join(",", distinctNumbers));
1/1, 2, 3, 4, 5
```
# **GroupBy**

```
var persons = new[] new { Name="Fizz", Job="Developer"},
    new { Name="Buzz", Job="Developer"},
    new { Name="Foo", Job="Astronaut"},
    new { Name="Bar", Job="Astronaut"},
};
var groupedByJob = persons. GroupBy(p \Rightarrow p.Job);
foreach(var theGroup in groupedByJob)
{
     Console.WriteLine(
         "{0} are {1}s",
         string.Join(",", theGroup.Select(g => g.Name).ToArray()),
         theGroup.Key);
}
//Fizz,Buzz are Developers
//Foo,Bar are Astronauts
```
Group invoices by country, generating a new object with the number of record, total paid, and average paid

```
var a = db. Invoices. GroupBy (i => i. Country)
           . Select (g \Rightarrow new \{ Country = g.Key,Count = q. Count (),
                                  Total = g.Sum(i \Rightarrow i.Paid),
                                  Average = q. Average(i => i. Paid) });
```
If we want only the totals, no group

```
var a = db.Invoices.GroupBy(i \Rightarrow 1).Select(g => new { Count = g.Count(),
                                  Total = q.Sum(i \Rightarrow i.Paid),
```
#### If we need several counts

```
var a = db.Invoices.GroupBy(q \Rightarrow 1).Select(g => new { High = g.Count(i => i.Paid >= 1000),
                                Low = q. Count (i => i. Paid < 1000),
                                 Sum = q.Sum(i \Rightarrow i.Paid) });
```
## **ToDictionary**

Returns a new dictionary from the source **IEnumerable** using the provided keySelector function to determine keys. Will throw an ArgumentException if keySelector is not injective(returns a unique value for each member of the source collection.) There are overloads which allow one to specify the value to be stored as well as the key.

```
var persons = new[] {
    new { Name="Fizz", Id=1},
    new { Name="Buzz", Id=2},
    new { Name="Foo", Id=3},
    new { Name="Bar", Id=4},
};
```
Specifying just a key selector function will create a  $\text{picture}$   $\text{times}$ , TVal> with TKey the return Type of the key selector, TVal the original object Type, and the original object as the stored value.

```
var personsById = persons. ToDictionary (p => p.Id);
// personsById is a Dictionary<int,object>
Console.WriteLine(personsById[1].Name); //Fizz
Console.WriteLine(personsById[2].Name); //Buzz
```
Specifying a value selector function as well will create a Dictionary<TKey, TVal> with TKey still the return type of the key selector, but  $TVal$  now the return type of the value selector function, and the returned value as the stored value.

```
var namesById = persons. ToDictionary (p => p.Id, p => p.Name);
//namesById is a Dictionary<int, string>
Console.WriteLine(namesById[3]); //Foo
Console.WriteLine(namesById[4]); //Bar
```
As stated above, the keys returned by the key selector must be unique. The following will throw an exception.

```
var persons = new[] {
    new { Name="Fizz", Id=1},
    new { Name="Buzz", Id=2},
    new { Name="Foo", Id=3},
    new { Name="Bar", Id=4},
    new { Name="Oops", Id=4}
```

```
};
var willThrowException = persons.ToDictionary(p \Rightarrow p.Id)
```
If a unique key can not be given for the source collection, consider using ToLookup instead. On the surface, ToLookup behaves similarly to ToDictionary, however, in the resulting Lookup each key is paired with a collection of values with matching keys.

## **Union**

```
var numbers1to5 = new[] {1, 2, 3, 4, 5};
var numbers4to8 = new[] {4, 5, 6, 7, 8};var numbers1to8 = numbers1to5. Union (numbers4to8);
Console.WriteLine(string.Join(",", numbers1to8));
1/1, 2, 3, 4, 5, 6, 7, 8
```
Note that duplicates are removed from the result. If this is undesirable, use concatinstead.

# **ToArray**

```
var numbers = new[] \{1, 2, 3, 4, 5, 6, 7, 8, 9, 10\};
var someNumbers = numbers.Where(n \Rightarrow n \leq 6);
Console.WriteLine(someNumbers.GetType().Name);
//WhereArrayIterator`1
var someNumbersArray = someNumbers.ToArray();
Console.WriteLine(someNumbersArray.GetType().Name);
//Int32[]
```
# **ToList**

```
var numbers = new[] \{1, 2, 3, 4, 5, 6, 7, 8, 9, 10\};
var someNumbers = numbers.Where(n \Rightarrow n \leq 6);
Console.WriteLine(someNumbers.GetType().Name);
//WhereArrayIterator`1
var someNumbersList = someNumbers.ToList();
Console.WriteLine(
    someNumbersList.GetType().Name + " - " +
     someNumbersList.GetType().GetGenericArguments()[0].Name);
//List`1 - Int32
```
# **Count**

 $IEnumerable < int> numbers = new[] {1, 2, 3, 4, 5, 6, 7, 8, 9, 10};$ 

```
var numbersCount = numbers.Count();
Console.WriteLine(numbersCount); //10
var evenNumbersCount = numbers.Count (n \Rightarrow (n \& 1) == 0);
```
Console.WriteLine(evenNumbersCount); //5

# **ElementAt**

```
var names = new [] \{ "Food", "Bar", "Fizz", "Buzz" } \};
var thirdName = names.ElementAt(2);
Console.WriteLine(thirdName); //Fizz
//The following throws ArgumentOutOfRangeException
var minusOnethName = names.ElementAt(-1);
var fifthName = names.ElementAt(4);
```
# **ElementAtOrDefault**

```
var names = new[] {"Foo","Bar","Fizz","Buzz"};
var thirdName = names.ElementAtOrDefault(2);
Console.WriteLine(thirdName); //Fizz
var minusOnethName = names.ElementAtOrDefault(-1);
Console.WriteLine(minusOnethName); //null
var fifthName = names.ElementAtOrDefault(4);
Console.WriteLine(fifthName); //null
```
# **SkipWhile**

```
var numbers = new[] \{2, 4, 6, 8, 1, 3, 5, 7\};
var oddNumbers = numbers. SkipWhile(n => (n & 1) == 0);
Console.WriteLine(string.Join(",", oddNumbers.ToArray()));
//1,3,5,7
```
## **TakeWhile**

```
var numbers = new[] \{2, 4, 6, 1, 3, 5, 7, 8\};
var evenNumbers = numbers.TakeWhile(n => (n & 1) == 0);
Console.WriteLine(string.Join(",", evenNumbers.ToArray()));
//2,4,6
```
# **DefaultIfEmpty**

https://riptutorial.com/ 112

```
var numbers = new[] \{2, 4, 6, 8, 1, 3, 5, 7\};
var numbersOrDefault = numbers.DefaultIfEmpty();
Console.WriteLine(numbers.SequenceEqual(numbersOrDefault)); //True
var noNumbers = new int[0];
var noNumbersOrDefault = noNumbers.DefaultIfEmpty();
Console.WriteLine(noNumbersOrDefault.Count()); //1
Console.WriteLine(noNumbersOrDefault.Single()); //0
var noNumbersOrExplicitDefault = noNumbers.DefaultIfEmpty(34);
Console.WriteLine(noNumbersOrExplicitDefault.Count()); //1
Console.WriteLine(noNumbersOrExplicitDefault.Single()); //34
```
# **Aggregate (fold)**

#### Generating a new object in each step:

```
var elements = new[] {1, 2, 3, 4, 5};var commaSeparatedElements = elements.Aggregate(
    seed: "",
     func: (aggregate, element) => $"{aggregate}{element},");
Console.WriteLine(commaSeparatedElements); //1,2,3,4,5,
```
#### Using the same object in all steps:

```
var commaSeparatedElements2 = elements.Aggregate(
    seed: new StringBuilder(),
     func: (seed, element) => seed.Append($"{element},"));
Console.WriteLine(commaSeparatedElements2.ToString()); //1,2,3,4,5,
```
## Using a result selector:

```
var commaSeparatedElements3 = elements.Aggregate(
    seed: new StringBuilder(),
     func: (seed, element) => seed.Append($"{element},"),
    resultSelector: (seed) => seed.ToString());
Console.WriteLine(commaSeparatedElements3); //1,2,3,4,5,
```
#### If a seed is omitted, the first element becomes the seed:

```
var seedAndElements = elements. Select (n=>n.ToString());
var commaSeparatedElements4 = seedAndElements.Aggregate(
     func: (aggregate, element) => $"{aggregate}{element},");
Console.WriteLine(commaSeparatedElements4); //12,3,4,5,
```
# **ToLookup**

```
var persons = new[] {
    new { Name="Fizz", Job="Developer"},
    new { Name="Buzz", Job="Developer"},
   new { Name="Foo", Job="Astronaut"},
    new { Name="Bar", Job="Astronaut"},
};
var groupedByJob = persons.ToLookup(p => p.Job);
foreach(var theGroup in groupedByJob)
{
    Console.WriteLine(
         "{0} are {1}s",
         string.Join(",", theGroup.Select(g => g.Name).ToArray()),
        theGroup.Key);
}
//Fizz,Buzz are Developers
//Foo,Bar are Astronauts
```
# **Join**

```
class Developer
{
    public int Id { get; set; }
    public string Name { get; set; }
}
class Project
{
   public int DeveloperId { get; set; }
    public string Name { get; set; }
}
var developers = new[] {
    new Developer {
        Id = 1,Name = "Foobuzz" },
    new Developer {
       Id = 2, Name = "Barfizz"
     }
};
var projects = new[] {
    new Project {
       DeveloperId = 1,
         Name = "Hello World 3D"
     },
     new Project {
        DeveloperId = 1,
         Name = "Super Fizzbuzz Maker"
     },
     new Project {
       DeveloperId = 2,
         Name = "Citizen Kane - The action game"
     },
     new Project {
```

```
DeveloperId = 2,
        Name = "Pro Pong 2016" }
};
var denormalized = developers.Join(
     inner: projects,
     outerKeySelector: dev => dev.Id,
     innerKeySelector: proj => proj.DeveloperId,
     resultSelector:
         (dev, proj) => new {
             ProjectName = proj.Name,
             DeveloperName = dev.Name});
foreach(var item in denormalized)
{
     Console.WriteLine("{0} by {1}", item.ProjectName, item.DeveloperName);
}
//Hello World 3D by Foobuzz
//Super Fizzbuzz Maker by Foobuzz
//Citizen Kane - The action game by Barfizz
//Pro Pong 2016 by Barfizz
```
## **GroupJoin**

```
class Developer
{
    public int Id { get; set; }
   public string Name { get; set; }
}
class Project
{
     public int DeveloperId { get; set; }
   public string Name { get; set; }
}
var developers = new[] {
    new Developer {
       Id = 1,Name = "Fookuzz" },
     new Developer {
       Id = 2,Name = "Barfizz" }
};
var projects = new[] {
    new Project {
         DeveloperId = 1,
         Name = "Hello World 3D"
     },
     new Project {
       DeveloperId = 1,
         Name = "Super Fizzbuzz Maker"
     },
     new Project {
```

```
DeveloperId = 2,
         Name = "Citizen Kane - The action game"
     },
     new Project {
       DeveloperId = 2,
         Name = "Pro Pong 2016"
     }
};
var grouped = developers.GroupJoin(
     inner: projects,
     outerKeySelector: dev => dev.Id,
     innerKeySelector: proj => proj.DeveloperId,
     resultSelector:
         (dev, projs) => new {
             DeveloperName = dev.Name,
             ProjectNames = projs.Select(p => p.Name).ToArray()});
foreach(var item in grouped)
{
     Console.WriteLine(
         "{0}'s projects: {1}",
         item.DeveloperName,
         string.Join(", ", item.ProjectNames));
}
//Foobuzz's projects: Hello World 3D, Super Fizzbuzz Maker
//Barfizz's projects: Citizen Kane - The action game, Pro Pong 2016
```
## **Cast**

Cast is different from the other methods of Enumerable in that it is an extension method for IEnumerable, not for IEnumerable<T>. Thus it can be used to convert instances of the former into instances of the later.

This does not compile since ArrayList does not implement IEnumerable<T>:

```
var numbers = new ArrayList() \{1, 2, 3, 4, 5\};
Console.WriteLine(numbers.First());
```
This works as expected:

```
var numbers = new ArrayList() \{1,2,3,4,5\};
Console.WriteLine(numbers.Cast<int>().First()); //1
```
Cast does **not** perform conversion casts. The following compiles but throws InvalidCastException at runtime:

```
var numbers = new int [ | {1, 2, 3, 4, 5};
decimal[] numbersAsDecimal = numbers.Cast<decimal>().ToArray();
```
The proper way to perform a converting cast to a collection is as follows:

```
var numbers= new int[] \{1, 2, 3, 4, 5\};
```
## **Empty**

#### To create an empty IEnumerable of int:

```
IEnumerable<int> emptyList = Enumerable.Empty<int>();
```
This empty IEnumerable is cached for each Type T, so that:

```
Enumerable.Empty<decimal>() == Enumerable.Empty<decimal>(); // This is True
Enumerable.Empty<int>() == Enumerable.Empty<decimal>(); // This is False
```
## **ThenBy**

ThenBy can only be used after a **OrderBy clause allowing to order using multiple criteria** 

```
var persons = new[]
{
   new \{Id = 1, Name = "Foo", Order = 1},
   new \{Id = 1, Name = "FooTwo", Order = 2},
   new \{Id = 2, Name = "Bar", Order = 2},
   new \{Id = 2, Name = "BarTwo", Order = 1},
   new \{Id = 3, Name = "Fizz", Order = 2},
   new \{Id = 3, Name = "FizzTwo", Order = 1},
};
var personsSortedByName = persons. OrderBy(p => p.Id). ThenBy(p => p.Order);
Console.WriteLine(string.Join(",", personsSortedByName.Select(p => p.Name)));
//This will display :
//Foo,FooTwo,BarTwo,Bar,FizzTwo,Fizz
```
#### **Range**

The two parameters to Range are the first number and the count of elements to produce (not the last number).

```
// prints 1,2,3,4,5,6,7,8,9,10
Console.WriteLine(string.Join(",", Enumerable.Range(1, 10)));
// prints 10,11,12,13,14
Console.WriteLine(string.Join(",", Enumerable.Range(10, 5)));
```
## **Left Outer Join**

```
class Person
{
   public string FirstName { get; set; }
     public string LastName { get; set; }
}
```

```
class Pet
{
    public string Name { get; set; }
    public Person Owner { get; set; }
}
public static void Main(string[] args)
{
     var magnus = new Person { FirstName = "Magnus", LastName = "Hedlund" };
    var terry = new Person { FirstName = "Terry", LastName = "Adams" };
    var barley = new Pet { Name = "Barley", Owner = terry };
   var people = new[] { magnus, terry };
    var pets = new[] { barley };
    var query =
        from person in people
         join pet in pets on person equals pet.Owner into gj
         from subpet in gj.DefaultIfEmpty()
         select new
         {
             person.FirstName,
            PetName = subpet?.Name ?? "-" // Use - if he has no pet
         };
     foreach (var p in query)
        Console.WriteLine($"{p.FirstName}: {p.PetName}");
}
```
## **Repeat**

Enumerable.Repeat generates a sequence of a repeated value. In this example it generates "Hello" 4 times.

```
var repeats = Enumerable.Repeat("Hello", 4);
foreach (var item in repeats)
{
     Console.WriteLine(item);
}
/* output:
    Hello
     Hello
     Hello
     Hello
*/
```
Read LINQ online:<https://riptutorial.com/dot-net/topic/34/linq>

# **Chapter 25: Managed Extensibility Framework**

# **Remarks**

One of MEF's big advantages over other technologies that support the inversion-of-control pattern is that it supports resolving dependencies that are not known at design-time, without needing much (if any) configuration.

All examples require a reference to the System.ComponentModel.Composition assembly.

Also, all the (Basic) examples use these as their sample business objects:

```
using System.Collections.ObjectModel;
namespace Demo
{
     public sealed class User
     {
         public User(int id, string name)
         {
            this.Id = id; this.Name = name;
         }
         public int Id { get; }
         public string Name { get; }
        public override string ToString() => \frac{1}{2}"User[Id: {this.Id}, Name={this.Name}]";
     }
     public interface IUserProvider
     {
         ReadOnlyCollection<User> GetAllUsers();
     }
}
```
# **Examples**

# **Exporting a Type (Basic)**

```
using System.Collections.Generic;
using System.Collections.ObjectModel;
using System.ComponentModel.Composition;
namespace Demo
{
     [Export(typeof(IUserProvider))]
     public sealed class UserProvider : IUserProvider
     {
          public ReadOnlyCollection<User> GetAllUsers()
\left\{ \begin{array}{cc} 0 & 0 \\ 0 & 0 \end{array} \right\}
```

```
 return new List<User>
\left\{ \begin{array}{cc} 0 & 0 & 0 \\ 0 & 0 & 0 \\ 0 & 0 & 0 \\ 0 & 0 & 0 \\ 0 & 0 & 0 \\ 0 & 0 & 0 \\ 0 & 0 & 0 \\ 0 & 0 & 0 \\ 0 & 0 & 0 \\ 0 & 0 & 0 \\ 0 & 0 & 0 \\ 0 & 0 & 0 & 0 \\ 0 & 0 & 0 & 0 \\ 0 & 0 & 0 & 0 \\ 0 & 0 & 0 & 0 & 0 \\ 0 & 0 & 0 & 0 & 0 \\ 0 & 0 & 0 & 0 & 0 \\ 0 & 0 & 0 & 0 & 0 \\ 0 & 0 & 0 & 0 & 0 new User(0, "admin"),
                                                        new User(1, "Dennis"),
                                                        new User(2, "Samantha"),
                                           }.AsReadOnly();
                            }
             }
}
```
This could be defined virtually anywhere; all that matters is that the application knows where to look for it (via the ComposablePartCatalogs it creates).

# **Importing (Basic)**

```
using System;
using System.ComponentModel.Composition;
namespace Demo
{
        public sealed class UserWriter
        {
                [Import(typeof(IUserProvider))]
                private IUserProvider userProvider;
                public void PrintAllUsers()
                 {
                         foreach (User user in this.userProvider.GetAllUsers())
\left\{ \begin{array}{cc} 0 & 0 & 0 \\ 0 & 0 & 0 \\ 0 & 0 & 0 \\ 0 & 0 & 0 \\ 0 & 0 & 0 \\ 0 & 0 & 0 \\ 0 & 0 & 0 \\ 0 & 0 & 0 \\ 0 & 0 & 0 \\ 0 & 0 & 0 \\ 0 & 0 & 0 \\ 0 & 0 & 0 & 0 \\ 0 & 0 & 0 & 0 \\ 0 & 0 & 0 & 0 \\ 0 & 0 & 0 & 0 & 0 \\ 0 & 0 & 0 & 0 & 0 \\ 0 & 0 & 0 & 0 & 0 \\ 0 & 0 & 0 & 0 & 0 & 0 \\ 0 & 0 & 0 & 0 Console.WriteLine(user);
 }
                }
        }
}
```
This is a type that has a dependency on an  $IUserProvider$ , which could be defined anywhere. Like the previous example, all that matters is that the application knows where to look for the matching export (via the ComposablePartCatalogs it creates).

```
Connecting (Basic)
```
See the other (Basic) examples above.

```
using System.ComponentModel.Composition;
using System.ComponentModel.Composition.Hosting;
namespace Demo
{
     public static class Program
     {
         public static void Main()
         {
             using (var catalog = new ApplicationCatalog())
             using (var exportProvider = new CatalogExportProvider(catalog))
             using (var container = new CompositionContainer(exportProvider))
```

```
\left\{ \begin{array}{cc} 0 & 0 & 0 \\ 0 & 0 & 0 \\ 0 & 0 & 0 \\ 0 & 0 & 0 \\ 0 & 0 & 0 \\ 0 & 0 & 0 \\ 0 & 0 & 0 \\ 0 & 0 & 0 \\ 0 & 0 & 0 \\ 0 & 0 & 0 \\ 0 & 0 & 0 \\ 0 & 0 & 0 & 0 \\ 0 & 0 & 0 & 0 \\ 0 & 0 & 0 & 0 \\ 0 & 0 & 0 & 0 & 0 \\ 0 & 0 & 0 & 0 & 0 \\ 0 & 0 & 0 & 0 & 0 \\ 0 & 0 & 0 & 0 & 0 \\ 0 & 0 & 0 & 0 & 0 exportProvider.SourceProvider = container;
                                 UserWriter writer = new UserWriter();
                                  // at this point, writer's userProvider field is null
                                  container.ComposeParts(writer);
                                  // now, it should be non-null (or an exception will be thrown).
                                 writer.PrintAllUsers();
 }
                }
        }
}
```
## As long as something in the application's assembly search path has

[Export (typeof (IUserProvider))], UserWriter's corresponding import will be satisfied and the users will be printed.

Other types of catalogs (e.g., DirectoryCatalog) can be used instead of (or in addition to) ApplicationCatalog, to look in other places for exports that satisfy the imports.

Read Managed Extensibility Framework online: [https://riptutorial.com/dot-net/topic/62/managed](https://riptutorial.com/dot-net/topic/62/managed-extensibility-framework)[extensibility-framework](https://riptutorial.com/dot-net/topic/62/managed-extensibility-framework)

# **Chapter 26: Memory management**

# **Remarks**

Performance-critical applications in managed .NET applications can be severely impacted by the GC. When the GC runs, all other threads are suspended until it completes. For this reason, it is recommended to carefully evaluate the GC processes and determine how to minimize when it runs.

# **Examples**

## **Unmanaged Resources**

When we talk about the GC and the "heap", we're really talking about what's called the *managed* heap. Objects on the *managed heap* can access resources not on the managed heap, for example, when writing to or reading from a file. Unexpected behavior can occur when, a file is opened for reading and then an exception occurs, preventing the file handle from closing as it normally would. For this reason, .NET requires that unmanaged resources implement the IDisposable interface. This interface has a single method called Dispose with no parameters:

```
public interface IDisposable
{
     Dispose();
}
```
When handling unmanaged resources, you should make sure that they are properly disposed. You can do this by explicitly calling  $p_{\text{1spose}}(t)$  in a  $\text{finally}$  block, or with a using statement.

```
StreamReader sr;
string textFromFile;
string filename = "SomeFile.txt";
try
{
   sr = new StreamReader(filename);
    textFromFile = sr.ReadToEnd();
}
finally
{
    if (sr != null) sr.Dispose();
}
```
or

```
string textFromFile;
string filename = "SomeFile.txt";
using (StreamReader sr = new Streamreader(filename))
{
     textFromFile = sr.ReadToEnd();
```
The latter is the preferred method, and is automatically expanded to the former during compilation.

**Use SafeHandle when wrapping unmanaged resources**

When writing wrappers for unmanaged resources, you should subclass safeHandle rather than trying to implement IDisposable and a finalizer yourself. Your SafeHandle subclass should be as small and simple as possible to minimize the chance of a handle leak. This likely means that your SafeHandle implementation would an internal implementation detail of a class which wraps it to provide a usable API. This class ensures that, even if a program leaks your  $\beta$  afeHandle instance, your unmanaged handle is released.

```
using System.Runtime.InteropServices;
class MyHandle : SafeHandle
{
     public override bool IsInvalid => handle == IntPtr.Zero;
     public MyHandle() : base(IntPtr.Zero, true)
     { }
     public MyHandle(int length) : this()
     {
        SetHandle(Marshal.AllocHGlobal(length));
     }
     protected override bool ReleaseHandle()
     {
        Marshal.FreeHGlobal(handle);
        return true;
     }
}
```
Disclaimer: This example is an attempt to show how to quard a managed resource with safeHandle which implements IDisposable for you and configures finalizers appropriately. It is very contrived and likely pointless to allocate a chunk of memory in this manner.

Read Memory management online: <https://riptutorial.com/dot-net/topic/59/memory-management>

}

# **Chapter 27: Networking**

# **Remarks**

See also: [HTTP Clients](http://www.riptutorial.com/dot-net/topic/32/http-clients)

# **Examples**

**Basic TCP chat (TcpListener, TcpClient, NetworkStream)**

```
using System;
using System.IO;
using System.Net;
using System.Net.Sockets;
using System.Text;
class TcpChat
{
     static void Main(string[] args)
     {
         if(args.length == 0)
          {
              Console.WriteLine("Basic TCP chat");
              Console.WriteLine();
              Console.WriteLine("Usage:");
             Console.WriteLine("tcpchat server <port>");
             Console.WriteLine("tcpchat client <url> <port>");
              return;
          }
          try
          {
              Run(args);
          }
          catch(IOException)
          {
              Console.WriteLine("--- Connection lost");
          }
          catch(SocketException ex)
\left\{ \begin{array}{cc} 0 & 0 \\ 0 & 0 \end{array} \right\} Console.WriteLine("--- Can't connect: " + ex.Message);
          }
     }
     static void Run(string[] args)
     {
         TcpClient client;
         NetworkStream stream;
        byte[] buffer = new byte[256];
         var encoding = Encoding.ASCII;
          if(args[0].StartsWith("s", StringComparison.InvariantCultureIgnoreCase))
          {
             var port = int.Parse(args[1]);
              var listener = new TcpListener(IPAddress.Any, port);
```

```
listener.Start();
                       Console.WriteLine("--- Waiting for a connection...");
                       client = listener.AcceptTcpClient();
 }
               else
\left\{ \begin{array}{cc} 0 & 0 \\ 0 & 0 \end{array} \right\}var hostName = \arg[1];
                     var port = int.Parse(args[2]);
                     client = new TcpClient ();
                       client.Connect(hostName, port);
                }
                stream = client.GetStream();
               Console.WriteLine("--- Connected. Start typing! (exit with Ctrl-C)");
               while(true)
\left\{ \begin{array}{cc} 0 & 0 \\ 0 & 0 \end{array} \right\} if(Console.KeyAvailable)
\left\{ \begin{array}{cc} 0 & 0 & 0 \\ 0 & 0 & 0 \\ 0 & 0 & 0 \\ 0 & 0 & 0 \\ 0 & 0 & 0 \\ 0 & 0 & 0 \\ 0 & 0 & 0 \\ 0 & 0 & 0 \\ 0 & 0 & 0 \\ 0 & 0 & 0 \\ 0 & 0 & 0 \\ 0 & 0 & 0 & 0 \\ 0 & 0 & 0 & 0 \\ 0 & 0 & 0 & 0 \\ 0 & 0 & 0 & 0 & 0 \\ 0 & 0 & 0 & 0 & 0 \\ 0 & 0 & 0 & 0 & 0 \\ 0 & 0 & 0 & 0 & 0 \\ 0 & 0 & 0 & 0 & 0var lineToSend = Console.ReadLine();
                             var bytesToSend = encoding.GetBytes(lineToSend + "\r\n");
                              stream.Write(bytesToSend, 0, bytesToSend.Length);
                              stream.Flush();
 }
                       if (stream.DataAvailable)
\left\{ \begin{array}{cc} 0 & 0 & 0 \\ 0 & 0 & 0 \\ 0 & 0 & 0 \\ 0 & 0 & 0 \\ 0 & 0 & 0 \\ 0 & 0 & 0 \\ 0 & 0 & 0 \\ 0 & 0 & 0 \\ 0 & 0 & 0 \\ 0 & 0 & 0 \\ 0 & 0 & 0 \\ 0 & 0 & 0 & 0 \\ 0 & 0 & 0 & 0 \\ 0 & 0 & 0 & 0 \\ 0 & 0 & 0 & 0 & 0 \\ 0 & 0 & 0 & 0 & 0 \\ 0 & 0 & 0 & 0 & 0 \\ 0 & 0 & 0 & 0 & 0 \\ 0 & 0 & 0 & 0 & 0 var receivedBytesCount = stream.Read(buffer, 0, buffer.Length);
                              var receivedString = encoding.GetString(buffer, 0, receivedBytesCount);
                              Console.Write(receivedString);
 }
              }
     }
```
## **Basic SNTP client (UdpClient)**

}

See [RFC 2030](http://tools.ietf.org/html/rfc2030) for details on the SNTP protocol.

```
using System;
using System.Globalization;
using System.Linq;
using System.Net;
using System.Net.Sockets;
class SntpClient
{
     const int SntpPort = 123;
    static DateTime BaseDate = new DateTime(1900, 1, 1);
     static void Main(string[] args)
     {
        if(arcs.Lenath == 0) {
             Console.WriteLine("Simple SNTP client");
             Console.WriteLine();
             Console.WriteLine("Usage: sntpclient <sntp server url> [<local timezone>]");
             Console.WriteLine();
             Console.WriteLine("<local timezone>: a number between -12 and 12 as hours from
UTC");
```

```
 Console.WriteLine("(append .5 for an extra half an hour)");
                return;
           }
          double localTimeZoneInHours = 0; if(args.Length > 1)
                 localTimeZoneInHours = double.Parse(args[1], CultureInfo.InvariantCulture);
          var udpClient = new UdpClient();
           udpClient.Client.ReceiveTimeout = 5000;
          var sntpRequest = new byte[48];
          sntpRequest[0] = 0x23; //LI=0 (no warning), VN=4, Mode=3 (client)
           udpClient.Send(
                dgram: sntpRequest,
                bytes: sntpRequest.Length,
               hostname: args[0],
                port: SntpPort);
           byte[] sntpResponse;
           try
           {
                IPEndPoint remoteEndpoint = null;
               sntpResponse = udpClient.Receive(ref remoteEndpoint);
 }
           catch(SocketException)
\left\{ \begin{array}{cc} 0 & 0 & 0 \\ 0 & 0 & 0 \\ 0 & 0 & 0 \\ 0 & 0 & 0 \\ 0 & 0 & 0 \\ 0 & 0 & 0 \\ 0 & 0 & 0 \\ 0 & 0 & 0 \\ 0 & 0 & 0 \\ 0 & 0 & 0 \\ 0 & 0 & 0 \\ 0 & 0 & 0 & 0 \\ 0 & 0 & 0 & 0 \\ 0 & 0 & 0 & 0 \\ 0 & 0 & 0 & 0 & 0 \\ 0 & 0 & 0 & 0 & 0 \\ 0 & 0 & 0 & 0 & 0 \\ 0 & 0 & 0 & 0 & 0 \\ 0 & 0 & 0 & 0 & 0 Console.WriteLine("*** No response received from the server");
                return;
           }
           uint numberOfSeconds;
           if(BitConverter.IsLittleEndian)
                 numberOfSeconds = BitConverter.ToUInt32(
                      sntpResponse.Skip(40).Take(4).Reverse().ToArray()
                      ,0);
           else
                numberOfSeconds = BitConverter.ToUInt32(sntpResponse, 40);
           var date = BaseDate.AddSeconds(numberOfSeconds).AddHours(localTimeZoneInHours);
           Console.WriteLine(
                $"Current date in server: {date:yyyy-MM-dd HH:mm:ss}
UTC{localTimeZoneInHours:+0.#;-0.#;.}");
```
Read Networking online:<https://riptutorial.com/dot-net/topic/35/networking>

}

}

# **Chapter 28: NuGet packaging system**

# **Remarks**

## [NuGet.org](https://www.nuget.org/):

NuGet is the package manager for the Microsoft development platform including .NET. The NuGet client tools provide the ability to produce and consume packages. The NuGet Gallery is the central package repository used by all package authors and consumers.

Images in examples courtesy of [NuGet.org](https://www.nuget.org/).

# **Examples**

**Installing the NuGet Package Manager**

In order to be able to manage your projects' packages, you need the NuGet Package Manager. This is a Visual Studio Extension, explained in the official docs: [Installing and Updating NuGet](https://docs.nuget.org/consume/installing-nuget) [Client.](https://docs.nuget.org/consume/installing-nuget)

Starting with Visual Studio 2012, NuGet is included in every edition, and can be used from: Tools - > NuGet Package Manager -> Package Manager Console.

You do so through the Tools menu of Visual Studio, clicking Extensions and Updates:

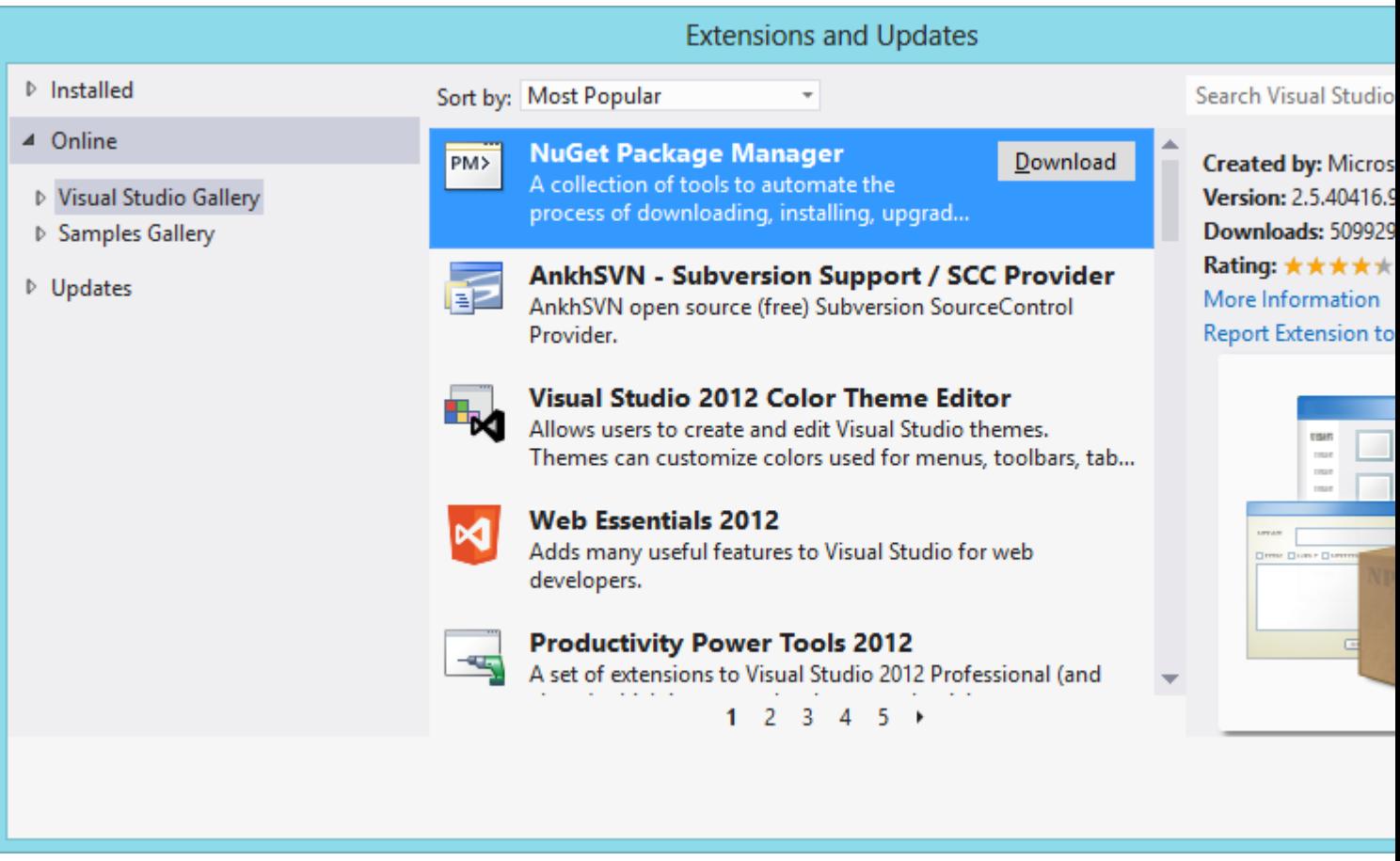

This installs both the GUI:

• Available through clicking "Manage NuGet Packages..." on a project or its References folder

And the Package Manager Console:

• Tools -> NuGet Package Manager -> Package Manager Console.

**Managing Packages through the UI**

When you right-click a project (or its References folder), you can click the "Manage NuGet Packages..." option. This shows the [Package Manager Dialog.](https://docs.nuget.org/consume/package-manager-dialog)
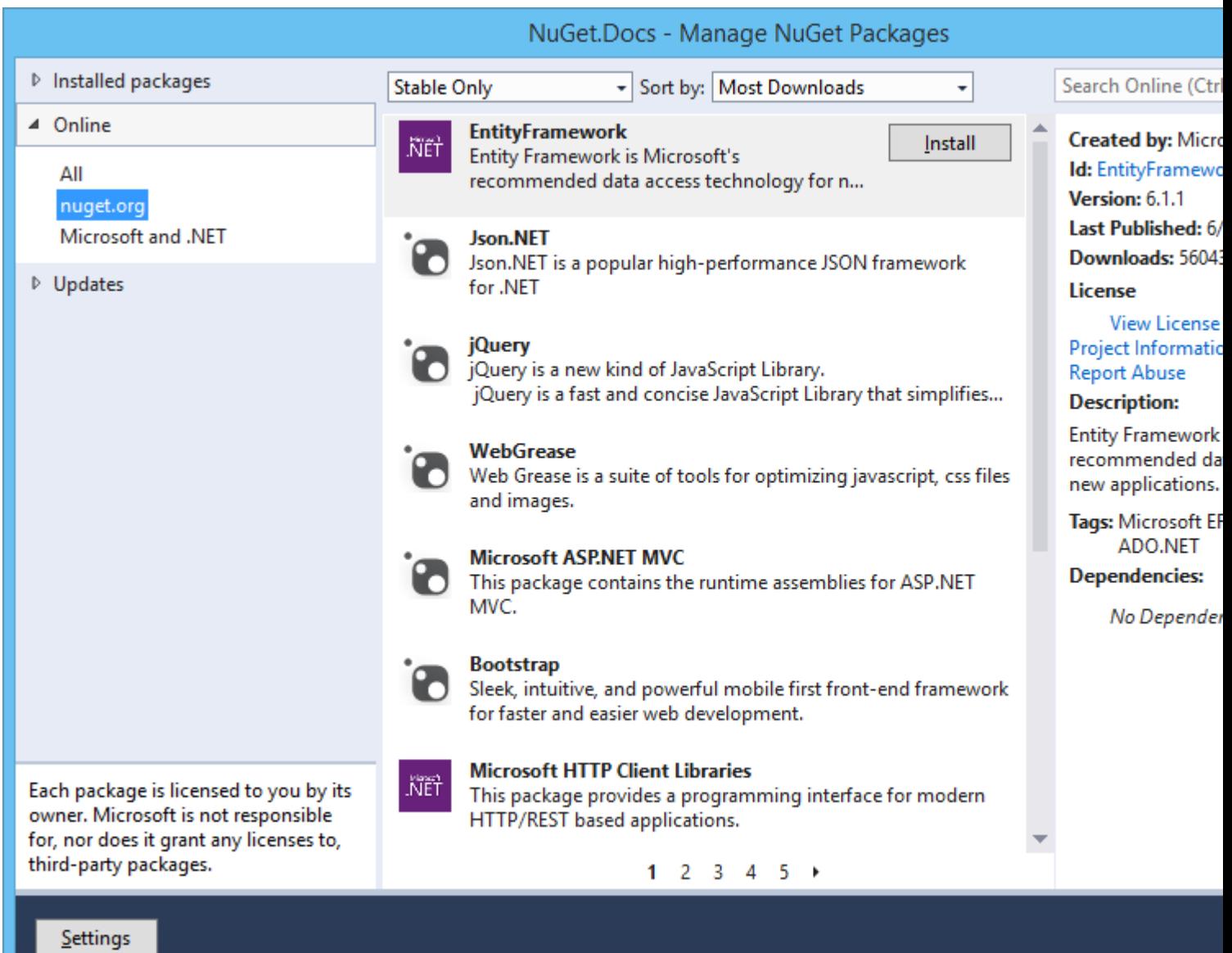

## **Managing Packages through the console**

Click the menus Tools -> NuGet Package Manager -> Package Manager Console to show the console in your IDE. [Official documentation here.](https://docs.nuget.org/consume/package-manager-console-powershell-reference)

Here you can issue, amongst others, install-package commands which installs the entered package into the currently selected "Default project":

Install-Package Elmah

You can also provide the project to install the package to, overriding the selected project in the "Default project" dropdown:

Install-Package Elmah -ProjectName MyFirstWebsite

**Updating a package**

To update a package use the following command:

PM> Update-Package EntityFramework

where EntityFramework is the name of the package to be updated. Note that update will run for all projects, and so is different from Install-Package EntityFramework which would install to "Default project" only.

You can also specify a single project explicitly:

PM> Update-Package EntityFramework -ProjectName MyFirstWebsite

## **Uninstalling a package**

PM> Uninstall-Package EntityFramework

## **Uninstalling a package from one project in a solution**

PM> Uninstall-Package -ProjectName MyProjectB EntityFramework

## **Installing a specific version of a package**

```
PM> Install-Package EntityFramework -Version 6.1.2
```
## **Adding a package source feed (MyGet, Klondike, ect)**

nuget sources add -name feedname -source http://sourcefeedurl

## **Using different (local) Nuget package sources using UI**

It is common for company to set up it's own nuget server for distribution of packages across different teams.

1. Go to Solution Explorer and click Right Mouse button then choose Manage NuGet Packages for Solution

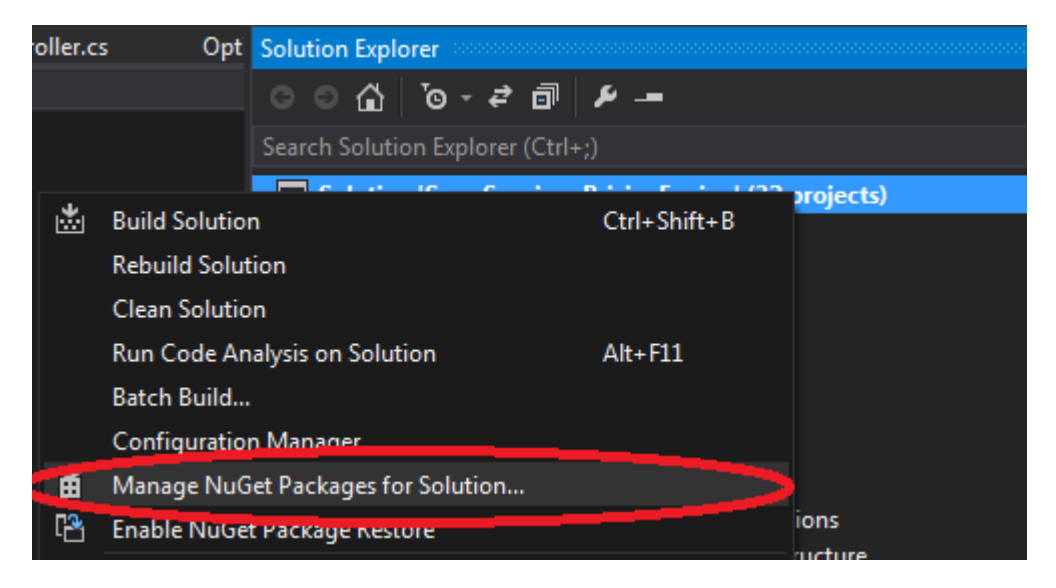

2. In window that opens click on settings

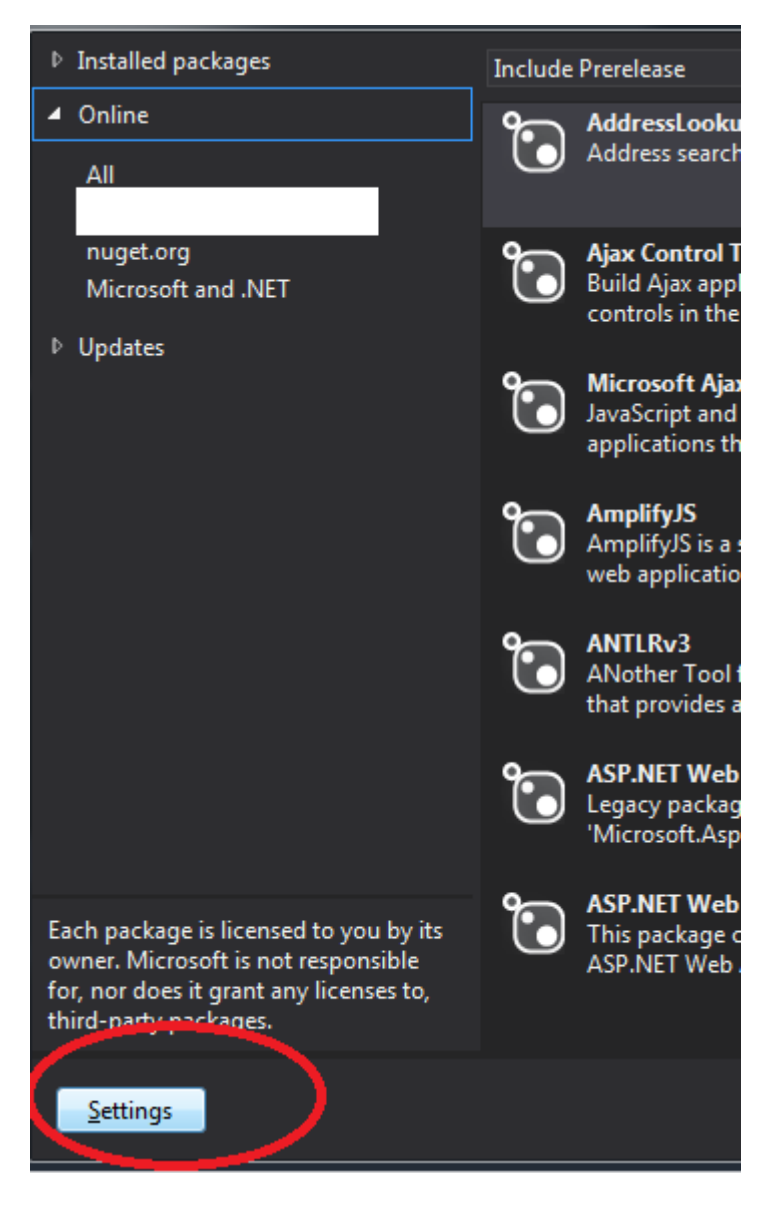

3. Click on + in top right corner then add name and url that points to your local nuget server.

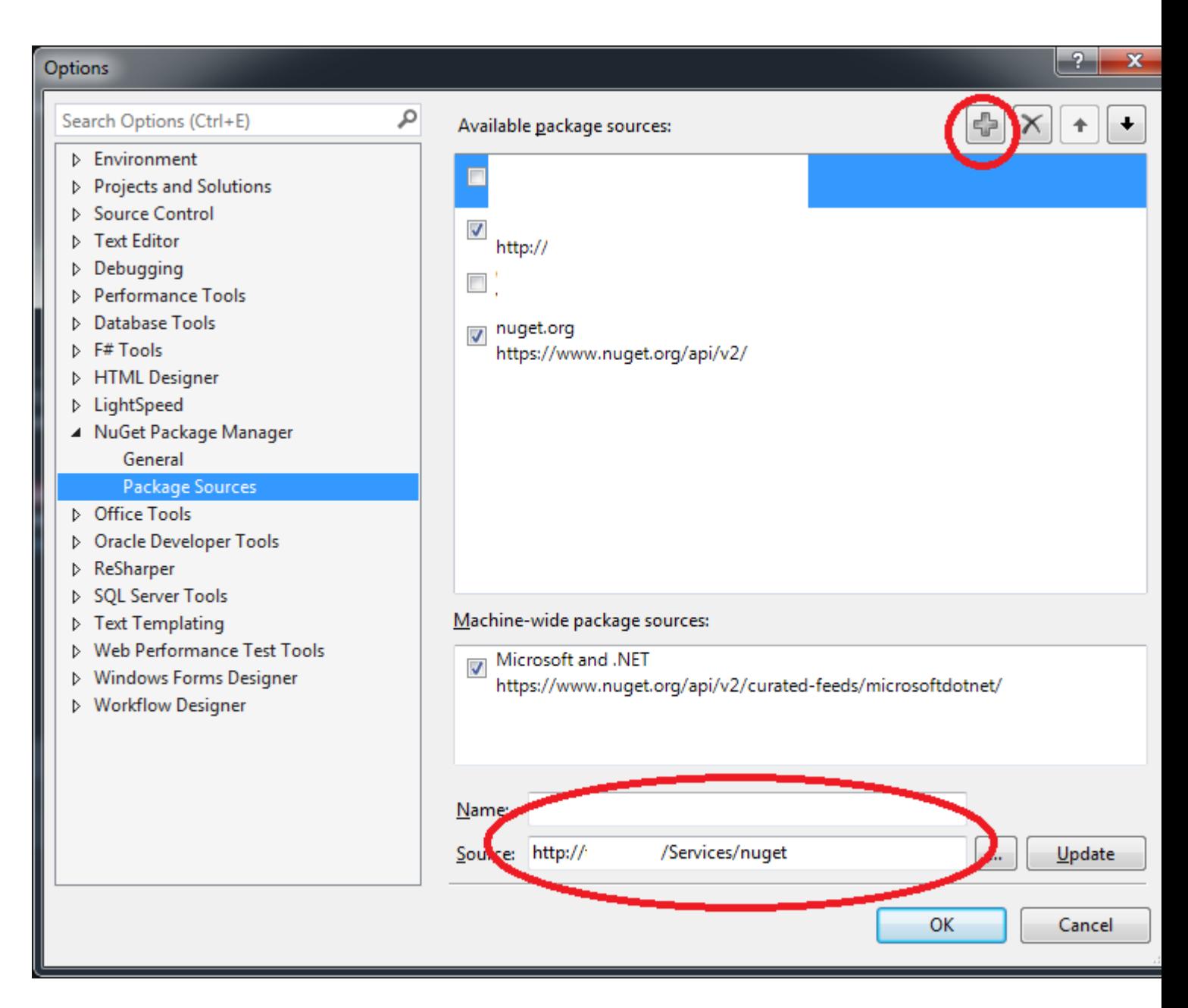

### **uninstall a specific version of package**

PM> uninstall-Package EntityFramework -Version 6.1.2

Read NuGet packaging system online: [https://riptutorial.com/dot-net/topic/43/nuget-packaging](https://riptutorial.com/dot-net/topic/43/nuget-packaging-system)[system](https://riptutorial.com/dot-net/topic/43/nuget-packaging-system)

# **Chapter 29: Parallel processing using .Net framework**

# **Introduction**

This Topic is about Multi core programming using Task Parallel Library with .NET framework. The task parallel library allows you to write code which is human readable and adjusts itself with the number of Cores available. So you can be sure that your software would auto-upgrade itself with the upgrading environment.

# **Examples**

## **Parallel Extensions**

Parallel extensions have been introduced along with the Task Parallel Library to achieve data Parallelism. Data parallelism refers to scenarios in which the same operation is performed concurrently (that is, in parallel) on elements in a source collection or array. The .NET provides new constructs to achieve data parallelism by using Parallel.For and Parallel.Foreach constructs.

```
//Sequential version
foreach (var item in sourcecollection){
Process(item);
}
// Parallel equivalent
Parallel.foreach(sourcecollection, item => Process(item));
```
The above mentioned Parallel.ForEach construct utilizes the multiple cores and thus enhances the performance in the same fashion.

Read Parallel processing using .Net framework online: [https://riptutorial.com/dot](https://riptutorial.com/dot-net/topic/8085/parallel-processing-using--net-framework)[net/topic/8085/parallel-processing-using--net-framework](https://riptutorial.com/dot-net/topic/8085/parallel-processing-using--net-framework)

# **Chapter 30: Platform Invoke**

# **Syntax**

- [DllImport("Example.dll")] static extern void SetText(string inString);
- [DllImport("Example.dll")] static extern void GetText(StringBuilder outString);
- [MarshalAs(UnmanagedType.ByValTStr, SizeConst = 32)] string text;
- [MarshalAs(UnmanagedType.ByValArray, SizeConst = 128)] byte[] byteArr;
- [StructLayout(LayoutKind.Sequential)] public struct PERSON {...}
- [StructLayout(LayoutKind.Explicit)] public struct MarshaledUnion { [FieldOffset(0)]... }

# **Examples**

## **Calling a Win32 dll function**

```
using System.Runtime.InteropServices;
class PInvokeExample
{
     [DllImport("user32.dll", CharSet = CharSet.Auto)]
     public static extern uint MessageBox(IntPtr hWnd, String text, String caption, int
options);
     public static void test()
     {
         MessageBox(IntPtr.Zero, "Hello!", "Message", 0);
     }
}
```
Declare a function as static extern stting DILImportAttribute with its Value property set to .dll name. Don't forget to use system. Runtime. InteropServices namespace. Then call it as an regular static method.

The Platform Invocation Services will take care of loading the .dll and finding the desired finction. The P/Invoke in most simple cases will also marshal parameters and return value to and from the .dll (i.e. convert from .NET datatypes to Win32 ones and vice versa).

**Using Windows API**

Use [pinvoke.net](http://pinvoke.net/).

Before declaring an extern Windows API function in your code, consider looking for it on [pinvoke.net](http://pinvoke.net/). They most likely already have a suitable declaration with all supporting types and good examples.

**Marshalling arrays**

#### **Arrays of simple type**

```
[DllImport("Example.dll")]
static extern void SetArray(
     [MarshalAs(UnmanagedType.LPArray, SizeConst = 128)]
    byte[] data);
```
#### **Arrays of string**

```
[DllImport("Example.dll")]
static extern void SetStrArray(string[] textLines);
```
#### **Marshaling structs**

#### **Simple struct**

#### C++ signature:

```
typedef struct _PERSON
{
     int age;
    char name[32];
} PERSON, *LP_PERSON;
void GetSpouse(PERSON person, LP_PERSON spouse);
```
#### C# definition

```
[StructLayout(LayoutKind.Sequential, CharSet = CharSet.Ansi)]
public struct PERSON
{
     public int age;
     [MarshalAs(UnmanagedType.ByValTStr, SizeConst = 32)]
     public string name;
}
[DllImport("family.dll", CharSet = CharSet.Auto)]
public static extern bool GetSpouse(PERSON person, ref PERSON spouse);
```
#### **Struct with unknown size array fields. Passing in**

#### C++ signature

```
typedef struct
{
     int length;
    int *data;
} VECTOR;
void SetVector(VECTOR &vector);
```
When passed from managed to unmanaged code, this

The data array should be defined as IntPtr and memory should be explicitly allocated with [Marshal.AllocHGlobal\(\)](https://msdn.microsoft.com/en-us/library/system.runtime.interopservices.marshal.allochglobal(v=vs.110).aspx) (and freed with [Marshal.FreeHGlobal\(\)](https://msdn.microsoft.com/en-us/library/system.runtime.interopservices.marshal.freehglobal(v=vs.110).aspx) afterwords):

```
[StructLayout(LayoutKind.Sequential)]
public struct VECTOR : IDisposable
{
       int length;
       IntPtr dataBuf;
       public int[] data
       {
             set
             {
                   FreeDataBuf();
                  if (value != null && value. Length > 0)
\left\{ \begin{array}{cc} 0 & 0 & 0 \\ 0 & 0 & 0 \\ 0 & 0 & 0 \\ 0 & 0 & 0 \\ 0 & 0 & 0 \\ 0 & 0 & 0 \\ 0 & 0 & 0 \\ 0 & 0 & 0 \\ 0 & 0 & 0 \\ 0 & 0 & 0 \\ 0 & 0 & 0 \\ 0 & 0 & 0 & 0 \\ 0 & 0 & 0 & 0 \\ 0 & 0 & 0 & 0 \\ 0 & 0 & 0 & 0 & 0 \\ 0 & 0 & 0 & 0 & 0 \\ 0 & 0 & 0 & 0 & 0 \\ 0 & 0 & 0 & 0 & 0 & 0 \\ 0 & 0 & 0 & 0dataBuf = Marshal.AllocHGlobal(value.Length * Marshal.SizeOf(value[0]));
                          Marshal.Copy(value, 0, dataBuf, value.Length);
                          length = value.Length;
 }
             }
       }
       void FreeDataBuf()
       {
             if (dataBuf != IntPtr.Zero)
             {
                 Marshal.FreeHGlobal(dataBuf);
                  dataBuf = IntPtr.Zero;
             }
       }
       public void Dispose()
       {
            FreeDataBuf();
       }
}
[DllImport("vectors.dll")]
public static extern void SetVector([In]ref VECTOR vector);
```
#### **Struct with unknown size array fields. Receiving**

C++ signature:

```
typedef struct
{
    char *name;
} USER;
bool GetCurrentUser(USER *user);
```
When such data is passed out of unmanaged code and memory is allocated by the unmanaged functions, the managed caller should receive it into an Intert variable and convert the buffer to a managed array. In case of strings there is a convenient Marshal. PtrToStringAnsi() method:

```
[StructLayout(LayoutKind.Sequential)]
public struct USER
{
```

```
 IntPtr nameBuffer;
    public string name { get { return Marshal.PtrToStringAnsi(nameBuffer); } }
}
[DllImport("users.dll")]
public static extern bool GetCurrentUser(out USER user);
```
### **Marshaling unions**

#### **Value-type fields only**

#### C++ declaration

```
typedef union
{
     char c;
     int i;
} CharOrInt;
```
#### C# declaration

```
[StructLayout(LayoutKind.Explicit)]
public struct CharOrInt
{
     [FieldOffset(0)]
     public byte c;
     [FieldOffset(0)]
     public int i;
}
```
#### **Mixing value-type and reference fields**

Overlapping a reference value with a value type one is not allowed so you cannot simply use the FieldOffset(0) text; FieldOffset(0) i; will not compile for

```
typedef union
{
     char text[128];
     int i;
} TextOrInt;
```
and generally you would have to employ custom marshaling. However, in particular cases like this simpler technics may be used:

```
[StructLayout(LayoutKind.Sequential)]
public struct TextOrInt
{
     [MarshalAs(UnmanagedType.ByValArray, SizeConst = 128)]
     public byte[] text;
    public int i { get { return BitConverter.ToInt32(text, 0); } }
}
```
Read Platform Invoke online:<https://riptutorial.com/dot-net/topic/1643/platform-invoke>

# **Chapter 31: Process and Thread affinity setting**

## **Parameters**

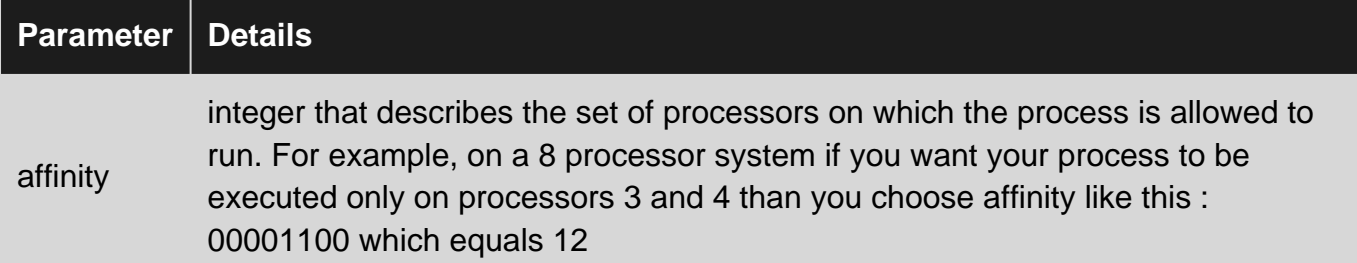

## **Remarks**

The processor affinity of a thread is the set of processors it has a relationship to. In other words, those it can be scheduled to run on.

Processor affinity represents each processor as a bit. Bit 0 represents processor one, bit 1 represents processor two, and so on.

# **Examples**

**Get process affinity mask**

```
 public static int GetProcessAffinityMask(string processName = null)
     {
         Process myProcess = GetProcessByName(ref processName);
         int processorAffinity = (int)myProcess.ProcessorAffinity;
        Console.WriteLine("Process \{0\} Affinity Mask is: \{1\}", processName,
FormatAffinity(processorAffinity));
         return processorAffinity;
     }
     public static Process GetProcessByName(ref string processName)
     {
         Process myProcess;
         if (string.IsNullOrEmpty(processName))
\left\{ \begin{array}{cc} 0 & 0 \\ 0 & 0 \end{array} \right\} myProcess = Process.GetCurrentProcess();
              processName = myProcess.ProcessName;
          }
         else
          {
             Process[] processList = Process.GetProcessesByName(processName);
             myProcess = processList[0]; }
```

```
 return myProcess;
     }
    private static string FormatAffinity(int affinity)
     {
         return Convert.ToString(affinity, 2).PadLeft(Environment.ProcessorCount, '0');
     }
}
```
#### Example of usage :

```
private static void Main(string[] args)
{
     GetProcessAffinityMask();
    Console.ReadKey();
}
// Output:
// Process Test.vshost Affinity Mask is : 11111111
```
## **Set process affinity mask**

```
 public static void SetProcessAffinityMask(int affinity, string processName = null)
     {
        Process myProcess = GetProcessByName(ref processName);
         Console.WriteLine("Process {0} Old Affinity Mask is : {1}", processName,
FormatAffinity((int)myProcess.ProcessorAffinity));
       myProcess.ProcessorAffinity = new IntPtr(affinity); Console.WriteLine("Process {0} New Affinity Mask is : {1}", processName,
FormatAffinity((int)myProcess.ProcessorAffinity));
    }
```
#### Example of usage :

```
private static void Main(string[] args)
{
    int newAffinity = Convert.ToInt32("10101010", 2);
     SetProcessAffinityMask(newAffinity);
    Console.ReadKey();
}
// Output :
// Process Test.vshost Old Affinity Mask is : 11111111
// Process Test.vshost New Affinity Mask is : 10101010
```
Read Process and Thread affinity setting online: [https://riptutorial.com/dot-net/topic/4431/process](https://riptutorial.com/dot-net/topic/4431/process-and-thread-affinity-setting)[and-thread-affinity-setting](https://riptutorial.com/dot-net/topic/4431/process-and-thread-affinity-setting)

# **Chapter 32: Reading and writing Zip files**

## **Introduction**

The **ZipFile** class lives in the **System.IO.Compression** namespace. It can be used to read from, and write to Zip files.

## **Remarks**

- You can also use a MemoryStream instead of a FileStream.
- Exceptions

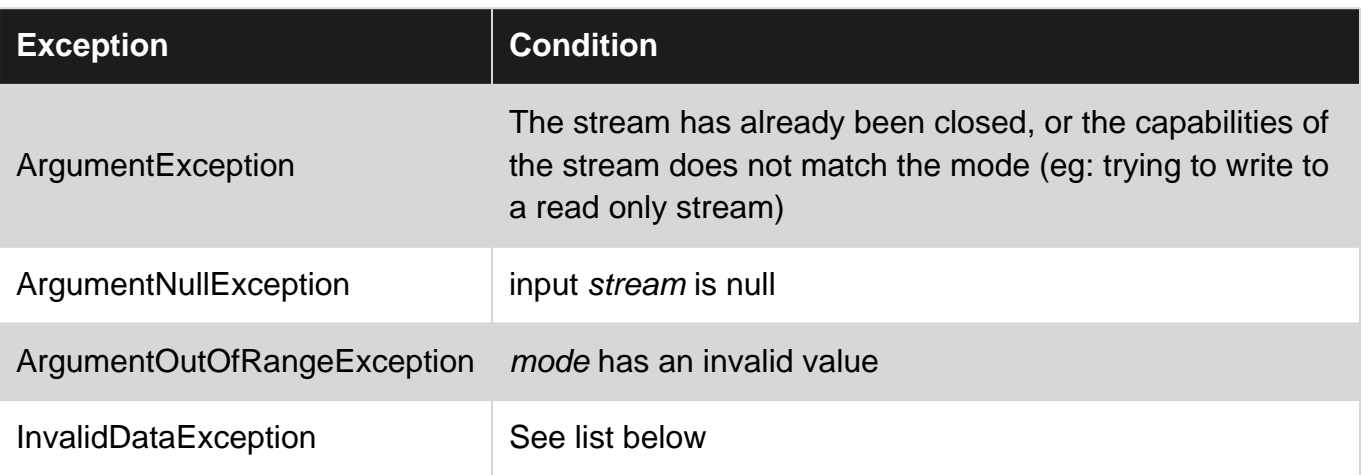

When a **InvalidDataException** is thrown, it can have 3 causes:

- The contents of the stream could not be interpreted as a zip archive
- mode is Update and an entry is missing from the archive or is corrupt and cannot be read
- mode is Update and an entry is too large to fit into memory

All information has been taken from [this MSDN page](https://msdn.microsoft.com/en-us/library/system.io.compression.ziparchive(v=vs.110).aspx)

## **Examples**

## **Listing ZIP contents**

This snippet will list all the filenames of a zip archive. The filenames are relative to the zip root.

```
using (FileStream fs = new FileStream("archive.zip", FileMode.Open))
using (ZipArchive archive = new ZipArchive(fs, ZipArchiveModel){
    for (int i = 0; i < archive.Entries.Count; i++)
     {
         Console.WriteLine($"{i}: {archive.Entries[i]}");
     }
}
```
### **Extracting files from ZIP files**

Extracting all the files into a directory is very easy:

```
using (FileStream fs = new FileStream("archive.zip", FileMode.Open))
using (ZipArchive archive = new ZipArchive(fs, ZipArchiveMode.Read))
{
     archive.ExtractToDirectory(AppDomain.CurrentDomain.BaseDirectory);
}
```
When the file already exists, a **System.IO.IOException** will be thrown.

#### Extracting specific files:

```
using (FileStream fs = new FileStream("archive.zip", FileMode.Open))
using (ZipArchive archive = new ZipArchive(fs, ZipArchiveMode.Read))
{
     // Get a root entry file
   archive.GetEntry("test.txt").ExtractToFile("test_extracted_getentries.txt", true);
    // Enter a path if you want to extract files from a subdirectory
    archive.GetEntry("sub/subtest.txt").ExtractToFile("test_sub.txt", true);
     // You can also use the Entries property to find files
    archive.Entries.FirstOrDefault(f => f.Name ==
"test.txt")?.ExtractToFile("test_extracted_linq.txt", true);
     // This will throw a System.ArgumentNullException because the file cannot be found
     archive.GetEntry("nonexistingfile.txt").ExtractToFile("fail.txt", true);
}
```
Any of these methods will produce the same result.

#### **Updating a ZIP file**

To update a ZIP file, the file has to be opened with ZipArchiveMode.Update instead.

```
using (FileStream fs = new FileStream("archive.zip", FileMode.Open))
using (ZipArchive archive = new ZipArchive(fs, ZipArchiveMode.Update))
{
     // Add file to root
     archive.CreateEntryFromFile("test.txt", "test.txt");
     // Add file to subfolder
     archive.CreateEntryFromFile("test.txt", "symbols/test.txt");
}
```
There is also the option to write directly to a file within the archive:

```
var entry = archive.CreateEntry("createentry.txt");
using(var writer = new StreamWriter(entry.Open()))
{
     writer.WriteLine("Test line");
}
```
Read Reading and writing Zip files online: [https://riptutorial.com/dot-net/topic/9943/reading-and](https://riptutorial.com/dot-net/topic/9943/reading-and-writing-zip-files)[writing-zip-files](https://riptutorial.com/dot-net/topic/9943/reading-and-writing-zip-files)

# **Chapter 33: ReadOnlyCollections**

## **Remarks**

A ReadOnlyCollection provides a read-only view to an existing collection (the 'source collection').

Items are not directly added to or removed from a ReadOnlyCollection. Instead, they are added and removed from the source collection and the ReadOnlyCollection will reflect these changes to the source.

The number and order of elements inside a ReadonlyCollection cannot be modified, but the properties of the elements can be and the methods can be called, assuming they are in scope.

Use a ReadOnlyCollection when you want to allow external code to view your collection without being able to modify it, but still be able to modify the collection yourself.

See Also

- ObservableCollection<T>
- ReadOnlyObservableCollection<T>

# **ReadOnlyCollections vs ImmutableCollection**

A ReadOnlyCollection differs from an ImmutableCollection in that you cannot edit an ImmutableCollection once you created it - it will always contain n elements, and they cannot be replaced or reordered. A ReadOnlyCollection, on the other hand, cannot be edited directly, but elements can still be added/removed/reordered using the source collection.

# **Examples**

**Creating a ReadOnlyCollection**

# **Using the Constructor**

A ReadOnlyCollection is created by passing an existing  $I_{\text{List}}$  object into the constructor:

```
var groceryList = new List<string> { "Apple", "Banana" };
var readOnlyGroceryList = new ReadOnlyCollection<string>(groceryList);
```
# **Using LINQ**

Additionaly, LINQ provides an  $ASEedOnly()$  extension method for  $IList$  objects:

```
var readOnlyVersion = groceryList.AsReadOnly();
```
## **Note**

Typically, you want to maintain the source collection privately and allow public access to the ReadOnlyCollection. While you could create a ReadOnlyCollection from an in-line list, you would be unable to modify the collection after you created it.

```
var readOnlyGroceryList = new List<string> {"Apple", "Banana"}.AsReadOnly();
// Great, but you will not be able to update the grocery list because
// you do not have a reference to the source list anymore!
```
If you find yourself doing this, you may want to consider using another data structure, such as an ImmutableCollection.

### **Updating a ReadOnlyCollection**

A ReadOnlyCollection cannot be edited directly. Instead, the source collection is updated and the ReadOnlyCollection will reflect these changes. This is the key feature of the ReadOnlyCollection.

```
var groceryList = new List<string> { "Apple", "Banana" };
var readOnlyGroceryList = new ReadOnlyCollection<string>(groceryList);
var itemCount = readOnlyGroceryList.Count; // There are currently 2 items
//readOnlyGroceryList.Add("Candy"); // Compiler Error - Items cannot be added to a
ReadOnlyCollection object
groceryList.Add("Vitamins"); // ..but they can be added to the original
collection
itemCount = readOnlyGroceryList.Count; // Now there are 3 items
var lastItem = readOnlyGroceryList.Last(); // The last item on the read only list is now
"Vitamins"
```
#### [View Demo](https://dotnetfiddle.net/C8qQrS)

**Warning: Elements in a ReadOnlyCollection are not inherently read-only**

If the source collection is of a type that is not immutable, elements accessed through a ReadOnlyCollection can be modified.

```
public class Item
{
    public string Name { get; set; }
    public decimal Price { get; set; }
}
public static void FillOrder()
{
     // An order is generated
    var order = new List<Item>
     {
         new Item { Name = "Apple", Price = 0.50m },
```

```
 new Item { Name = "Banana", Price = 0.75m },
        new Item { Name = "Vitamins", Price = 5.50m }
    };
    // The current sub total is $6.75
   var subTotal = order. Sum (item => item. Price);
    // Let the customer preview their order
    var customerPreview = new ReadOnlyCollection<Item>(order);
    // The customer can't add or remove items, but they can change
    // the price of an item, even though it is a ReadOnlyCollection
    customerPreview.Last().Price = 0.25m;
    // The sub total is now only $1.50!
   subTotal = order.Sum(item => item.Price);
}
```
#### [View Demo](https://dotnetfiddle.net/fXE66F)

Read ReadOnlyCollections online:<https://riptutorial.com/dot-net/topic/6906/readonlycollections>

# **Chapter 34: Reflection**

## **Examples**

**What is an Assembly?**

Assemblies are the building block of any [Common Language Runtime \(CLR\)](https://en.wikipedia.org/wiki/Common_Language_Runtime) application. Every type you define, together with its methods, properties and their bytecode, is compiled and packaged inside an Assembly.

using System.Reflection;

Assembly assembly = this.GetType().Assembly;

Assemblies are self-documenting: they do not only contain types, methods and their IL code, but also the Metadata necessary to inspect and consume them, both at compile and runtime:

```
Assembly assembly = Assembly.GetExecutingAssembly();
foreach (var type in assembly.GetTypes())
{
     Console.WriteLine(type.FullName);
}
```
Assemblies have names which describes their full, unique identity:

```
Console.WriteLine(typeof(int).Assembly.FullName);
// Will print: "mscorlib, Version=4.0.0.0, Culture=neutral, PublicKeyToken=b77a5c561934e089"
```
If this name includes a  $_{\text{PublicKeyToken}}$ , it is called a *strong name*. Strong-naming an assembly is the process of creating a signature by using the private key that corresponds to the public key distributed with the assembly. This signature is added to the Assembly manifest, which contains the names and hashes of all the files that make up the assembly, and its PublicKeyToken becomes part of the name. Assemblies that have the same strong name should be identical; strong names are used in versioning and to prevent assembly conflicts.

**How to create an object of T using Reflection**

Using the default constructor

T variable = Activator.CreateInstance(typeof(T));

Using parameterized constructor

T variable = Activator. CreateInstance(typeof(T), arg1, arg2);

### **Creating Object and setting properties using reflection**

#### Lets say we have a class Classy that has property Propertua

```
public class Classy
{
    public string Propertua {get; set;}
}
```
to set Propertua using reflection:

```
var typeOfClassy = typeof (Classy);
var classy = new Classy();
var prop = typeOfClassy.GetProperty("Propertua");
prop.SetValue(classy, "Value");
```
**Getting an attribute of an enum with reflection (and caching it)**

Attributes can be useful for denoting metadata on enums. Getting the value of this can be slow, so it is important to cache results.

```
 private static Dictionary<object, object> attributeCache = new Dictionary<object,
object>();
     public static T GetAttribute<T, V>(this V value)
         where T : Attribute
         where V : struct
     {
         object temp;
         // Try to get the value from the static cache.
         if (attributeCache.TryGetValue(value, out temp))
         {
             return (T) temp;
         }
         else
         {
             // Get the type of the struct passed in.
             Type type = value.GetType();
             FieldInfo fieldInfo = type.GetField(value.ToString());
             // Get the custom attributes of the type desired found on the struct.
            T[] attribs = (T[]) fieldInfo. GetCustomAttributes(typeof(T), false);
             // Return the first if there was a match.
            var result = attribs. Length > 0 ? attribs [0] : null;
             // Cache the result so future checks won't need reflection.
             attributeCache.Add(value, result);
             return result;
         }
     }
```
**Compare two objects with reflection**

```
public class Equatable
{
    public string field1;
     public override bool Equals(object obj)
     {
         if (ReferenceEquals(null, obj)) return false;
        if (ReferenceEquals(this, obj)) return true;
         var type = obj.GetType();
         if (GetType() != type)
             return false;
         var fields = type.GetFields(BindingFlags.Instance | BindingFlags.NonPublic |
BindingFlags.Public);
        foreach (var field in fields)
            if (field.GetValue(this) != field.GetValue(obj))
                 return false;
        return true;
     }
    public override int GetHashCode()
     {
        var accumulator = 0; var fields = GetType().GetFields(BindingFlags.Instance | BindingFlags.NonPublic |
BindingFlags.Public);
         foreach (var field in fields)
           accumulator = unchecked ((accumulator * 937) ^
field.GetValue(this).GetHashCode());
        return accumulator;
     }
}
```
**Note:** this example do a field based comparasion (ignore static fields and properties) for simplicity

Read Reflection online:<https://riptutorial.com/dot-net/topic/44/reflection>

# **Chapter 35: Regular Expressions (System.Text.RegularExpressions)**

# **Examples**

**Check if pattern matches input**

```
public bool Check()
{
     string input = "Hello World!";
    string pattern = @"H.ll. W.rld!";
     // true
     return Regex.IsMatch(input, pattern);
}
```
## **Passing Options**

```
public bool Check()
{
   string input = "Hello World!";
    string pattern = @"H.ll. W.rld!";
     // true
     return Regex.IsMatch(input, pattern, RegexOptions.IgnoreCase | RegexOptions.Singleline);
}
```
## **Simple match and replace**

```
public string Check()
{
    string input = "Hello World!";
    string pattern = @"W.rld";
     // Hello Stack Overflow!
    return Regex.Replace(input, pattern, "Stack Overflow");
}
```
## **Match into groups**

```
public string Check()
{
    string input = "Hello World!";
     string pattern = @"H.ll. (?<Subject>W.rld)!";
   Match match = Regex.Match(input, pattern);
     // World
     return match.Groups["Subject"].Value;
```
}

### **Remove non alphanumeric characters from string**

```
public string Remove()
{
     string input = "Hello./!";
    return Regex.Replace(input, "[^a-zA-Z0-9]", "");
}
```
#### **Find all matches**

# **Using**

using System.Text.RegularExpressions;

# **Code**

```
static void Main(string[] args)
{
     string input = "Carrot Banana Apple Cherry Clementine Grape";
     // Find words that start with uppercase 'C'
   string pattern = @"\bC\w^*\b";
    MatchCollection matches = Regex.Matches(input, pattern);
     foreach (Match m in matches)
        Console.WriteLine(m.Value);
}
```
# **Output**

Carrot Cherry Clementine

Read Regular Expressions (System.Text.RegularExpressions) online: [https://riptutorial.com/dot](https://riptutorial.com/dot-net/topic/6944/regular-expressions--system-text-regularexpressions-)[net/topic/6944/regular-expressions--system-text-regularexpressions-](https://riptutorial.com/dot-net/topic/6944/regular-expressions--system-text-regularexpressions-)

# **Chapter 36: Serial Ports**

# **Examples**

#### **Basic operation**

```
var serialPort = new SerialPort("COM1", 9600, Parity.Even, 8, StopBits.One);
serialPort.Open();
serialPort.WriteLine("Test data");
string response = serialPort. ReadLine();
Console.WriteLine(response);
serialPort.Close();
```
### **List available port names**

string[] portNames = SerialPort.GetPortNames();

## **Asynchronous read**

```
void SetupAsyncRead(SerialPort serialPort)
{
    serialPort.DataReceived += (sender, e) => {
        byte[] buffer = new byte[4096];
         switch (e.EventType)
         {
             case SerialData.Chars:
                var port = (SerialPort)sender;
                 int bytesToRead = port.BytesToRead;
                 if (bytesToRead > buffer.Length)
                     Array.Resize(ref buffer, bytesToRead);
                 int bytesRead = port.Read(buffer, 0, bytesToRead);
                 // Process the read buffer here
                 // ...
                 break;
             case SerialData.Eof:
                 // Terminate the service here
                 // ...
                 break;
 }
     };
```
### **Synchronous text echo service**

```
using System.IO.Ports;
namespace TextEchoService
{
       class Program
       {
             static void Main(string[] args)
\left\{ \begin{array}{cc} 0 & 0 \\ 0 & 0 \end{array} \right\}
```

```
var serialPort = new SerialPort("COM1", 9600, Parity.Even, 8, StopBits.One);
                           serialPort.Open();
                          string message = ";
                           while (message != "quit")
\left\{ \begin{array}{cc} 0 & 0 & 0 \\ 0 & 0 & 0 \\ 0 & 0 & 0 \\ 0 & 0 & 0 \\ 0 & 0 & 0 \\ 0 & 0 & 0 \\ 0 & 0 & 0 \\ 0 & 0 & 0 \\ 0 & 0 & 0 \\ 0 & 0 & 0 \\ 0 & 0 & 0 \\ 0 & 0 & 0 & 0 \\ 0 & 0 & 0 & 0 \\ 0 & 0 & 0 & 0 \\ 0 & 0 & 0 & 0 & 0 \\ 0 & 0 & 0 & 0 & 0 \\ 0 & 0 & 0 & 0 & 0 \\ 0 & 0 & 0 & 0 & 0 \\ 0 & 0 & 0 & 0 & 0 message = serialPort.ReadLine();
                                   serialPort.WriteLine(message);
 }
                           serialPort.Close();
                 }
         }
}
```
### **Asynchronous message receiver**

```
using System;
using System.Collections.Generic;
using System.IO.Ports;
using System.Text;
using System.Threading;
namespace AsyncReceiver
{
         class Program
         {
                 const byte STX = 0x02;
                 const byte ETX = 0x03;
                 const byte ACK = 0x06;
                 const byte NAK = 0x15;
                 static ManualResetEvent terminateService = new ManualResetEvent (false);
                 static readonly object eventLock = new object ();
                 static List<br/>byte> unprocessedBuffer = null;
                  static void Main(string[] args)
                   {
                           try
\left\{ \begin{array}{cc} 0 & 0 & 0 \\ 0 & 0 & 0 \\ 0 & 0 & 0 \\ 0 & 0 & 0 \\ 0 & 0 & 0 \\ 0 & 0 & 0 \\ 0 & 0 & 0 \\ 0 & 0 & 0 \\ 0 & 0 & 0 \\ 0 & 0 & 0 \\ 0 & 0 & 0 \\ 0 & 0 & 0 & 0 \\ 0 & 0 & 0 & 0 \\ 0 & 0 & 0 & 0 \\ 0 & 0 & 0 & 0 & 0 \\ 0 & 0 & 0 & 0 & 0 \\ 0 & 0 & 0 & 0 & 0 \\ 0 & 0 & 0 & 0 & 0 \\ 0 & 0 & 0 & 0 & 0var serialPort = new SerialPort("COM11", 9600, Parity.Even, 8, StopBits.One);
                                   serialPort.DataReceived += DataReceivedHandler;
                                   serialPort.ErrorReceived += ErrorReceivedHandler;
                                    serialPort.Open();
                                    terminateService.WaitOne();
                                    serialPort.Close();
 }
                           catch (Exception e)
\left\{ \begin{array}{cc} 0 & 0 & 0 \\ 0 & 0 & 0 \\ 0 & 0 & 0 \\ 0 & 0 & 0 \\ 0 & 0 & 0 \\ 0 & 0 & 0 \\ 0 & 0 & 0 \\ 0 & 0 & 0 \\ 0 & 0 & 0 \\ 0 & 0 & 0 \\ 0 & 0 & 0 & 0 \\ 0 & 0 & 0 & 0 \\ 0 & 0 & 0 & 0 \\ 0 & 0 & 0 & 0 & 0 \\ 0 & 0 & 0 & 0 & 0 \\ 0 & 0 & 0 & 0 & 0 \\ 0 & 0 & 0 & 0 & 0 & 0 \\ 0 & 0 & 0 & 0 & 0 & 0 \\ 0 Console.WriteLine("Exception occurred: {0}", e.Message);
 }
                           Console.ReadKey();
                   }
                  static void DataReceivedHandler(object sender, SerialDataReceivedEventArgs e)
                   {
                           lock (eventLock)
\left\{ \begin{array}{cc} 0 & 0 & 0 \\ 0 & 0 & 0 \\ 0 & 0 & 0 \\ 0 & 0 & 0 \\ 0 & 0 & 0 \\ 0 & 0 & 0 \\ 0 & 0 & 0 \\ 0 & 0 & 0 \\ 0 & 0 & 0 \\ 0 & 0 & 0 \\ 0 & 0 & 0 \\ 0 & 0 & 0 & 0 \\ 0 & 0 & 0 & 0 \\ 0 & 0 & 0 & 0 \\ 0 & 0 & 0 & 0 & 0 \\ 0 & 0 & 0 & 0 & 0 \\ 0 & 0 & 0 & 0 & 0 \\ 0 & 0 & 0 & 0 & 0 & 0 \\ 0 & 0 & 0 & 0byte[] buffer = new byte[4096];
                                    switch (e.EventType)
\left\{ \begin{array}{cc} 0 & 0 & 0 \\ 0 & 0 & 0 \\ 0 & 0 & 0 \\ 0 & 0 & 0 \\ 0 & 0 & 0 \\ 0 & 0 & 0 \\ 0 & 0 & 0 \\ 0 & 0 & 0 \\ 0 & 0 & 0 \\ 0 & 0 & 0 \\ 0 & 0 & 0 \\ 0 & 0 & 0 & 0 \\ 0 & 0 & 0 & 0 \\ 0 & 0 & 0 & 0 \\ 0 & 0 & 0 & 0 & 0 \\ 0 & 0 & 0 & 0 & 0 \\ 0 & 0 & 0 & 0 & 0 \\ 0 & 0 & 0 & 0 & 0 & 0 \\ 0 & 0 & 0 & 0 case SerialData.Chars:
```

```
var port = (SerialPort) sender;
                                               int bytesToRead = port.BytesToRead;
                                               if (bytesToRead > buffer.Length)
                                                      Array.Resize(ref buffer, bytesToRead);
                                               int bytesRead = port.Read(buffer, 0, bytesToRead);
                                               ProcessBuffer(buffer, bytesRead);
                                               break;
                                       case SerialData.Eof:
                                               terminateService.Set();
                                               break;
 }
 }
                }
                static void ErrorReceivedHandler(object sender, SerialErrorReceivedEventArgs e)
\left\{ \begin{array}{cc} 0 & 0 \\ 0 & 0 \end{array} \right\} lock (eventLock)
                               if (e.EventType == SerialError.TXFull)
\left\{ \begin{array}{cc} 0 & 0 & 0 \\ 0 & 0 & 0 \\ 0 & 0 & 0 \\ 0 & 0 & 0 \\ 0 & 0 & 0 \\ 0 & 0 & 0 \\ 0 & 0 & 0 \\ 0 & 0 & 0 \\ 0 & 0 & 0 \\ 0 & 0 & 0 \\ 0 & 0 & 0 \\ 0 & 0 & 0 & 0 \\ 0 & 0 & 0 & 0 \\ 0 & 0 & 0 & 0 \\ 0 & 0 & 0 & 0 & 0 \\ 0 & 0 & 0 & 0 & 0 \\ 0 & 0 & 0 & 0 & 0 \\ 0 & 0 & 0 & 0 & 0 & 0 \\ 0 & 0 & 0 & 0 Console.WriteLine("Error: TXFull. Can't handle this!");
                                       terminateService.Set();
 }
                               else
\left\{ \begin{array}{cc} 0 & 0 & 0 \\ 0 & 0 & 0 \\ 0 & 0 & 0 \\ 0 & 0 & 0 \\ 0 & 0 & 0 \\ 0 & 0 & 0 \\ 0 & 0 & 0 \\ 0 & 0 & 0 \\ 0 & 0 & 0 \\ 0 & 0 & 0 \\ 0 & 0 & 0 \\ 0 & 0 & 0 & 0 \\ 0 & 0 & 0 & 0 \\ 0 & 0 & 0 & 0 \\ 0 & 0 & 0 & 0 & 0 \\ 0 & 0 & 0 & 0 & 0 \\ 0 & 0 & 0 & 0 & 0 \\ 0 & 0 & 0 & 0 & 0 & 0 \\ 0 & 0 & 0 & 0 Console.WriteLine("Error: {0}. Resetting everything", e.EventType);
                                     var port = (SerialPort) sender;
                                      port.DiscardInBuffer();
                                       port.DiscardOutBuffer();
                                       unprocessedBuffer = null;
                                       port.Write(new byte[] { NAK }, 0, 1);
 }
 }
                static void ProcessBuffer(byte[] buffer, int length)
\left\{ \begin{array}{cc} 0 & 0 & 0 \\ 0 & 0 & 0 \\ 0 & 0 & 0 \\ 0 & 0 & 0 \\ 0 & 0 & 0 \\ 0 & 0 & 0 \\ 0 & 0 & 0 \\ 0 & 0 & 0 \\ 0 & 0 & 0 \\ 0 & 0 & 0 \\ 0 & 0 & 0 \\ 0 & 0 & 0 & 0 \\ 0 & 0 & 0 & 0 \\ 0 & 0 & 0 & 0 \\ 0 & 0 & 0 & 0 & 0 \\ 0 & 0 & 0 & 0 & 0 \\ 0 & 0 & 0 & 0 & 0 \\ 0 & 0 & 0 & 0 & 0 \\ 0 & 0 & 0 & 0 & 0List<br/>byte> message = unprocessedBuffer;
                       for (int i = 0; i < length; i++)if (buffer[i] == ETX)\left\{ \begin{array}{cc} 0 & 0 & 0 \\ 0 & 0 & 0 \\ 0 & 0 & 0 \\ 0 & 0 & 0 \\ 0 & 0 & 0 \\ 0 & 0 & 0 \\ 0 & 0 & 0 \\ 0 & 0 & 0 \\ 0 & 0 & 0 \\ 0 & 0 & 0 \\ 0 & 0 & 0 \\ 0 & 0 & 0 & 0 \\ 0 & 0 & 0 & 0 \\ 0 & 0 & 0 & 0 \\ 0 & 0 & 0 & 0 & 0 \\ 0 & 0 & 0 & 0 & 0 \\ 0 & 0 & 0 & 0 & 0 \\ 0 & 0 & 0 & 0 & 0 & 0 \\ 0 & 0 & 0 & 0 if (message != null)
\{ Console.WriteLine("MessageReceived: {0}",
                                                     Encoding.ASCII.GetString(message.ToArray()));
                                             message = null; }
 }
                               else if (buffer[i] == STX)
                                    message = null; else if (message != null)
                                       message.Add(buffer[i]);
                       unprocessedBuffer = message;
               }
        }
```
This program waits for messages enclosed in  $STX$  and  $ETX$  bytes and outputs the text coming between them. Everything else is discarded. On write buffer overflow it stops. On other errors it reset input and output buffers and waits for further messages.

The code illustrates:

}

- Asynchronous serial port reading (see SerialPort. DataReceived usage).
- Serial port error processing (see SerialPort.ErrorReceived usage).
- Non-text message-based protocol implementation.
- Partial message reading.
	- The serialPort.DataReceived event may happen earlier than entire message (up to ETX) comes. The entire message may also not be available in the input buffer (SerialPort.Read(..., ..., port.BytesToRead) reads only a part of the message). In this case we stash the received part (unprocessedBuffer) and carry on waiting for further data.
- Dealing with several messages coming in one go.
	- The SerialPort.DataReceived event may happen only after several messages have been sent by the other end.

Read Serial Ports online:<https://riptutorial.com/dot-net/topic/5366/serial-ports>

# **Chapter 37: Settings**

# **Examples**

**AppSettings from ConfigurationSettings in .NET 1.x**

**Deprecated usage**

The [ConfigurationSettings](https://msdn.microsoft.com/en-us/library/system.configuration.configurationsettings.aspx) class was the original way to retrieve settings for an assembly in .NET 1.0 and 1.1. It has been superseded by the [ConfigurationManager](https://msdn.microsoft.com/en-us/library/system.configuration.configurationmanager.aspx) class and the [WebConfigurationManager](https://msdn.microsoft.com/en-us/library/system.web.configuration.webconfigurationmanager.aspx) class.

If you have two keys with the same name in the appSettings section of the configuration file, the last one is used.

#### **app.config**

```
<?xml version="1.0" encoding="utf-8"?>
<configuration>
   <appSettings>
    <add key="keyName" value="anything, as a string"/>
     <add key="keyNames" value="123"/>
    <add key="keyNames" value="234"/>
   </appSettings>
</configuration>
```
#### **Program.cs**

```
using System;
using System.Configuration;
using System.Diagnostics;
namespace ConsoleApplication1
{
     class Program
     {
         static void Main()
         {
             string keyValue = ConfigurationSettings.AppSettings["keyName"];
             Debug.Assert("anything, as a string".Equals(keyValue));
             string twoKeys = ConfigurationSettings.AppSettings["keyNames"];
             Debug.Assert("234".Equals(twoKeys));
             Console.ReadKey();
         }
     }
}
```
**Reading AppSettings from ConfigurationManager in .NET 2.0 and later**

The [ConfigurationManager](https://msdn.microsoft.com/en-us/library/system.configuration.configurationmanager.aspx) class supports the AppSettings property, which allows you to continue reading settings from the appsettings section of a configuration file the same way as .NET 1.x supported.

### **app.config**

```
<?xml version="1.0" encoding="utf-8"?>
<configuration>
  <appSettings>
    <add key="keyName" value="anything, as a string"/>
     <add key="keyNames" value="123"/>
    <add key="keyNames" value="234"/>
   </appSettings>
</configuration>
```
#### **Program.cs**

```
using System;
using System.Configuration;
using System.Diagnostics;
namespace ConsoleApplication1
{
     class Program
     {
         static void Main()
         {
             string keyValue = ConfigurationManager.AppSettings["keyName"];
             Debug.Assert("anything, as a string".Equals(keyValue));
             var twoKeys = ConfigurationManager.AppSettings["keyNames"];
             Debug.Assert("234".Equals(twoKeys));
             Console.ReadKey();
         }
     }
}
```
## **Introduction to strongly-typed application and user settings support from Visual Studio**

Visual Studio helps manage user and application settings. Using this approach has these benefits over using the appSettings section of the configuration file.

- 1. Settings can be made strongly typed. Any type which can be serialized can be used for a settings value.
- 2. Application settings can be easily separated from user settings. Application settings are stored in a single configuration file: web.config for Web sites and Web applications, and app.config, renamed as assembly.exe.config, where assembly is the name of the executable. User settings (not used by Web projects) are stored in a user.config file in the user's Application Data folder (which varies with the operating system version).

3. Application settings from class libraries can be combined into a single configuration file without risk of name collisions, since each class library can have its own custom settings section.

In most project types, the [Project Properties Designer](https://msdn.microsoft.com/en-us/library/z2f953x9.aspx) has a [Settings](https://msdn.microsoft.com/en-us/library/a65txexh.aspx) tab which is the starting point for creating custom application and user settings. Initially, the Settings tab will be blank, with a single link to create a default settings file. Clicking the link results in these changes:

- 1. If a configuration file  $_{\text{(app.config or web.config)}}$  does not exist for the project, one will be created.
- The Settings tab will be replaced with a grid control which enables you to create, edit, and 2. delete individual settings entries.
- 3. In Solution Explorer, a settings. settings item is added under the Properties special folder. Opening this item will open the Settings tab.
- 4. A new file with a new partial class is added under the  $_{Properties}$  folder in the project folder. This new file is named settings. Designer. (.cs, .vb, etc.), and the class is named settings. The class is code-generated, so it should not be edited, but the class is a partial class, so you can extend the class by putting additional members in a separate file. Furthermore, the class is implemented using the Singleton Pattern, exposing the singleton instance with the property named Default.

As you add each new entry to the Settings tab, Visual Studio does these two things:

- 1. Saves the setting in the configuration file, in a custom configuration section designed to be managed by the Settings class.
- 2. Creates a new member in the Settings class to read, write, and present the setting in the specific type selected from the Settings tab.

**Reading strongly-typed settings from custom section of configuration file**

Starting from a new Settings class and custom configuration section:

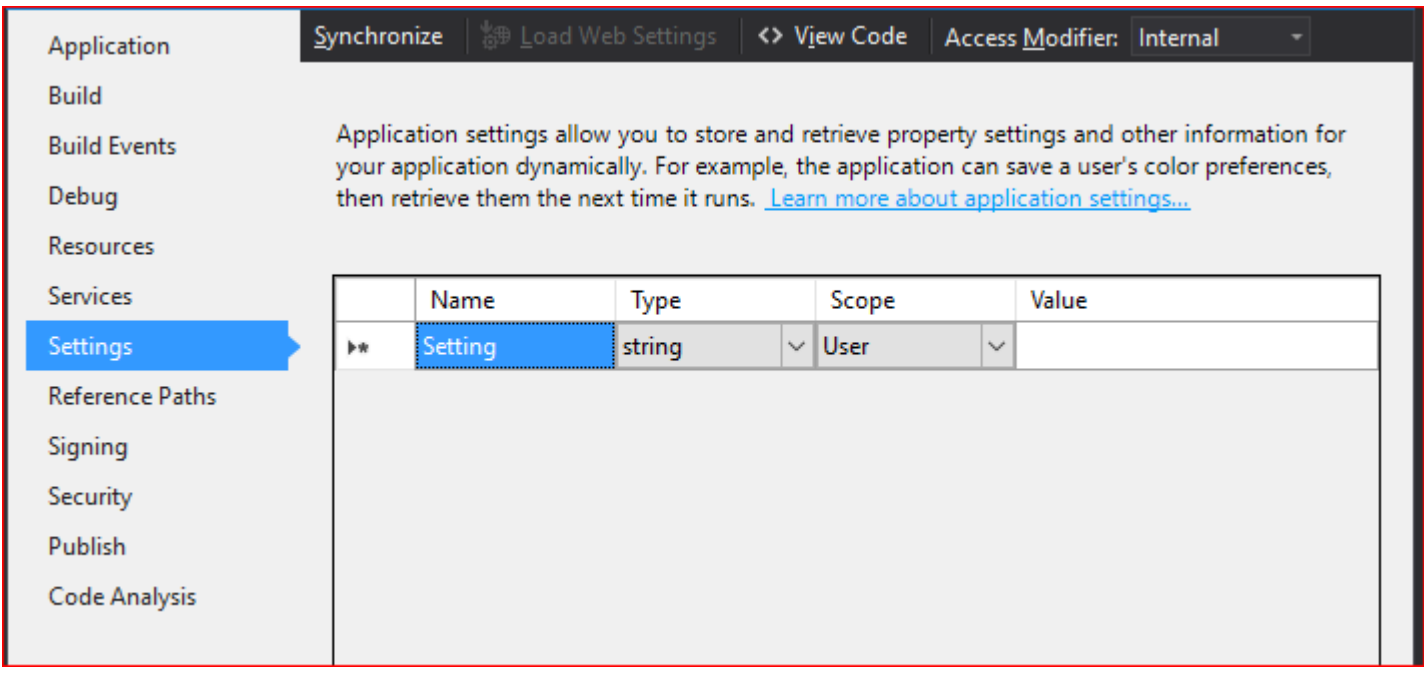

Add an application setting named ExampleTimeout, using the time System.Timespan, and set the value to 1 minute:

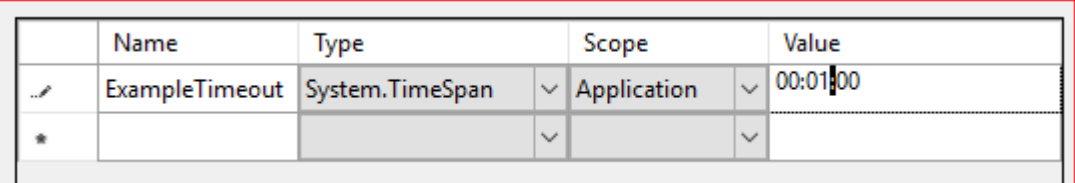

Save the Project Properties, which saves the Settings tab entries, as well as re-generates the custom Settings class and updates the project configuration file.

Use the setting from code (C#):

#### **Program.cs**

```
using System;
using System.Diagnostics;
using ConsoleApplication1.Properties;
namespace ConsoleApplication1
{
     class Program
     {
         static void Main()
         {
             TimeSpan exampleTimeout = Settings.Default.ExampleTimeout;
             Debug.Assert(TimeSpan.FromMinutes(1).Equals(exampleTimeout));
             Console.ReadKey();
         }
     }
}
```
# **Under the covers**

Look in the project configuration file to see how the application setting entry has been created:

**app.config** (Visual Studio updates this automatically)

```
<?xml version="1.0" encoding="utf-8"?>
<configuration>
   <configSections>
     <sectionGroup name="applicationSettings"
type="System.Configuration.ApplicationSettingsGroup, System, Version=4.0.0.0, Culture=neutral,
PublicKeyToken=b77a5c561934e089" >
       <section name="ConsoleApplication1.Properties.Settings"
type="System.Configuration.ClientSettingsSection, System, Version=4.0.0.0, Culture=neutral,
PublicKeyToken=b77a5c561934e089" requirePermission="false" />
     </sectionGroup>
   </configSections>
   <appSettings />
   <applicationSettings>
     <ConsoleApplication1.Properties.Settings>
      <setting name="ExampleTimeout" serializeAs="String">
         <value>00:01:00</value>
       </setting>
     </ConsoleApplication1.Properties.Settings>
   </applicationSettings>
</configuration>
```
Notice that the appSettings section is not used. The applicationSettings section contains a custom namespace-qualified section that has a  $\epsilon_{\text{setting}}$  element for each entry. The type of the value is not stored in the configuration file; it is only known by the settings class.

Look in the settings class to see how it uses the ConfigurationManager class to read this custom section.

#### **Settings.designer.cs** (for C# projects)

```
...
    [global::System.Configuration.ApplicationScopedSettingAttribute()]
    [global::System.Diagnostics.DebuggerNonUserCodeAttribute()]
    [global::System.Configuration.DefaultSettingValueAttribute("00:01:00")]
    public global::System.TimeSpan ExampleTimeout {
         get {
             return ((global::System.TimeSpan)(this["ExampleTimeout"]));
         }
    }
...
```
Notice that a DefaultSettingValueAttribute was created to stored the value entered in the Settings tab of the Project Properties Designer. If the entry is missing from the configuration file, this default value is used instead.

Read Settings online:<https://riptutorial.com/dot-net/topic/54/settings>

# **Chapter 38: SpeechRecognitionEngine class to recognize speech**

# **Syntax**

- SpeechRecognitionEngine()
- SpeechRecognitionEngine.LoadGrammar(Grammar grammar)
- SpeechRecognitionEngine.SetInputToDefaultAudioDevice()
- SpeechRecognitionEngine.RecognizeAsync(RecognizeMode mode)
- GrammarBuilder()
- GrammarBuilder.Append(Choices choices)
- Choices(params string[] choices)
- Grammar(GrammarBuilder builder)

# **Parameters**

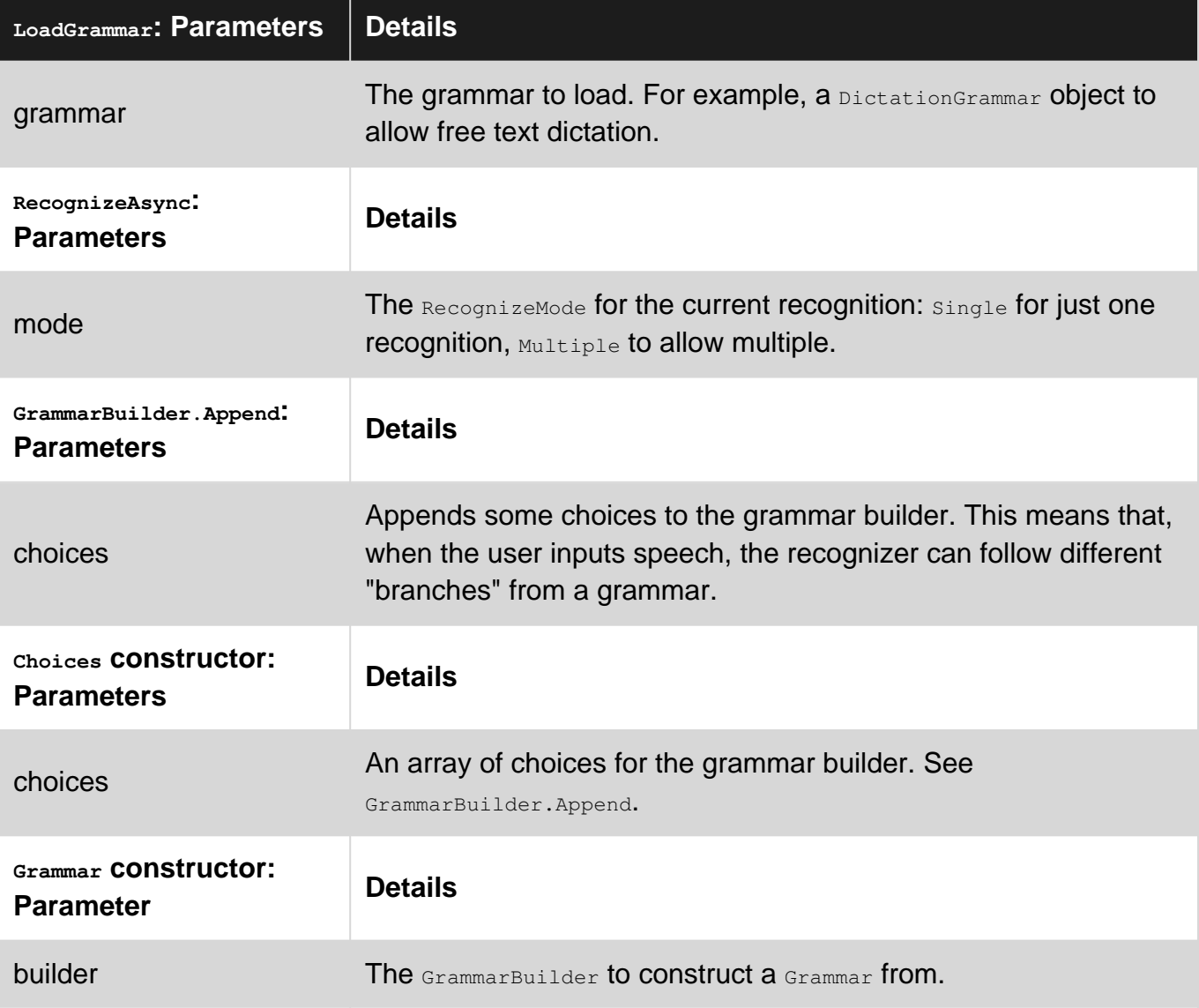

# **Remarks**

To use SpeechRecognitionEngine, your Windows version needs to have speech recognition enabled.

You have to add a reference to system. Speech. dll before you can use the speech classes.

# **Examples**

## **Asynchronously recognizing speech for free text dictation**

```
using System.Speech.Recognition;
\frac{1}{2}...
SpeechRecognitionEngine recognitionEngine = new SpeechRecognitionEngine();
recognitionEngine.LoadGrammar(new DictationGrammar());
recognitionEngine.SpeechRecognized += delegate(object sender, SpeechRecognizedEventArgs e)
{
     Console.WriteLine("You said: {0}", e.Result.Text);
};
recognitionEngine.SetInputToDefaultAudioDevice();
recognitionEngine.RecognizeAsync(RecognizeMode.Multiple);
```
## **Asynchronously recognizing speech based on a restricted set of phrases**

```
SpeechRecognitionEngine recognitionEngine = new SpeechRecognitionEngine();
GrammarBuilder builder = new GrammarBuilder();
builder.Append(new Choices("I am", "You are", "He is", "She is", "We are", "They are"));
builder.Append(new Choices("friendly", "unfriendly"));
recognitionEngine.LoadGrammar(new Grammar(builder));
recognitionEngine.SpeechRecognized += delegate(object sender, SpeechRecognizedEventArgs e)
{
    Console.WriteLine("You said: {0}", e.Result.Text);
};
recognitionEngine.SetInputToDefaultAudioDevice();
recognitionEngine.RecognizeAsync(RecognizeMode.Multiple);
```
Read SpeechRecognitionEngine class to recognize speech online: [https://riptutorial.com/dot](https://riptutorial.com/dot-net/topic/69/speechrecognitionengine-class-to-recognize-speech)[net/topic/69/speechrecognitionengine-class-to-recognize-speech](https://riptutorial.com/dot-net/topic/69/speechrecognitionengine-class-to-recognize-speech)

# **Chapter 39: Stack and Heap**

## **Remarks**

It's worth noting that on declaring a reference type, its initial value will be  $_{\text{null}}$ . This is because it does not yet point to a location in memory, and is a perfectly valid state. However, with the exception of nullable types, value types must typically always have a value.

## **Examples**

**Value types in use**

Value types simply contain a **value**.

```
All value types are derived from the System. ValueType class, and this includes most of the built in
types.
```
When creating a new value type, the an area of memory called **the stack** is used. The stack will grow accordingly, by the size the declared type. So for example, an int will always be allocated 32 bits of memory on the stack. When the value type is no longer in scope, the space on the stack will be deallocated.

The code below demonstrates a value type being assigned to a new variable. A struct is being used as a convenient way to create a custom value type (the System.ValueType class cannot be otherwise extended).

The important thing to understand is that when assigning a value type, the value itself **copied** to the new variable, meaning we have two distinct instances of the object, that cannot affect each other.

```
struct PersonAsValueType
{
    public string Name;
}
class Program
{
    static void Main()
    {
        PersonAsValueType personA;
        personA.Name = "Bob";
       var personB = personA;
        personA.Name = "Linda";
       Console.WriteLine( // Outputs 'False' - because
           object.ReferenceEquals( // personA and personB are referencing
              personA, \sqrt{} different areas of memory
```

```
 personB));
         Console.WriteLine(personA.Name); // Outputs 'Linda'
        Console.WriteLine(personB.Name); // Outputs 'Bob'
    }
}
```
#### **Reference types in use**

Reference types are comprised of both a **reference** to a memory area, and a **value** stored within that area.

This is analogous to pointers in C/C++.

All reference types are stored on what is known as **the heap**.

The heap is simply a managed area of memory where objects are stored. When a new object is instantiated, a part of the heap will be allocated for use by that object, and a reference to that location of the heap will be returned. The heap is managed and maintained by the garbage collector, and does not allow for manual intervention.

In addition to the memory space required for the instance itself, additional space is required to store the reference itself, along with additional temporary information required by the .NET CLR.

The code below demonstrates a reference type being assigned to a new variable. In this instance, we are using a class, all classes are reference types (even if static).

When a reference type is assigned to another variable, it is the **reference** to the object that is copied over, **not** the value itself. This is an important distinction between value types and reference types.

The implications of this are that we now have two references to the same object. Any changes to the values within that object will be reflected by both variables.

```
class PersonAsReferenceType
{
    public string Name;
}
class Program
{
    static void Main()
    {
        PersonAsReferenceType personA;
        personA = new PersonAsReferenceType { Name = "Bob" };
       var personB = personA;
        personA.Name = "Linda";
 Console.WriteLine( // Outputs 'True' - because
 object.ReferenceEquals( // personA and personB are referencing
              personA, \frac{1}{\sqrt{2}} the *same* memory location
                personB));
```

```
 Console.WriteLine(personA.Name); // Outputs 'Linda'
    Console.WriteLine(personB.Name); // Outputs 'Linda'
 }
```
Read Stack and Heap online:<https://riptutorial.com/dot-net/topic/9358/stack-and-heap>
# **Chapter 40: Strings**

## **Remarks**

In .NET strings system. String are sequence of characters system. Char, each character is an UTF-16 encoded code-unit. This distinction is important because spoken language definition of character and .NET (and many other languages) definition of character are different.

One *character*, which should be correctly called [grapheme](https://en.wikipedia.org/wiki/Grapheme), it's displayed as a [glyph](https://en.wikipedia.org/wiki/Glyph) and it is defined by one or more Unicode [code-points](https://en.wikipedia.org/wiki/Code_point). Each code-point is then encoded in a sequence of [code-units](https://en.wikipedia.org/wiki/Character_encoding#Code_unit). Now it should be clear why a single System.Char does not always represent a grapheme, let's see in real world how they're different:

- One grapheme, because of [combining characters,](https://en.wikipedia.org/wiki/Combining_character) may result in two or more code-points: à is composed by two code-points: U+0061 LATIN SMALL LETTER A and U+0300 COMBINING GRAVE ACCENT. This is the most common mistake because  $"a"$ . Length == 2 while you may expect 1.
- There are duplicated characters, for example à may be a single code-point U+00E0 LATIN SMALL LETTER A WITH GRAVE or two code-points as explained above. Obviously they must compare the same: "\u00e0" == "\u0061\u0300" (even if "\u00e0". Length != "\u0061\u0300".Length). This is possible because of string normalization performed by String.Normalize() method.
- An Unicode sequence may contain a composed or decomposed sequence, for example character  $\Box$  U+D55C HAN CHARACTER may be a single code-point (encoded as a single code-unit in UTF-16) or a decomposed sequence of its syllables  $\mathbb{I}, \mathbb{I}$  and  $\mathbb{I}$ . They must be compared equal.
- One code-point may be encoded to more than one code-units: character a U+2008A HAN CHARACTER is encoded as two system. Char ("\ud840\udc8a") even if it is just one code-point: UTF-16 encoding is not fixed size! This is a source of countless bugs (also serious security bugs), if for example your application applies a maximum length and blindly truncates string at that then you may create an invalid string.
- Some languages have [digraph](https://en.wikipedia.org/wiki/Digraph_(orthography)) and trigraphs, for example in Czech ch is a standalone letter (after  $h$  and before  $\pm$  then when ordering a list of strings you will have fyzika before chemie.

There are much more issues about text handling, see for example [How can I perform a Unicode](http://stackoverflow.com/q/27229589/1207195) [aware character by character comparison?](http://stackoverflow.com/q/27229589/1207195) for a broader introduction and more links to related arguments.

In general when dealing with *international* text you may use this simple function to enumerate text elements in a string (avoiding to break Unicode surrogates and encoding):

```
public static class StringExtensions
{
     public static IEnumerable<string> EnumerateCharacters(this string s)
     {
        if (s == null) return Enumerable.Empty<string>();
```

```
 var enumerator = StringInfo.GetTextElementEnumerator(s.Normalize());
        while (enumerator.MoveNext())
             yield return (string)enumerator.Value;
    }
}
```
## **Examples**

**Count distinct characters**

If you need to count distinct characters then, for the reasons explained in Remarks section, you can't simply use Length property because it's the length of the array of system.Char which are not characters but code-units (not Unicode code-points nor graphemes). If, for example, you simply write text. Distinct (). Count () you will get incorrect results, correct code:

int distinctCharactersCount = text.EnumerateCharacters().Count();

One step further is to **count occurrences of each character**, if performance aren't an issue you may simply do it like this (in this example regardless of case):

```
var frequencies = text.EnumerateCharacters()
    .GroupBy(x => x, StringComparer.CurrentCultureIgnoreCase)
    . Select (x \Rightarrow new \{ Character = x.Key, Count = x.Count() \};
```
#### **Count characters**

If you need to count characters then, for the reasons explained in Remarks section, you can't simply use Length property because it's the length of the array of  $s_{\text{system}}$  char which are not characters but code-units (not Unicode code-points nor graphemes). Correct code is then:

```
int length = text.EnumerateCharacters().Count();
```
A small optimization may rewrite EnumerateCharacters() extension method specifically for this purpose:

```
public static class StringExtensions
{
     public static int CountCharacters(this string text)
     {
         if (String.IsNullOrEmpty(text))
             return 0;
        int count = 0:
        var enumerator = StringInfo.GetTextElementEnumerator(text);
         while (enumerator.MoveNext())
             ++count;
         return count;
     }
}
```
#### **Count occurrences of a character**

Because of the reasons explained in Remarks section you can't simply do this (unless you want to count occurrences of a specific code-unit):

```
int count = text. Count (x \Rightarrow x == ch);
```
You need a more complex function:

```
public static int CountOccurrencesOf(this string text, string character)
{
     return text.EnumerateCharacters()
        .Count(x => String.Equals(x, character, StringComparer.CurrentCulture));
}
```
Note that string comparison (in contrast to character comparison which is culture invariant) must always be performed according to rules to a specific culture.

#### **Split string into fixed length blocks**

We cannot break a string into arbitrary points (because a  $s_{\text{system}}$ ,  $c_{\text{har}}$  may not be valid alone because it's a combining character or part of a surrogate) then code must take that into account (note that with length I mean the number of graphemes not the number of code-units):

```
public static IEnumerable<string> Split(this string value, int desiredLength)
{
     var characters = StringInfo.GetTextElementEnumerator(value);
     while (characters.MoveNext())
       yield return String.Concat(Take(characters, desiredLength));
}
private static IEnumerable<string> Take(TextElementEnumerator enumerator, int count)
{
    for (int i = 0; i < count; +i)
     {
         yield return (string)enumerator.Current;
        if (!enumerator.MoveNext())
            yield break;
     }
}
```
### **Convert string to/from another encoding**

.NET strings contain System.Char (UTF-16 code-units). If you want to save (or manage) text with another encoding you have to work with an array of system. Byte.

Conversions are performed by classes derived from System.Text.Encoder and System.Text.Decoder which, together, can convert to/from another encoding (from a byte X encoded array byte[] to an UTF-16 encoded system. String and vice-versa).

Because the encoder/decoder usually works very close to each other they're grouped together in a class derived from System.Text.Encoding, derived classes offer conversions to/from popular encodings (UTF-8, UTF-16 and so on).

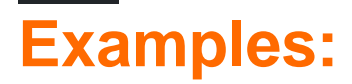

## **Convert a string to UTF-8**

```
byte[] data = Encoding.UTF8.GetBytes("This is my text");
```
## **Convert UTF-8 data to a string**

var text = Encoding. UTF8. GetString (data) ;

## **Change encoding of an existing text file**

This code will read content of an UTF-8 encoded text file and save it back encoded as UTF-16. Note that this code is not optimal if file is big because it will read all its content into memory:

```
var content = File.ReadAllText(path, Encoding.UTF8);
File.WriteAllText(content, Encoding.UTF16);
```
### **Object.ToString() virtual method**

Everything in .NET is an object, hence every type has  $T\circ String()$  [method](https://msdn.microsoft.com/en-us/library/system.object.tostring(v=vs.110).aspx) defined in  $opiect$  [class](https://msdn.microsoft.com/en-us/library/system.object(v=vs.110).aspx) which can be overridden. Default implementation of this method just returns the name of the type:

```
public class Foo
{
}
var foo = new Foo();
Console.WriteLine(foo); // outputs Foo
```
ToString() is implicitly called when concatinating value with a string:

```
public class Foo
{
     public override string ToString()
     {
         return "I am Foo";
     }
}
var foo = new Foo();
```
Console.WriteLine("I am bar and "+foo);// outputs I am bar and I am Foo

The result of this method is also extensively used by debugging tools. If, for some reason, you do not want to override this method, but want to customize how debugger shows the value of your type, use [DebuggerDisplay Attribute](http://www.riptutorial.com/csharp/example/4689/debuggerdisplay-attribute) [\(MSDN\)](https://msdn.microsoft.com/en-us/library/system.diagnostics.debuggerdisplayattribute(v=vs.110).aspx):

```
// [DebuggerDisplay("Person = FN {FirstName}, LN {LastName}")]
[DebuggerDisplay("Person = FN {"+nameof(Person.FirstName)+"}, LN
{"+nameof(Person.LastName)+"}")]
public class Person
{
    public string FirstName { get; set; }
    public string LastName { get; set;}
    \frac{1}{2}...
}
```
#### **Immutability of strings**

Strings are immutable. You just cannot change existing string. Any operation on the string crates a new instance of the string having new value. It means that if you need to replace a single character in a very long string, memory will be allocated for a new value.

```
string veryLongString = ...
// memory is allocated
string newString = veryLongString.Remove(0,1); // removes first character of the string.
```
If you need to perform many operations with string value, use stringBuilder [class](https://msdn.microsoft.com/en-us/library/system.text.stringbuilder(v=vs.110).aspx) which is designed for efficient strings manipulation:

```
var sb = new StringBuilder(someInitialString);
foreach(var str in manyManyStrings)
{
     sb.Append(str);
}
var finalString = sb.ToString();
```
#### **Сomparing strings**

Despite string is a reference type == operator compares string values rather than references.

As you may know  $string$  is just an array of characters. But if you think that strings equality check and comparison is made character by character, you are mistaken. This operation is culture specific (see Remarks below): some character sequences can be treated as equal depending on the [culture](https://msdn.microsoft.com/en-us/library/system.globalization.cultureinfo.currentculture(v=vs.110).aspx).

Think twice before short circuiting equality check by comparing Length [properties](https://msdn.microsoft.com/library/system.string.length(v=vs.110).aspx) of two strings!

Use overloads of string. Equals [method](https://msdn.microsoft.com/en-us/library/t4411bks(v=vs.110).aspx) which accept additional stringComparison [enumeration](https://msdn.microsoft.com/en-us/library/system.stringcomparison(v=vs.110).aspx) value, if you need to change default behavior.

Read Strings online:<https://riptutorial.com/dot-net/topic/2227/strings>

# **Chapter 41: Synchronization Contexts**

## **Remarks**

A Synchronization Context is an abstraction that allows consuming to code to pass units of work to a scheduler, without requiring awareness of how the work will be scheduled.

Synchronization contexts are traditionally used to ensure that code is run on a specific thread. In WPF and Winforms applications, a synchronizationContext representing the UI thread is provided by the presentation framework. In this way synchronizationContext can be thought of as a producer-consumer pattern for delegates. A worker thread will produce executable code (the delegate) and queue it or consumption by the UI message loop.

The Task Parallel Library provides features for automatically capturing and using synchronization contexts.

## **Examples**

**Execute code on the UI thread after performing background work**

This example shows how to update a UI component from a background thread by using a SynchronizationContext

```
void Button_Click(object sender, EventArgs args)
{
     SynchronizationContext context = SynchronizationContext.Current;
    Task.Run() =>
     {
        for(int i = 0; i < 10; i++)
         {
             Thread.Sleep(500); //simulate work being done
             context.Post(ShowProgress, "Work complete on item " + i);
         }
     }
}
void UpdateCallback(object state)
{
     // UI can be safely updated as this method is only called from the UI thread
    this.MyTextBox.Text = state as string;
}
```
In this example, if you tried to directly update  $MyTextBox.Text$  inside the  $for$  loop, you would get a threading error. By posting the UpdateCallback action to the synchronizationContext, the text box is updated on the same thread as the rest of the UI.

In practice, progress updates should be performed using an instance of system. IProgress<T>. The default implementation system. Progress<T> automatically captures the synchronisation context it is created on.

Read Synchronization Contexts online: [https://riptutorial.com/dot-net/topic/5407/synchronization](https://riptutorial.com/dot-net/topic/5407/synchronization-contexts)[contexts](https://riptutorial.com/dot-net/topic/5407/synchronization-contexts)

# **Chapter 42: System.Diagnostics**

## **Examples**

#### **Stopwatch**

This example shows how  $_{{\tiny{\text{Stophatch}}}}$  can be used to benchmark a block of code.

```
using System;
using System.Diagnostics;
public class Benchmark : IDisposable
{
     private Stopwatch sw;
     public Benchmark()
     {
          sw = Stopwatch.StartNew();
     }
     public void Dispose()
\left\{\begin{array}{ccc} \end{array}\right\} sw.Stop();
          Console.WriteLine(sw.Elapsed);
     }
}
public class Program
{
     public static void Main()
     {
          using (var bench = new Benchmark())
          {
               Console.WriteLine("Hello World");
 }
     }
}
```
### **Run shell commands**

```
string strCmdText = \sqrt{C} copy /b Image1.jpg + Archive.rar Image2.jpg";
System.Diagnostics.Process.Start("CMD.exe",strCmdText);
```
#### This is to hide the cmd window.

```
System.Diagnostics.Process process = new System.Diagnostics.Process();
System.Diagnostics.ProcessStartInfo startInfo = new System.Diagnostics.ProcessStartInfo();
startInfo.WindowStyle = System.Diagnostics.ProcessWindowStyle.Hidden;
startInfo.FileName = "cmd.exe";
startInfo.Arguments = \sqrt{C} copy /b Image1.jpg + Archive.rar Image2.jpg";
process.StartInfo = startInfo;
process.Start();
```
#### **Send Command to CMD and Receive Output**

This method allows a command to be sent to Cmd.exe, and returns the standard output (including standard error) as a string:

```
private static string SendCommand(string command)
{
   var cmdOut = string. Empty;
    var startInfo = new ProcessStartInfo("cmd", command)
    {
        WorkingDirectory = @"C:\Windows\System32", // Directory to make the call from
       WindowStyle = ProcessWindowStyle.Hidden, // Hide the window
       UseShellExecute = false, \frac{1}{2} Do not use the OS shell to start the
process
       CreateNoWindow = true, \frac{1}{2} Start the process in a new window
       RedirectStandardOutput = true, \frac{1}{1} This is required to get STDOUT
       RedirectStandardError = true // This is required to get STDERR
    };
    var p = new Process {StartInfo = startInfo};
    p.Start();
   p.OutputDataReceived += (x, y) => cmdOut += y.Data;p.ErrorDataReceived += (x, y) => cmdOut += y.Data;
    p.BeginOutputReadLine();
    p.BeginErrorReadLine();
    p.WaitForExit();
    return cmdOut;
}
```
#### **Usage**

```
var servername = "SVR-01.domain.co.za";
var currentUsers = SendCommand($"/C QUERY USER /SERVER:{servername}")
```
#### **Output**

string currentUsers = "USERNAME SESSIONNAME ID STATE IDLE TIME LOGON TIME Joe.Bloggs ica-cgp#0 2 Active 24692+13:29 25/07/2016 07:50 Jim.McFlannegan ica-cgp#1 3 Active . 25/07/2016 08:33 Andy.McAnderson ica-cgp#2 4 Active . 25/07/2016 08:54 John.Smith ica-cgp#4 5 Active 14 25/07/2016 08:57 Bob.Bobbington ica-cgp#5 6 Active 24692+13:29 25/07/2016 09:05 Tim.Tom ica-cgp#6 7 Active . 25/07/2016 09:08 Bob.Joges ica-cgp#7 8 Active 24692+13:29 25/07/2016 09:13"

On some occasions, access to the server in question may be restricted to certain users. If you have the login credentials for this user, then it is possible to send queries with this method:

```
private static string SendCommand(string command)
{
    var cmdOut = string.Empty;
```

```
 var startInfo = new ProcessStartInfo("cmd", command)
     {
         WorkingDirectory = @"C:\Windows\System32",
        WindowStyle = ProcessWindowStyle.Hidden, // This does not actually work in
conjunction with "runas" - the console window will still appear!
         UseShellExecute = false,
         CreateNoWindow = true,
        RedirectStandardOutput = true,
        RedirectStandardError = true,
        Verb = "runas", Domain = "doman1.co.za",
        UserName = "administrator",
         Password = GetPassword()
     };
    var p = new Process {StartInfo = startInfo};
    p.Start();
    p.OutputDataReceived += (x, y) => cmdOut += y.Data;p.ErrorDataReceived += (x, y) => cmdOut += y.DataFrame p.BeginOutputReadLine();
    p.BeginErrorReadLine();
    p.WaitForExit();
     return cmdOut;
}
```
#### Getting the password:

```
static SecureString GetPassword()
{
   var plainText = "password123";
   var ss = new SecureString();
     foreach (char c in plainText)
     {
         ss.AppendChar(c);
     }
    return ss;
}
```
#### **Notes**

Both of the above methods will return a concatenation of STDOUT and STDERR, as OutputDataReceived and ErrorDataReceived are both appending to the same variable - cmdOut.

Read System.Diagnostics online:<https://riptutorial.com/dot-net/topic/3143/system-diagnostics>

# **Chapter 43: System.IO**

## **Examples**

**Reading a text file using StreamReader**

```
string fullOrRelativePath = "testfile.txt";
string fileData;
using (var reader = new StreamReader(fullOrRelativePath))
{
     fileData = reader.ReadToEnd();
}
```
Note that this streamReader constructor overload does some auto [encoding](//#file-encodings) detection, which may or may not conform to the actual encoding used in the file.

Please note that there are some convenience methods that read all text from file available on the System. IO. File **Class, namely** File. ReadAllText(path) and File. ReadAllLines(path).

#### **Reading/Writing Data Using System.IO.File**

First, let's see three different ways of extracting data from a file.

```
string fileText = File.ReadAllText(file);
string[] fileLines = File.ReadAllLines(file);
byte[] fileBytes = File.ReadAllBytes(file);
```
- On the first line, we read all the data in the file as a string.
- On the second line, we read the data in the file into a string-array. Each line in the file becomes an element in the array.
- On the third we read the bytes from the file.

Next, let's see three different methods of **appending** data to a file. If the file you specify doesn't exist, each method will automatically create the file before attempting to append the data to it.

```
File.AppendAllText(file, "Here is some data that is\nappended to the file.");
 File.AppendAllLines(file, new string[2] { "Here is some data that is", "appended to the
file." });
 using (StreamWriter stream = File.AppendText(file))
  {
      stream.WriteLine("Here is some data that is");
      stream.Write("appended to the file.");
  }
```
- On the first line we simply add a string to the end of the specified file.
- On the second line we add each element of the array onto a new line in the file.

• Finally on the third line we use File.AppendText to open up a streamwriter which will append whatever data is written to it.

And lastly, let's see three different methods of **writing** data to a file. The difference between appending and writing being that writing **over-writes** the data in the file while appending **adds** to the data in the file. If the file you specify doesn't exist, each method will automatically create the file before attempting to write the data to it.

```
File.WriteAllText(file, "here is some data\nin this file.");
File.WriteAllLines(file, new string[2] { "here is some data", "in this file" });
File.WriteAllBytes(file, new byte[2] { 0, 255 });
```
- The first line writes a string to the file.
- The second line writes each string in the array on it's own line in the file.
- And the third line allows you to write a byte array to the file.

**Serial Ports using System.IO.SerialPorts**

### **Iterating over connected serial ports**

```
using System.IO.Ports;
string[] ports = SerialPort.GetPortNames();
for (int i = 0; i < ports. Length; i++)
{
     Console.WriteLine(ports[i]);
}
```
### **Instantiating a System.IO.SerialPort object**

```
using System.IO.Ports;
SerialPort port = new SerialPort();
SerialPort port = new SerialPort("COM 1"); ;
SerialPort port = new SerialPort ("COM 1", 9600);
```
**NOTE**: Those are just three of the seven overloads of the constructor for the SerialPort type.

## **Reading/Writing data over the SerialPort**

The simplest way is to use the serialPort.Read and SerialPort.Write methods. However you can also retrieve a  $\text{System.IO. Stream}$  object which you can use to stream data over the SerialPort. To do this, use SerialPort. BaseStream.

#### **Reading**

```
int length = port.BytesToRead;
```

```
//Note that you can swap out a byte-array for a char-array if you prefer.
byte[] buffer = new byte[length];
port.Read(buffer, 0, length);
```
You can also read all data available:

```
string curData = port.ReadExisting();
```
Or simply read to the first newline encountered in the incoming data:

```
string line = port.ReadLine();
```
#### **Writing**

The easiest way to write data over the SerialPort is:

```
port.Write("here is some text to be sent over the serial port.");
```
However you can also send data over like this when needed:

```
//Note that you can swap out the byte-array with a char-array if you so choose.
byte[] data = new byte[1] { 255 };
port.Write(data, 0, data.Length);
```
Read System.IO online:<https://riptutorial.com/dot-net/topic/5259/system-io>

# **Chapter 44: System.IO.File class**

## **Syntax**

- string source;
- string destination;

## **Parameters**

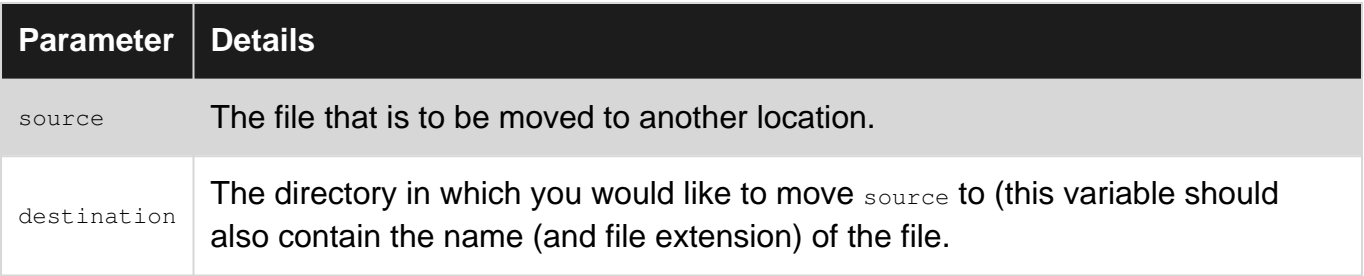

## **Examples**

#### **Delete a file**

To delete a file (if you have required permissions) is as simple as:

```
File.Delete(path);
```
However many things may go wrong:

- You do not have required permissions (UnauthorizedAccessException is thrown).
- File may be in use by someone else (IOException is thrown).
- File cannot be deleted because of low level error or media is read-only (IOException is thrown).
- File does not exist anymore (IOException is thrown).

Note that last point (file does not exist) is usually circumvented with a code snippet like this:

```
if (File.Exists(path))
    File.Delete(path);
```
However it's not an atomic operation and file may be delete by someone else between the call to File. Exists() and before File. Delete(). Right approach to handle I/O operation requires exception handling (assuming an alternative course of actions may be taken when operation fails):

```
if (File.Exists(path))
{
          try
\left\{\begin{array}{ccc} \end{array}\right\}
```

```
 File.Delete(path);
     }
     catch (IOException exception)
     {
         if (!File.Exists(path))
             return; // Someone else deleted this file
         // Something went wrong...
     }
    catch (UnauthorizedAccessException exception)
     {
         // I do not have required permissions
     }
}
```
Note that this I/O errors sometimes are transitory (file in use, for example) and if a network connection is involved then it may automatically recover without any action from our side. It's then common to retry an I/O operation few times with a small delay between each attempt:

```
public static void Delete(string path)
{
     if (!File.Exists(path))
        return;
    for (int i=1; ; ++i)
     {
         try
         {
             File.Delete(path);
            return;
         }
         catch (IOException e)
         {
             if (!File.Exists(path))
                 return;
             if (i == NumberOfAttempts)
                 throw;
             Thread.Sleep(DelayBetweenEachAttempt);
         }
         // You may handle UnauthorizedAccessException but this issue
         // will probably won't be fixed in few seconds...
     }
}
private const int NumberOfAttempts = 3;
private const int DelayBetweenEachAttempt = 1000; // ms
```
Note: in Windows environment file will not be really deleted when you call this function, if someone else open the file using FileShare. Delete then file can be deleted but it will effectively happen only when owner will close the file.

#### **Strip unwanted lines from a text file**

To change a text file is not easy because its content must be moved around. For small files

easiest method is to read its content in memory and then write back modified text.

In this example we read all lines from a file and drop all blank lines then we write back to original path:

```
File.WriteAllLines(path,
    File.ReadAllLines(path).Where(x \Rightarrow !String.IsNullOrWhiteSpace(x)));
```
If file is too big to load it in memory and output path is different from input path:

```
File.WriteAllLines(outputPath,
   File.ReadLines(inputPath).Where(x => !String.IsNullOrWhiteSpace(x)));
```
#### **Convert text file encoding**

Text is saved encoded (see also [Strings](http://www.riptutorial.com/dot-net/topic/2227/strings) topic) then sometimes you may need to change its encoding, this example assumes (for simplicity) that file is not too big and it can be entirely read in memory:

```
public static void ConvertEncoding(string path, Encoding from, Encoding to)
{
     File.WriteAllText(path, File.ReadAllText(path, from), to);
}
```
When performing conversions do not forget that file may contain BOM (Byte Order Mark), to better understand how it's managed refer to [Encoding.UTF8.GetString doesn't take into account the](http://stackoverflow.com/q/11701341/1207195) [Preamble/BOM](http://stackoverflow.com/q/11701341/1207195).

**"Touch" a large amount of files (to update last write time)**

This example updates last write time of a huge number of files (using

System.IO.Directory.EnumerateFiles instead of System.IO.Directory.GetFiles()). Optionally you can specify a search pattern (default is "\*.\*" and eventually search through a directory tree (not only the specified directory):

```
public static void Touch(string path,
                          string searchPattern = "*.*",
                           SearchOptions options = SearchOptions.None)
{
     var now = DateTime.Now;
     foreach (var filePath in Directory.EnumerateFiles(path, searchPattern, options))
     {
        File.SetLastWriteTime(filePath, now);
     }
}
```
### **Enumerate files older than a specified amount**

This snippet is an helper function to enumerate all files older than a specified age, it's useful - for

example - when you have to delete old log files or old cached data.

```
static IEnumerable<string> EnumerateAllFilesOlderThan(
                                TimeSpan maximumAge,
                                 string path,
                                 string searchPattern = "*.*",
                                 SearchOption options = SearchOption.TopDirectoryOnly)
{
    DateTime oldestWriteTime = DateTime.Now - maximumAge;
     return Directory.EnumerateFiles(path, searchPattern, options)
         .Where(x => Directory.GetLastWriteTime(x) < oldestWriteTime);
}
```
Used like this:

var oldFiles = EnumerateAllFilesOlderThan(TimeSpan.FromDays(7), @"c:\log", "\*.log");

Few things to note:

- Search is performed using Directory.EnumerateFiles() instead of Directory.GetFiles(). Enumeration is alive then you won't need to wait until all file system entries have been fetched.
- We're checking for last write time but you may use creation time or last access time (for example to delete unused cached files, note that access time may be disabled).
- Granularity isn't uniform for all those properties (write time, access time, creation time), check MSDN for details about this.

**Move a File from one location to another**

## **File.Move**

In order to move a file from one location to another, one simple line of code can achieve this:

File.Move(@"C:\TemporaryFile.txt", @"C:\TemporaryFiles\TemporaryFile.txt");

However, there are many things that could go wrong with this simple operation. For instance, what if the user running your program does not have a Drive that is labelled 'C'? What if they did - but they decided to rename it to 'B', or 'M'?

What if the Source file (the file in which you would like to move) has been moved without your knowing - or what if it simply doesn't exist.

This can be circumvented by first checking to see whether the source file does exist:

```
string source = @"C:\TemporaryFile.txt", destination = @"C:\TemporaryFiles\TemporaryFile.txt";
if(File.Exists("C:\TemporaryFile.txt"))
{
    File.Move(source, destination);
}
```
This will ensure that at that very moment, the file does exist, and can be moved to another location. There may be times where a simple call to File. Exists won't be enough. If it isn't, check again, convey to the user that the operation failed - or handle the exception.

A FileNotFoundException is not the only exception you are likely to encounter.

See below for possible exceptions:

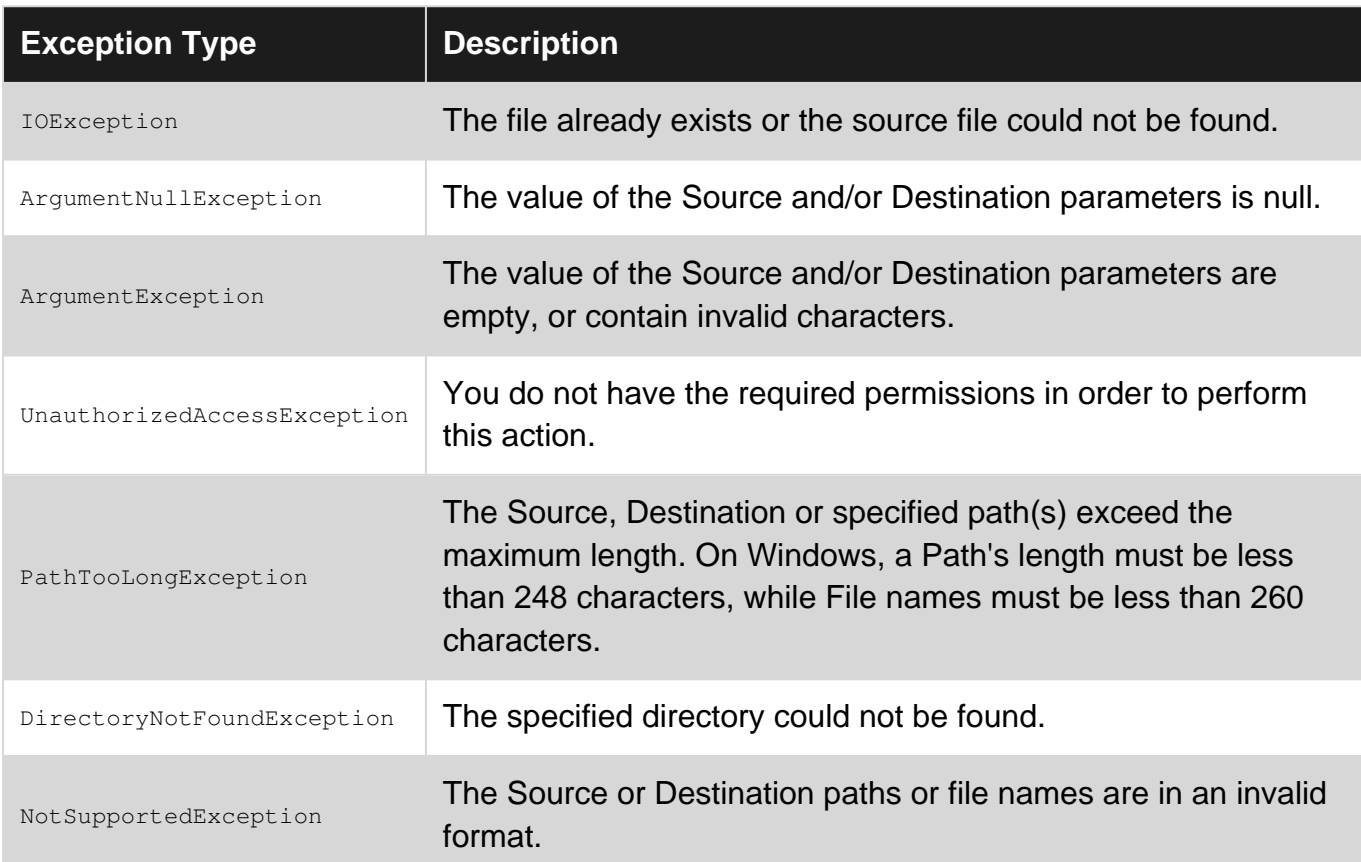

Read System.IO.File class online:<https://riptutorial.com/dot-net/topic/5395/system-io-file-class>

# **Chapter 45: System.Net.Mail**

## **Remarks**

It is important to Dispose a System.Net.MailMessage because every single attachment contains a Stream and these Streams need to be freed as soon as possible. The using statement ensures that the Disposable object is Disposed also in case of Exceptions

## **Examples**

#### **MailMessage**

Here is the example of creating of mail message with attachments. After creating we send this message with the help of SmtpClient class. Default 25 port is used here.

```
public class clsMail
{
         private static bool SendMail(string mailfrom, List<string>replytos, List<string> mailtos,
List<string> mailccs, List<string> mailbccs, string body, string subject, List<string>
Attachment)
          {
                   try
                    {
                           using(MailMessage MyMail = new MailMessage())
\left\{ \begin{array}{cc} 0 & 0 & 0 \\ 0 & 0 & 0 \\ 0 & 0 & 0 \\ 0 & 0 & 0 \\ 0 & 0 & 0 \\ 0 & 0 & 0 \\ 0 & 0 & 0 \\ 0 & 0 & 0 \\ 0 & 0 & 0 \\ 0 & 0 & 0 \\ 0 & 0 & 0 \\ 0 & 0 & 0 & 0 \\ 0 & 0 & 0 & 0 \\ 0 & 0 & 0 & 0 \\ 0 & 0 & 0 & 0 & 0 \\ 0 & 0 & 0 & 0 & 0 \\ 0 & 0 & 0 & 0 & 0 \\ 0 & 0 & 0 & 0 & 0 \\ 0 & 0 & 0 & 0 & 0 MyMail.From = new MailAddress(mailfrom);
                                      foreach (string mailto in mailtos)
                                              MyMail.To.Add(mailto);
                                      if (replytos != null && replytos.Any())
\left\{ \begin{array}{cc} 0 & 0 & 0 \\ 0 & 0 & 0 \\ 0 & 0 & 0 \\ 0 & 0 & 0 \\ 0 & 0 & 0 \\ 0 & 0 & 0 \\ 0 & 0 & 0 \\ 0 & 0 & 0 \\ 0 & 0 & 0 \\ 0 & 0 & 0 \\ 0 & 0 & 0 \\ 0 & 0 & 0 & 0 \\ 0 & 0 & 0 & 0 \\ 0 & 0 & 0 & 0 \\ 0 & 0 & 0 & 0 & 0 \\ 0 & 0 & 0 & 0 & 0 \\ 0 & 0 & 0 & 0 & 0 \\ 0 & 0 & 0 & 0 & 0 & 0 \\ 0 & 0 & 0 & 0 foreach (string replyto in replytos)
                                                        MyMail.ReplyToList.Add(replyto);
 }
                                      if (mailccs != null && mailccs.Any())
\left\{ \begin{array}{cc} 0 & 0 & 0 \\ 0 & 0 & 0 \\ 0 & 0 & 0 \\ 0 & 0 & 0 \\ 0 & 0 & 0 \\ 0 & 0 & 0 \\ 0 & 0 & 0 \\ 0 & 0 & 0 \\ 0 & 0 & 0 \\ 0 & 0 & 0 \\ 0 & 0 & 0 \\ 0 & 0 & 0 & 0 \\ 0 & 0 & 0 & 0 \\ 0 & 0 & 0 & 0 \\ 0 & 0 & 0 & 0 & 0 \\ 0 & 0 & 0 & 0 & 0 \\ 0 & 0 & 0 & 0 & 0 \\ 0 & 0 & 0 & 0 & 0 & 0 \\ 0 & 0 & 0 & 0 foreach (string mailcc in mailccs)
                                                       MyMail.CC.Add(mailcc);
 }
                                      if (mailbccs != null && mailbccs.Any())
\left\{ \begin{array}{cc} 0 & 0 & 0 \\ 0 & 0 & 0 \\ 0 & 0 & 0 \\ 0 & 0 & 0 \\ 0 & 0 & 0 \\ 0 & 0 & 0 \\ 0 & 0 & 0 \\ 0 & 0 & 0 \\ 0 & 0 & 0 \\ 0 & 0 & 0 \\ 0 & 0 & 0 \\ 0 & 0 & 0 & 0 \\ 0 & 0 & 0 & 0 \\ 0 & 0 & 0 & 0 \\ 0 & 0 & 0 & 0 & 0 \\ 0 & 0 & 0 & 0 & 0 \\ 0 & 0 & 0 & 0 & 0 \\ 0 & 0 & 0 & 0 & 0 & 0 \\ 0 & 0 & 0 & 0 foreach (string mailbcc in mailbccs)
                                                        MyMail.Bcc.Add(mailbcc);
 }
                                     MyMail.Subject = subject;
                                      MyMail.IsBodyHtml = true;
                                     MyMail.Body = body;
                                     MyMail.Priority = MailPriority.Normal;
                                      if (Attachment != null && Attachment.Any())
```

```
\left\{ \begin{array}{cc} 0 & 0 & 0 \\ 0 & 0 & 0 \\ 0 & 0 & 0 \\ 0 & 0 & 0 \\ 0 & 0 & 0 \\ 0 & 0 & 0 \\ 0 & 0 & 0 \\ 0 & 0 & 0 \\ 0 & 0 & 0 \\ 0 & 0 & 0 \\ 0 & 0 & 0 \\ 0 & 0 & 0 & 0 \\ 0 & 0 & 0 & 0 \\ 0 & 0 & 0 & 0 \\ 0 & 0 & 0 & 0 & 0 \\ 0 & 0 & 0 & 0 & 0 \\ 0 & 0 & 0 & 0 & 0 \\ 0 & 0 & 0 & 0 & 0 & 0 \\ 0 & 0 & 0 & 0 System.Net.Mail.Attachment attachment;
                               foreach (var item in Attachment)
\{attachment = new System.Net.Mail.Attachment(item);
                                     MyMail.Attachments.Add(attachment);
 }
 }
                         SmtpClient smtpMailObj = new SmtpClient();
                         smtpMailObj.Host = "your host";
                         smtpMailObj.Port = 25;
                         smtpMailObj.Credentials = new System.Net.NetworkCredential("uid", "pwd");
                         smtpMailObj.Send(MyMail);
                         return true;
 }
             }
            catch
             {
                  return false;
             }
      }
}
```
#### **Mail with Attachment**

MailMessage represents mail message which can be sent further using SmtpClient class. Several attachments (files) can be added to mail message.

```
using System.Net.Mail;
using(MailMessage myMail = new MailMessage())
{
    Attachment attachment = new Attachment (path) ;
      myMail.Attachments.Add(attachment);
      // further processing to send the mail message
}
```
Read System.Net.Mail online:<https://riptutorial.com/dot-net/topic/7440/system-net-mail>

# **Chapter 46: System.Reflection.Emit namespace**

## **Examples**

**Creating an assembly dynamically**

```
using System;
using System.Reflection;
using System.Reflection.Emit;
class DemoAssemblyBuilder
{
        public static void Main()
        {
               // An assembly consists of one or more modules, each of which
               // contains zero or more types. This code creates a single-module
               // assembly, the most common case. The module contains one type,
               // named "MyDynamicType", that has a private field, a property
               // that gets and sets the private field, constructors that
               // initialize the private field, and a method that multiplies
               // a user-supplied number by the private field value and returns
               // the result. In C# the type might look like this:
               /*
               public class MyDynamicType
\left\{ \begin{array}{cc} 0 & 0 \\ 0 & 0 \end{array} \right\} private int m_number;
                      public MyDynamicType() : this(42) {}
                      public MyDynamicType(int initNumber)
\left\{ \begin{array}{cc} 0 & 0 & 0 \\ 0 & 0 & 0 \\ 0 & 0 & 0 \\ 0 & 0 & 0 \\ 0 & 0 & 0 \\ 0 & 0 & 0 \\ 0 & 0 & 0 \\ 0 & 0 & 0 \\ 0 & 0 & 0 \\ 0 & 0 & 0 \\ 0 & 0 & 0 \\ 0 & 0 & 0 \\ 0 & 0 & 0 & 0 \\ 0 & 0 & 0 & 0 \\ 0 & 0 & 0 & 0 \\ 0 & 0 & 0 & 0 & 0 \\ 0 & 0 & 0 & 0 & 0 \\ 0 & 0 & 0 & 0 & 0 \\ 0 & 0 & 0 & 0 & 0 & 0 \\ 0 m_number = initNumber;
 }
                      public int Number
\left\{ \begin{array}{cc} 0 & 0 & 0 \\ 0 & 0 & 0 \\ 0 & 0 & 0 \\ 0 & 0 & 0 \\ 0 & 0 & 0 \\ 0 & 0 & 0 \\ 0 & 0 & 0 \\ 0 & 0 & 0 \\ 0 & 0 & 0 \\ 0 & 0 & 0 \\ 0 & 0 & 0 \\ 0 & 0 & 0 \\ 0 & 0 & 0 & 0 \\ 0 & 0 & 0 & 0 \\ 0 & 0 & 0 & 0 \\ 0 & 0 & 0 & 0 & 0 \\ 0 & 0 & 0 & 0 & 0 \\ 0 & 0 & 0 & 0 & 0 \\ 0 & 0 & 0 & 0 & 0 & 0 \\ 0 get { return m_number; }
                            set {m\_number = value;}
 }
                      public int MyMethod(int multiplier)
\left\{ \begin{array}{cc} 0 & 0 & 0 \\ 0 & 0 & 0 \\ 0 & 0 & 0 \\ 0 & 0 & 0 \\ 0 & 0 & 0 \\ 0 & 0 & 0 \\ 0 & 0 & 0 \\ 0 & 0 & 0 \\ 0 & 0 & 0 \\ 0 & 0 & 0 \\ 0 & 0 & 0 \\ 0 & 0 & 0 \\ 0 & 0 & 0 & 0 \\ 0 & 0 & 0 & 0 \\ 0 & 0 & 0 & 0 \\ 0 & 0 & 0 & 0 & 0 \\ 0 & 0 & 0 & 0 & 0 \\ 0 & 0 & 0 & 0 & 0 \\ 0 & 0 & 0 & 0 & 0 & 0 \\ 0 return m_number * multiplier;
 }
               }
               */
               AssemblyName aName = new AssemblyName("DynamicAssemblyExample");
               AssemblyBuilder ab =
                      AppDomain.CurrentDomain.DefineDynamicAssembly(
                             aName,
                             AssemblyBuilderAccess.RunAndSave);
               // For a single-module assembly, the module name is usually
               // the assembly name plus an extension.
```

```
 ModuleBuilder mb =
             ab.DefineDynamicModule(aName.Name, aName.Name + ".dll");
         TypeBuilder tb = mb.DefineType(
             "MyDynamicType",
              TypeAttributes.Public);
         // Add a private field of type int (Int32).
         FieldBuilder fbNumber = tb.DefineField(
             "m_number",
             typeof(int),
             FieldAttributes.Private);
         // Next, we make a simple sealed method.
         MethodBuilder mbMyMethod = tb.DefineMethod(
            "MyMethod",
             MethodAttributes.Public,
             typeof(int),
             new[] { typeof(int) });
         ILGenerator il = mbMyMethod.GetILGenerator();
         il.Emit(OpCodes.Ldarg_0); // Load this - always the first argument of any instance
method
         il.Emit(OpCodes.Ldfld, fbNumber);
         il.Emit(OpCodes.Ldarg_1); // Load the integer argument
         il.Emit(OpCodes.Mul); // Multiply the two numbers with no overflow checking
         il.Emit(OpCodes.Ret); // Return
         // Next, we build the property. This involves building the property itself, as well as
the
         // getter and setter methods.
         PropertyBuilder pbNumber = tb.DefineProperty(
             "Number", // Name
             PropertyAttributes.None,
             typeof(int), // Type of the property
             new Type[0]); // Types of indices, if any
         MethodBuilder mbSetNumber = tb.DefineMethod(
             "set_Number", // Name - setters are set_Property by convention
             // Setter is a special method and we don't want it to appear to callers from C#
             MethodAttributes.PrivateScope | MethodAttributes.HideBySig |
MethodAttributes.Public | MethodAttributes.SpecialName,
             typeof(void), // Setters don't return a value
             new[] { typeof(int) }); // We have a single argument of type System.Int32
         // To generate the body of the method, we'll need an IL generator
         il = mbSetNumber.GetILGenerator();
         il.Emit(OpCodes.Ldarg_0); // Load this
         il.Emit(OpCodes.Ldarg_1); // Load the new value
         il.Emit(OpCodes.Stfld, fbNumber); // Save the new value to this.m_number
         il.Emit(OpCodes.Ret); // Return
         // Finally, link the method to the setter of our property
         pbNumber.SetSetMethod(mbSetNumber);
         MethodBuilder mbGetNumber = tb.DefineMethod(
             "get_Number",
             MethodAttributes.PrivateScope | MethodAttributes.HideBySig |
MethodAttributes.Public | MethodAttributes.SpecialName,
             typeof(int),
             new Type[0]);
```

```
 il = mbGetNumber.GetILGenerator();
         il.Emit(OpCodes.Ldarg_0); // Load this
        il.Emit(OpCodes.Ldfld, fbNumber); // Load the value of this.m_number
         il.Emit(OpCodes.Ret); // Return the value
         pbNumber.SetGetMethod(mbGetNumber);
         // Finally, we add the two constructors.
         // Constructor needs to call the constructor of the parent class, or another
constructor in the same class
         ConstructorBuilder intConstructor = tb.DefineConstructor(
             MethodAttributes.Public, CallingConventions.Standard | CallingConventions.HasThis,
new[] { typeof(int) });
         il = intConstructor.GetILGenerator();
         il.Emit(OpCodes.Ldarg_0); // this
         il.Emit(OpCodes.Call, typeof(object).GetConstructor(new Type[0])); // call parent's
constructor
         il.Emit(OpCodes.Ldarg_0); // this
         il.Emit(OpCodes.Ldarg_1); // our int argument
         il.Emit(OpCodes.Stfld, fbNumber); // store argument in this.m_number
         il.Emit(OpCodes.Ret);
         var parameterlessConstructor = tb.DefineConstructor(
            MethodAttributes.Public, CallingConventions.Standard | CallingConventions.HasThis,
new Type[0]);
         il = parameterlessConstructor.GetILGenerator();
         il.Emit(OpCodes.Ldarg_0); // this
         il.Emit(OpCodes.Ldc_I4_S, (byte)42); // load 42 as an integer constant
         il.Emit(OpCodes.Call, intConstructor); // call this(42)
         il.Emit(OpCodes.Ret);
         // And make sure the type is created
         Type ourType = tb.CreateType();
         // The types from the assembly can be used directly using reflection, or we can save
the assembly to use as a reference
         object ourInstance = Activator.CreateInstance(ourType);
         Console.WriteLine(ourType.GetProperty("Number").GetValue(ourInstance)); // 42
         // Save the assembly for use elsewhere. This is very useful for debugging - you can
use e.g. ILSpy to look at the equivalent IL/C# code.
         ab.Save(@"DynamicAssemblyExample.dll");
         // Using newly created type
        var myDynamicType = tb.CreateType();
        var myDynamicTypeInstance = Activator.CreateInstance(myDynamicType);
         Console.WriteLine(myDynamicTypeInstance.GetType()); // MyDynamicType
         var numberField = myDynamicType.GetField("m_number", BindingFlags.NonPublic |
BindingFlags.Instance);
         numberField.SetValue (myDynamicTypeInstance, 10);
         Console.WriteLine(numberField.GetValue(myDynamicTypeInstance)); // 10
     }
}
```
Read System.Reflection.Emit namespace online: [https://riptutorial.com/dot-net/topic/74/system](https://riptutorial.com/dot-net/topic/74/system-reflection-emit-namespace)[reflection-emit-namespace](https://riptutorial.com/dot-net/topic/74/system-reflection-emit-namespace)

# **Chapter 47: System.Runtime.Caching.MemoryCache (ObjectCache)**

## **Examples**

**Adding Item to Cache (Set)**

Set function inserts a cache entry into the cache by using a CacheItem instance to supply the key and value for the cache entry.

This function Overrides ObjectCache. Set (CacheItem, CacheItemPolicy)

```
private static bool SetToCache()
{
     string key = "Cache_Key";
    string value = "Cache_Value";
     //Get a reference to the default MemoryCache instance.
    var cacheContainer = MemoryCache.Default;
    var policy = new CacheItemPolicy()
     {
         AbsoluteExpiration = DateTimeOffset.Now.AddMinutes(DEFAULT_CACHE_EXPIRATION_MINUTES)
      };
     var itemToCache = new CacheItem(key, value); //Value is of type object.
      cacheContainer.Set(itemToCache, policy);
}
```
**System.Runtime.Caching.MemoryCache (ObjectCache)**

This function gets existing item form cache, and if the item don't exist in cache, it will fetch item based on the valueFetchFactory function.

```
 public static TValue GetExistingOrAdd<TValue>(string key, double minutesForExpiration,
Func<TValue> valueFetchFactory)
       {
             try
             {
                   //The Lazy class provides Lazy initialization which will evaluate
                   //the valueFetchFactory only if item is not in the cache.
                   var newValue = new Lazy<TValue>(valueFetchFactory);
                   //Setup the cache policy if item will be saved back to cache.
                   CacheItemPolicy policy = new CacheItemPolicy()
\left\{ \begin{array}{cc} 0 & 0 & 0 \\ 0 & 0 & 0 \\ 0 & 0 & 0 \\ 0 & 0 & 0 \\ 0 & 0 & 0 \\ 0 & 0 & 0 \\ 0 & 0 & 0 \\ 0 & 0 & 0 \\ 0 & 0 & 0 \\ 0 & 0 & 0 \\ 0 & 0 & 0 \\ 0 & 0 & 0 \\ 0 & 0 & 0 & 0 \\ 0 & 0 & 0 & 0 \\ 0 & 0 & 0 & 0 \\ 0 & 0 & 0 & 0 & 0 \\ 0 & 0 & 0 & 0 & 0 \\ 0 & 0 & 0 & 0 & 0 \\ 0 & 0 & 0 & 0 & 0 & 0 \\ 0 AbsoluteExpiration = DateTimeOffset.Now.AddMinutes(minutesForExpiration)
                    };
                    //returns existing item form cache or add the new value if it does not exist.
```

```
var cachedItem = _cacheContainer.AddOrGetExisting(key, newValue, policy) as
Lazy<TValue>;
            return (cachedItem ?? newValue).Value;
         }
         catch (Exception excep)
         {
            return default(TValue);
         }
     }
```
Read System.Runtime.Caching.MemoryCache (ObjectCache) online: [https://riptutorial.com/dot](https://riptutorial.com/dot-net/topic/76/system-runtime-caching-memorycache--objectcache-)[net/topic/76/system-runtime-caching-memorycache--objectcache-](https://riptutorial.com/dot-net/topic/76/system-runtime-caching-memorycache--objectcache-)

# **Chapter 48: Task Parallel Library (TPL)**

## **Remarks**

## **Purpose And Use Cases**

The purpose of the Task Parallel Library is to simplify the process of writing and maintaining multithreaded and parallel code.

Some Use Cases\*:

- Keeping a UI responsive by running background work on separate task
- Distributing workload
- Allowing a client application to send and receive requests at the same time (rest, TCP/UDP, ect)
- Reading and/or writing multiple files at once

\*Code should be considered on a case by case basis for multithreading. For example, if a loop only has a few iterations or only does a small amount of the work, the overhead for parallelism may outweigh the benefits.

#### **TPL with .Net 3.5**

The TPL is also available for .Net 3.5 included in a NuGet package, it is called Task Parallel Library.

## **Examples**

**Basic producer-consumer loop (BlockingCollection)**

```
var collection = new BlockingCollection<int>(5);
var random = new Random();
var producerTask = Task.Run(() => {
     for(int item=1; item<=10; item++)
     {
         collection.Add(item);
         Console.WriteLine("Produced: " + item);
         Thread.Sleep(random.Next(10,1000));
     }
    collection.CompleteAdding();
    Console.WriteLine("Producer completed!");
});
```
It is worth noting that if you do not call collection. CompleteAdding();, you are able to keep adding to the collection even if your consumer task is running. Just call collection. CompleteAdding(); when you are sure there are no more additions. This functionality can be used to make a Multiple

Producer to a Single Consumer pattern where you have multiple sources feeding items into the BlockingCollection and a single consumer pulling items out and doing something with them. If your BlockingCollection is empty before you call complete adding, the Enumerable from

collection. GetConsumingEnumerable() will block until a new item is added to the collection or BlockingCollection.CompleteAdding(); is called and the queue is empty.

```
var consumerTask = Task.Run(() => {
     foreach(var item in collection.GetConsumingEnumerable())
     {
         Console.WriteLine("Consumed: " + item);
         Thread.Sleep(random.Next(10,1000));
     }
     Console.WriteLine("Consumer completed!");
});
Task.WaitAll(producerTask, consumerTask);
Console.WriteLine("Everything completed!");
```
### **Task: basic instantiation and Wait**

A task can be created by directly instantiating the  $_{\text{Task}}$  class...

```
var task = new Task(() =>
{
     Console.WriteLine("Task code starting...");
    Thread.Sleep(2000);
     Console.WriteLine("...task code ending!");
});
Console.WriteLine("Starting task...");
task.Start();
task.Wait();
Console.WriteLine("Task completed!");
```
...or by using the static  $_{\text{Task.Run}}$  method:

```
Console.WriteLine("Starting task...");
var task = Task.Run(() =>
{
     Console.WriteLine("Task code starting...");
     Thread.Sleep(2000);
    Console.WriteLine("...task code ending!");
});
task.Wait();
Console.WriteLine("Task completed!");
```
Note that only in the first case it is necessary to explicitly invoke start.

**Task: WaitAll and variable capturing**

```
var tasks = Enumerable.Range(1, 5).Select(n => new Task<int>(() =>
{
     Console.WriteLine("I'm task " + n);
```

```
 return n;
})).ToArray();
foreach(var task in tasks) task.Start();
Task.WaitAll(tasks);
foreach(var task in tasks)
     Console.WriteLine(task.Result);
```
### **Task: WaitAny**

```
var allTasks = Enumerable.Range(1, 5).Select(n => new Task<int>(() => n)).ToArray();
var pendingTasks = allTasks.ToArray();
foreach(var task in allTasks) task.Start();
while(pendingTasks.Length > 0)
{
    var finishedTask = pendingTasks[Task.WaitAny(pendingTasks)];
    Console.WriteLine("Task {0} finished", finishedTask.Result);
     pendingTasks = pendingTasks.Except(new[] {finishedTask}).ToArray();
}
Task.WaitAll(allTasks);
```
**Note:** The final WaitAll is necessary becasue WaitAny does not cause exceptions to be observed.

**Task: handling exceptions (using Wait)**

```
var task1 = \text{Task.Run} () =>
{
     Console.WriteLine("Task 1 code starting...");
     throw new Exception("Oh no, exception from task 1!!");
});
var task2 = Task.Run () =>
{
     Console.WriteLine("Task 2 code starting...");
     throw new Exception("Oh no, exception from task 2!!");
});
Console.WriteLine("Starting tasks...");
try
{
     Task.WaitAll(task1, task2);
}
catch(AggregateException ex)
{
     Console.WriteLine("Task(s) failed!");
     foreach(var inner in ex.InnerExceptions)
         Console.WriteLine(inner.Message);
}
Console.WriteLine("Task 1 status is: " + task1.Status); //Faulted
Console.WriteLine("Task 2 status is: " + task2.Status); //Faulted
```
#### **Task: handling exceptions (without using Wait)**

```
var task1 = \text{Task.Run} () =>
{
     Console.WriteLine("Task 1 code starting...");
    throw new Exception("Oh no, exception from task 1!!");
});
var task2 = \text{Task.Run} () =>
{
     Console.WriteLine("Task 2 code starting...");
     throw new Exception("Oh no, exception from task 2!!");
});
var tasks = new[] {task1, task2};
Console.WriteLine("Starting tasks...");
while(tasks.All(task => !task.IsCompleted));
foreach(var task in tasks)
{
     if(task.IsFaulted)
         Console.WriteLine("Task failed: " +
             task.Exception.InnerExceptions.First().Message);
}
Console.WriteLine("Task 1 status is: " + task1.Status); //Faulted
Console.WriteLine("Task 2 status is: " + task2.Status); //Faulted
```
#### **Task: cancelling using CancellationToken**

```
var cancellationTokenSource = new CancellationTokenSource();
var cancellationToken = cancellationTokenSource.Token;
var task = new Task((state) =>
     {
        int i = 1;
        var myCancellationToken = (CancellationToken) state;
         while(true)
         {
            Console.Write("\{0\} ", i++);
             Thread.Sleep(1000);
             myCancellationToken.ThrowIfCancellationRequested();
         }
     },
     cancellationToken: cancellationToken,
     state: cancellationToken);
Console.WriteLine("Counting to infinity. Press any key to cancel!");
task.Start();
Console.ReadKey();
cancellationTokenSource.Cancel();
try
{
    task.Wait();
}
catch(AggregateException ex)
```

```
{
    ex.Handle(inner => inner is OperationCanceledException);
}
Console.WriteLine($"{Environment.NewLine}You have cancelled! Task status is: {task.Status}");
//Canceled
```
As an alternative to ThrowIfCancellationRequested, the cancellation request can be detected with IsCancellationRequested and a OperationCanceledException can be thrown manually:

```
//New task delegate
int i = 1;
var myCancellationToken = (CancellationToken) state;
while(!myCancellationToken.IsCancellationRequested)
{
     Console.Write("{0} ", i++);
     Thread.Sleep(1000);
}
Console.WriteLine($"{Environment.NewLine}Ouch, I have been cancelled!!");
throw new OperationCanceledException(myCancellationToken);
```
Note how the cancellation token is passed to the task constructor in the cancellationToken parameter. This is needed so that the task transitions to the  $\epsilon_{\text{canceled}}$  state, not to the  $\epsilon_{\text{radited}}$  state, when ThrowIfCancellationRequested is invoked. Also, for the same reason, the cancellation token is explicitly supplied in the constructor of **OperationCanceledException** in the second case.

#### **Task.WhenAny**

```
var random = new Random();
IEnumerable<Task<int>> tasks = Enumerable.Range(1, 5).Select(n => Task.Run(async() =>
{
     Console.WriteLine("I'm task " + n);
     await Task.Delay(random.Next(10,1000));
     return n;
}));
Task<Task<int>> whenAnyTask = Task.WhenAny(tasks);
Task<int> completedTask = await whenAnyTask;
Console.WriteLine("The winner is: task " + await completedTask);
await Task.WhenAll(tasks);
Console.WriteLine("All tasks finished!");
```
### **Task.WhenAll**

```
var random = new Random();
IEnumerable<Task<int>> tasks = Enumerable.Range(1, 5).Select(n => Task.Run(() =>
{
     Console.WriteLine("I'm task " + n);
     return n;
}));
Task<int[] > task = Task.WhenAll(tasks);
int[] results = await task;
```

```
Console.WriteLine(string.Join(",", results.Select(n => n.ToString())));
// Output: 1,2,3,4,5
```
### **Parallel.Invoke**

```
var actions = Enumerable.Range(1, 10).Select(n => new Action(() =>
{
     Console.WriteLine("I'm task " + n);
    if((n \& 1) == 0)
        throw new Exception ("Exception from task " + n);
})).ToArray();
try
{
    Parallel.Invoke(actions);
}
catch(AggregateException ex)
{
     foreach(var inner in ex.InnerExceptions)
         Console.WriteLine("Task failed: " + inner.Message);
}
```
### **Parallel.ForEach**

This example uses Parallel.ForEach to calculate the sum of the numbers between 1 and 10000 by using multiple threads. To achieve thread-safety, Interlocked.Add is used to sum the numbers.

```
using System.Threading;
int Foo()
{
    int total = 0;
   var numbers = Enumerable.Range(1, 10000).ToList();
    Parallel.ForEach(numbers,
       () => 0, // initial value,
         (num, state, localSum) => num + localSum,
         localSum => Interlocked.Add(ref total, localSum));
    return total; // total = 50005000
}
```
### **Parallel.For**

This example uses **Parallel.For** to calculate the sum of the numbers between 1 and 10000 by using multiple threads. To achieve thread-safety, Interlocked.Add is used to sum the numbers.

```
using System.Threading;
int Foo()
{
    int total = 0;
     Parallel.For(1, 10001,
        () => 0, // initial value,
         (num, state, localSum) => num + localSum,
```

```
 localSum => Interlocked.Add(ref total, localSum));
    return total; // total = 50005000
}
```
#### **Flowing execution context with AsyncLocal**

When you need to pass some data from the parent task to its children tasks, so it logically flows with the execution, use AsyncLocal [class](https://msdn.microsoft.com/en-us/library/dn906268(v=vs.110).aspx):

```
void Main()
{
      AsyncLocal<string> user = new AsyncLocal<string>();
      user.Value = "initial user";
      // this does not affect other tasks - values are local relative to the branches of
execution flow
     Task.Run(() => user.Value = "user from another task");
     var task1 = \text{Task.Run} () =>
       {
            Console.WriteLine(user.Value); // outputs "initial user"
           Task.Run() =>
\left\{ \begin{array}{cc} 0 & 0 \\ 0 & 0 \end{array} \right\} // outputs "initial user" - value has flown from main method to this task without
being changed
                  Console.WriteLine(user.Value);
            }).Wait();
            user.Value = "user from task1";
           Task.Run(() =>
\left\{ \begin{array}{cc} 0 & 0 & 0 \\ 0 & 0 & 0 \\ 0 & 0 & 0 \\ 0 & 0 & 0 \\ 0 & 0 & 0 \\ 0 & 0 & 0 \\ 0 & 0 & 0 \\ 0 & 0 & 0 \\ 0 & 0 & 0 \\ 0 & 0 & 0 \\ 0 & 0 & 0 \\ 0 & 0 & 0 & 0 \\ 0 & 0 & 0 & 0 \\ 0 & 0 & 0 & 0 \\ 0 & 0 & 0 & 0 & 0 \\ 0 & 0 & 0 & 0 & 0 \\ 0 & 0 & 0 & 0 & 0 \\ 0 & 0 & 0 & 0 & 0 \\ 0 & 0 & 0 & 0 & 0 // outputs "user from task1" - value has flown from main method to task1
                  // than value was changed and flown to this task.
                  Console.WriteLine(user.Value);
            }).Wait();
      });
      task1.Wait();
      // ouputs "initial user" - changes do not propagate back upstream the execution flow
      Console.WriteLine(user.Value);
}
```
**Note:** As can be seen from the example above AsynLocal. Value has copy on read semantic, but if you flow some reference type and change its properties you will affect other tasks. Hence, best practice with AsyncLocal is to use value types or immutable types.

#### **Parallel.ForEach in VB.NET**

```
For Each row As DataRow In FooDataTable.Rows
    Me.RowsToProcess.Add(row)
Next
Dim myOptions As ParallelOptions = New ParallelOptions()
myOptions.MaxDegreeOfParallelism = environment.processorcount
```

```
Parallel.ForEach(RowsToProcess, myOptions, Sub(currentRow, state)
                                             ProcessRowParallel(currentRow, state)
                                           End Sub)
```
#### **Task: Returning a value**

Task that return a value has return type of Task< TResult > where TResult is the type of value that needs to be returned. You can query the outcome of a Task by its Result property.

```
Task<int> t = Task.Run(() =>\{int sum = 0;for(int i = 0; i < 500; i++)
           sum += i; return sum;
    });
Console.WriteLine(t.Result); // Outuput 124750
```
If the Task execute asynchronously than awaiting the Task returns it's result.

```
public async Task DoSomeWork()
{
   WebClient client = new WebClient ();
    // Because the task is awaited, result of the task is assigned to response
    string response = await client.DownloadStringTaskAsync("http://somedomain.com");
}
```
Read Task Parallel Library (TPL) online: [https://riptutorial.com/dot-net/topic/55/task-parallel-library-](https://riptutorial.com/dot-net/topic/55/task-parallel-library--tpl-) [-tpl-](https://riptutorial.com/dot-net/topic/55/task-parallel-library--tpl-)

# **Chapter 49: Task Parallel Library (TPL) API Overviews**

## **Remarks**

The Task Parallel Library is set of public types and APIs that dramatically simplify the process of adding parallelism and concurrency to an application. .Net. TPL was introduced in .Net 4 and is the recommended way to write multi threaded and parallel code.

TPL takes care of work scheduling, thread affinity, cancellation support, state management, and load balancing so that the programmer can focus on solving problems rather than spending time on common low level details.

## **Examples**

**Perform work in response to a button click and update the UI**

This example demonstrates how you can respond to a button click by performing some work on a worker thread and then update the user interface to indicate completion

```
void MyButton_OnClick(object sender, EventArgs args)
{
    Task.Run(() => // Schedule work using the thread pool
         {
             System.Threading.Thread.Sleep(5000); // Sleep for 5 seconds to simulate work.
         })
    . ContinueWith(p => // this continuation contains the 'update' code to run on the UI thread
     {
         this.TextBlock_ResultText.Text = "The work completed at " + DateTime.Now.ToString()
     },
     TaskScheduler.FromCurrentSynchronizationContext()); // make sure the update is run on the
UI thread.
}
```
Read Task Parallel Library (TPL) API Overviews online: [https://riptutorial.com/dot](https://riptutorial.com/dot-net/topic/5164/task-parallel-library--tpl--api-overviews)[net/topic/5164/task-parallel-library--tpl--api-overviews](https://riptutorial.com/dot-net/topic/5164/task-parallel-library--tpl--api-overviews)

# **Chapter 50: Threading**

## **Examples**

**Accessing form controls from other threads**

If you want to change an attribute of a control such as a textbox or label from another thread than the GUI thread that created the control, you will have to invoke it or else you might get an error message stating:

"Cross-thread operation not valid: Control 'control\_name' accessed from a thread other than the thread it was created on."

Using this example code on a system.windows.forms form will cast an exception with that message:

```
private void button4_Click(object sender, EventArgs e)
{
   Thread thread = new Thread(updatetextbox);
    thread.Start();
}
private void updatetextbox()
{
   textBox1.Text = "updated"; // Throws exception
}
```
Instead when you want to change a textbox's text from within a thread that doesn't own it use Control.Invoke or Control.BeginInvoke. You can also use Control.InvokeRequired to check if invoking the control is necessary.

```
private void updatetextbox()
{
     if (textBox1.InvokeRequired)
       textBox1.BeginInvoke((Action)(() => textBox1.Text = "updated"));
    else
       textBox1.Text = "updated";
}
```
If you need to do this often, you can write an extension for invokeable objects to reduce the amount of code necessary to make this check:

```
public static class Extensions
{
     public static void BeginInvokeIfRequired(this ISynchronizeInvoke obj, Action action)
     {
         if (obj.InvokeRequired)
            obj.BeginInvoke(action, new object[0]);
         else
             action();
     }
```
}

#### And updating the textbox from any thread becomes a bit simpler:

```
private void updatetextbox()
{
     textBox1.BeginInvokeIfRequired(() => textBox1.Text = "updated");
}
```
Be aware that Control.BeginInvoke as used in this example is asynchronous, meaning that code coming after a call to Control.BeginInvoke can be run immedeately after, whether or not the passed delegate has been executed yet.

If you need to be sure that textBox1 is updated before continuing, use Control.Invoke instead, which will block the calling thread until your delegate has been executed. Do note that this approach can slow your code down significantly if you make many invoke calls and note that it will deadlock your application if your GUI thread is waiting for the calling thread to complete or release a held resource.

Read Threading online:<https://riptutorial.com/dot-net/topic/3098/threading>

# **Chapter 51: TPL Dataflow**

## **Remarks**

# **Libraries Used in Examples**

System.Threading.Tasks.Dataflow

System.Threading.Tasks

System.Net.Http

System.Net

## **Difference between Post and SendAsync**

To add items to a block you can either use Post Of SendAsync.

Post will try to add the item synchronously and return a bool saying whether it succeeded or not. It may not succeed when, for example, a block has reached its BoundedCapcity and has no more room for new items yet. SendAsync on the other hand will return an uncompleted Task<bool> that you can await. That task will complete in the future with a true result when the block cleared its internal queue and can accept more items or with a false result if it's declining permanently (e.g. as a result of cancellation).

## **Examples**

**Posting to an ActionBlock and waiting for completion**

```
// Create a block with an asynchronous action
var block = new ActionBlock<string>(async hostName =>
{
     IPAddress[] ipAddresses = await Dns.GetHostAddressesAsync(hostName);
    Console.WriteLine(ipAddresses[0]);
});
block.Post("google.com"); // Post items to the block's InputQueue for processing
block.Post("reddit.com");
block.Post("stackoverflow.com");
block.Complete(); // Tell the block to complete and stop accepting new items
await block.Completion; // Asynchronously wait until all items completed processingu
```
#### **Linking blocks to create a pipeline**

```
var httpClient = new HttpClient();
```

```
// Create a block the accepts a uri and returns its contents as a string
var downloaderBlock = new TransformBlock<string, string>(
     async uri => await httpClient.GetStringAsync(uri));
// Create a block that accepts the content and prints it to the console
var printerBlock = new ActionBlock<string>(
     contents => Console.WriteLine(contents));
// Make the downloaderBlock complete the printerBlock when its completed.
var dataflowLinkOptions = new DataflowLinkOptions {PropagateCompletion = true};
// Link the block to create a pipeline
downloaderBlock.LinkTo(printerBlock, dataflowLinkOptions);
// Post urls to the first block which will pass their contents to the second one.
downloaderBlock.Post("http://youtube.com");
downloaderBlock.Post("http://github.com");
downloaderBlock.Post("http://twitter.com");
downloaderBlock.Complete(); // Completion will propagate to printerBlock
```
await printerBlock.Completion; // Only need to wait for the last block in the pipeline

#### **Synchronous Producer/Consumer with BufferBlock**

```
public class Producer
{
     private static Random random = new Random((int)DateTime.UtcNow.Ticks);
      //produce the value that will be posted to buffer block
      public double Produce ( )
      {
            var value = random.NextDouble();
           Console.WriteLine($"Producing value: {value}");
            return value;
      }
}
public class Consumer
{
      //consume the value that will be received from buffer block
      public void Consume (double value) => Console.WriteLine($"Consuming value: {value}");
}
class Program
{
      private static BufferBlock<double> buffer = new BufferBlock<double>();
      static void Main (string[] args)
      {
            //start a task that will every 1 second post a value from the producer to buffer block
            var producerTask = Task.Run(async () =>
\left\{ \begin{array}{cc} 0 & 0 \\ 0 & 0 \end{array} \right\}var producer = new Producer();
                 while(true)
\left\{ \begin{array}{cc} 0 & 0 & 0 \\ 0 & 0 & 0 \\ 0 & 0 & 0 \\ 0 & 0 & 0 \\ 0 & 0 & 0 \\ 0 & 0 & 0 \\ 0 & 0 & 0 \\ 0 & 0 & 0 \\ 0 & 0 & 0 \\ 0 & 0 & 0 \\ 0 & 0 & 0 \\ 0 & 0 & 0 & 0 \\ 0 & 0 & 0 & 0 \\ 0 & 0 & 0 & 0 \\ 0 & 0 & 0 & 0 & 0 \\ 0 & 0 & 0 & 0 & 0 \\ 0 & 0 & 0 & 0 & 0 \\ 0 & 0 & 0 & 0 & 0 & 0 \\ 0 & 0 & 0 & 0 buffer.Post(producer.Produce());
                       await Task.Delay(1000);
 }
            });
            //start a task that will recieve values from bufferblock and consume it
            var consumerTask = Task.Run(() =>
```

```
\left\{ \begin{array}{cc} 0 & 0 \\ 0 & 0 \end{array} \right\}var consumer = new Consumer();
                                     while(true)
\left\{ \begin{array}{cc} 0 & 0 & 0 \\ 0 & 0 & 0 \\ 0 & 0 & 0 \\ 0 & 0 & 0 \\ 0 & 0 & 0 \\ 0 & 0 & 0 \\ 0 & 0 & 0 \\ 0 & 0 & 0 \\ 0 & 0 & 0 \\ 0 & 0 & 0 \\ 0 & 0 & 0 \\ 0 & 0 & 0 & 0 \\ 0 & 0 & 0 & 0 \\ 0 & 0 & 0 & 0 \\ 0 & 0 & 0 & 0 & 0 \\ 0 & 0 & 0 & 0 & 0 \\ 0 & 0 & 0 & 0 & 0 \\ 0 & 0 & 0 & 0 & 0 \\ 0 & 0 & 0 & 0 & 0 consumer.Consume(buffer.Receive());
 }
                         });
                        Task.WaitAll(new[] { producerTask, consumerTask });
            }
}
```
### **Asynchronous Producer Consumer With A Bounded BufferBlock**

```
var bufferBlock = new BufferBlock<int>(new DataflowBlockOptions
{
    BoundedCapacity = 1000
});
var cancellationToken = new CancellationTokenSource(TimeSpan.FromSeconds(10)).Token;
var producerTask = Task.Run(async () =>
{
   var random = new Random();
    while (!cancellationToken.IsCancellationRequested)
     {
        var value = random.Next();
        await bufferBlock.SendAsync(value, cancellationToken);
     }
});
var consumerTask = Task.Run(async () =>
{
     while (await bufferBlock.OutputAvailableAsync())
     {
        var value = bufferBlock.Receive();
        Console.WriteLine(value);
     }
});
await Task.WhenAll(producerTask, consumerTask);
```
Read TPL Dataflow online:<https://riptutorial.com/dot-net/topic/784/tpl-dataflow>

# **Chapter 52: Unit testing**

## **Examples**

**Adding MSTest unit testing project to an existing solution**

- Right click on the solution, Add new project
- From the Test section, select an Unit Test Project
- Pick a name for the assembly if you are testing project  $_{\text{Foo}}$ , the name can be  $_{\text{Foo}}$ . Tests
- Add a reference to the tested project in the unit test project references

#### **Creating a sample test method**

MSTest (the default testing framework) requires you to have your test classes decorated by a [TestClass] attribute, and the test methods with a [TestMethod] attribute, and to be public.

```
[TestClass]
public class FizzBuzzFixture
{
    [TestMethod]
     public void Test1()
     {
         //arrange
        var solver = new FizzBuzzSolver();
         //act
        var result = solver. FizzBuzz(1);
         //assert
       Assert.AreEqual("1", result);
     }
}
```
Read Unit testing online:<https://riptutorial.com/dot-net/topic/5365/unit-testing>

# **Chapter 53: Upload file and POST data to webserver**

## **Examples**

**Upload file with WebRequest**

To send a file and form data in single request, content should have [multipart/form-data](https://tools.ietf.org/html/rfc2388) type.

```
using System;
using System.Collections.Generic;
using System.IO;
using System.Net;
using System.Threading.Tasks;
public async Task<string> UploadFile(string url, string filename,
     Dictionary<string, object> postData)
{
    var request = WebRequest. CreateHttp(url);
    var boundary = \sqrt{\{Guid.NewGuid() : N\}},; // boundary will separate each parameter
     request.ContentType = $"multipart/form-data; {nameof(boundary)}={boundary}";
     request.Method = "POST";
     using (var requestStream = request.GetRequestStream())
     using (var writer = new StreamWriter(requestStream))
\left\{\begin{array}{ccc} \end{array}\right\} foreach (var data in postData)
             await writer.WriteAsync( // put all POST data into request
                 $"\r\n--{boundary}\r\nContent-Disposition: " +
                  $"form-data; name=\"{data.Key}\"\r\n\r\n{data.Value}");
         await writer.WriteAsync( // file header
             $"\r\n--{boundary}\r\nContent-Disposition: " +
             $"form-data; name=\"File\"; filename=\"{Path.GetFileName(filename)}\"\r\n" +
              "Content-Type: application/octet-stream\r\n\r\n");
         await writer.FlushAsync();
         using (var fileStream = File.OpenRead(filename))
             await fileStream.CopyToAsync(requestStream);
        await writer.WriteAsync($"\r\n--{boundary}--\r\n");
     }
     using (var response = (HttpWebResponse) await request.GetResponseAsync())
    using (var responseStream = response.GetResponseStream())
     {
         if (responseStream == null)
             return string.Empty;
         using (var reader = new StreamReader(responseStream))
             return await reader.ReadToEndAsync();
     }
}
```
#### Usage:

https://riptutorial.com/ 206

```
var response = await uploader. UploadFile("< YOUR URL >", "< PATH TO YOUR FILE >",
    new Dictionary<string, object>
     {
        {"Comment", "test"},
        {"Modified", DateTime.Now }
     });
```
Read Upload file and POST data to webserver online: [https://riptutorial.com/dot](https://riptutorial.com/dot-net/topic/10845/upload-file-and-post-data-to-webserver)[net/topic/10845/upload-file-and-post-data-to-webserver](https://riptutorial.com/dot-net/topic/10845/upload-file-and-post-data-to-webserver)

## **Chapter 54: Using Progress and IProgress**

### **Examples**

#### **Simple Progress reporting**

IProgress<T> can be used to report progress of some procedure to another procedure. This example shows how you can create a basic method that reports its progress.

```
void Main()
{
    IProgress<int> p = new Progress<sub>int</sub> (progress =>
     {
         Console.WriteLine("Running Step: {0}", progress);
     });
    LongJob(p);
}
public void LongJob(IProgress<int> progress)
{
    var max = 10;
   for (int i = 0; i < max; i++) {
         progress.Report(i);
     }
}
```
#### Output:

Running Step: 0 Running Step: 3 Running Step: 4 Running Step: 5 Running Step: 6 Running Step: 7 Running Step: 8 Running Step: 9 Running Step: 2 Running Step: 1

Note that when you this code runs, you may see numbers be output out of order. This is because the  $IProgress **TS**$ . Report () method is run asynchronously, and is therefore not as suitable for situations where the progress must be reported in order.

#### **Using IProgress**

It's important to note that the  $s_{\text{ystem.Progress}}$  class does not have the  $\text{Report}$  () method available on it. This method was implemented explicitly from the  $IPTGSE < T$  interface, and therefore must be called on a **Progress** (T<sub>2</sub>) when it's cast to an IProgress (T<sub>2</sub>).

```
var p1 = new Progress <int>();
```

```
p1.Report(1); //compiler error, Progress does not contain method 'Report'
IProgress<int> p2 = new Progress<sub>int</sub>);
p2.Report(2); //works
var p3 = new Progress<int>();
((IProgress<int>)p3).Report(3); //works
```
Read Using Progress and IProgress online: [https://riptutorial.com/dot-net/topic/5628/using](https://riptutorial.com/dot-net/topic/5628/using-progress-t--and-iprogress-t-)[progress-t--and-iprogress-t-](https://riptutorial.com/dot-net/topic/5628/using-progress-t--and-iprogress-t-)

## **Chapter 55: VB Forms**

### **Examples**

#### **Hello World in VB.NET Forms**

To show a message box when the form has been shown:

```
Public Class Form1
    Private Sub Form1_Shown(sender As Object, e As EventArgs) Handles MyBase.Shown
       MessageBox.Show("Hello, World!")
    End Sub
End Class
To show a message box before the form has been shown:
Public Class Form1
     Private Sub Form1_Load(sender As Object, e As EventArgs) Handles MyBase.Load
        MessageBox.Show("Hello, World!")
    End Sub
End Class
```
Load() will be called first, and only once, when the form first loads. Show() will be called every time the user launches the form. Activate() will be called every time the user makes the form active.

Load() will execute before Show() is called, but be warned: calling msgBox() in show can cause that msgBox() to execute before Load() is finished. **It is generally a bad idea to depend on event ordering between Load(), Show(), and similar.**

#### **For Beginners**

Some things all beginners should know / do that will help them have a good start with VB .Net:

Set the following Options:

```
'can be permanently set
' Tools / Options / Projects and Soluntions / VB Defaults
Option Strict On
Option Explicit On
Option Infer Off
Public Class Form1
End Class
```
[Use &, not + for string concatenation.](https://msdn.microsoft.com/en-us/library/te2585xw.aspx?f=255&MSPPError=-2147217396) [Strings](https://msdn.microsoft.com/en-us/library/system.string(v=vs.110).aspx) should be studied in some detail as they are widely used.

Spend some time understanding [Value and Reference Types.](https://msdn.microsoft.com/en-us/library/t63sy5hs.aspx)

Never use [Application.DoEvents](https://msdn.microsoft.com/en-us/library/system.windows.forms.application.doevents%28v=vs.110%29.aspx?f=255&MSPPError=-2147217396). Pay attention to the 'Caution'. When you reach a point where this

seems like something you must use, ask.

The [documentation](https://social.msdn.microsoft.com/Search/en-US?query=vb%20.net&emptyWatermark=true&searchButtonTooltip=Search%20MSDN&ac=2) is your friend.

**Forms Timer**

The [Windows.Forms.Timer](https://msdn.microsoft.com/en-us/library/system.windows.forms.timer(v=vs.110).aspx) component can be used to provide the user information that is **not** time critical. Create a form with one button, one label, and a Timer component.

For example it could be used to show the user the time of day periodically.

```
'can be permanently set
' Tools / Options / Projects and Soluntions / VB Defaults
Option Strict On
Option Explicit On
Option Infer Off
Public Class Form1
     Private Sub Button1_Click(sender As Object, e As EventArgs) Handles Button1.Click
         Button1.Enabled = False
        Timer1.Interval = 60 * 1000 'one minute intervals
         'start timer
        Timer1.Start()
        Label1.Text = DateTime.Now.ToLongTimeString
    End Sub
     Private Sub Timer1_Tick(sender As Object, e As EventArgs) Handles Timer1.Tick
        Label1.Text = DateTime.Now.ToLongTimeString
    End Sub
End Class
```
But this timer is not suited for timing. An example would be using it for a countdown. In this example we will simulate a countdown to three minutes. This may very well be one of the most boringly important examples here.

```
'can be permanently set
' Tools / Options / Projects and Soluntions / VB Defaults
Option Strict On
Option Explicit On
Option Infer Off
Public Class Form1
     Private Sub Button1_Click(sender As Object, e As EventArgs) Handles Button1.Click
        Button1.Enabled = False
        ctSecs = 0 'clear count
         Timer1.Interval = 1000 'one second in ms.
         'start timers
        stpw.Reset()
        stpw.Start()
        Timer1.Start()
    End Sub
     Dim stpw As New Stopwatch
     Dim ctSecs As Integer
```

```
 Private Sub Timer1_Tick(sender As Object, e As EventArgs) Handles Timer1.Tick
        ctSecs += 1
         If ctSecs = 180 Then 'about 2.5 seconds off on my PC!
             'stop timing
             stpw.Stop()
             Timer1.Stop()
             'show actual elapsed time
             'Is it near 180?
             Label1.Text = stpw.Elapsed.TotalSeconds.ToString("n1")
         End If
    End Sub
End Class
```
After button1 is clicked, about three minutes pass and label1 shows the results. Does label1 show 180? Probably not. On my machine it showed 182.5!

The reason for the discrepancy is in the documentation, "The Windows Forms Timer component is single-threaded, and is limited to an accuracy of 55 milliseconds." This is why it shouldn't be used for timing.

By using the timer and stopwatch a little differently we can obtain better results.

```
'can be permanently set
' Tools / Options / Projects and Soluntions / VB Defaults
Option Strict On
Option Explicit On
Option Infer Off
Public Class Form1
     Private Sub Button1_Click(sender As Object, e As EventArgs) Handles Button1.Click
         Button1.Enabled = False
         Timer1.Interval = 100 'one tenth of a second in ms.
         'start timers
        stpw.Reset()
        stpw.Start()
        Timer1.Start()
    End Sub
    Dim stpw As New Stopwatch
     Dim threeMinutes As TimeSpan = TimeSpan.FromMinutes(3)
     Private Sub Timer1_Tick(sender As Object, e As EventArgs) Handles Timer1.Tick
         If stpw.Elapsed >= threeMinutes Then '0.1 off on my PC!
             'stop timing
             stpw.Stop()
             Timer1.Stop()
             'show actual elapsed time
             'how close?
             Label1.Text = stpw.Elapsed.TotalSeconds.ToString("n1")
         End If
    End Sub
End Class
```
There are other timers that can be used as needed. This [search](https://social.msdn.microsoft.com/Search/en-US?query=vb%20.net%20windows%20timers&emptyWatermark=true&searchButtonTooltip=Search%20MSDN&ac=5#refinementChanges=117&pageNumber=1&showMore=false) should help in that regard.

Read VB Forms online:<https://riptutorial.com/dot-net/topic/2197/vb-forms>

# **Chapter 56: Work with SHA1 in C#**

## **Introduction**

in this project you see how to work with SHA1 cryptographic hash function. for example get hash from string and how to crack SHA1 hash. source on git hub: <https://github.com/mahdiabasi/SHA1Tool>

## **Examples**

**#Generate SHA1 checksum of a file function**

First you add System.Security.Cryptography and System.IO to your project

```
 public string GetSha1Hash(string filePath)
    {
        using (FileStream fs = File.OpenRead(filePath))
        {
          SHA1 sha = new SHA1Managed();
            return BitConverter.ToString(sha.ComputeHash(fs));
        }
    }
```
Read Work with SHA1 in C# online: [https://riptutorial.com/dot-net/topic/9457/work-with-sha1-in](https://riptutorial.com/dot-net/topic/9457/work-with-sha1-in-csharp)[csharp](https://riptutorial.com/dot-net/topic/9457/work-with-sha1-in-csharp)

## **Chapter 57: Work with SHA1 in C#**

### **Introduction**

in this project you see how to work with SHA1 cryptographic hash function. for example get hash from string and how to crack SHA1 hash.

source compelete on github:<https://github.com/mahdiabasi/SHA1Tool>

## **Examples**

```
#Generate SHA1 checksum of a file
```
first you add System.Security.Cryptography namespace to your project

```
public string GetSha1Hash(string filePath)
     {
         using (FileStream fs = File.OpenRead(filePath))
         {
           SHA1 sha = new SHA1Managed();
            return BitConverter.ToString(sha.ComputeHash(fs));
         }
     }
```
#### **#Generate hash of a text**

```
 public static string TextToHash(string text)
        {
                var sh = SHA1. Create();
                var hash = new StringBuilder();
                 byte[] bytes = Encoding.UTF8.GetBytes(text);
                 byte[] b = sh.ComputeHash(bytes);
                 foreach (byte a in b)
\left\{ \begin{array}{cc} 0 & 0 & 0 \\ 0 & 0 & 0 \\ 0 & 0 & 0 \\ 0 & 0 & 0 \\ 0 & 0 & 0 \\ 0 & 0 & 0 \\ 0 & 0 & 0 \\ 0 & 0 & 0 \\ 0 & 0 & 0 \\ 0 & 0 & 0 \\ 0 & 0 & 0 \\ 0 & 0 & 0 & 0 \\ 0 & 0 & 0 & 0 \\ 0 & 0 & 0 & 0 \\ 0 & 0 & 0 & 0 & 0 \\ 0 & 0 & 0 & 0 & 0 \\ 0 & 0 & 0 & 0 & 0 \\ 0 & 0 & 0 & 0 & 0 \\ 0 & 0 & 0 & 0 & 0var h = a.ToString("x2");
                         hash.Append(h);
                 }
                 return hash.ToString();
         }
```
Read Work with SHA1 in C# online: [https://riptutorial.com/dot-net/topic/9458/work-with-sha1-in](https://riptutorial.com/dot-net/topic/9458/work-with-sha1-in-csharp)[csharp](https://riptutorial.com/dot-net/topic/9458/work-with-sha1-in-csharp)

# **Chapter 58: Write to and read from StdErr stream**

## **Examples**

**Write to standard error output using Console**

```
var sourceFileName = "NonExistingFile";
try
{
     System.IO.File.Copy(sourceFileName, "DestinationFile");
}
catch (Exception e)
{
     var stdErr = Console.Error;
     stdErr.WriteLine($"Failed to copy '{sourceFileName}': {e.Message}");
}
```
### **Read from standard error of child process**

```
var errors = new System.Text.StringBuilder();
var process = new Process
{
     StartInfo = new ProcessStartInfo
     {
         RedirectStandardError = true,
        FileName = "xcopy.exe",
       Arguments = "\"NonExistingFile\" \"DestinationFile\"",
         UseShellExecute = false
     },
};
process.ErrorDataReceived += (s, e) => errors.AppendLine(e.Data);process.Start();
process.BeginErrorReadLine();
process.WaitForExit();
if (errors.Length > 0) // something went wrong
     System.Console.Error.WriteLine($"Child process error: \r\n {errors}");
```
Read Write to and read from StdErr stream online: [https://riptutorial.com/dot-net/topic/10779/write](https://riptutorial.com/dot-net/topic/10779/write-to-and-read-from-stderr-stream)[to-and-read-from-stderr-stream](https://riptutorial.com/dot-net/topic/10779/write-to-and-read-from-stderr-stream)

# **Chapter 59: XmlSerializer**

## **Remarks**

Do not use the *XmlSerializer* to parse [HTML](https://htmlagilitypack.codeplex.com). For this, special libraries are available like the HTML [Agility Pack](https://htmlagilitypack.codeplex.com)

## **Examples**

#### **Serialize object**

```
public void SerializeFoo(string fileName, Foo foo)
{
   var serializer = new XmlSerializer(typeof(Foo));
    using (var stream = File.Open(fileName, FileMode.Create))
     {
        serializer. Serialize(stream, foo);
     }
}
```
### **Deserialize object**

```
public Foo DeserializeFoo(string fileName)
{
   var serializer = new XmlSerializer(typeof(Foo));
    using (var stream = File.OpenRead(fileName))
     {
        return (Foo) serializer.Deserialize(stream);
     }
}
```
### **Behaviour: Map Element name to Property**

```
<Foo><Dog/>
\langleFoo>•
public class Foo
{
     // Using XmlElement
     [XmlElement(Name="Dog")]
    public Animal Cat { get; set; }
}
```
**Behaviour: Map array name to property (XmlArray)**

```
<Store>
    \langle \text{Articless} <Product/>
          <Product/>
     </Articles>
</Store>
```
•

```
public class Store
{
     [XmlArray("Articles")]
    public List<Product> Products {get; set; }
}
```
### **Formatting: Custom DateTime format**

```
public class Dog
{
     private const string _birthStringFormat = "yyyy-MM-dd";
    [XmlIgnore]
    public DateTime Birth {get; set;}
    [XmlElement(ElementName="Birth")]
    public string BirthString
     {
         get { return Birth.ToString(_birthStringFormat); }
       set { Birth = DateTime. ParseExact (value, _birthStringFormat,
CultureInfo.InvariantCulture); }
     }
}
```
**Efficiently building multiple serializers with derived types specified dynamically**

### **Where we came from**

Sometimes we can't provide all of the required metadata needed for the XmlSerializer framework in attribute. Suppose we have a base class of serialized objects, and some of the derived classes are unknown to the base class. We can't place an attribute for all of the classes which are not know at the design time of the base type. We could have another team developing some of the derived classes.

### **What can we do**

We can use new XmlSerializer(type, knownTypes), but that would be a  $O(N^2)$  operation for N serializers, at least to discover all of the types supplied in arguments:

```
// Beware of the N^2 in terms of the number of types.
var allSerializers = allTypes.Select(t => new XmlSerializer(t, allTypes));
```

```
var serializerDictionary = Enumerable.Range(0, allTypes.Length)
     .ToDictionary (i => allTypes[i], i => allSerializers[i])
```
In this example, the the Base type is not aware of it's derived types, which is normal in OOP.

### **Doing it efficiently**

Luckily, there is a method which addresses this particular problem - supplying known types for multiple serializers efficiently:

[System.Xml.Serialization.XmlSerializer.FromTypes Method \(Type\[\]\)](https://msdn.microsoft.com/en-us/library/system.xml.serialization.xmlserializer.fromtypes(v=vs.110).aspx#Anchor_1)

The FromTypes method allows you to efficiently create an array of XmlSerializer objects for processing an array of Type objects.

```
var allSerializers = XmlSerializer.FromTypes(allTypes);
var serializerDictionary = Enumerable.Range(0, allTypes.Length)
    .ToDictionary(i => allTypes[i], i => allSerializers[i]);
```
Here is a complete code sample:

```
using System;
using System.Collections.Generic;
using System.Xml.Serialization;
using System.Linq;
using System.Linq;
public class Program
{
     public class Container
     {
        public Base Base { get; set; }
     }
     public class Base
     {
        public int JustSomePropInBase { get; set; }
     }
     public class Derived : Base
     {
         public int JustSomePropInDerived { get; set; }
     }
     public void Main()
     {
         var sampleObject = new Container { Base = new Derived() };
         var allTypes = new[] { typeof(Container), typeof(Base), typeof(Derived) };
        Console.WriteLine("Trying to serialize without a derived class metadata:");
          SetupSerializers(allTypes.Except(new[] { typeof(Derived) }).ToArray());
          try
\left\{ \begin{array}{cc} 0 & 0 \\ 0 & 0 \end{array} \right\} Serialize(sampleObject);
 }
```

```
 catch (InvalidOperationException e)
         {
             Console.WriteLine();
             Console.WriteLine("This error was anticipated,");
             Console.WriteLine("we have not supplied a derived class.");
             Console.WriteLine(e);
 }
        Console.WriteLine("Now trying to serialize with all of the type information:");
        SetupSerializers(allTypes);
        Serialize(sampleObject);
        Console.WriteLine();
        Console.WriteLine("Slides down well this time!");
     }
    static void Serialize<T>(T o)
     {
       serializerDictionary[typeof(T)].Serialize(Console.Out, o);
     }
    private static Dictionary<Type, XmlSerializer> serializerDictionary;
    static void SetupSerializers(Type[] allTypes)
     {
        var allSerializers = XmlSerializer.FromTypes(allTypes);
         serializerDictionary = Enumerable.Range(0, allTypes.Length)
             .ToDictionary(i => allTypes[i], i => allSerializers[i]);
     }
```
#### Output:

}

```
Trying to serialize without a derived class metadata:
<?xml version="1.0" encoding="utf-16"?>
<Container xmlns:xsd="http://www.w3.org/2001/XMLSchema"
xmlns:xsi="http://www.w3.org/2001/XMLSchema-instance"
This error was anticipated,
we have not supplied a derived class.
System.InvalidOperationException: There was an error generating the XML document. --->
System.InvalidOperationException: The type Program+Derived was not expected. Use the
XmlInclude or SoapInclude attribute to specify types that are not known statically.
   at Microsoft.Xml.Serialization.GeneratedAssembly.XmlSerializationWriter1.Write2_Base(String
n, String ns, Base o, Boolean isNullable, Boolean needType)
    at
Microsoft.Xml.Serialization.GeneratedAssembly.XmlSerializationWriter1.Write3_Container(String
n, String ns, Container o, Boolean isNullable, Boolean needType)
    at
Microsoft.Xml.Serialization.GeneratedAssembly.XmlSerializationWriter1.Write4_Container(Object
o)
   at System.Xml.Serialization.XmlSerializer.Serialize(XmlWriter xmlWriter, Object o,
XmlSerializerNamespaces namespaces, String encodingStyle, String id)
   --- End of inner exception stack trace ---
   at System.Xml.Serialization.XmlSerializer.Serialize(XmlWriter xmlWriter, Object o,
XmlSerializerNamespaces namespaces, String encodingStyle, String id)
   at System.Xml.Serialization.XmlSerializer.Serialize(XmlWriter xmlWriter, Object o,
XmlSerializerNamespaces namespaces, String encodingStyle)
   at System.Xml.Serialization.XmlSerializer.Serialize(XmlWriter xmlWriter, Object o,
XmlSerializerNamespaces namespaces)
   at Program.Serialize[T](T o)
    at Program.Main()
Now trying to serialize with all of the type information:
```

```
<?xml version="1.0" encoding="utf-16"?>
<Container xmlns:xsd="http://www.w3.org/2001/XMLSchema"
xmlns:xsi="http://www.w3.org/2001/XMLSchema-instance">
  <Base xsi:type="Derived">
    <JustSomePropInBase>0</JustSomePropInBase>
     <JustSomePropInDerived>0</JustSomePropInDerived>
   </Base>
</Container>
Slides down well this time!
```
#### **What's in the output**

This error message recommends what we tried to avoid (or what we can not do in some scenarios) - referencing derived types from base class:

Use the XmlInclude or SoapInclude attribute to specify types that are not known statically.

This is how we get our derived class in the XML:

<Base xsi:type="Derived">

Base corresponds to the property type declared in the Container type, and Derived being the type of the instance actually supplied.

Here is a working [example fiddle](https://dotnetfiddle.net/hufepI)

Read XmlSerializer online: <https://riptutorial.com/dot-net/topic/31/xmlserializer>

## **Credits**

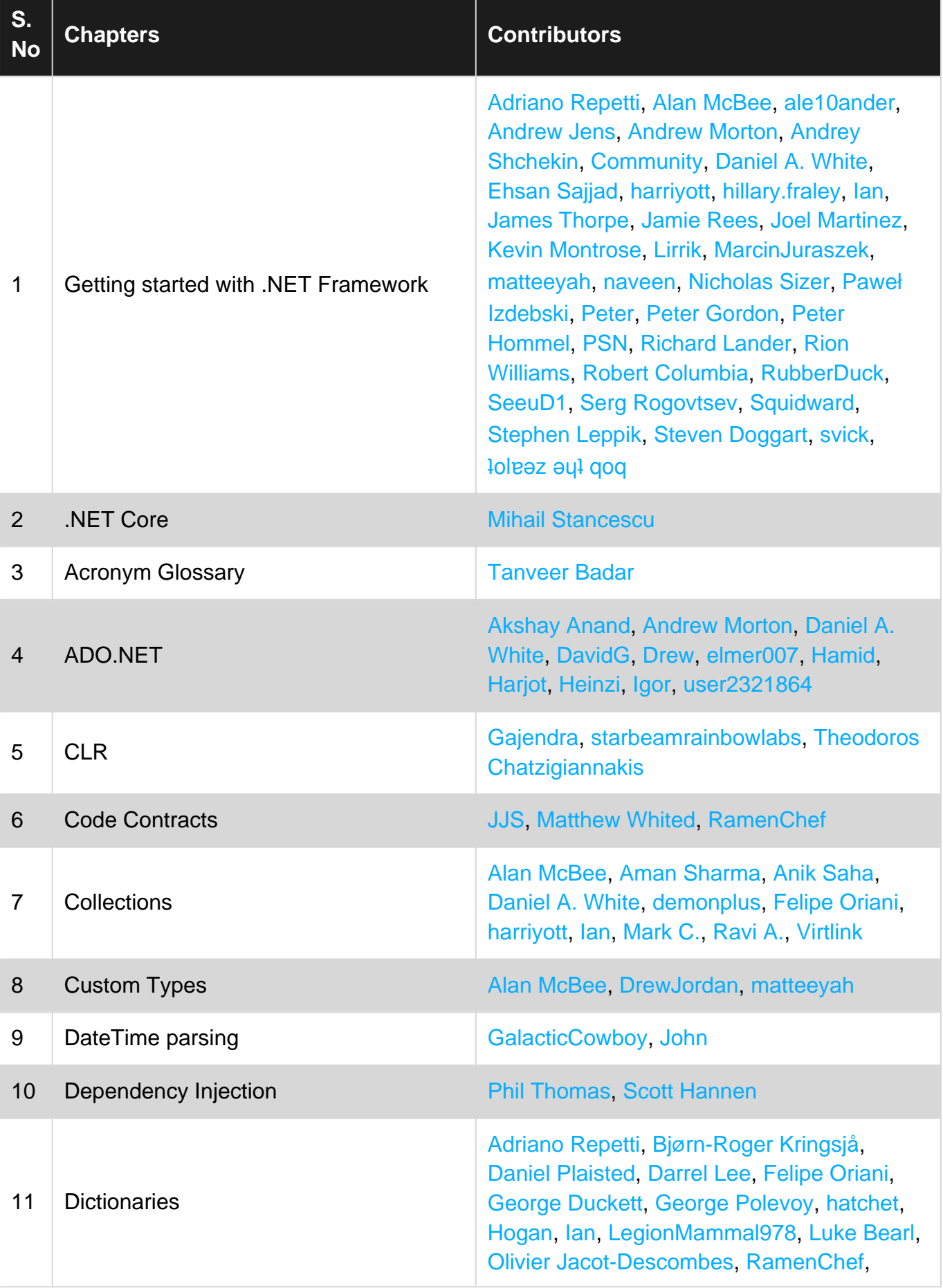

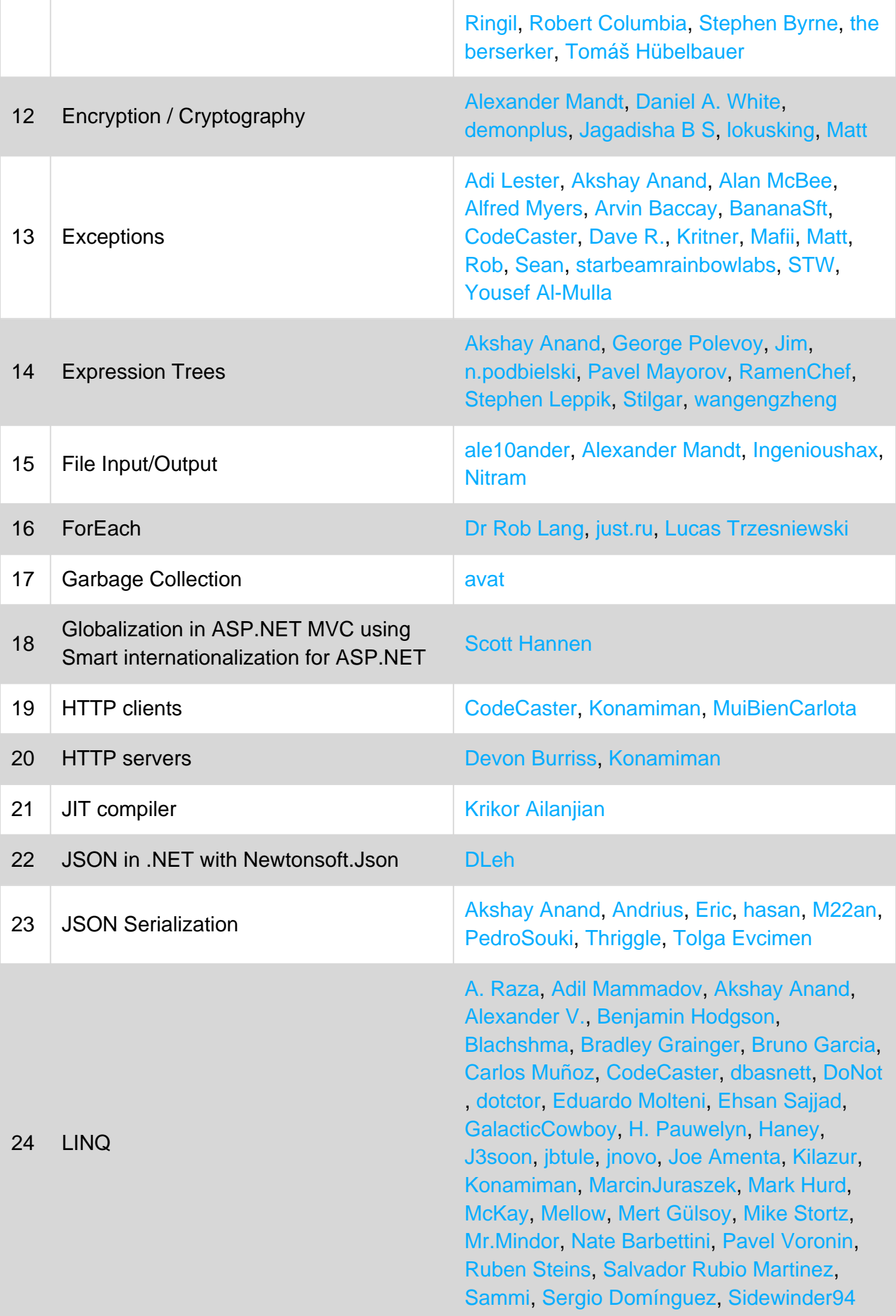

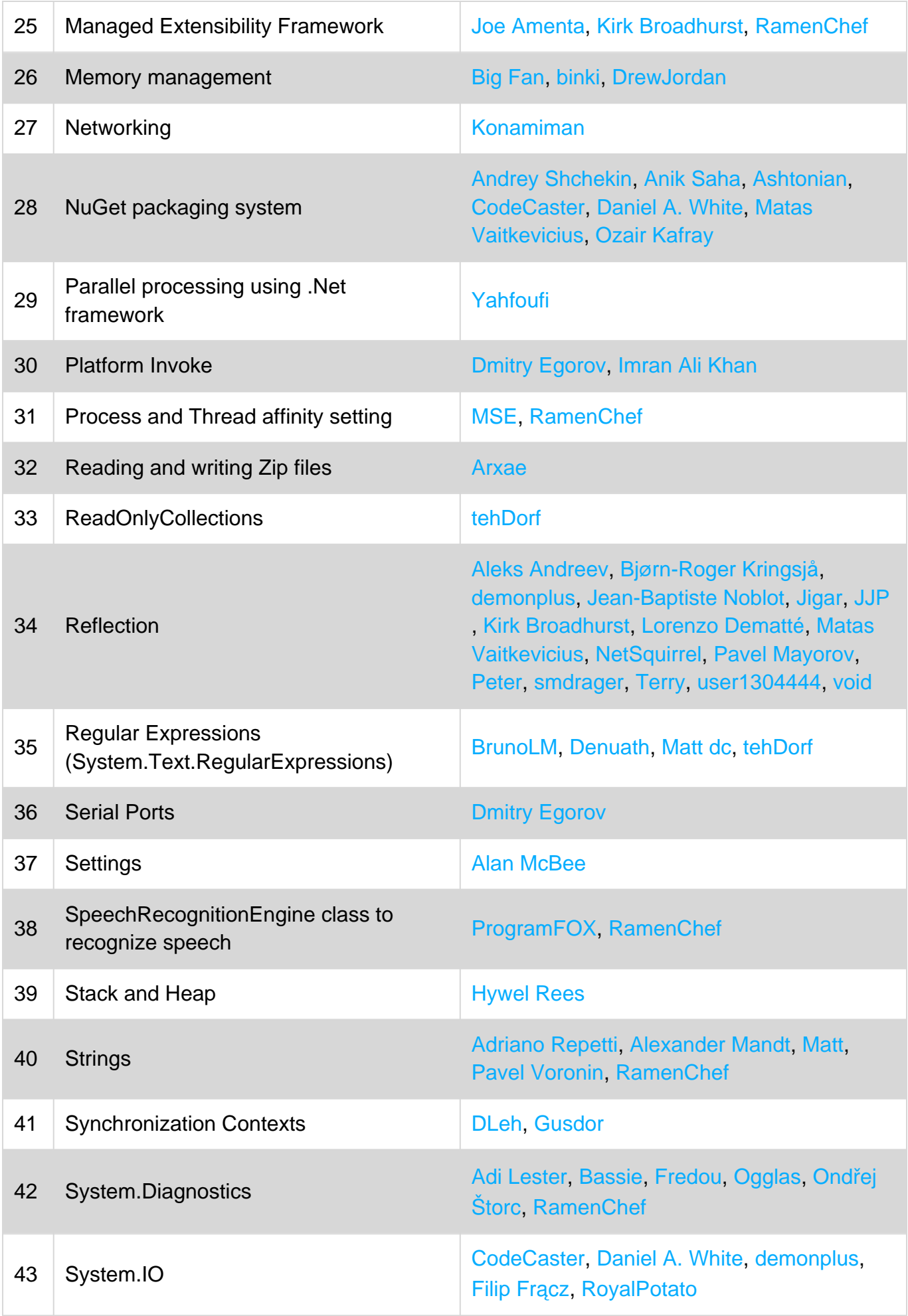

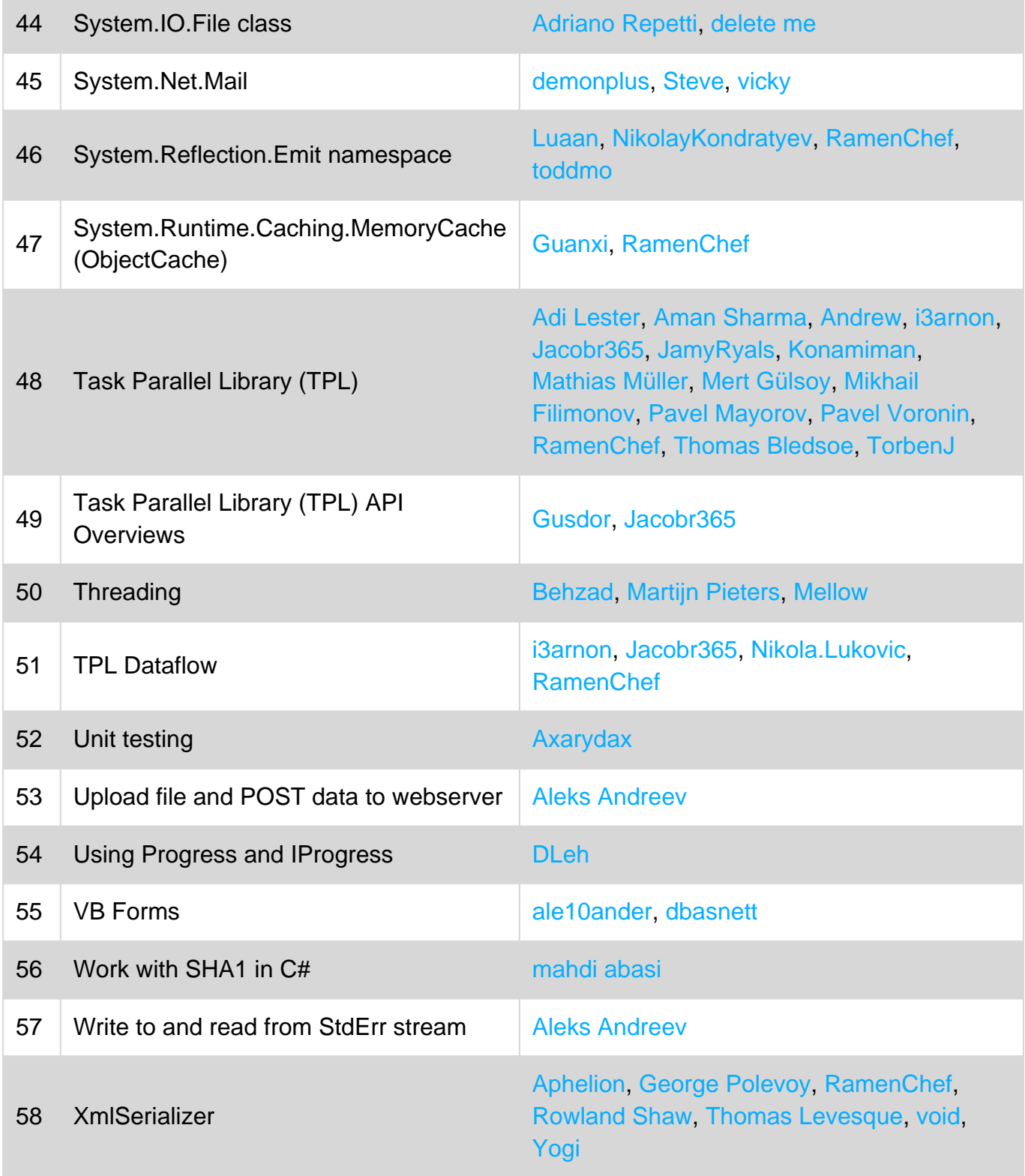